Sergio Andreozzi\* (editor), INFN Stephen Burke, RAL Felix Ehm, CERN Laurence Field\*, CERN Gerson Galang, ARCS Balazs Konya\*, Lund University Maarten Litmaath, CERN Paul Millar, DESY JP Navarro, ANL \*co-chairs

February 2, 2009

GLUE WG

http://forge.ogf.org/sf/sfmain/do/viewProject/projects.glue-wg

# GLUE Specification v. 2.0 (revision 4 after public comment)

### Status of This Document

This document provides information to the Grid community regarding the specification of the GLUE information model. Distribution is unlimited.

\_\_\_\_\_

### Copyright Notice

Copyright © Open Grid Forum (2008). All Rights Reserved.

### **Trademark**

Open Grid Services Architecture and OGSA are trademarks of the Open Grid Forum,

# Abstract

The GLUE specification is an information model for Grid entities described using natural language and enriched with a graphical representation using UML Class Diagrams. As a conceptual model, it is designed to be independent from the concrete data models adopted for its implementation. Rendering to concrete data models such XML Schema, LDAP Schema and SQL are provided in a separate document.

| D | elete | <b>a:</b> 8 |  | J |
|---|-------|-------------|--|---|
|   |       |             |  |   |
|   |       |             |  |   |
|   |       |             |  |   |
|   |       |             |  |   |

Deleted: May Deleted: 20

- - Deleted: ¶ - - Formatted: Normal

# **Contents**

| 1 |                | uction                                       |            |
|---|----------------|----------------------------------------------|------------|
| 2 |                | onal Conventions                             |            |
| 3 |                | al Statements                                |            |
| 4 | Tempi          | ate                                          | 8          |
| 5 | 5.1            | ptual Model of the Main Entities             | 10         |
|   | 5.2            | Entity<br>Extension                          | 11         |
| - | 5.2<br>5.3     |                                              |            |
|   | 5.4            | Location                                     |            |
|   | 5.5            | Domain                                       |            |
| , | 5.5.1          | AdminDomain                                  |            |
|   | 5.5.2          | UserDomain                                   |            |
| F | 5.6            | Service                                      |            |
|   | 5.7            | Endpoint                                     |            |
| - | 5.8            | Share                                        |            |
|   | 5.9            | Manager                                      |            |
|   | 5.10           | Resource                                     |            |
|   | 5.11           | Activity                                     |            |
|   | 5.12           | Policy                                       |            |
|   | 5.12.1         |                                              |            |
|   | 5.12.2         |                                              |            |
| 6 |                | ptual Model of the Computing Service         |            |
| 6 | 6.1            | ComputingService                             |            |
| 6 | 6.2            | ComputingEndpoint                            |            |
| 6 | 5.3            | ComputingShare                               |            |
| 6 | 6.4            | ComputingManager                             |            |
| 6 | 6.5            | Benchmark                                    | 34         |
| 6 | 6.6            | ExecutionEnvironment                         | 34         |
| 6 | 6.7            | ApplicationEnvironment                       | 36         |
| 6 | 6.8            | ApplicationHandle                            | 37         |
|   | 6.9            | ComputingActivity                            | 38         |
| 6 | 6.10           | ToStorageService                             |            |
| 7 | Conce          | ptual Model of the Storage Service           |            |
| 7 | 7.1            | StorageService                               |            |
| 7 | 7.2            | StorageServiceCapacity                       |            |
|   | 7.3            | StorageAccessProtocol                        |            |
| - | 7.4            | StorageEndpoint                              |            |
|   | 7.5            | StorageShare                                 |            |
|   | 7.6            | StorageShareCapacity                         | 48         |
| - | 7.7            | StorageManager                               | 49         |
|   | 7.8            | DataStore                                    |            |
|   | 7.9            | ToComputingService                           |            |
| 8 |                | onship to OGF Reference Model                |            |
| 9 |                |                                              | 53         |
| 5 | 9.1            | Communication security                       |            |
|   | 9.1.1          | Confidentiality                              |            |
|   | 9.1.2<br>9.1.3 | Data integrity<br>Peer Entity authentication |            |
| ~ | 9.1.3          |                                              |            |
|   | 9.2<br>9.3     | Non-repudiation                              |            |
| 2 | 9.3.1          | Unauthorized usage                           |            |
|   | 9.3.1          | Inappropriate Usage                          |            |
| c | 9.3.2<br>).4   | Specific attacks                             |            |
|   | 9.4.1          | Eavesdropping                                |            |
|   | 0.1.1          |                                              | <b>.</b> . |

glue-wg@ogf.org

| -    | 4.2<br>4.3 | Replay<br>Message insertion           | .54 |
|------|------------|---------------------------------------|-----|
| -    | 4.4        | Deletion                              |     |
| 9.   | 4.5        | Modification                          |     |
| -    | 4.6        | Man-in-the-middle                     |     |
| -    | 4.7        | Denial of service attacks             |     |
|      |            | nor Information                       |     |
|      |            | tributors & Acknowledgements          |     |
|      |            | llectual Attribute Statement          |     |
|      |            | laimer                                |     |
|      |            | Copyright Notice                      |     |
|      |            | erences                               |     |
| 16   | Plac       | e-holder values for unknown data      | .60 |
| 16.1 |            | Use cases                             |     |
| 16.2 |            | Place-holder values                   |     |
| 16.3 |            | Extended booleans                     |     |
| 16.4 |            | Simple strings                        | .61 |
| 16.5 |            | Fully qualified domain names          |     |
| 16.6 | i          | IPv4 address                          |     |
| 16.7 | •          | IPv6 addr                             | .62 |
| 16.8 |            | Integers                              | .62 |
| 16.9 | )          | File path                             |     |
| 16.1 | 0          | Email addresses                       | .62 |
| 16.1 | 1          | Uniform Resource Identifier (URI)     | .63 |
| 16.1 | 2          | X.509 Distinguished Names             | .64 |
| 16.1 | 3          | Fully Qualified Attribute Name (FQAN) | .64 |
| 16.1 | 4          | Geographic locations                  | .64 |
| 17   | Data       | a Types                               |     |
| 17.1 |            | ExtendedBoolean_t                     | .66 |
| 17.2 |            | LocalID_t                             | .66 |
| 17.3 |            | ContactType_t                         |     |
| 17.4 |            | PolicyScheme_t                        |     |
| 17.5 |            | DN_t                                  |     |
| 17.6 | i          | Capability_t                          |     |
| 17.7 |            | ServiceType_t                         | .70 |
| 17.8 |            | QualityLevel_t                        |     |
| 17.9 | )          | EndpointTechnology_t                  |     |
| 17.1 | -          | EndpointHealthState_t                 |     |
| 17.1 |            | ServingState_t                        |     |
| 17.1 |            | DateTime_t                            |     |
| 17.1 |            | Staging_t                             |     |
| 17.1 |            | JobDescription_t                      |     |
| 17.1 | -          | SchedulingPolicy_t                    |     |
| 17.1 | -          | ReservationPolicy_t                   |     |
| 17.1 |            | ComputingManagerType_t                |     |
| 17.1 | -          | NetworkInfo_t                         |     |
| 17.1 |            | Benchmark_t                           |     |
| 17.2 |            | Platform_t                            |     |
| 17.2 |            | CPUMultiplicity_t                     |     |
| 17.2 |            | OSFamily_t                            |     |
| 17.2 |            | ParallelSupport_t                     |     |
| 17.2 |            | AppEnvState_t                         |     |
| 17.2 | -          | ApplicationHandle_t                   |     |
| 17.2 | -          | OSName_t                              |     |
| 17.2 |            | License_t                             | .// |
| 17.2 | ö          | ComputingActivityType_t               | .78 |

glue-wg@ogf.org

| 17.29   | ComputingActivityState_t | 78 |                                  |
|---------|--------------------------|----|----------------------------------|
| 17.30   | StorageCapacity_t        | 79 |                                  |
| 17.31   | StorageAccessProtocol_t  | 79 |                                  |
| 17.32   | AccessLatency_t          | 79 |                                  |
|         | RetentionPolicy_t        |    |                                  |
|         | ExpirationMode_t         |    |                                  |
| 17.35   | StorageManagerType_t     |    |                                  |
| 17.36   | DataStoreType_t          |    |                                  |
| 1_Intro |                          | ÷  | Formatted: Bullets and Numbering |

# Introduction

In this document, we present a conceptual information model for Grid entities described using natural language and enriched with a graphical representation using UML Class Diagrams. As a conceptual model, it is designed to be independent from the concrete data models adopted for its implementation. Rendering to concrete data models such XML Schema, LDAP Schema and SQL are provided in a separate document. From the semantic viewpoint, the concrete data models should represent the same concepts and relationships of the conceptual information model; nevertheless they MAY contain simplifications targeted at improving query performance or other aspects of interest.

This information model is based on the experience of several modeling approaches being used in current production Grid infrastructures (e.g., GLUE Schema 1.x [glue-1.x], NorduGrid schema [ng-schema], Naregi model [naregi-schema]). The main supporting use cases are collected in the use cases document [glue-usecases].

The mapping to concrete data models is defined in a separated document [glue-real] (newmappings MAY appear in the future). Profile documents SHOULD appear to define how to generate and use the information in production scenarios (e.g., a profile MAY decide that an attribute which is optional in the conceptual model, is considered mandatory in a certain Grid infrastructure; or that optional attributes are never published),

### **Notational Conventions**

The key words "MUST". "MUST NOT." "REQUIRED." "SHALL". "SHALL NOT". "SHOULD". "SHOULD NOT", "RECOMMENDED", "MAY", and "OPTIONAL" are to be interpreted as described in RFC 2119 (see http://www.ietf.org/rfc/rfc2119.txt).

#### General Statements 3

The Information Model and its renderings MUST be considered case-sensitive. Each GLUE entity MUST have an ID attribute (except is made for the Extension class). Every ID MUST be a URI. As a general guideline, ID's SHOULD be persistent at least for a day when assigned to an entity. It is needed for recognition or for access to the characteristics of the related entity over time and across different information sources The ID MUST NOT be interpreted by the user or the system as having any meaning other than an identifier. In particular, there is no relationship between an ID and a network endpoint. All ID attribute values MUST be valid URIs. The usage of URN (Uniform Resource Name, a subset of Uniform Resource Identifier or URI) is RECOMMENDED. The motivations for choosing URI's reside in the fact that Grid services are evolving towards Web-based technologies such as Web Services, therefore it is RECOMMENDED to adopt the same identification system.

As regards unit of measure, multiple of bytes MUST refer to the SI (Le Système International d'Unités) prefix (<u>http://en.wikipedia.org/wiki/SI\_prefix</u>), therefore GB is 10<sup>9</sup> Bytes and not 2<sup>30</sup> Bytes (the latter are GibiBytes).

Formatted: Body Text, Justified, Space After: 14,15 pt Deleted: ¶

Formatted: Bullets and Numbering

Formatted: Normal, Left

Deleted: .¶

Deleted: can

Formatted: Bullets and Numbering

Deleted: either

Deleted: or LocalID

Deleted: for the Entity and the

# Deleted: es

Deleted: The ID is a global identifier, while the LocalID is an identifier local to a container entity which is specified in the definition.

Deleted: Both ID and LocalID SHOULD be persistent, in the sense that they SHOULD NOT change during the life of the related entity. They are n

Deleted: .¶ Both

Deleted: and LocalID

Deleted: property

Deleted: must

Deleted:

Formatted: English (U.S.)

glue-wg@ogf.org

In Appendix A, we provide guidelines for place-holder values that MUST be used when the attributes have no good default value or when the attribute cannot be measured for some reason.

As regards the extensibility, two main approaches are introduced to extend the information associated to the existing classes: the OtherInfo <u>attribute</u> and the Extension class. The OtherInfo <u>attribute</u> is present in several classes, its type is string and is multiplicity is \*. This SHOULD be used for associating a flat list of tags to a certain class instance.

The Extension class is associated to the Entity class (therefore also to all the derived classes) and enables to link key, value pairs to any GLUE class instance. This SHOULD be used when there is the need for advertising <u>more</u> structured information, for instance an attribute not present in the model with the related value.

Both solutions are proposed because they have a different impact in the implementations: the OtherInfo approach is easier to query, nevertheless it <u>MAY</u> require parsing in case of concatenation of different chunks of information (e.g., attribute name and attribute value). The Extension class offers a two-dimensional construct, nevertheless it is more complex to query.

The extensibility <u>regarding</u> the addition of new classes and associations is not supported at the conceptual level. We RECOMMEND to create specialization of the conceptual model and to implement them by extending the concrete data models. <u>Such extensions MUST NOT be</u> considered part of the GLUE specification, nevertheless we RECOMMEND submitting them to the GLUE WG for consideration."

4 Template

In order to enrich the UML Class Diagrams with additional information, a table for each UML class is provided. The descriptive table si composed by three parts.

The first part refers to the whole entity and presents the entity name, the entity from which it inherits and the description of what the entity is.

The second part refers to the properties of the class; for each of them, the following characteristics are described: the attribute name, the data type, the multiplicity concerning how many values are allowed (\* means zero or more), the unit of measurement and a description. For easy of reading, the properties that are inherited from a parent class are also listed. As regards the multiplicity, the value of zero means that it is allowed to refrain from publishing a value for the related attribute even though this MAY be measured.

The third part refers to the associations (association, composition, aggregation or association class) that the class <u>MAY</u> hold with other classes. For each association, the associated class endpoint is described in terms of the associated end class and key <u>attribute</u>, the multiplicity (i.e., the number of instances of the associated class that are allowed) and a description. The inherited associations are also reported in the "inherited association end" if they are not redefined in the "association end". The template structure is the following:

|   | Entity                    | Inherits from |         |        | Description |                                                  | à |
|---|---------------------------|---------------|---------|--------|-------------|--------------------------------------------------|---|
| 1 | Inherited Attribute       | Туре          | Mult.   | Unit   | Description |                                                  | 1 |
| 1 |                           | 1,900         | intert. | Onix   |             |                                                  | 1 |
| I | Attribute                 | Туре          | Mult.   | Unit   | Description | $\left( \begin{array}{c} \\ \end{array} \right)$ |   |
|   | Association End           |               |         | Descri | ption       |                                                  |   |
|   | Inherited Association End |               | Mult.   | Descri | ption       |                                                  |   |

**Deleted:** In Appendix 16, we provide guidelines for placeholder values that MUST be used when the attributes have no good default value or when the information provider is unable to obtain a dynamic value.¶

**Deleted:** The terms "attribute" and "property" MUST be considered synonyms in the scope of this document.¶

Deleted: property

Deleted: property

Deleted: a more

Deleted: may

Deleted: regarging

| Deleted: | ſ |  |
|----------|---|--|
| ¶        |   |  |

Formatted: Bullets and Numbering

Deleted: The second part refers to the properties of the class; for each of them, the following characteristics are described: the property name, the data type, the multiplicity concerning how many values are allowed (\* means zero or more), the unit of measurement and a description. For easy of reading, the properties that are inherited from a parent class are also listed.¶

Deleted: may

Deleted: property

Deleted: Property

Deleted: Property

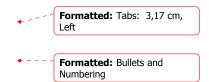

# 5 Conceptual Model of the Main Entities

This section introduces the main entities of the GLUE information model. They capture the core concepts relevant in a Grid environment. The main entities SHOULD be used to derive specialized information models. In Figure 1, the classes and the related relationships are presented in the form of a UML Class Diagram.

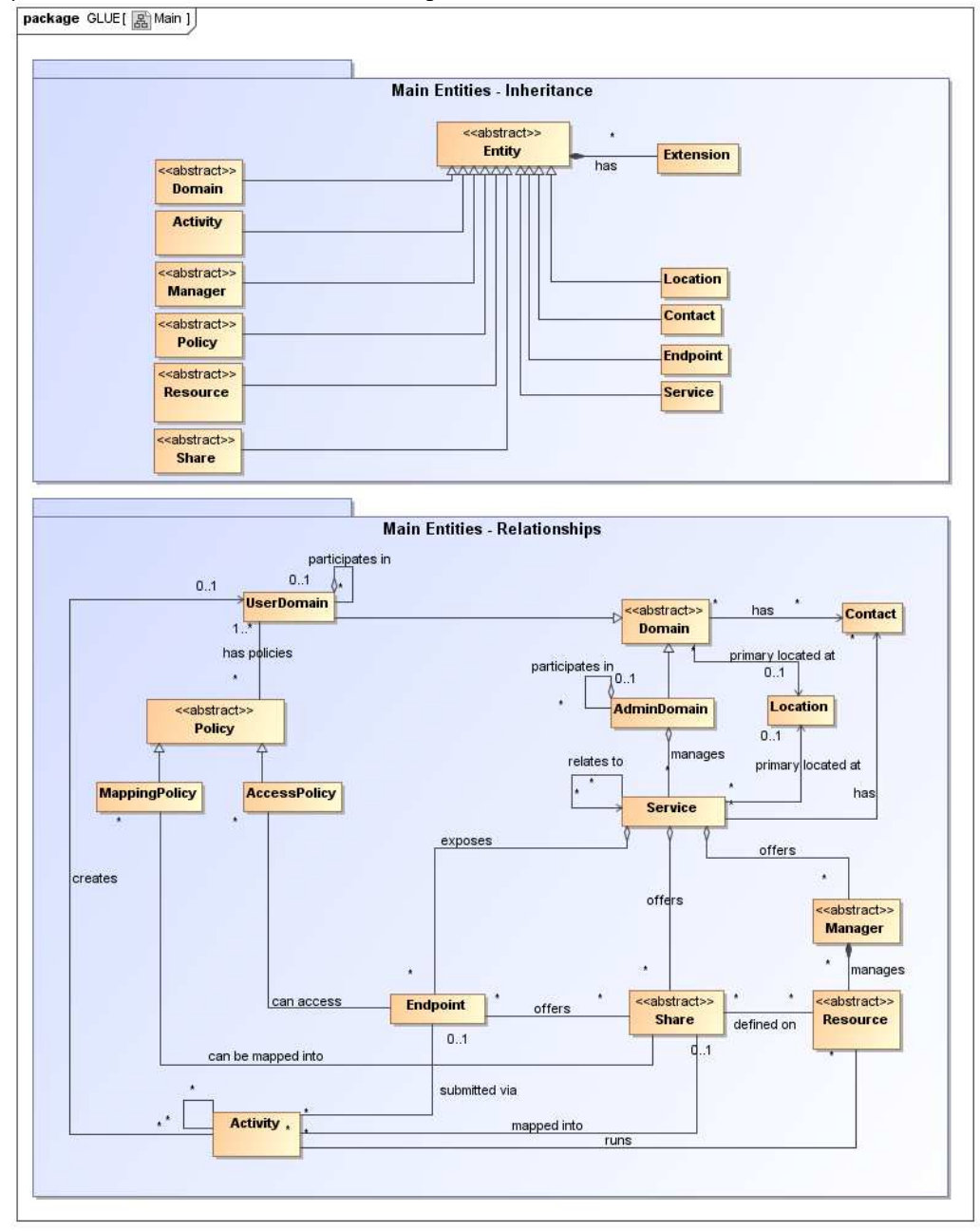

Figure 1 Entities and relationships for the Main Entities conceptual model

Formatted: Heading 2

Deleted: Property

Deleted: can

# 5.1 Entity

ī.

| Entity                                | Inherits from |          |            | Description                                                                                                    |  |
|---------------------------------------|---------------|----------|------------|----------------------------------------------------------------------------------------------------|--|
| Entity<br>< <abstract>&gt;</abstract> |               |          |            | Abstract root concept from which all the other<br>concepts are derived (except the Extension class);<br>it has metadata about information creation and<br>validity plus a key-value pair extension mechanism |  |
| Attribute                             | Туре          | Mult.    | Unit       | Description                                                                                                    |  |
| CreationTime                          | DateTime_t    | 01       |            | Timestamp describing when the entity instance was generated                                                                                                    |  |
| Validity                              | UInt64        | 01       | S          | The duration after CreationTime that the<br>information presented in the Entity MAY be<br>considered relevant. After that period has elapsed,<br>the information SHOULD NOT be considered<br>relevant        |  |
| ID [                                  | key] URI      | 1        |            | A global unique ID                                                                                                    |  |
| Name                                  | String        | 01       |            | Human-readable name                                                                                                    |  |
| <u>OtherInfo</u>                      | String        | <u>*</u> |            | Placeholder to publish info that does not fit in any<br>other attribute. Free-form string, comma-separated<br>tags, (name, value) pair are all examples of valid<br>syntax                                   |  |
| Association End                       |               | Mult.    | Descriptio | n                                                                                                    |  |
| Extension.Key                         |               | *        | The entity | MAY be associated to zero or more key-value pairs                                                                                                    |  |

This entity is the root entity from which all the GLUE classes inherit (exception is made for the Extension class). The specialized classes will inherit both the association to the Extension class and both the properties CreationTime and Validity. While the inheritance to the Extension class is reported in each table, the inheritance of the two properties is not explicitly listed.

| 5.2 Extension                                                                          |                                                                                                    |                           |             |                                                                                                    |       | Numbering                                                                                                    |
|----------------------------------------------------------------------------------------|----------------------------------------------------------------------------------------------------|---------------------------|-------------|----------------------------------------------------------------------------------------------------|-------|----------------------------------------------------------------------------------------------------|
| Entity<br>Extension                                                                    | Inherits from                                                                                      | n                         |             | Description<br>A key, value pair enabling the association of extra<br>information not captured by the model with an Entity<br>instance                                                                                                    |       |                                                                                                    |
| Attribute                                                                              | Туре                                                                                               | Mult.                     | Unit        | Description                                                                                                    |       | Deleted: Property                                                                                                    |
| Key                                                                                    | String                                                                                             | 1                         |             | An identifier local to the container class instance; typically<br>an attribute name not present in the model; this identifier<br>is not supposed to be unique; several instances of this                                                                                                    |       |                                                                                                    |
|                                                                                        |                                                                                                    |                           |             | class MAY hold the same value for this attribute                                                                                                    |       | Deleted: can                                                                                                    |
| Value<br>Association End                                                               | String                                                                                             | 1<br>Mult.                | Descrip     | A value for the attribute                                                                                                    |       |                                                                                                    |
| Association End                                                                        |                                                                                                    | Wiuit.                    |             | ption<br>ey, value pair is associated to an entity instance                                                                                                    |       |                                                                                                    |
|                                                                                        |                                                                                                    |                           |             |                                                                                                    |       |                                                                                                    |
|                                                                                        |                                                                                                    |                           |             | 4                                                                                                    |       |                                                                                                    |
|                                                                                        |                                                                                                    |                           |             |                                                                                                    |       | Formatted: Bullets and Numbering                                                                                                    |
| Entity                                                                                 | Inherits from                                                                                      |                           |             | Description                                                                                                    |       |                                                                                                    |
| 5.3 Location<br>Entity<br>Location                                                     | Inherits from<br>Entity                                                                            |                           |             | A geographical region where the granularity SHALL<br>vary from an exact position to spanning different                                                                                                    |       |                                                                                                    |
| Entity<br>Location                                                                     | Entity<br><u>Type</u>                                                                              | Mult.                     | Unit        | A geographical region where the granularity SHALL<br>vary from an exact position to spanning different<br>countries not necessary connected<br>Description                                                                                                    | ]<br> | Numbering Deleted: A geographical position                                                                                                    |
| Entity<br>Location                                                                     | Entity                                                                                             | <u>Mult.</u><br><u>01</u> | <u>Unit</u> | A geographical region where the granularity SHALL<br>vary from an exact position to spanning different<br>countries not necessary connected<br>Description<br>Timestamp describing when the entity instance was<br>generated                                                                                                    |       | Numbering Deleted: A geographical position                                                                                                    |
| Entity<br>Location                                                                     | Entity<br><u>Type</u>                                                                              | <u>Mult.</u><br><u>01</u> | Unit        | A geographical region where the granularity SHALL<br>vary from an exact position to spanning different<br>countries not necessary connected<br>Description<br>Timestamp describing when the entity instance was<br>generated<br>The duration after CreationTime that the                                                                                                    |       | Numbering Deleted: A geographical position Formatted: Font color: Whit Formatted Table                                                                                                    |
| Entity<br>Location<br>Inherited Attribute<br>Creation Time                             | Entity<br>Type<br>DateTime_t                                                                       |                           |             | A geographical region where the granularity SHALL<br>vary from an exact position to spanning different<br>countries not necessary connected<br><b>Description</b><br>Timestamp describing when the entity instance was<br>generated<br>The duration after CreationTime that the<br>information presented in the Entity MAY be<br>considered relevant. After that period has elapsed.                                                                                                    |       | Numbering Deleted: A geographical position Formatted: Font color: Whit Formatted Table                                                                                                    |
| Entity<br>Location<br>Inherited Attribute<br><u>CreationTime</u>                       | Entity<br><u>Type</u><br><u>DateTime_t</u><br><u>UInt64</u>                                        | 01                        |             | A geographical region where the granularity SHALL<br>vary from an exact position to spanning different<br>countries not necessary connected<br>Description<br>Timestamp describing when the entity instance was<br>generated<br>The duration after CreationTime that the<br>information presented in the Entity MAY be<br>considered relevant. After that period has elapsed,<br>the information SHOULD NOT be considered<br>relevant                                                                                                    |       | Numbering Deleted: A geographical position Formatted: Font color: Whit Formatted Table Formatted: Font color: Whit                                                                                                 |
| Entity<br>Location<br>Inherited Attribute<br>CreationTime<br>Validity                  | Entity <u>Type</u> <u>DateTime_t</u> <u>UInt64</u> <u>uRI</u>                                      | 01                        |             | A geographical region where the granularity SHALL<br>vary from an exact position to spanning different<br>countries not necessary connected<br>Description<br>Timestamp describing when the entity instance was<br>generated<br>The duration after CreationTime that the<br>information presented in the Entity MAY be<br>considered relevant. After that period has elapsed,<br>the information SHOULD NOT be considered<br>relevant<br>A global unique ID                                                                                                    |       | Numbering Deleted: A geographical position Formatted: Font color: Whit Formatted Table Formatted: Font color: Whit Formatted: Font color: Whit Formatted: Font: Italic                                             |
| Entity<br>Location<br>Inherited Attribute<br><u>CreationTime</u>                       | Entity<br><u>Type</u><br><u>DateTime_t</u><br><u>UInt64</u>                                        | 01                        |             | A geographical region where the granularity SHALL<br>vary from an exact position to spanning different<br>countries not necessary connected<br>Description<br>Timestamp describing when the entity instance was<br>generated<br>The duration after CreationTime that the<br>information presented in the Entity MAY be<br>considered relevant. After that period has elapsed,<br>the information SHOULD NOT be considered<br>relevant                                                                                                    |       | Numbering Deleted: A geographical position Formatted: Font color: Whit Formatted Table Formatted: Font color: Whit Formatted: Font: Italic Formatted: Font: Italic                                                 |
| Entity<br>Location<br>Inherited Attribute<br>CreationTime<br>Validity<br>ID [k<br>Name | Entity<br><u> <u> </u> <u> </u> <u> </u> <u> </u> <u> </u> <u> </u> <u> </u> <u> </u> <u> </u></u> | 01<br>1<br>01             |             | A geographical region where the granularity SHALL<br>vary from an exact position to spanning different<br>countries not necessary connected<br><b>Description</b><br><u>Timestamp describing when the entity instance was<br/>generated</u><br>The duration after CreationTime that the<br>information presented in the Entity MAY be<br>considered relevant. After that period has elapsed,<br>the information SHOULD NOT be considered<br>relevant<br><u>A global unique ID</u><br><u>Human-readable name</u><br>Placeholder to publish info that does not fit in any<br>other attribute. Free-form string, comma-separated |       | Numbering Deleted: A geographical position Formatted: Font color: Whit Formatted Table Formatted: Font color: Whit Formatted: Font: Italic Formatted: Font: Italic Formatted: Font: Italic                         |
| Entity<br>Location<br>Inherited Attribute<br>CreationTime<br>Validity<br>ID [k<br>Name | Entity<br><u> <u> </u> <u> </u> <u> </u> <u> </u> <u> </u> <u> </u> <u> </u> <u> </u> <u> </u></u> | 01<br>1<br>01             |             | A geographical region where the granularity SHALL<br>vary from an exact position to spanning different<br>countries not necessary connected<br>Description<br>Timestamp describing when the entity instance was<br>generated<br>The duration after CreationTime that the<br>information presented in the Entity MAY be<br>considered relevant. After that period has elapsed,<br>the information SHOULD NOT be considered<br>relevant<br>A global unique ID<br>Human-readable name<br>Placeholder to publish info that does not fit in any                                                                                    |       | Numbering Deleted: A geographical position Formatted: Font color: Whit Formatted Table Formatted: Font color: Whit Formatted: Font: Italic Formatted: Font: Italic Formatted: Font: Italic Formatted: Font: Italic |

| Address                                                                                                    | String                                                                                                    | 01                                                                           |                                                                                                 | Street address                                                                                                    |             |                                                                                                    |
|----------------------------------------------------------------------------------------------------|----------------------------------------------------------------------------------------------------|------------------------------------------------------------------------------|-------------------------------------------------------------------------------------------------|----------------------------------------------------------------------------------------------------|-------------|----------------------------------------------------------------------------------------------------|
| Place                                                                                                    | String                                                                                                    | 01                                                                           |                                                                                                 | Name of town/city                                                                                                    | 1           |                                                                                                    |
| Country                                                                                                    | String                                                                                                    | 01                                                                           |                                                                                                 | Name of the country                                                                                                    | 1           |                                                                                                    |
| PostCode                                                                                                    | String                                                                                                    | 01                                                                           |                                                                                                 | Postal code                                                                                                    | 1           |                                                                                                    |
| Latitude                                                                                                    | Real32                                                                                                    | 01                                                                           | degree                                                                                          | The position of a place north or south of the equator measured from -90° to +90° with positive values going north and negative values going south                                                                                                    | 1           |                                                                                                    |
| Longitude                                                                                                    | Real32                                                                                                    | 01                                                                           | degree                                                                                          | The position of a place east or west of the primary<br>meridian (located in Greenwich, UK) measured<br>from -180° to +180° with positive values going east<br>and negative values going west (the value -180° is<br>excluded from the range)                                                                                                    |             |                                                                                                    |
| Association End                                                                                                    |                                                                                                    | Mult.                                                                        | Descriptio                                                                                      | <b>0</b> /                                                                                                    |             |                                                                                                    |
| Service.ID                                                                                                    |                                                                                                    | Wun.<br>*                                                                    | Description                                                                                     | on is related to zero or more services                                                                                                    | 4           |                                                                                                    |
| Domain.ID                                                                                                    | < <abstract>&gt;</abstract>                                                                                 | *                                                                            |                                                                                                 | on is related to zero or more domains                                                                                                    | 4           |                                                                                                    |
| Inherited Association                                                                                                    |                                                                                                    | Mult.                                                                        | Description                                                                                     |                                                                                                    |             |                                                                                                    |
| Extension.Key                                                                                                    |                                                                                                    | *                                                                            |                                                                                                 | MAY be associated to zero or more key-value pairs                                                                                                    | ٩           | Balabadi san                                                                                                    |
| ComputingService.ID                                                                                                    | )                                                                                                    | *                                                                            |                                                                                                 | on is related to zero or more computing services                                                                                                    |             | Deleted: can                                                                                                    |
| StorageService.ID                                                                                                    |                                                                                                    | *                                                                            |                                                                                                 | on is related to zero or more storage services                                                                                                    | -           |                                                                                                    |
| AdminDomain.ID                                                                                                    |                                                                                                    | *                                                                            |                                                                                                 | on is related to zero or more admin domains                                                                                                    | -           |                                                                                                    |
| UserDomain.ID                                                                                                    |                                                                                                    | *                                                                            |                                                                                                 | on is related to zero or more user domains                                                                                                    | -           |                                                                                                    |
| 000000000000000000000000000000000000000                                                                                                    |                                                                                                    |                                                                              |                                                                                                 |                                                                                                    | _           |                                                                                                    |
|                                                                                                    |                                                                                                    |                                                                              |                                                                                                 | ns. The accuracy of latitude and longitude fined by projects adopting this specification.                                                                                                    |             |                                                                                                    |
|                                                                                                    |                                                                                                    |                                                                              |                                                                                                 |                                                                                                    |             |                                                                                                    |
|                                                                                                    |                                                                                                    |                                                                              |                                                                                                 | •                                                                                                    | •           | Formatted: Bullets and Numbering                                                                                                    |
| Entity                                                                                                    | Inherits from                                                                                               |                                                                              |                                                                                                 | Description                                                                                                    | ⊧<br>¶      |                                                                                                    |
| Entity<br>Contact                                                                                                    | Entity                                                                                                    |                                                                              |                                                                                                 | Description<br>Information enabling to establish a<br>communication with a person or group of persons<br>part of a domain                                                                                                    | •           |                                                                                                    |
| Entity<br>Contact                                                                                                    | Entity                                                                                                    | Mult.                                                                        | Unit                                                                                            | Information enabling to establish a communication with a person or group of persons part of a domain<br>Description                                                                                                    | •<br>I<br>I | Numbering                                                                                                    |
| Entity<br>Contact                                                                                                    | Entity                                                                                                    | <u>Mult.</u><br>01                                                           | Unit                                                                                            | Information enabling to establish a communication with a person or group of persons part of a domain Description Timestamp describing when the entity instance                                                                                                    |             | Numbering Formatted: Font color: White                                                                                                    |
| Entity<br>Contact<br>Inherited Attribute<br><u>Creation Time</u>                                                                                                    | Entity<br>Type<br>DateTime_t                                                                                | <u>01</u>                                                                    |                                                                                                 | Information enabling to establish a<br>communication with a person or group of persons<br>part of a domain<br>Description<br>Timestamp describing when the entity instance<br>was generated                                                                                                    |             | Numbering Formatted: Font color: White Formatted Table                                                                                                    |
| Entity<br>Contact                                                                                                    | Entity                                                                                                    |                                                                              | <u>Unit</u><br>S                                                                                | Information enabling to establish a communication with a person or group of persons part of a domain Description Timestamp describing when the entity instance                                                                                                    |             | Numbering Formatted: Font color: White Formatted Table                                                                                                    |
| Entity<br>Contact<br>Inherited Attribute<br>Creation Time<br>Validity                                                                                                    | Entity<br>Type<br>DateTime_t                                                                                | <u>01</u>                                                                    |                                                                                                 | Information enabling to establish a<br>communication with a person or group of persons<br>part of a domain<br>Description<br>Timestamp describing when the entity instance<br>was generated<br>The duration after CreationTime that the<br>information presented in the Entity MAY be<br>considered relevant. After that period has<br>elapsed.<br>the information SHOULD NOT be considered                                                                                                    |             | Numbering Formatted: Font color: White                                                                                                    |
| Entity<br>Contact<br><u>Inherited Attribute</u><br><u>Creation Time</u><br><u>Validity</u><br><u>ID</u><br>[key]                                                                                                    | Entity <u>Type</u> <u>DateTime_t</u> <u>UInt64</u> <u>URI</u>                                               | 01<br>01<br>1                                                                |                                                                                                 | Information enabling to establish a<br>communication with a person or group of persons<br>part of a domain<br>Description<br>Timestamp describing when the entity instance<br>was generated<br>The duration after CreationTime that the<br>information presented in the Entity MAY be<br>considered relevant. After that period has<br>elapsed.<br>the information SHOULD NOT be considered<br>relevant<br>A global unique ID                                                                                                    |             | Numbering Formatted: Font color: White Formatted Table                                                                                                    |
| Entity<br>Contact<br><u>Inherited Attribute</u><br><u>Creation Time</u><br><u>Validity</u><br>[D<br>[key]<br><u>Name</u>                                                                                                    | Entity <u>Type</u> <u>DateTime_t</u> <u>UInt64</u> <u>URI</u> <u>String</u>                                 | 01<br>01<br>1<br>01                                                          |                                                                                                 | Information enabling to establish a communication with a person or group of persons part of a domain         Description         Timestamp describing when the entity instance was generated         The duration after CreationTime that the information presented in the Entity MAY be considered relevant. After that period has elapsed. the information SHOULD NOT be considered relevant         A global unique ID         Human-readable name                                                                                                    |             | Numbering Formatted: Font color: White Formatted Table                                                                                                    |
| Entity<br>Contact<br><u>Inherited Attribute</u><br><u>Creation Time</u><br><u>Validity</u><br><u>ID</u><br>[key]                                                                                                    | Entity <u>Type</u> <u>DateTime_t</u> <u>UInt64</u> <u>URI</u>                                               | 01<br>01<br>1                                                                |                                                                                                 | Information enabling to establish a<br>communication with a person or group of persons<br>part of a domain<br>Description<br>Timestamp describing when the entity instance<br>was generated<br>The duration after CreationTime that the<br>information presented in the Entity MAY be<br>considered relevant. After that period has<br>elapsed.<br>the information SHOULD NOT be considered<br>relevant<br>A global unique ID                                                                                                    |             | Numbering Formatted: Font color: White Formatted Table                                                                                                    |
| Entity<br>Contact<br><u>Inherited Attribute</u><br><u>Creation Time</u><br><u>Validity</u><br>[D<br>[key]<br><u>Name</u>                                                                                                    | Entity <u>Type</u> <u>DateTime_t</u> <u>UInt64</u> <u>URI</u> <u>String</u>                                 | 01<br>01<br>1<br>01                                                          |                                                                                                 | Information enabling to establish a communication with a person or group of persons part of a domain         Description         Timestamp describing when the entity instance was generated         The duration after CreationTime that the information presented in the Entity MAY be considered relevant. After that period has elapsed.         the information SHOULD NOT be considered relevant         A global unique ID         Human-readable name         Placeholder to publish info that does not fit in any other attribute. Free-form string, commaseparated tags. (name, value ) pair are all examples of valid syntax         Description                                                                                                    |             | Numbering Formatted: Font color: White Formatted Table Formatted: Font color: White                                                                                                    |
| Entity<br>Contact<br>Inherited Attribute<br>Creation Time<br>Validity<br>Validity<br>ID<br>[key]<br>Name<br>OtherInfo                                                                                                    | Entity<br><u>Type</u><br><u>DateTime_t</u><br><u>UInt64</u><br><u>URI</u><br><u>String</u><br><u>String</u> | 01<br>01<br>1<br>01<br>-                                                     | <u>s</u>                                                                                        | Information enabling to establish a communication with a person or group of persons part of a domain         Description         Timestamp describing when the entity instance was generated         The duration after CreationTime that the information presented in the Entity MAY be considered relevant. After that period has elapsed, the information SHOULD NOT be considered relevant         A global unique ID         Human-readable name         Placeholder to publish info that does not fit in any other attribute. Free-form string, commasseparated tags. (name, value ) pair are all examples of valid syntax         Description         URL embedding the contact information. The syntax of URI depends on the communication                                                                                                    |             | Numbering Formatted: Font color: White Formatted Table                                                                                                    |
| Entity<br>Contact<br>Inherited Attribute<br>CreationTime<br>Validity<br>Validity<br>ID<br>[key]<br>Name<br>OtherInfo                                                                                                    | Entity<br><u>DateTime_t</u><br><u>UInt64</u><br><u>URI</u><br><u>String</u><br><u>Type</u><br>URI           | 01<br>01<br>1<br>01<br>-<br>Mult.                                            | <u>s</u>                                                                                        | Information enabling to establish a communication with a person or group of persons part of a domain         Description         Timestamp describing when the entity instance was generated         The duration after CreationTime that the information presented in the Entity MAY be considered relevant. After that period has elapsed, the information SHOULD NOT be considered relevant         A global unique ID         Human-readable name         Placeholder to publish info that does not fit in any other attribute. Free-form string, commasseparated tags. (name, value ) pair are all examples of valid syntax         Description         URL embedding the contact information. The syntax of URI depends on the communication channel                                                                                                    |             | Numbering         Formatted: Font color: White         Formatted Table         Formatted: Font color: White         Deleted: Property         Deleted: LocalID                                                               |
| Entity<br>Contact<br>Inherited Attribute<br><u>Creation Time</u><br>Validity<br><u>Validity</u><br><u>ID</u><br>[key]<br><u>Name</u><br><u>OtherInfo</u><br>URL<br>URL                                                                   | Entity<br><u>DateTime_t</u><br><u>UInt64</u><br><u>URI</u><br><u>String</u><br><u>String</u><br>Type        | 01<br>01<br>1<br>01<br>-<br>Mult.<br>1                                       | Unit                                                                                            | Information enabling to establish a communication with a person or group of persons part of a domain         Description         Timestamp describing when the entity instance was generated         The duration after CreationTime that the information presented in the Entity MAY be considered relevant. After that period has elapsed, the information SHOULD NOT be considered relevant         A global unique ID         Human-readable name         Placeholder to publish info that does not fit in any other attribute. Free-form string, commasseparated tags. (name, value ) pair are all examples of valid syntax         Description         URL embedding the contact information. The syntax of URI depends on the communication channel         Type of contact                                                                                                    |             | Numbering         Formatted: Font color: White         Formatted Table         Formatted: Font color: White         Deleted: Property         Deleted: LocalID                                                               |
| Entity<br>Contact<br><u>Inherited Attribute</u><br><u>CreationTime</u><br><u>Validity</u><br><u>ID</u><br><u>[key]</u><br><u>Name</u><br><u>OtherInfo</u><br>URL<br>_Type                                                                | Entity<br><u>DateTime_t</u><br><u>UInt64</u><br><u>URI</u><br><u>String</u><br><u>Type</u><br>URI           | 01<br>01<br>1<br>01<br>-<br>-<br>Mult.<br>1<br>1                             | Unit                                                                                            | Information enabling to establish a communication with a person or group of persons part of a domain         Description         Timestamp describing when the entity instance was generated         The duration after CreationTime that the information presented in the Entity MAY be considered relevant. After that period has elapsed, the information SHOULD NOT be considered relevant         A global unique ID         Human-readable name         Placeholder to publish info that does not fit in any other attribute. Free-form string, commasseparated tags. (name, value ) pair are all examples of valid syntax         Description         URL embedding the contact information. The syntax of URI depends on the communication channel         Type of contact                                                                                                    |             | Numbering         Formatted: Font color: White         Formatted Table         Formatted: Font color: White         Deleted: Property         Deleted: LocalID                                                               |
| Entity<br>Contact<br>CreationTime<br>Validity<br><u>ID</u><br>[key]<br><u>Name</u><br>OtherInfo<br>Attribute<br>URL<br>Type<br>Association End<br>Service.ID<br>Domain.ID                                                                | Entity  Type UInt64  URI  String  Type URI  ContactType_t                                                   | 01<br>01<br>1<br>01<br>*<br>-<br>Mult.<br>1<br>Mult.<br>*                    | Unit<br>Descript<br>The con                                                                     | Information enabling to establish a communication with a person or group of persons part of a domain         Description         Timestamp describing when the entity instance was generated         The duration after CreationTime that the information presented in the Entity MAY be considered relevant. After that period has elapsed, the information SHOULD NOT be considered relevant         A global unique ID         Human-readable name         Placeholder to publish info that does not fit in any other attribute. Free-form string, commaseparated tags, (name, value) pair are all examples of valid syntax         Description         URL embedding the contact information. The syntax of URI depends on the communication channel         Type of contact                                                                                                    |             | Numbering         Formatted: Font color: White         Formatted Table         Formatted: Font color: White         Deleted: Property         Deleted: LocalID                                                               |
| Entity<br>Contact<br>CreationTime<br>Validity<br><u>ID</u><br>[key]<br><u>Name</u><br>OtherInfo<br>Attribute<br>URL<br>Type<br>Association End<br>Service.ID<br>Domain.ID                                                                | Entity  Type UInt64  URI  String  Type URI  ContactType_t                                                   | 01<br>01<br>1<br>01<br>*<br>-<br>Mult.<br>1<br>Mult.<br>*                    | Unit<br>Descript<br>The con                                                                     | Information enabling to establish a communication with a person or group of persons part of a domain         Description         Timestamp describing when the entity instance was generated         The duration after CreationTime that the information presented in the Entity MAY be considered relevant. After that period has elapsed.         the information SHOULD NOT be considered relevant         A global unique ID         Human-readable name         Placeholder to publish info that does not fit in any other attribute. Free-form string, commasseparated tags, (name, value) pair are all examples of valid syntax         Description         URL embedding the contact information. The syntax of URI depends on the communication channel         Type of contact         tion         tion                                                                                    |             | Numbering         Formatted: Font color: White         Formatted Table         Formatted: Font color: White         Deleted: Property         Deleted: LocalID                                                               |
| Entity<br>Contact<br>Contact<br>Inherited Attribute<br>CreationTime<br>Validity<br>Validity<br>ID<br>[key]<br>Name<br>OtherInfo<br>Attribute<br>URL<br>Type<br>Association End<br>Service.ID                                             | Entity  Type UInt64  URI  String  Type URI  ContactType_t                                                   | 01<br>01<br>1<br>01<br>-<br>Mult.<br>1<br>1<br>Mult.<br>*<br>*<br>Mult.<br>* | <u>S</u><br>Unit<br>Descript<br>The con<br>The con<br>Descript<br>The enti                      | Information enabling to establish a communication with a person or group of persons part of a domain         Description         Timestamp describing when the entity instance was generated         The duration after CreationTime that the information presented in the Entity MAY be considered relevant. After that period has elapsed, the information SHOULD NOT be considered relevant         A global unique ID         Human-readable name         Placeholder to publish info that does not fit in any other attribute. Free-form string, commasseparated tags, (name, value) pair are all examples of valid syntax         Description         URL embedding the contact information. The syntax of URI depends on the communication channel         Type of contact         tion         tiact is related to zero or more services ttact is related to zero or more domains         tion |             | Numbering         Formatted: Font color: White         Formatted Table         Formatted: Font color: White         Deleted: Font color: White         Deleted: Property         Deleted: LocalID         Deleted: OtherInfo |
| Entity<br>Contact<br>Creation Time<br>Validity<br>Unitity<br>ID<br>[Key]<br>Name<br>OtherInfo<br>Attribute<br>URL<br>Type<br>Association End<br>Service.ID<br>Domain.ID<br>Inherited Association<br>Extension.Key<br>ComputingService.ID | Entity                                                                                                    | 01<br>01<br>1<br>01<br>-<br>-<br>Mult.<br>1<br>Mult.<br>*<br>*               | Unit<br>Unit<br>Descript<br>The com<br>Descript<br>The enti<br>The enti                         | Information enabling to establish a<br>communication with a person or group of persons<br>part of a domain<br>Description<br>Timestamp describing when the entity instance<br>was generated<br>The duration after CreationTime that the<br>information presented in the Entity MAY be<br>considered relevant. After that period has<br>elapsed,<br>the information SHOULD NOT be considered<br>relevant<br>A global unique ID<br>Human-readable name<br>Placeholder to publish info that does not fit in any<br>other attribute. Free-form string, comma-<br>separated tags, (name, value) pair are all<br>examples of valid syntax<br>Description<br>URL embedding the contact information. The<br>syntax of URI depends on the communication<br>channel<br>Type of contact<br>tion<br>ity_MAY be associated to zero or more key-value pairs<br>ttact is related to zero or more computing services   |             | Numbering         Formatted: Font color: White         Formatted Table         Formatted: Font color: White         Deleted: Property         Deleted: LocalID                                                               |
| Entity<br>Contact<br>CreationTime<br>Validity<br><u>ID</u><br><u>[key]</u><br><u>Name</u><br><u>OtherInfo</u><br><u>Attribute</u><br>URL<br>Type<br>Association End<br>Service.ID<br>Domain.ID<br>Inherited Association<br>Extension.Key | Entity                                                                                                    | 01<br>01<br>1<br>01<br>-<br>Mult.<br>1<br>1<br>Mult.<br>*<br>*<br>Mult.<br>* | Unit<br>Descript<br>The con<br>Descript<br>The enti<br>The con<br>The con<br>The con<br>The con | Information enabling to establish a communication with a person or group of persons part of a domain         Description         Timestamp describing when the entity instance was generated         The duration after CreationTime that the information presented in the Entity MAY be considered relevant. After that period has elapsed, the information SHOULD NOT be considered relevant         A global unique ID         Human-readable name         Placeholder to publish info that does not fit in any other attribute. Free-form string, commasseparated tags, (name, value) pair are all examples of valid syntax         Description         URL embedding the contact information. The syntax of URI depends on the communication channel         Type of contact         tion         tiact is related to zero or more services ttact is related to zero or more domains         tion |             | Numbering         Formatted: Font color: White         Formatted Table         Formatted: Font color: White         Deleted: Font color: White         Deleted: Property         Deleted: LocalID         Deleted: OtherInfo |

This entity MAY be used to represent contact information for requests related to different areas (e.g., user support, security or sysadmin). The various types of contact are identified by the Type attribute. In case of time-depend contact information, the instances of this entity should represent only the active contact information.

There are several specifications recommending how to embed contacts into URI. The following specifications SHOULD be used:

- telephone and fax: http://www.ietf.org/rfc/rfc2806.txt •
- email: http://www.ietf.org/rfc/rfc2368.txt ٠
- irc: http://www.w3.org/Addressing/draft-mirashi-url-irc-01.txt •

| <u>5.5</u> Domain                  |                        |           |             | · · · · · · · · · · · · · · · · · · ·                                                                                                    | <b>•</b> · | Formatted: Bullets and Numbering                |
|------------------------------------|------------------------|-----------|-------------|----------------------------------------------------------------------------------------------------|------------|-------------------------------------------------|
| Entity<br>Domain                   | Inherits fro<br>Entity | m         |             | Description<br>A collection of actors that <u>MAY</u> be assigned with roles and                                                                                                    | `          | Deleted: can                                    |
| < <abstract>&gt;</abstract>        |                        |           |             | privileges to entities via policies. A domain <u>MAY have</u> relationships to other domains.                                                                                                    |            | Deleted: may                                    |
| Inherited Attribute                | Type                   | Mult.     | <u>Unit</u> | Description                                                                                                    | ×          | Formatted: Font color: White                    |
| <u>CreationTime</u>                | <u>DateTim</u><br>e t  | <u>01</u> |             | <u>Timestamp describing when the entity instance was</u><br>generated                                                                                                    |            | Formatted Table                                 |
| <u>Validity</u>                    | <u>UInt64</u>          | <u>01</u> | <u>s</u>    | The duration after CreationTime that the information<br>presented in the Entity MAY be considered relevant. After<br>that period has elapsed,<br>the information SHOULD NOT be considered relevant |            | Formatted: Font color: White                    |
| <u>ID</u><br>[key]                 | <u>URI</u>             | <u>1</u>  |             | <u>A global unique ID</u>                                                                                                    |            |                                                 |
| <u>Name</u>                        | <u>String</u>          | <u>01</u> |             | Human-readable name                                                                                                    |            |                                                 |
| <u>OtherInfo</u>                   | <u>String</u>          | <u>*</u>  |             | <u>Placeholder to publish info that does not fit in any other</u><br><u>attribute. Free-form string, comma-separated tags, (name,</u><br>value) pair are all examples of valid syntax              |            |                                                 |
| Attribute                          | Туре                   | Mult.     | Unit        | Description                                                                                                    |            | Deleted: Property                               |
| Description                        | String                 | 01        |             | A description of the domain                                                                                                    | <u> </u>   |                                                 |
| www                                | URI                    | *         |             | The URL identifying a web page with more information about the domain                                                                                                    |            | Deleted:         ID           [key]         [4] |
| Association End<br>Contact.LocalID |                        | Mult.     |             | tion<br>in MAY be contacted via zero or more contacts                                                                                                    |            | Deleted: OtherInfo [5]                          |
| Location.LocalID                   |                        | 01        |             | in s primary located at one location                                                                                                    |            | Deleted: can                                    |
| Association End                    |                        | Mult.     | Descrip     |                                                                                                    |            |                                                 |
| Extension.Key                      |                        | *         | The ent     | ity MAY be associated to zero or more key-value pairs                                                                                                    |            | Deleted: can                                    |

This is an abstract entity and it MUST NOT be instantiated. It SHOULD be used in order to derive specialized entities.

# 5.5.1 AdminDomain

| Entity                     | Inherits from     |       |          | Description                                         |     |
|----------------------------|-------------------|-------|----------|-----------------------------------------------------|-----|
| AdminDomain                | Domain            |       |          | A collection of actors that MAY be assigned         |     |
|                            |                   |       |          | administrative roles and privileges to services via | 1   |
|                            |                   |       |          | policies. An AdminDomain manages services           | 1   |
|                            |                   |       |          | that <u>MAY</u> be geographically distributed,      | 1 1 |
|                            |                   |       |          | nevertheless a primary location should be           | 1   |
|                            |                   |       |          | identified.                                         | 11  |
| Inherited <u>Attribute</u> | Туре              | Mult. | Unit     | Description                                         | 111 |
| CreationTime               | <u>DateTime_t</u> | 01    |          | Timestamp describing when the entity instance       | 12- |
|                            |                   |       |          | was generated                                       |     |
| Validity                   | UInt64            | 01    | <u>s</u> | The duration after CreationTime that the            |     |
|                            |                   |       |          | information presented in the Entity MAY be          | 1   |
|                            |                   |       |          | considered relevant. After that period has          |     |
|                            |                   |       |          | <u>elapsed.</u>                                     |     |
|                            |                   |       |          | the information SHOULD NOT be considered            |     |
|                            |                   |       |          | <u>relevant</u>                                     |     |
| <u>ID [key]</u>            | <u>URI</u>        | 1     |          | <u>A global unique ID</u>                           |     |

| Formatted: Bullets and Numbering | ] |
|----------------------------------|---|
| Deleted: can                     | ) |
| Deleted: Property                | ) |
| Deleted: ID<br>[key]             | ] |
| Deleted: URI                     | ) |
| Deleted: 1                       | ) |
| Deleted: A global unique ID      | ) |
| Deleted: Name                    | ) |
| Deleted: String                  | ) |
| Deleted: 01                      | ) |
| Deleted: Human-readable name     |   |

Deleted: can

| Description<br>WWW<br>Attribute<br>Level<br>UserManager<br>Member<br>Association End<br>Policy.ID<br>UserDomain.ID | String<br>URI<br>UInt32<br>URI<br>String<br>< <abstract< th=""><th>01<br/>*<br/>Mult.<br/>01<br/>*<br/>*<br/>Mult.<br/>*</th><th>A User</th><th>The URL identifying a web page with more<br/>information about the domain<br/>Description<br/>The number of hops to reach the root for<br/>hierarchically organized domains described by<br/>the "composed by" association (0 is for the root)<br/>The Endpoint ID managing the users part of the<br/>domain and the related attributes such as groups<br/>or roles<br/>An identifier for a user in this user domain</th><th></th><th>Deleted: Property</th></abstract<> | 01<br>*<br>Mult.<br>01<br>*<br>*<br>Mult.<br>* | A User      | The URL identifying a web page with more<br>information about the domain<br>Description<br>The number of hops to reach the root for<br>hierarchically organized domains described by<br>the "composed by" association (0 is for the root)<br>The Endpoint ID managing the users part of the<br>domain and the related attributes such as groups<br>or roles<br>An identifier for a user in this user domain         |      | Deleted: Property                   |
|----------------------------------------------------------------------------------------------------|----------------------------------------------------------------------------------------------------|------------------------------------------------|-------------|----------------------------------------------------------------------------------------------------|------|-------------------------------------|
| WWW<br>Attribute<br>Level<br>UserManager<br>Member<br>Association End                                              | URI<br>Type<br>UInt32<br>URI                                                                                                    | *<br>Mult.<br>01                               | Descrip     | The URL identifying a web page with more<br>information about the domain<br>Description<br>The number of hops to reach the root for<br>hierarchically organized domains described by<br>the "composed by" association (0 is for the root)<br>The Endpoint ID managing the users part of the<br>domain and the related attributes such as groups<br>or roles<br>An identifier for a user in this user domain<br>tion |      | Deleted: Property                   |
| WWW<br>Attribute<br>Level<br>JserManager                                                                           | URI<br>Type<br>UInt32<br>URI                                                                                                    | *<br>Mult.<br>01                               | Unit        | The URL identifying a web page with more<br>information about the domain<br>Description<br>The number of hops to reach the root for<br>hierarchically organized domains described by<br>the "composed by" association (0 is for the root)<br>The Endpoint ID managing the users part of the<br>domain and the related attributes such as groups<br>or roles                                                         |      | Deleted: Property                   |
| WWW<br>ttribute<br>evel                                                                                            | URI<br>Type<br>UInt32                                                                                                    | *<br>Mult.<br>01                               | Unit        | The URL identifying a web page with more<br>information about the domain<br>Description<br>The number of hops to reach the root for<br>hierarchically organized domains described by<br>the "composed by" association (0 is for the root)<br>The Endpoint ID managing the users part of the                                                                                                    |      | Deleted: Property                   |
|                                                                                                    | URI<br>Type                                                                                                    | *<br>Mult.                                     | Unit        | The URL identifying a web page with more<br>information about the domain<br>Description<br>The number of hops to reach the root for<br>hierarchically organized domains described by                                                                                                    |      | Deleted: Property                   |
|                                                                                                    | URI<br>Type                                                                                                    | *<br>Mult.                                     | Unit        | The URL identifying a web page with more<br>information about the domain<br>Description<br>The number of hops to reach the root for                                                                                                    |      | Deleted: Property                   |
| VWŴ                                                                                                    | URI                                                                                                    | *                                              | Unit        | The URL identifying a web page with more<br>information about the domain                                                                                                    |      | Dolotodi Droporti                   |
|                                                                                                    |                                                                                                    | *                                              |             | The URL identifying a web page with more                                                                                                    |      |                                     |
| Description                                                                                                    | Strina                                                                                                    | 01                                             |             |                                                                                                    | 4    | 1101110                             |
|                                                                                                    |                                                                                                    |                                                |             | examples of valid syntax<br>A description of the domain                                                                                                    | -    | <b>Deleted:</b> Human-readable name |
|                                                                                                    |                                                                                                    |                                                |             | other attribute. Free-form string, comma-<br>separated tags. (name, value ) pair are all                                                                                                    |      | Deleted: 01                         |
| )therInfo                                                                                                    | String                                                                                                    | *                                              |             | Placeholder to publish info that does not fit in any                                                                                                    |      | Deleted: String                     |
| D [l<br>lame                                                                                                    | key] <u>URI</u><br><u>String</u>                                                                                                    | <u><u>1</u><br/><u>01</u></u>                  |             | A global unique ID<br>Human-readable name                                                                                                    |      | Deleted: Name                       |
|                                                                                                    |                                                                                                    |                                                |             | <u>relevant</u>                                                                                                    |      | Deleted: A global unique ID         |
|                                                                                                    |                                                                                                    |                                                |             | elapsed,<br>the information SHOULD NOT be considered                                                                                                    |      | Deleted: 1                          |
|                                                                                                    |                                                                                                    |                                                |             | information presented in the Entity MAY be<br>considered relevant. After that period has                                                                                                    |      | Deleted: URI                        |
| alidity                                                                                                    | <u>UInt64</u>                                                                                                    | 01                                             | <u>\$</u>   | The duration after CreationTime that the                                                                                                    | N.S. | [key]                               |
| CreationTime                                                                                                    | <u>DateTime_t</u>                                                                                                    | <u>01</u>                                      |             | Timestamp describing when the entity instance                                                                                                    | k    | Deleted: /D                         |
| herited Attribute                                                                                                  | Туре                                                                                                    | Mult.                                          | Unit        | via policies<br>Description                                                                                                    |      | Deleted: Property                   |
|                                                                                                    |                                                                                                    |                                                |             | user roles and privileges to services or shares                                                                                                    |      | Deleted: can                        |
| ntity<br>serDomain                                                                                                 | Inherits from<br>Domain                                                                                                    |                                                |             | Description<br>A collection of actors that MAY be assigned with                                                                                                    |      | Deletedu con                        |
|                                                                                                    |                                                                                                    |                                                |             |                                                                                                    | _    | Formatted: Bullets and<br>Numbering |
| .5.2 UserDom                                                                                                    | ain                                                                                                    |                                                |             |                                                                                                    |      |                                     |
|                                                                                                    | present a "participates                                                                                                    |                                                |             |                                                                                                    |      | Deleted: can                        |
| n AdminDomain                                                                                                    | MAY be composed b                                                                                                    | v other A                                      | dminDon     | nains in a hierarchical structure. This                                                                                                    |      | Deletedu son                        |
| ocation.LocalID                                                                                                    |                                                                                                    |                                                |             | is primary located at one location                                                                                                    |      |                                     |
| torageService.ID<br>Contact.LocalID                                                                                |                                                                                                    |                                                |             | Domain manages zero or more Storage Services<br>MAY be contacted via zero or more contacts                                                                                                    |      | Deleted: can                        |
|                                                                                                    |                                                                                                    |                                                | Services    |                                                                                                    |      |                                     |
| xtension.Key<br>ComputingService.ID                                                                                |                                                                                                    | *                                              | The entity  | MAY be extended via key-value pairs                                                                                                    |      | Deleted: can                        |
| dminDomain.ID                                                                                                    | End                                                                                                    | Mult.                                          | Description | Domain participates in another AdminDomain                                                                                                    |      |                                     |
| AdminDomain.ID                                                                                                    |                                                                                                    | *                                              | An Admin    | Domain aggregates zero or more AdminDomains                                                                                                    | 1    |                                     |
| Association End<br>Service.ID                                                                                      |                                                                                                    | Mult.                                          | Description | n<br>Domain manages zero or more Services                                                                                                    |      |                                     |
|                                                                                                    |                                                                                                    |                                                |             | pays for the services and resources (no<br>particular format is defined)                                                                                                    |      |                                     |
| Owner                                                                                                    | String                                                                                                    | *                                              |             | Identification of the person or legal entity which                                                                                                    |      |                                     |
|                                                                                                    |                                                                                                    |                                                |             | admindomain are considered geographically distributed by the administrators themselves                                                                                                    |      |                                     |
| Distributed                                                                                                    | ExtendedBoolean_t                                                                                                    | 01                                             | Onit        | True if the services managed by the                                                                                                    |      | Deleted: OtherInfo                  |
| ttribute                                                                                                    | Туре                                                                                                    | Mult.                                          | Unit        | information about the domain<br>Description                                                                                                    |      |                                     |
| Description<br>VWW                                                                                                 | String<br>URI                                                                                                    | 01<br>*                                        |             | A description of the domain<br>The URL identifying a web page with more                                                                                                    | -    |                                     |
|                                                                                                    |                                                                                                    |                                                |             | examples of valid syntax                                                                                                    | -    |                                     |
|                                                                                                    |                                                                                                    | _                                              |             | any other attribute. Free-form string, comma-<br>separated tags, (name, value ) pair are all                                                                                                    |      |                                     |
|                                                                                                    | <u>String</u><br>String                                                                                                    | <u>01</u><br>*                                 |             | <u>Human-readable name</u><br>Placeholder to publish info that does not fit in                                                                                                    |      |                                     |

| Inherited Association End | Mult. | Description                                           |  |
|---------------------------|-------|-------------------------------------------------------|--|
| Extension.Key             | *     | The entity MAY be extended via key-value pairs        |  |
| Contact.LocalID           | *     | The domain MAY be contacted via zero or more contacts |  |
| Location.LocalID          | 01    | A domain is primary located at one location           |  |
| AccessPolicy.ID           | *     | A User Domain has associated zero or more access      |  |
| -                         |       | policies                                              |  |
| MappingPolicy.ID          | *     | A User Domain has associated zero or more mapping     |  |
|                           |       | policies                                              |  |

In the GLUE Information Model, the UserDomain class SHOULD be used to capture the concept of Virtual Organization (VO). By VO, we mean a set of individuals and/or institutions having direct access to computers, software, data, and other resources for collaborative problem-solving or other purposes. Resources utilized by a VO are expected to be accessible via network endpoints and constrained by defining utilization targets called shares. The VO MAY exhibit the internal structure in terms of groups of individuals, each of them being a UserDomain. UserDomains MAY be hierarchically structured. The "participates in" association MAY represent this structure.

As regards the UserManager, it is <u>RECOMMENDED</u> that its value is an <u>Endpoint ID</u> enabling to discover the related class instance and inherent attributes. An example of <u>User Manager</u>, is the VOMS (Virtual Organization Membership Service, http://voms.forge.cnaf.infn.it/).

### 5.6 Service

| Entity              | Inherits from     |              |          | Description                                                                                                    |
|---------------------|-------------------|--------------|----------|----------------------------------------------------------------------------------------------------|
| Service             | Entity            |              |          | An abstracted, logical view of actual<br>software components that participate in<br>the creation of an entity providing one or<br>more functionalities useful in a Grid<br>environment. A service exposes zero or<br>more endpoints having well-defined<br>interfaces, zero or more shares and zero<br>or more managers and the related<br>resources. The service is autonomous<br>and denotes a weak aggregation among<br>endpoints, the underlying managers and<br>the related resources, and the defined<br>shares. The service enables to identify<br>the whole set of entities providing the<br>functionality with a persistent name. |
| Inherited Attribute | Туре              | <u>Mult.</u> | Unit     | _ <u>Description</u>                                                                                                    |
| <u>CreationTime</u> | <u>DateTime_t</u> | <u>01</u>    |          | <u>Timestamp describing when the entity</u><br>instance was generated                                                                                                    |
| <u>Validity</u>     | <u>UInt64</u>     | <u>01</u>    | <u>s</u> | The duration after CreationTime that the<br>information presented in the Entity MAY<br>be considered relevant. After that period<br>has elapsed,<br>the information SHOULD NOT be<br>considered relevant                                                                                                    |
| ID [key]            | <u>URI</u>        | <u>1</u>     |          | <u>A global unique ID</u>                                                                                                    |
| <u>Name</u>         | <u>String</u>     | <u>01</u>    |          | Human-readable name                                                                                                    |
| <u>OtherInfo</u>    | <u>String</u>     | -            |          | Placeholder to publish info that does not<br>fit in any other attribute. Free-form string,<br>comma-separated tags, (name, value)<br>pair are all examples of valid syntax                                                                                                    |
|                     | Туре              | Mult.        | Unit     | Description                                                                                                    |
| Capability          | Capability_t      | *            |          | The provided capability according to the<br>Open Grid Service Architecture (OGSA)<br>architecture [OGF-GFD80] (it is given by<br>the sum of all the capabilities provided<br>by the related endpoints)                                                                                                    |

Deleted: In the GLUE Information Model, the Virtual Organization can be realized by using the concept of UserDomain. If the VO has an internal structure, this can be represented by using different domains related to each other. A Virtual Organization (VO) comprises a set of individuals and/or institutions having direct access to computers, software, data, and other resources for collaborative problem-solving or other purposes. Resources utilized by a VO are expected to be accessible via network endpoints and constrained by defining utilization targets called shares. The VO can exhibit the internal structure in terms of groups of individuals, each of them being a UserDomain. UserDomains can be hierarchically structured. This structure can be represented via the "participates in" association.¶

Deleted: can Deleted: can

### Deleted: a

**Deleted:** commonly used implementation

Formatted: Default Paragraph Font

Formatted: Bullets and Numbering

Formatted: Font color: White
Formatted Table

Tormatted Table

Formatted: Font color: White Deleted: Property

[7]

Deleted. 110

Deleted: ID [key]

Deleted: 1..

| Туре                                                                                                    |                                                                                                    |                                                                                                    |                                                                         | namespace-based, classification (the                                                                                                    | 1  | Deleted: middleware                                                                         |
|----------------------------------------------------------------------------------------------------|----------------------------------------------------------------------------------------------------|----------------------------------------------------------------------------------------------------|-------------------------------------------------------------------------|----------------------------------------------------------------------------------------------------|----|---------------------------------------------------------------------------------------------|
|                                                                                                    |                                                                                                    |                                                                                                    |                                                                         | namespace MAY be related to a                                                                                                    | I  |                                                                                             |
|                                                                                                    |                                                                                                    |                                                                                                    |                                                                         | middleware name, an organization or                                                                                                    |    |                                                                                             |
|                                                                                                    |                                                                                                    |                                                                                                    |                                                                         | other concepts; org.glue and org.ogf are reserved)                                                                                                    |    |                                                                                             |
| QualityLevel                                                                                                    | QualityLevel_t                                                                                                    | 1                                                                                                    |                                                                         | Maturity of the service in terms of quality                                                                                                    | -  |                                                                                             |
| luantyrever                                                                                                    | Quality_ever_t                                                                                                    |                                                                                                    |                                                                         | of the software components: the value                                                                                                    |    |                                                                                             |
|                                                                                                    |                                                                                                    |                                                                                                    |                                                                         | corresponds to the highest quality level                                                                                                    |    |                                                                                             |
|                                                                                                    |                                                                                                    |                                                                                                    |                                                                         | among the available endpoints                                                                                                    |    |                                                                                             |
| Status <mark>Info</mark> r                                                                                                    | URI                                                                                                    | *                                                                                                    |                                                                         | Web page providing additional                                                                                                    | 1  | Deleted: Page                                                                               |
|                                                                                                    |                                                                                                    |                                                                                                    |                                                                         | information like monitoring aspects                                                                                                    | ţ- | Deleter: Faye                                                                               |
| Complexity                                                                                                    | String                                                                                                    | 01                                                                                                    |                                                                         | Human-readable summary description of                                                                                                    | 1  |                                                                                             |
|                                                                                                    |                                                                                                    |                                                                                                    |                                                                         | the complexity in terms of the number of                                                                                                    |    |                                                                                             |
|                                                                                                    |                                                                                                    |                                                                                                    |                                                                         | endpoint types, shares and resources.                                                                                                    |    |                                                                                             |
|                                                                                                    |                                                                                                    |                                                                                                    |                                                                         | The syntax should be: endpointType=X,                                                                                                    |    |                                                                                             |
|                                                                                                    |                                                                                                    | A deult                                                                                                    |                                                                         | share=Y, resource=Z.                                                                                                    |    | Deleted: OtherInfo                                                                          |
| ssociation End                                                                                                    |                                                                                                    |                                                                                                    | Description                                                             |                                                                                                    | 4  | ·                                                                                           |
| indpoint.ID<br>Share.LocalID                                                                                                    | abstract>                                                                                                    |                                                                                                    |                                                                         | exposes zero or more endpoints                                                                                                    | 4  |                                                                                             |
|                                                                                                    | <abstract></abstract>                                                                                                    |                                                                                                    |                                                                         | ffers zero or more shares                                                                                                    | 4  |                                                                                             |
| lanager.ID                                                                                                    | < <abstract></abstract>                                                                                                    |                                                                                                    |                                                                         | ffers zero or more managers                                                                                                    | 4  |                                                                                             |
| Contact.ID                                                                                                    |                                                                                                    |                                                                                                    |                                                                         | as zero or more contacts                                                                                                    | 4  |                                                                                             |
| ocation.ID<br>Service.ID                                                                                                    |                                                                                                    |                                                                                                    |                                                                         | s primary located at a location                                                                                                    | 4  |                                                                                             |
| Service.ID<br>Service.ID                                                                                                    |                                                                                                    | 4                                                                                                    |                                                                         | s related to zero or more services                                                                                                    | 4  |                                                                                             |
| Service.ID                                                                                                    |                                                                                                    |                                                                                                    |                                                                         | s related to zero or more services                                                                                                    |    |                                                                                             |
| nherited Association E<br>Extension.Key                                                                                                    | nd                                                                                                    |                                                                                                    | Description                                                             | MAY_be extended via key-value pairs                                                                                                    | 4  | Deleted: can                                                                                |
| Son                                                                                                    | · · · · · · · · · · · · · · · · · · ·                                                                                                    | '-+ no ch                                                                                                    |                                                                         | manager and no resource (e.g., a                                                                                                    |    |                                                                                             |
| nultiple endpoints<br>wo endpoints imp                                                                                                    |                                                                                                    | 1] and SRI                                                                                                    | Mv2.2 [s                                                                | rmv2] interfaces respectively MAY                                                                                                    |    | Deleted: can                                                                                |
| nultiple endpoints<br>wo endpoints imp<br>expose the same                                                                                                    | plementing SRMv1 [srmv<br>resource via different end                                                                                                    | <ol> <li>and SRI<br/>dpoints offer</li> </ol>                                                                                              | Mv2.2 [s<br>ering diffe                                                 | rmv2] interfaces respectively <u>MAY</u><br>erent interface version; in the area                                                                                                    |    |                                                                                             |
| multiple endpoints<br>two endpoints imp<br>expose the same<br>of computing syster<br>resources locally r                                                                                                    | blementing SRMv1 [srmv<br>resource via different end<br>tems, the CREAM [creat<br>managed by the same matching                                                                                                    | <ol> <li>and SRI<br/>dpoints offer<br/>am] and G<br/>anager (typer)</li> </ol>                                                             | Vv2.2 [s<br>ering diffe<br>RAM [g<br>bically a                          | rmv2] interfaces respectively <u>MAY</u><br>erent interface version; in the area<br>ram] endpoints <u>MAY</u> expose the<br>batch system). Endpoints, Shares,                                                                                                    |    | Deleted: can Deleted: can                                                                   |
| multiple endpoints<br>wo endpoints imp<br>expose the same<br>of computing syst<br>resources locally r                                                                                                    | blementing SRMv1 [srmv<br>resource via different end<br>tems, the CREAM [creater                                                                                                    | <ol> <li>and SRI<br/>dpoints offer<br/>am] and G<br/>anager (typer)</li> </ol>                                                             | Vv2.2 [s<br>ering diffe<br>RAM [g<br>bically a                          | rmv2] interfaces respectively <u>MAY</u><br>erent interface version; in the area<br>ram] endpoints <u>MAY</u> expose the<br>batch system). Endpoints, Shares,                                                                                                    |    |                                                                                             |
| nultiple endpoints<br>wo endpoints imp<br>expose the same<br>of computing syst<br>resources locally r<br>Managers and Res<br>5.7 Endpoint                                                                                                    | blementing SRMv1 [srmv<br>resource via different end<br>tems, the CREAM [creat<br>managed by the same ma<br>sources MUST belong to                                                                                                    | <ol> <li>and SRI<br/>dpoints offer<br/>am] and G<br/>anager (typer)</li> </ol>                                                             | Vv2.2 [s<br>ering diffe<br>RAM [g<br>bically a                          | rmv2] interfaces respectively <u>MAY</u><br>erent interface version; in the area<br>ram] endpoints <u>MAY</u> _expose_the<br>batch system). Endpoints, Shares,<br>se.                                                                                                    |    |                                                                                             |
| multiple endpoints<br>two endpoints imp<br>expose the same<br>of computing syst<br>resources locally r<br>Managers and Res<br>5.7Endpoint                                                                                                    | blementing SRMv1 [srmv<br>resource via different end<br>tems, the CREAM [creat<br>managed by the same ma<br>sources MUST belong to                                                                                                    | <ol> <li>and SRI<br/>dpoints offer<br/>am] and G<br/>anager (typer)</li> </ol>                                                             | Vv2.2 [s<br>ering diffe<br>RAM [g<br>bically a                          | rmv2] interfaces respectively <u>MAY</u><br>erent interface version; in the area<br>ram] endpoints <u>MAY</u> _expose_the_<br>batch system). Endpoints, Shares,<br>bec.                                                                                                    |    | Deleted: can Formatted: Bullets and                                                         |
| multiple endpoints<br>wo endpoints imp<br>expose the same<br>of computing syst<br>resources locally r<br>Managers and Res<br>5.7Endpoint                                                                                                    | blementing SRMv1 [srmv<br>resource via different end<br>tems, the CREAM [creat<br>managed by the same ma<br>sources MUST belong to                                                                                                    | <ol> <li>and SRI<br/>dpoints offer<br/>am] and G<br/>anager (typer)</li> </ol>                                                             | Vv2.2 [s<br>ering diffe<br>RAM [g<br>bically a                          | rmv2] interfaces respectively <u>MAY</u><br>erent interface version; in the area<br>ram] endpoints <u>MAY</u> _expose_the<br>batch system). Endpoints, Shares,<br>batch system). Endpoints, Shares,<br>batch system). A network location having a well-defined                                                                                                    |    | Deleted: can Formatted: Bullets and                                                         |
| multiple endpoints<br>two endpoints imp<br>expose the same<br>of computing syst<br>resources locally r<br>Managers and Res<br>5.7Endpoint                                                                                                    | blementing SRMv1 [srmv<br>resource via different end<br>tems, the CREAM [creat<br>managed by the same ma<br>sources MUST belong to                                                                                                    | <ol> <li>and SRI<br/>dpoints offer<br/>am] and G<br/>anager (typer)</li> </ol>                                                             | Vv2.2 [s<br>ering diffe<br>RAM [g<br>bically a                          | rmv2] interfaces respectively <u>MAY</u><br>erent interface version; in the area<br>ram] endpoints <u>MAY</u> expose the<br>batch system). Endpoints, Shares,<br>betch system). Endpoints, Shares,<br>batch system). A network location having a well-defined<br>interface and exposing the service                                                                                                    |    | Deleted: can Formatted: Bullets and                                                         |
| multiple endpoints<br>two endpoints imp<br>expose the same<br>of computing syst<br>resources locally r<br>Managers and Res<br>5.7 Endpoint<br>Entity<br>Endpoint                                                                                          | Delementing SRMv1 [srmv<br>resource via different end<br>tems, the CREAM [creat<br>managed by the same ma<br>sources MUST belong to<br>Inherits from<br>Entity                                                                                                    | <ol> <li>and SRI<br/>dpoints offer<br/>am] and G<br/>anager (typer)</li> </ol>                                                             | Vv2.2 [s<br>ering diffe<br>RAM [g<br>bically a                          | rmv2] interfaces respectively <u>MAY</u><br>erent interface version; in the area<br>ram] endpoints <u>MAY</u> _expose_the<br>batch system). Endpoints, Shares,<br>batch system). Endpoints, Shares,<br>batch system). A network location having a well-defined                                                                                                    |    | Deleted: can Formatted: Bullets and Numbering                                               |
| multiple endpoints<br>two endpoints imp<br>expose the same of<br>computing system<br>resources locally r<br>Managers and Res<br>5.7 Endpoint<br>Entity<br>Endpoint<br>Inherited Attribute                                                                 | blementing SRMv1 [srmv<br>resource via different end<br>tems, the CREAM [creat<br>managed by the same ma<br>sources MUST belong to<br>Inherits from<br>Entity                                                                                                    | r1] and SRI<br>dpoints offe<br>am] and G<br>anager (typ<br>precisely o                                                                     | Vv2.2 [s<br>ering diffe<br>RAM [g<br>bically a                          | rmv2] interfaces respectively <u>MAY</u><br>erent interface version; in the area<br>ram] endpoints <u>MAY</u> expose the<br>batch system). Endpoints, Shares,<br>batch system). Endpoints, Shares,<br>batch system, Shares,<br>batch system, Shares,<br>system, Shares,<br>system, Shares,<br>system, Sha |    | Deleted: can Formatted: Bullets and                                                         |
| multiple endpoints<br>two endpoints imp<br>expose the same of<br>computing system<br>resources locally r<br>Managers and Res<br>5.7 Endpoint<br>Entity<br>Endpoint<br>Inherited Attribute                                                                 | Delementing SRMv1 [srmv<br>resource via different end<br>tems, the CREAM [creat<br>managed by the same ma<br>sources MUST belong to<br>Inherits from<br>Entity                                                                                                    | <ol> <li>and SRI<br/>dpoints offer<br/>am] and G<br/>anager (typer)</li> </ol>                                                             | Vv2.2 [s<br>ering diffe<br>RAM [g<br>bically a                          | rmv2] interfaces respectively <u>MAY</u><br>erent interface version; in the area<br>ram] endpoints <u>MAY</u> expose the<br>batch system). Endpoints, Shares,<br>batch system). Endpoints, Shares,<br>batch system, Shares,<br>batch system). Endpoints, Shares,<br>batch system, Shares,<br>batch system, Shares,<br>system, Shares,<br>system, Shares,<br>system, Shares,<br>system, Sha                                              |    | Deleted: can Formatted: Bullets and Numbering                                               |
| multiple endpoints<br>two endpoints imp<br>expose the same<br>of computing syst<br>resources locally r<br>Managers and Res<br>5.7 Endpoint<br>Endpoint<br>Endpoint<br>Inherited Attribute<br>CreationTime                                                 | blementing SRMv1 [srmv<br>resource via different end<br>tems, the CREAM [creat<br>managed by the same ma<br>sources MUST belong to<br>Inherits from<br>Entity<br>Date Time_t                                                                                          | 1] and SRI<br>dpoints offe<br>am] and G<br>nanager (typ<br>precisely o                                                                     | Mv2.2 [s<br>ering diffe<br>RAM [g<br>bically a<br>ne servic             | rmv2] interfaces respectively <u>MAY</u><br>erent interface version; in the area<br>ram] endpoints <u>MAY</u> expose the<br>batch system). Endpoints, Shares,<br>batch system). Endpoints, Shares,<br>batch system, Shares,<br>batch system, Shares,<br>system, Shares,<br>system, Shares,<br>system, Shares,<br>system, Shares,<br>system,                                           |    | Deleted: can Formatted: Bullets and Numbering                                               |
| multiple endpoints<br>two endpoints imp<br>expose the same<br>of computing syst<br>resources locally r<br>Managers and Res<br>5.7 Endpoint<br>Entity<br>Endpoint<br>Inherited Attribute<br>CreationTime                                                   | blementing SRMv1 [srmv<br>resource via different end<br>tems, the CREAM [creat<br>managed by the same ma<br>sources MUST belong to<br>Inherits from<br>Entity                                                                                                    | r1] and SRI<br>dpoints offe<br>am] and G<br>anager (typ<br>precisely o                                                                     | Vv2.2 [s<br>ering diffe<br>RAM [g<br>bically a                          | rmv2] interfaces respectively <u>MAY</u><br>erent interface version; in the area<br>ram] endpoints <u>MAY</u> expose the<br>batch system). Endpoints, Shares,<br>betch system). Endpoints, Shares,<br>betch system, Shares,<br>betch system, Shares,<br>finite system, Shares,<br>finite system, Shares,<br>f                                                          |    | Deleted: can Formatted: Bullets and Numbering                                               |
| multiple endpoints<br>two endpoints imp<br>expose the same<br>of computing syst<br>resources locally r<br>Managers and Res<br>5.7 Endpoint<br>Endpoint<br>Endpoint<br>Inherited Attribute<br>CreationTime                                                 | blementing SRMv1 [srmv<br>resource via different end<br>tems, the CREAM [creat<br>managed by the same ma<br>sources MUST belong to<br>Inherits from<br>Entity<br>Date Time_t                                                                                          | 1] and SRI<br>dpoints offe<br>am] and G<br>nanager (typ<br>precisely o                                                                     | Mv2.2 [s<br>ering diffe<br>RAM [g<br>bically a<br>ne servic             | rmv2] interfaces respectively MAY<br>erent interface version; in the area<br>ram] endpoints MAY expose the<br>batch system). Endpoints, Shares,<br>betch system). Endpoints, Shares,<br>betch system, Shares,<br>functionalities<br><u>Description</u><br><u>Timestamp describing when the entity</u><br><u>instance was generated</u><br><u>The duration after CreationTime that the</u><br><u>information presented in the Entity MAY</u>                                                                                                    |    | Deleted: can Formatted: Bullets and Numbering                                               |
| multiple endpoints<br>two endpoints imp<br>expose the same<br>of computing syst<br>resources locally r<br>Managers and Res<br>5.7 Endpoint<br>Endpoint<br>Endpoint<br>Inherited Attribute<br>CreationTime                                                 | blementing SRMv1 [srmv<br>resource via different end<br>tems, the CREAM [creat<br>managed by the same ma<br>sources MUST belong to<br>Inherits from<br>Entity<br>Date Time_t                                                                                          | 1] and SRI<br>dpoints offe<br>am] and G<br>nanager (typ<br>precisely o                                                                     | Mv2.2 [s<br>ering diffe<br>RAM [g<br>bically a<br>ne servic             | rmv2] interfaces respectively <u>MAY</u><br>erent interface version; in the area<br>ram] endpoints <u>MAY</u> expose the<br>batch system). Endpoints, Shares,<br>be.<br><b>Description</b><br>A network location having a well-defined<br>interface and exposing the service<br>functionalities<br><b>Description</b><br><b>Timestamp describing when the entity</b><br>instance was generated<br><u>The duration after CreationTime that the</u><br>information presented in the Entity MAY<br>be considered relevant. After that period                                                                                                    |    | Deleted: can Formatted: Bullets and Numbering                                               |
| multiple endpoints<br>two endpoints imp<br>expose the same<br>of computing syst<br>resources locally r<br>Managers and Res<br>5.7 Endpoint<br>Endpoint<br>Endpoint<br>Interited Attribute<br>CreationTime                                                 | blementing SRMv1 [srmv<br>resource via different end<br>tems, the CREAM [creat<br>managed by the same ma<br>sources MUST belong to<br>Inherits from<br>Entity<br>Date Time_t                                                                                          | 1] and SRI<br>dpoints offe<br>am] and G<br>nanager (typ<br>precisely o                                                                     | Mv2.2 [s<br>ering diffe<br>RAM [g<br>bically a<br>ne servic             | rmv2] interfaces respectively <u>MAY</u><br>erent interface version; in the area<br>ram] endpoints <u>MAY</u> expose the<br>batch system). Endpoints, Shares,<br>batch system). Endpoints, Shares,<br>batch system, Shares,<br>batch system, Shares,<br>batch system, Shares,<br><u>Area Stares, Shares, Sha</u>                                                                                                    |    | Deleted: can Formatted: Bullets and Numbering                                               |
| multiple endpoints<br>two endpoints imp<br>expose the same<br>of computing syst<br>resources locally r<br>Managers and Res<br>5.7 Endpoint<br>Endpoint<br>Endpoint<br>Interited Attribute<br>CreationTime                                                 | blementing SRMv1 [srmv<br>resource via different end<br>tems, the CREAM [creat<br>managed by the same ma<br>sources MUST belong to<br>Inherits from<br>Entity<br><u>Type</u><br><u>DateTime_t</u>                                                                     | 1] and SRI<br>dpoints offe<br>am] and G<br>nanager (typ<br>precisely o                                                                     | Mv2.2 [s<br>ering diffe<br>RAM [g<br>bically a<br>ne servic             | rmv2] interfaces respectively <u>MAY</u><br>erent interface version; in the area<br>ram] endpoints <u>MAY</u> expose the<br>batch system). Endpoints, Shares,<br>betch system). Endpoints, Shares,<br>betch system, Shares,<br>betch system). Endpoints, Shares,<br>betch system, Shares,<br><u>Interface and exposing the service functionalities</u><br><u>Description</u><br><u>Timestamp describing when the entity</u><br><u>instance was generated</u><br><u>The duration after CreationTime that the information presented in the Entity MAY</u><br><u>be considered relevant. After that period has elapsed</u><br>the information SHOULD NOT be                                                                                                    |    | Deleted: can Formatted: Bullets and Numbering                                               |
| multiple endpoints<br>two endpoints imp<br>expose the same<br>of computing syst<br>resources locally r<br>Managers and Res<br>5.7 Endpoint<br>Entity<br>Endpoint<br>Inherited Attribute<br>CreationTime<br>Validity                                       | blementing SRMv1 [srmv<br>resource via different end<br>tems, the CREAM [creat<br>managed by the same ma<br>sources MUST belong to<br>Inherits from<br>Entity<br>DateTime_t<br>UInt64                                                                                 | 1] and SRI<br>dpoints offe<br>am] and G<br>nanager (typ<br>precisely o                                                                     | Mv2.2 [s<br>ering diffe<br>RAM [g<br>bically a<br>ne servic             | rmv2] interfaces respectively MAY<br>erent interface version; in the area<br>ram] endpoints MAY expose the<br>batch system). Endpoints, Shares,<br>betch system). Endpoints, Shares,<br>betch system). Endpoints, Shares,<br>functionalities<br>betch system). Endpoints, Shares,<br>functionalities<br>betch system). Endpoints, Shares,<br>functionalities<br>betch system). Endpoints, Shares,<br>functionalities<br>betch system). Endpoints, Shares,<br>functionalities<br>betch system). Endpoints, Shares,<br>functionalities<br>betch system). Endpoints, Shares,<br>functionalities<br>betch system). Endpoints, Shares,<br>functionalities<br>betch system). Endpoints, Shares,<br>functionalities<br>betch system, Shares,<br>functionalities<br>betch system, Shares,<br>functionalities<br>betch system, Shares,<br>functionalities<br>functionalities<br>functionalities<br>betch system, Shares,<br>functionalities<br>functionalities           |    | Deleted: can Formatted: Bullets and Numbering                                               |
| multiple endpoints<br>two endpoints imp<br>expose the same<br>of computing syst<br>resources locally r<br>Managers and Res<br>5.7 Endpoint<br>Endpoint<br>Inherited Attribute<br>CreationTime<br>Validity                                                 | Delementing SRMv1 [srmv<br>resource via different end<br>tems, the CREAM [creat<br>managed by the same masources MUST belong to         Inherits from         Entity         DateTime_t         UInt64         ev]         URI                                        | r1] and SRI<br>dpoints offe<br>am] and G<br>anager (typ<br>precisely o                                                                     | Mv2.2 [s<br>ering diffe<br>RAM [g<br>bically a<br>ne servic             | rmv2] interfaces respectively MAY<br>erent interface version; in the area<br>ram] endpoints MAY expose the<br>batch system). Endpoints, Shares,<br>betch system). Endpoints, Shares,<br>betch system). Endpoints, Shares,<br>functionalities<br>betch system). Endpoints, Shares,<br>betch system). Endpoints, Shares,<br>functionalities<br>betch system). Endpoints, Shares,<br>betch system). Endpoints, Shares,<br>betch system). Endpoints, Shares,<br>betch system). Endpoints, Shares,<br>functionalities<br>betch system). Endpoints, Shares,<br>functionalities<br>betch system). Endpoints, Shares,<br>functionalities<br>betch system). Endpoints, Shares,<br>functionalities<br>betch system, Shares,<br>functionalities<br>betch system, Shares,<br>functionalities<br>betch system, Shares,<br>functionalities<br>functionalities<br>fun           |    | Deleted: can Formatted: Bullets and Numbering                                               |
| multiple endpoints<br>two endpoints imp<br>expose the same<br>of computing sysi<br>resources locally r<br>Managers and Res<br>5.7 Endpoint<br>Entity<br>Endpoint<br>Inherited Attribute<br>CreationTime<br>Validity                                       | blementing SRMv1 [srmv<br>resource via different end<br>tems, the CREAM [creat<br>managed by the same material<br>sources MUST belong to<br>Inherits from<br>Entity<br><u>Type</u><br><u>DateTime_t</u><br><u>UInt64</u><br><u>UInt64</u>                             | 1] and SRI<br>dpoints offe<br>am] and G<br>nanager (typ<br>precisely o                                                                     | Mv2.2 [s<br>ering diffe<br>RAM [g<br>bically a<br>ne servic             | rmv2] interfaces respectively MAY<br>erent interface version; in the area<br>ram] endpoints MAY expose the<br>batch system). Endpoints, Shares,<br>batch system). Endpoints, Shares,<br>batch system, Shares,<br>batch system). Endpoints, Shares,<br>batch system). Endpoints, Shares,<br>batch system, Shares,<br>batch system, Shares,<br>batch                                                              |    | Deleted: can Formatted: Bullets and Numbering                                               |
| multiple endpoints<br>two endpoints imp<br>expose the same<br>of computing sysi<br>resources locally r<br>Managers and Res<br>5.7 Endpoint<br>Entity<br>Endpoint<br>Inherited Attribute<br>CreationTime<br>Validity                                       | Delementing SRMv1 [srmv<br>resource via different end<br>tems, the CREAM [creat<br>managed by the same masources MUST belong to         Inherits from         Entity         DateTime_t         UInt64         ev]         URI                                        | r1] and SRI<br>dpoints offe<br>am] and G<br>anager (typ<br>precisely o                                                                     | Mv2.2 [s<br>ering diffe<br>RAM [g<br>bically a<br>ne servic             | rmv2] interfaces respectively <u>MAY</u><br>erent interface version; in the area<br>ram] endpoints <u>MAY</u> expose the<br>batch system). Endpoints, Shares,<br>betch system). Endpoints, Shares,<br>betch system, Shares,<br>betch system). Endpoints, Shares,<br>betch system, Shares,<br><u>The duration active systems</u><br><u>Timestamp describing when the entity</u><br><u>instance was generated</u><br><u>Timestamp describing when the entity</u><br><u>instance was generated</u><br><u>The duration after CreationTime that the</u><br><u>information presented in the Entity MAY</u><br><u>be considered relevant. After that period</u><br><u>has elapsed</u> ,<br><u>the information SHOULD NOT be</u><br><u>considered relevant</u><br><u>A global unique ID</u><br><u>Human-readable name</u><br><u>Placeholder to publish info that does not</u>                                                                                                    |    | Deleted: can Formatted: Bullets and Numbering                                               |
| two endpoints imp<br>expose the same<br>of computing syst<br>resources locally r<br>Managers and Res<br><u>5.7</u> Endpoint<br>Entity<br>Endpoint<br>Inherited Attribute<br>CreationTime<br>Validity                                                      | blementing SRMv1 [srmv<br>resource via different end<br>tems, the CREAM [creat<br>managed by the same material<br>sources MUST belong to<br>Inherits from<br>Entity<br><u>Type</u><br><u>DateTime_t</u><br><u>UInt64</u><br><u>UInt64</u>                             | 1] and SRI<br>dpoints offe<br>am] and G<br>nanager (typ<br>precisely o                                                                     | Mv2.2 [s<br>ering diffe<br>RAM [g<br>bically a<br>ne servic             | rmv2] interfaces respectively <u>MAY</u><br>erent interface version; in the area<br>ram] endpoints <u>MAY</u> expose the<br>batch system). Endpoints, Shares,<br>betch system). Endpoints, Shares,<br>betch system). Endpoints, Shares,<br>functionalities<br>Description<br>Timestamp describing when the entity<br>instance was generated<br>The duration after CreationTime that the<br>information after CreationTime that the<br>information after CreationTime that the<br>information after CreationTime that the<br>information SHOULD NOT be<br>considered relevant<br>A global unique ID<br>Human-readable name<br>Placeholder to publish info that does not<br>fit in any other attribute. Free-form string,                                                                                                    |    | Deleted: can Formatted: Bullets and Numbering                                               |
| multiple endpoints<br>two endpoints imp<br>expose the same<br>of computing sysi<br>resources locally r<br>Managers and Res<br>5.7 Endpoint<br>Entity<br>Endpoint<br>Inherited Attribute<br>CreationTime<br>Validity<br>ID [ke<br>Name                     | blementing SRMv1 [srmv<br>resource via different end<br>tems, the CREAM [creat<br>managed by the same material<br>sources MUST belong to<br>Inherits from<br>Entity<br><u>Type</u><br><u>DateTime_t</u><br><u>UInt64</u><br><u>UInt64</u>                             | 1] and SRI<br>dpoints offe<br>am] and G<br>nanager (typ<br>precisely o                                                                     | Mv2.2 [s<br>ering diffe<br>RAM [g<br>bically a<br>ne servic             | rmv2] interfaces respectively MAY<br>erent interface version; in the area<br>ram] endpoints MAY_expose_the_<br>batch system). Endpoints, Shares,<br>betch system). Endpoints, Shares,<br>betch system, Shares,<br><u>The duration alter Creation Shares, Shares, S</u>                                                                                                    |    | Deleted: can Formatted: Bullets and Numbering                                               |
| multiple endpoints<br>two endpoints imp<br>expose the same<br>of computing sysi<br>resources locally r<br>Managers and Res<br><u>5.7</u> Endpoint<br>Entity<br>Endpoint<br>Inherited Attribute<br>CreationTime<br>Validity<br>ID [ke<br>Name<br>OtherInfo | blementing SRMv1 [srmv<br>resource via different end<br>tems, the CREAM [creat<br>managed by the same ma<br>sources MUST belong to<br>Inherits from<br>Entity<br><u>DateTime_t</u><br><u>UInt64</u><br>ev] <u>URI</u><br><u>String</u>                                | r1] and SRI<br>dpoints offe<br>am] and G<br>hanager (typ<br>precisely o<br>0.1<br>0.1<br>0.1<br>0.1<br>-                                   | Vv2.2 [s<br>ering diffe<br>RAM [g<br>bically a<br>ne servic             | rmv2] interfaces respectively <u>MAY</u><br>erent interface version; in the area<br>ram] endpoints <u>MAY</u> expose the<br>batch system). Endpoints, Shares,<br>betch system). Endpoints, Shares,<br>betch system). Endpoints, Shares,<br>functionalities<br>Description<br>Timestamp describing when the entity<br>instance was generated<br>The duration after CreationTime that the<br>information after CreationTime that the<br>information after CreationTime that the<br>information after CreationTime that the<br>information SHOULD NOT be<br>considered relevant<br>A global unique ID<br>Human-readable name<br>Placeholder to publish info that does not<br>fit in any other attribute. Free-form string,                                                                                                    |    | Deleted: can Formatted: Bullets and Numbering Formatted Table                               |
| multiple endpoints<br>two endpoints imp<br>expose the same<br>of computing sysi<br>resources locally r<br>Managers and Res<br>5.7 Endpoint<br>Entity<br>Endpoint<br>Inherited Attribute<br>CreationTime<br>Validity<br>ID [ke<br>Name<br>OtherInfo        | blementing SRMv1 [srmv<br>resource via different end<br>tems, the CREAM [creat<br>managed by the same ma<br>sources MUST belong to<br>Inherits from<br>Entity<br><u>Type</u><br><u>DateTime_t</u><br><u>UInt64</u><br><u>String</u><br><u>String</u>                  | r1] and SRI<br>dpoints offe<br>am] and G<br>nanager (typ<br>precisely o<br>01<br>01<br>1<br>01<br>-<br>-                                   | Vv2.2 [s<br>ering diffe<br>RAM [g<br>bically a<br>ne servic             | rmv2] interfaces respectively MAY<br>erent interface version; in the area<br>ram] endpoints MAY expose the<br>batch system). Endpoints, Shares,<br>betch system). Endpoints, Shares,<br>betch system). Endpoints, Shares,<br>betch system). Endpoints, Shares,<br>betch system). Endpoints, Shares,<br>betch system). Endpoints, Shares,<br>betch system). Endpoints, Shares,<br>betch system). Endpoints, Shares,<br>betch system). Endpoints, Shares,<br>betch system). Endpoints, Shares,<br>betch system). Endpoints, Shares,<br>betch system). Endpoints, Shares,<br>betch system). Endpoints, Shares,<br>betch system). Endpoints, Shares,<br>functionalities<br><u>Description</u><br><u>Timestamp describing when the entity</u><br>instance was generated<br><u>Timestamp describing when the entity</u><br>instance was generated<br><u>The duration after CreationTime that the</u><br>information after CreationTime that the<br>information after CreationTime that the<br>information presented in the Entity MAY<br>be considered relevant. After that period<br>has elapsed,<br>the information SHOULD NOT be<br>considered relevant<br><u>A global unique ID</u><br><u>Human-readable name</u><br><u>Placeholder to publish info that does not<br/>fit in any other attribute. Free-form string,<br/>comma-separated tags, (name, value )<br/>pair are all examples of valid syntax</u>                                                                                                    |    | Deleted: can Formatted: Bullets and Numbering                                               |
| multiple endpoints<br>two endpoints imp<br>expose the same<br>of computing sysi<br>resources locally r<br>Managers and Res<br><u>5.7</u> Endpoint<br>Entity<br>Endpoint<br>Inherited Attribute<br>CreationTime<br>Validity<br>ID [ke<br>Name<br>OtherInfo | blementing SRMv1 [srmv<br>resource via different end<br>tems, the CREAM [creat<br>managed by the same ma<br>sources MUST belong to<br>Inherits from<br>Entity<br><u>DateTime_t</u><br><u>UInt64</u><br>ev] <u>URI</u><br><u>String</u>                                | r1] and SRI<br>dpoints offe<br>am] and G<br>hanager (typ<br>precisely o<br>0.1<br>0.1<br>0.1<br>0.1<br>-                                   | Vv2.2 [s<br>ering diffe<br>RAM [g<br>bically a<br>ne servic             | rmv2] interfaces respectively MAY<br>erent interface version; in the area<br>ram] endpoints MAY expose the<br>batch system). Endpoints, Shares,<br>betch system). Endpoints, Shares,<br>betch system). Endpoints, Shares,<br>betch system). Endpoints, Shares,<br>betch system). Endpoints, Shares,<br>betch system). Endpoints, Shares,<br>betch system). Endpoints, Shares,<br>betch system). Endpoints, Shares,<br>betch system). Endpoints, Shares,<br>betch system). Endpoints, Shares,<br>betch system). Endpoints, Shares,<br>betch system). Endpoints, Shares,<br>betch system). Endpoints, Shares,<br>betch system). Endpoint to<br>Description<br>A network location having a well-defined<br>interface and exposing the service<br>functionalities<br>Description<br>Timestamp describing when the entity<br>instance was generated<br>The duration after CreationTime that the<br>information presented in the Entity MAY<br>be considered relevant. After that period<br>has elapsed.<br>the information SHOULD NOT be<br>considered relevant.<br>A global unique ID<br>Human-readable name<br>Placeholder to publish info that does not<br>fit in any other attribute. Free-form string,<br>comma-separated tags, (name, value)<br>pair are all examples of valid syntax                                                                                                    |    | Deleted: can Formatted: Bullets and Numbering Formatted Table Deleted: Property             |
| multiple endpoints<br>two endpoints imp<br>expose the same<br>of computing sysi<br>resources locally r<br>Managers and Res<br>5.7 Endpoint<br>Entity<br>Endpoint<br>Inherited Attribute<br>CreationTime<br>Validity<br>ID [ke<br>Name<br>OtherInfo        | blementing SRMv1 [srmv<br>resource via different end<br>tems, the CREAM [creat<br>managed by the same ma<br>sources MUST belong to<br>Inherits from<br>Entity<br><u>Type</u><br><u>DateTime_t</u><br><u>UInt64</u><br><u>UInt64</u><br><u>String</u><br><u>String</u> | 1] and SRI<br>dpoints offe<br>am] and G<br>anager (typ<br>precisely o<br>01<br>01<br>01<br>1<br>01<br>-<br>-<br>-<br>-<br>-<br>-<br>-<br>- | Mv2.2 [s<br>ering diffe<br>RAM [g<br>bically a<br>ne servic<br><u>s</u> | rmv2] interfaces respectively <u>MAY</u><br>erent interface version; in the area<br>ram] endpoints <u>MAY</u> expose the<br>batch system). Endpoints, Shares,<br>betch system). Endpoints, Shares,<br>betch system). Endpoints, Shares,<br>betch system). Endpoints, Shares,<br>betch system). Endpoints, Shares,<br>betch system). Endpoints, Shares,<br>betch system). Endpoints, Shares,<br>betch system). Endpoints, Shares,<br>betch system). Endpoints, Shares,<br>betch system). Endpoints, Shares,<br>betch system). Endpoints, Shares,<br>betch system). Endpoints, Shares,<br>betch system). Endpoints, Shares,<br>betch system). Endpoints<br>functionalities<br>Description<br>Timestamp describing when the entity<br>instance was generated<br>The duration after CreationTime that the<br>information presented in the Entity MAY<br>be considered relevant. After that period<br>has elapsed,<br>the information SHOULD NOT be<br>considered relevant<br>A global unique ID<br>Human-readable name<br>Placeholder to publish info that does not<br>fit in any other attribute. Free-form string,<br>comma-separated tags, (name, value)<br>pair are all examples of valid syntax                                                                                                    |    | Deleted: can Formatted: Bullets and Numbering Formatted Table Deleted: Property Deleted: ID |
| multiple endpoints<br>two endpoints imp<br>expose the same<br>of computing sysi<br>resources locally r<br>Managers and Res<br>5.7 Endpoint<br>Entity<br>Endpoint<br>Inherited Attribute<br>CreationTime<br>Validity<br>ID [ke<br>Name<br>OtherInfo        | blementing SRMv1 [srmv<br>resource via different end<br>tems, the CREAM [creat<br>managed by the same ma<br>sources MUST belong to<br>Inherits from<br>Entity<br><u>Type</u><br><u>DateTime_t</u><br><u>UInt64</u><br><u>String</u><br><u>String</u>                  | r1] and SRI<br>dpoints offe<br>am] and G<br>nanager (typ<br>precisely o<br>01<br>01<br>1<br>01<br>-<br>-                                   | Mv2.2 [s<br>ering diffe<br>RAM [g<br>bically a<br>ne servic<br><u>s</u> | rmv2] interfaces respectively MAY<br>erent interface version; in the area<br>ram] endpoints MAY expose the<br>batch system). Endpoints, Shares,<br>betch system). Endpoints, Shares,<br>betch system). Endpoints, Shares,<br>betch system). Endpoints, Shares,<br>betch system). Endpoints, Shares,<br>betch system). Endpoints, Shares,<br>betch system). Endpoints, Shares,<br>betch system). Endpoints, Shares,<br>betch system). Endpoints, Shares,<br>betch system). Endpoints, Shares,<br>betch system). Endpoints, Shares,<br>betch system). Endpoints, Shares,<br>betch system). Endpoints, Shares,<br>betch system). Endpoint to<br>Description<br>A network location having a well-defined<br>interface and exposing the service<br>functionalities<br>Description<br>Timestamp describing when the entity<br>instance was generated<br>The duration after CreationTime that the<br>information presented in the Entity MAY<br>be considered relevant. After that period<br>has elapsed.<br>the information SHOULD NOT be<br>considered relevant.<br>A global unique ID<br>Human-readable name<br>Placeholder to publish info that does not<br>fit in any other attribute. Free-form string,<br>comma-separated tags, (name, value)<br>pair are all examples of valid syntax                                                                                                    |    | Deleted: can Formatted: Bullets and Numbering Formatted Table Deleted: Property             |

| InterfaceName                                                                                  | URI                         | 1                                    | endpoint                                                                          | (                         |
|------------------------------------------------------------------------------------------------|-----------------------------|--------------------------------------|-----------------------------------------------------------------------------------|---------------------------|
| nterface <u>Name</u><br>nterfaceVersion                                                        | String                      | 1<br>0*                              | Identification of a of the interface                                              | Deleted: type and version |
|                                                                                                |                             | <u>0</u> *                           | Identification of an extension to the                                             |                           |
| nterfaceExtension                                                                              | URI                         |                                      | interface                                                                         |                           |
| VSDL                                                                                           | URI                         | *                                    | URL of the WSDL document describing                                               |                           |
| VSDL                                                                                           | URI                         |                                      | the offered interface (applies to Web                                             |                           |
|                                                                                                |                             |                                      | Services endpoint)                                                                |                           |
| SupportedProfile                                                                               | URI                         | *                                    |                                                                                   |                           |
| Semantics                                                                                      | URI                         | *                                    | URI identifying a supported profile<br>URI of a document providing a human-       |                           |
| semantics                                                                                      | URI                         |                                      |                                                                                   |                           |
|                                                                                                |                             |                                      | readable description of the semantics of                                          |                           |
|                                                                                                | Otrian                      | 0.4                                  | the endpoint functionalities                                                      |                           |
| Implementor                                                                                    | String                      | 01                                   | Main organization implementing this                                               |                           |
|                                                                                                | Ctrin r                     | 0.4                                  | software component                                                                |                           |
| mplementationName                                                                              | String                      | 01                                   | Name of the implementation                                                        |                           |
| mplementationVersion                                                                           | String                      | 01                                   | Version of the implementation (the                                                |                           |
|                                                                                                |                             | -                                    | syntax MAY be: major.minor.patch)                                                 |                           |
| QualityLevel                                                                                   | QualityLevel_t              | 1                                    | Maturity of the endpoint in terms of                                              |                           |
| lo alth State                                                                                  |                             | 4                                    | quality of the software components                                                |                           |
| HealthState                                                                                    | EndpointHealthState_t       | 1                                    | A state representing the health of the                                            |                           |
|                                                                                                |                             |                                      | endpoint in terms of its capability of<br>properly delivering the functionalities |                           |
| Hoolth State Info                                                                              | String                      | 0.1                                  | Textual explanation of the state endpoint                                         |                           |
| HealthStateInfo                                                                                | String                      | 01                                   | A state specifying if the endpoint is                                             |                           |
| ServingState                                                                                   | ServingState_t              | 1                                    |                                                                                   |                           |
|                                                                                                |                             |                                      | accepting new requests and if it is                                               |                           |
| Ota etTiere e                                                                                  | DeteTime t                  | 0.4                                  | serving the already accepted requests                                             |                           |
| StartTime                                                                                      | DateTime_t                  | 01                                   | The timestamp for the start time of the                                           |                           |
| ssuerCA                                                                                        |                             | 0.1                                  | endpoint<br>Distinguished name of Contification                                   |                           |
| ISSUEICA                                                                                       | DN_t                        | 01                                   | Distinguished name of Certification<br>Authority issuing the certificate for the  |                           |
|                                                                                                |                             |                                      | endpoint                                                                          |                           |
| TrustedCA                                                                                      | DN t                        | *                                    | Distinguished name of the trusted                                                 |                           |
| Hustedon                                                                                       | DN_t                        |                                      | Certification Authority (CA), i.e.,                                               |                           |
|                                                                                                |                             |                                      | certificates issued by the CA are                                                 |                           |
|                                                                                                |                             |                                      | accepted for the authentication process                                           | <b>Deleted:</b> s         |
| DowntimeAnnounce                                                                               | DateTime t                  | 01                                   | The timestamp for the announcement of                                             |                           |
|                                                                                                | Date Time_t                 | 01                                   | the next scheduled downtime                                                       |                           |
| DowntimfeStart                                                                                 | DateTime t                  | 01                                   | The timestamp describing when the next                                            |                           |
| 2 c                                                                                            | Datornino_t                 | 0                                    | downtime is scheduled to start                                                    |                           |
| DowntimeEnd                                                                                    | DateTime t                  | 01                                   | The timestamp describing when the next                                            |                           |
|                                                                                                |                             | 0                                    | downtime is scheduled to end                                                      |                           |
| DowntimeInfo                                                                                   | String                      | 01                                   | Description of the next scheduled                                                 |                           |
|                                                                                                |                             |                                      | downtime                                                                          |                           |
| Association End                                                                                |                             | Mult.                                | Description                                                                       |                           |
| Service.ID                                                                                     |                             | 1                                    | An endpoint is part of a Service                                                  |                           |
| Share.LocalID                                                                                  | < <abstract>&gt;</abstract> | *                                    | An endpoint MAY pass activities to zero or more                                   | <b>Deleted:</b> can       |
|                                                                                                |                             |                                      | Shares                                                                            |                           |
| AccessPolicy.ID                                                                                |                             | *                                    | An endpoint has associated zero or more                                           |                           |
|                                                                                                |                             |                                      | AccessPolicies                                                                    |                           |
|                                                                                                |                             | *                                    | An endpoint has accepted and is managing zero                                     |                           |
| Activity.ID                                                                                    |                             |                                      | or more Activities                                                                |                           |
| ,                                                                                              |                             |                                      |                                                                                   |                           |
| nherited Association End                                                                       |                             | Mult.                                | Description                                                                       |                           |
| nherited Association End                                                                       |                             | Mult.                                | Description<br>The entity MAY be extended via key-value pairs                     | <b>Deleted:</b> can       |
| nherited Association End                                                                       |                             | Mult.<br>*                           |                                                                                   | <b>Deleted:</b> can       |
| nherited Association End<br>Extension.Key                                                      | iring a richer set of prope | *                                    |                                                                                   | <b>Deleted:</b> can       |
| nherited Association End<br>Extension.Key<br>For Grid services requ                            |                             | *<br>erties fo                       | The entity MAY be extended via key-value pairs                                    |                           |
| nherited Association End<br>Extension.Key<br>For Grid services requ<br>derived by specializing | from the Endpoint entity a  | *<br>erties fo<br>and add            | The entity MAY be extended via key-value pairs                                    | <b>Deleted:</b> can       |
| derived by specializing<br>current proposal conta                                              | from the Endpoint entity a  | *<br>erties fo<br>and ado<br>oint sp | The entity MAY be extended via key-value pairs                                    |                           |

The endpoint network location MUST be encoded as a URI. When available, standard schemes for the encoding SHOULD be used (e.g., for Java Messaging Service http://www.ietf.org/internet-drafts/draft-merrick-jms-uri-03.txt).

Concerning the SupportedProfile <u>attribute</u>, if there is no recommended URI for the identification of a certain profile, then suggestions for choosing them are: main URL of the document specifying

Deleted: property

the profile or target namespace URI (in case of XML Schema representation of the profile).

| 5.8 Share                            |                             |              |             |                                                                                                    | <b>*</b>       | Formatted: Bullets and Numbering |
|--------------------------------------|-----------------------------|--------------|-------------|----------------------------------------------------------------------------------------------------|----------------|----------------------------------|
| Entity                               | Inherits from               |              |             | Description                                                                                                    |                |                                  |
| Share<br>< <abstract>&gt;</abstract> | Entity                      |              |             | A utilization target for a set of resources managed by a local manager and offered via related endpoints. The share is defined by configuration parameters and characterized by status information |                |                                  |
| Inherited Attribute                  | <u>Type</u>                 | <u>Mult.</u> | <u>Unit</u> | Description                                                                                                    | <del>   </del> | Formatted Table                  |
| <u>CreationTime</u>                  | <u>DateTime_t</u>           | <u>01</u>    |             | <u>Timestamp describing when the entity instance was</u><br>generated                                                                                                    |                | (                                |
| <u>Validity</u>                      | <u>UInt64</u>               | <u>01</u>    | <u>s</u>    | The duration after CreationTime that the information<br>presented in the Entity MAY be considered relevant.<br>After that period has elapsed,<br>the information SHOULD NOT be considered relevant |                |                                  |
| ID [key]                             | URI                         | 1            |             | A global unique ID                                                                                                    |                |                                  |
| Name                                 | String                      | 01           |             | Human-readable name                                                                                                    |                |                                  |
| <u>OtherInfo</u>                     | String                      | *            |             | Placeholder to publish info that does not fit in any other<br>attribute. Free-form string, comma-separated tags,<br>(name, value) pair are all examples of valid syntax                            |                |                                  |
| Attribute                            | Туре                        | Mult.        | Unit        | Description                                                                                                    |                | Balatada Drugasta                |
| Description                          | String                      | 01           | Onit        | Description of this share                                                                                                    | ~~~~           | Deleted: Property                |
| Association End                      | eg                          | Mult.        | Descr       |                                                                                                    |                | Deleted: LocalID                 |
| Endpoint.ID                          |                             | *            | A sha       | re is consumed via one or more endpoints                                                                                                    |                | [key] [10]                       |
| Resource.ID                          | < <abstract>&gt;</abstract> | *            |             | re is defined on one or more resources                                                                                                    |                | Deleted: 1                       |
| Service.ID                           |                             | 1            | A sha       | re participates in a service                                                                                                    |                |                                  |
| Activity.ID                          |                             | *            | A sha       | re is consumed by zero or more activities                                                                                                    |                | Deleted: 1                       |
| MappingPolicy.ID                     |                             | *            | A sha       | re has zero or more mapping policies                                                                                                    |                |                                  |
| Inherited Association End            |                             | Mult.        | Descr       | iption                                                                                                    |                |                                  |
| Extension.Key                        |                             | *            | The e       | ntity MAY be extended via key-value pairs                                                                                                    |                | Deleted: can                     |

This is an abstract entity and it MUST NOT be instantiated. It SHOULD be used in order to derive specialized entities.

| 5.9 Manager                 |                             |           |          | •                                                                                                    |        | Formatted: Bullets and Numbering |
|-----------------------------|-----------------------------|-----------|----------|----------------------------------------------------------------------------------------------------|--------|----------------------------------|
| Entity                      | Inherits from               |           |          | Description                                                                                                    |        |                                  |
| Manager                     | Entity                      |           |          | A software component locally managing one or more                                                                        | ]      |                                  |
| < <abstract>&gt;</abstract> |                             |           |          | resources. It MAY describe also aggregated information                                                                   |        | Deleted: can                     |
|                             |                             |           |          | about the managed resources.                                                                                             |        |                                  |
| Inherited Attribute         | Type                        | Mult.     | Unit     | Description •                                                                                                    |        | Formatted: Font color: White     |
| <u>CreationTime</u>         | <u>DateTime_t</u>           | <u>01</u> |          | Timestamp describing when the entity instance was                                                                        | N. 14. |                                  |
|                             |                             |           |          | generated                                                                                                    | N.     | Formatted Table                  |
| <u>Validity</u>             | <u>UInt64</u>               | <u>01</u> | <u>s</u> | <u>The duration after CreationTime that the information</u><br>presented in the Entity MAY be considered relevant. After | i n    | Formatted: Font color: White     |
|                             |                             |           |          | that period has elapsed.                                                                                                 |        |                                  |
|                             |                             |           |          | the information SHOULD NOT be considered relevant                                                                        |        |                                  |
| ID [key]                    | URI                         | 1         |          | A global unique ID                                                                                                    | -      |                                  |
| Name                        | String                      | 01        |          | Human-readable name                                                                                                    |        | Formatted: Font color: White     |
| OtherInfo                   | String                      | *         |          | Placeholder to publish info that does not fit in any other                                                               | 1      | Formatted: Font: Not Italic      |
| <u>ouncrimito</u>           | oung                        | -         |          | attribute. Free-form string, comma-separated tags, (name,                                                                | 11     | Formatted: Font. Not Italic      |
|                             |                             |           |          | value ) pair are all examples of valid syntax                                                                            | 111    | Formatted: Font: Not Italic      |
| Attribute                   | Type                        | Mult.     | Unit     |                                                                                                    | 111    | Formatted: Centered              |
| ProductName                 | String                      | 1         |          | Name of the software product adopted as manager                                                                          | 4      | Tormacted: Centered              |
| ProductVersion              | String                      | 01        |          | Version of the software product adopted as manager                                                                       |        | Formatted: Font: Not Italic      |
| Association End             |                             | Mult.     | Descr    | iption                                                                                                    | ×      | Formatted: Font: Not Italic      |
| Service.ID                  |                             | 1         | A mar    | nager participates in a service                                                                                          | 150    | Formatteu: Fort. Not Italic      |
| Resource.ID                 | < <abstract>&gt;</abstract> | 1*        |          | nager manages zero or more resources                                                                                     |        | Deleted: Property [ [11]         |
| Inherited Association End   |                             | Mult.     | Descr    |                                                                                                    | N,     | Formatted Table                  |
| Extension.Key               |                             | *         | The e    | ntity MAY be extended via key-value pairs                                                                                | 1      | - ormatica ruble                 |
|                             |                             |           |          |                                                                                                    |        | Deleted: can                     |

This is an abstract entity not meant to be instantiated. It SHOULD be used in order to derive specialized entities.

The manager refers typically to a local manager service which specific details are abstracted by a middleware software component (endpoint). Examples of managers are: for computing resources, batch systems such as OpenPBS or LSF; for storage resources, GPFS.

#### 5.10 Resource Formatted: Bullets and Numbering Entity Inherits from Description Resource Entity An entity providing a capability or capacity, managed by a <<abstract>> local software component (manager), part of a logical service, reachable via one or more endpoints and having one or more shares defined on it. A resource MAY refer to Deleted: can a category with summary information on the available instances. **Formatted Table** Timestamp describing when the entity instance was CreationTime DateTime\_t 0..1 aenerated Validity UInt64 The duration after CreationTime that the information 0..1 <u>s</u> presented in the Entity MAY be considered relevant. After that period has elapsed the information SHOULD NOT be considered relevant ID [kev] UR A global unique ID Name Human-readable name Strine String Placeholder to publish info that does not fit in any other OtherInfo attribute. Free-form string, comma-separated tags, (name, /alue ) pair are all examples of valid syntax Type Mult. Unit Description Deleted: Property are defin d in the o extra pro Deleted: ID Association End Mult Description [key]¶ URI¶ Manager.ID <<abstract>> 1 A resource is managed by a manager Share.LocalID <<abstract>> A resource provides capacity in terms of shares 1¶ Activity.ID A resource runs zero or more activities A global unique ID Mult Inherited Association End Description Extension.Key The entity MAY be extended via key-value pairs Deleted: Name ... [12] Deleted: can 5.11 Activity Formatted: Bullets and Numbering Entity Inherits from Description Activity Entity An activity is a unit of work managed by a service and submitted via an endpoint; when accepted by the endpoint, than it MAY be mapped to a share and MAY be Deleted: can executed by a local manager via one or more resources; Deleted: can an activity MAY have relationships to other activities being managed by different services, therefore it shares Deleted: can a common context. **Formatted Table CreationTime** Timestamp describing when the entity instance was DateTime t 0..1 aenerated Validity UInt64 0..1 The duration after CreationTime that the information <u>s</u> presented in the Entity MAY be considered relevant. After that period has elapsed the information SHOULD NOT be considered relevant A alobal unique ID Human-readable name Deleted: Property Nam Strine 0 1 OtherInfo String \* Placeholder to publish info that does not fit in any other Deleted: ID attribute. Free-form string, comma-separated tags, [key] value) pair are all examples of valid Туре Mult Unit Description Deleted: URI Deleted: 1 Association End Description UserDomain.ID 0..1 An activity is managed by a user domain Deleted: A global unique ID

| Endpoint.ID               |                             | 01    | An activity is submitted to an endpoint           | ] |              |
|---------------------------|-----------------------------|-------|---------------------------------------------------|---|--------------|
| Share.LocalID             | < <abstract>&gt;</abstract> | 01    | An activity is mapped into a share                | 1 |              |
| Resource.ID               | < <abstract>&gt;</abstract> | 01    | An activity is executed in a resource             |   |              |
| Activity.ID               |                             | *     | An activity is related to zero or more activities |   |              |
| Activity.ID               |                             | *     | An activity is related to zero or more activities | ] |              |
| Inherited Association End |                             | Mult. | Description                                       |   |              |
| Extension.Key             |                             | *     | The entity MAY be extended via key-value pairs    |   | Deleted: can |

Deleted: 17.3

Deleted: can

Deleted: property

Grid jobs (named Computing Activities in GLUE) are example of activities for a Computing Service. An interesting type of relationship for jobs derives from its propagation through several services. For instance, a broker service submits a Grid job to a selected execution service, upon completion the execution service submits a logging record to an accounting service. Each of these services will have associated an instance of a Grid job related to the lifecycle of the job within the service. All instances refer to the same conceptual job submitted by the user.

| 5.12 Policy                           |                   |              |             | •                                                                                                    | Formatted: Bullets and<br>Numbering |
|---------------------------------------|-------------------|--------------|-------------|----------------------------------------------------------------------------------------------------|-------------------------------------|
| Entity                                | Inherits from     |              |             | Description                                                                                                    | Formatted Table                     |
| Policy<br>< <abstract>&gt;</abstract> | Entity            |              |             | Statements, rules or assertions that specify the correct or expected behavior of an entity                                                                                  |                                     |
| Inherited Attribute                   | Type              | <u>Mult.</u> | <u>Unit</u> | Description                                                                                                    |                                     |
| <u>CreationTime</u>                   | <u>DateTime_t</u> | <u>01</u>    |             | <u>Timestamp describing when the entity instance</u><br>was generated                                                                                                    |                                     |
| <u>Validity</u>                       | <u>UInt64</u>     | <u>01</u>    | <u>s</u>    | The duration after CreationTime that the<br>information presented in the Entity MAY be<br>considered relevant. After that period has                                        |                                     |
|                                       |                   |              |             | elapsed,<br>the information SHOULD NOT be considered<br>relevant                                                                                                    |                                     |
| ID [ke                                | <u>əy] URI</u>    | 1            |             | <u>A global unique ID</u>                                                                                                    |                                     |
| <u>Name</u>                           | String            | 01           |             | Human-readable name                                                                                                    |                                     |
| <u>OtherInfo</u>                      | <u>String</u>     | -            |             | Placeholder to publish info that does not fit in any<br>other attribute. Free-form string. comma-<br>separated tags. (name. value) pair are all<br>examples of valid syntax |                                     |
| Attribute                             | Type              | Mult.        | Unit        | Description                                                                                                    | Deleted: Property                   |
| Scheme                                | PolicyScheme_t    | 1            |             | Scheme adopted to define the policy rules                                                                                                    |                                     |
| Rule                                  | String            | 1*           |             | A policy rule (for the basic policy scheme, syntax is provided in the Appendix)                                                                                             | Deleted: LocalID [ [13]             |
| Association End                       |                   | Mult.        | Descript    | ion                                                                                                    |                                     |
| UserDomain.ID                         |                   | 1*           | A policy    | is related to a user domain                                                                                                    |                                     |
| Inherited Association E               | Ind               | Mult.        | Descript    | ion                                                                                                    |                                     |
| Extension.Key                         |                   | *            | The enti    | ty MAY be extended via key-value pairs                                                                                                    | <b>Deleted:</b> can                 |

This is an abstract entity not meant to be instantiated.

In this document, we provide the definition for a "basic" scheme (see Appendix 17.4). Such a scheme is designed to be simple and is inspired by real world scenarios in current production Grid systems. The Rule attribute implicitly contains the reference to the User Domains, therefore, in the concrete data model mapping, we RECOMMEND to not representing the association between User Domain and Access Policy or Mapping Policy explicitly since it is already captured by the Rule.

For a given entity to which policies are associated (i.e., Endpoint and AccessPolicy, Share and MappingPolicy), several instances of the Policy class MAY be defined. This is allowed in order to enable to advertise policies using different schemes. We RECOMMEND that only one instance per policy scheme is associated to the same entity instance. The evaluation algorithm for the rules SHOULD be defined by the policy scheme.

If an entity instance is associated to different Policy instances, each of them based on a different scheme, then the evaluation process SHOULD consider each set of policies independently. This means that the evaluation SHOULD rely on a certain policy scheme which is selected and understood by the consumer, and not by composing policies expressed using different schemes,

| understood by the<br>5.12.1 AccessPo |                                     | <u>by comp</u><br> | <u>osing po</u> | licies expressed using different schemes             | <br>hi<br>ii | <b>Deleted:</b> For a given entity<br>instance, if it is associated to<br>several policy instances with<br>different policy schemes, then |
|--------------------------------------|-------------------------------------|--------------------|-----------------|------------------------------------------------------|--------------|----------------------------------------------------------------------------------------------------|
| Entity                               | Inherits from                       |                    |                 | Description                                          | N            | these policy instances                                                                                                    |
| AccessPolicy                         | Policy                              |                    |                 | Statements, rules or assertions that provide         | - XX         | SHOULD be expected to be<br>consumed independently                                                                                        |
| Accessi oney                         | 1 oney                              |                    |                 | coarse-granularity information about the access      | 1. N.N.      | consumed independently                                                                                                    |
|                                      |                                     |                    |                 | by actors to an endpoint                             | N.           | Deleted: ¶                                                                                                    |
| Inherited Attribute                  | Туре                                | Mult               | Unit            | Description                                          | <sup>`</sup> | Formatted: Bullets and                                                                                                    |
| CreationTime                         | DateTime_t                          | 01                 |                 | Timestamp describing when the entity instance        | 19           | Numbering                                                                                                    |
|                                      |                                     |                    |                 | was generated                                        | No.          | Numbering                                                                                                    |
| <u>Validity</u>                      | <u>UInt64</u>                       | <u>01</u>          | <u>s</u>        | The duration after CreationTime that the             |              | Deleted: Property                                                                                                    |
|                                      |                                     |                    |                 | information presented in the Entity MAY be           | Ň            | Deleted: LocalID                                                                                                    |
|                                      |                                     |                    |                 | considered relevant. After that period has           |              | Deleted: LocalID [ [14]                                                                                                    |
|                                      |                                     |                    |                 | elapsed.                                             |              |                                                                                                    |
|                                      |                                     |                    |                 | the information SHOULD NOT be considered             |              |                                                                                                    |
|                                      |                                     |                    |                 | <u>relevant</u>                                      | 4            |                                                                                                    |
| <u>ID [ke</u>                        |                                     | 1                  |                 | <u>A global unique ID</u>                            | 4            |                                                                                                    |
| Name                                 | String                              | <u>01</u>          |                 | Human-readable name                                  | 4            |                                                                                                    |
| <u>OtherInfo</u>                     | <u>String</u>                       |                    |                 | Placeholder to publish info that does not fit in any |              |                                                                                                    |
|                                      |                                     |                    |                 | other attribute. Free-form string, comma-            |              |                                                                                                    |
|                                      |                                     |                    |                 | separated tags, (name, value ) pair are all          |              |                                                                                                    |
| Oshama                               | Balia: Sahama t                     | 1                  |                 | examples of valid syntax                             | -            |                                                                                                    |
| Scheme                               | PolicyScheme_t                      | 1                  |                 | Scheme adopted to define the policy rules            | -            |                                                                                                    |
| Rule                                 | PolicyRule_t                        | 7"                 |                 | A policy rule (for the basic policy scheme, syntax   |              |                                                                                                    |
| Attribute                            | Turne                               | Mult.              | Unit            | is provide in the Appendix)                          |              |                                                                                                    |
|                                      | Type<br>e defined in the specialize |                    | Onit            | Description                                          |              | Deleted: Property                                                                                                    |
| Association End                      | e denned in the specialize          | Mult.              | Descripti       | 00                                                   |              |                                                                                                    |
| Endpoint.ID                          |                                     | Mull.              |                 | ss policy is related to an endpoint                  |              |                                                                                                    |
| Inherited Association E              | End                                 | Mult.              | Descripti       |                                                      |              |                                                                                                    |
| Extension.Key                        |                                     | Wiuii.<br>*        |                 | MAY be extended via key-value pairs                  |              |                                                                                                    |
| UserDomain.ID                        |                                     | 1*                 |                 | s policy is related to a user domain                 | :            | Deleted: can                                                                                                    |
| USEIDOMAIN.ID                        |                                     | I <sup>°</sup>     | An acces        | s policy is related to a user domain                 |              |                                                                                                    |

 This entity MAY be used to express which UserDomains MAY access a certain service endpoint. The granularity of these policies SHOULD be coarse-grained and suitable for pre-selection of services. The actual decision on the service side is performed by an authorization component that MAY contain a finer-grained set of policy rules that in some case MAY contradict the published coarse-grained policy rules. Examples of actors involved in this entity are userDomains representing VOs or groups.

# 5.12.2 MappingPolicy

| Entity              | Inherits from     |           |          | Description                                                                                                    |
|---------------------|-------------------|-----------|----------|----------------------------------------------------------------------------------------------------|
| MappingPolicy       | Policy            |           |          | Statements, rules or assertions that provide<br>coarse-granularity information about the mapping<br>of user domain requests to a share                                                                   |
| Inherited Attribute | Туре              | Mult      | Unit     | Description                                                                                                    |
| <u>CreationTime</u> | <u>DateTime_t</u> | <u>01</u> |          | Timestamp describing when the entity instance<br>was generated                                                                                                    |
| <u>Validity</u>     | <u>UInt64</u>     | <u>01</u> | <u>s</u> | The duration after CreationTime that the<br>information presented in the Entity MAY be<br>considered relevant. After that period has<br>elapsed,<br>the information SHOULD NOT be considered<br>relevant |
| <u>ID [key]</u>     | <u>URI</u>        | <u>1</u>  |          | <u>A global unique ID</u>                                                                                                    |
| <u>Name</u>         | <u>String</u>     | <u>01</u> |          | Human-readable name                                                                                                    |
| <u>OtherInfo</u>    | <u>String</u>     | *         |          | Placeholder to publish info that does not fit in any<br>other attribute. Free-form string, comma-<br>separated tags, (name, value ) pair are all                                                         |

Formatted: Bullets and Numbering

Deleted: can

Deleted: can

Deleted: can

| {              | Deleted: Property | )    |
|----------------|-------------------|------|
| <sup>-</sup> { | Deleted: LocalID  | [15] |

|                           |                             |          | examples of valid syntax                                                       |                          |
|---------------------------|-----------------------------|----------|--------------------------------------------------------------------------------|--------------------------|
| Scheme                    | PolicyScheme_t              | 1        | Scheme adopted to define the policy rules                                      |                          |
| Rule                      | PolicyRule_t                | 1*       | A policy rule (for the basic policy scheme, syntax is provide in the Appendix) |                          |
| Attribute                 | Туре                        | Mult.    | Unit Description                                                               | <b>Deleted:</b> Property |
| No extra properties are d | lefined in the specialized  | d entity |                                                                                |                          |
| Association End           |                             | Mult.    | Description                                                                    |                          |
| Share.LocalID             | < <abstract>&gt;</abstract> | 1        | A mapping policy is related to a share                                         |                          |
| Inherited Association End | t                           | Mult.    | Description                                                                    |                          |
| Extension.Key             |                             | *        | The entity MAY be extended via key-value pairs                                 | <b>Deleted:</b> can      |
| UserDomain.ID             |                             | 1*       | An access policy is related to a user domain                                   |                          |
|                           |                             |          |                                                                                |                          |
|                           |                             |          | UserDomains <u>MAY</u> consume a certain share of                              | <b>Deleted:</b> can      |

resources. The granularity of these policies SHOULD be coarse-grained and suitable for preselection of services. The actual decision on the service side is performed by an authorization component that <u>MAY</u> contain a finer-grained set of policy rules that in some case <u>MAY</u> contradict the published coarse-grained policy rules.

When evaluating the mapping to a certain share using the algorithm implied by the policy scheme, if multiple solutions are available, then the consumer SHOULD NOT make any assumption on which share will be assigned to its activity and it SHOULD request a certain share explicitly.

Deleted: can

Deleted: can

Deleted: can

Formatted: Bullets and Numbering

# 6 Conceptual Model of the Computing Service

The conceptual model of the Computing Service is based upon the main entities and uses specializations of Service, Endpoint, Share, Manager, Resource, and Activity entities. Further computing related concepts such as Application Environment, Application Handle and Benchmark are introduced.

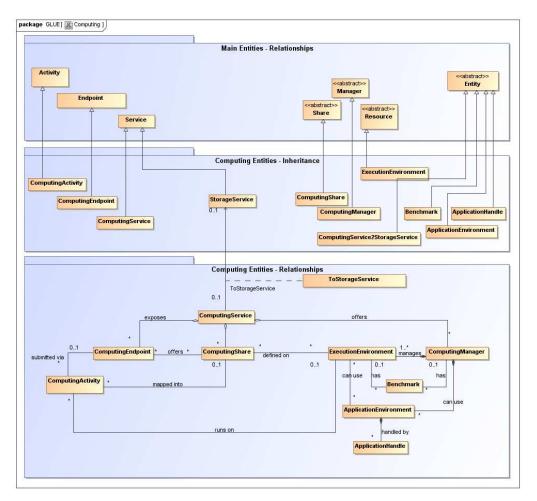

# Figure 2 Entities and relationships for the Computing Service conceptual model

In this section, we extensively use the concept of physical CPU, logical CPU and slot:

- a physical CPU is defined by the socket, that means there is one physical CPU per socket; (e.g., a multi-core CPU counts as one physical CPU)
- a logical CPU corresponds to a CPU as visible by the operating system running either on a real or virtual machine
- a slot is a portion of executable time in a logical CPU offered by an execution environment instance which <u>MAY</u> be consumed by a job
  - usually, there is one slot per logical CPU, nevertheless a logical CPU MAY be shared across different slots

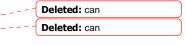

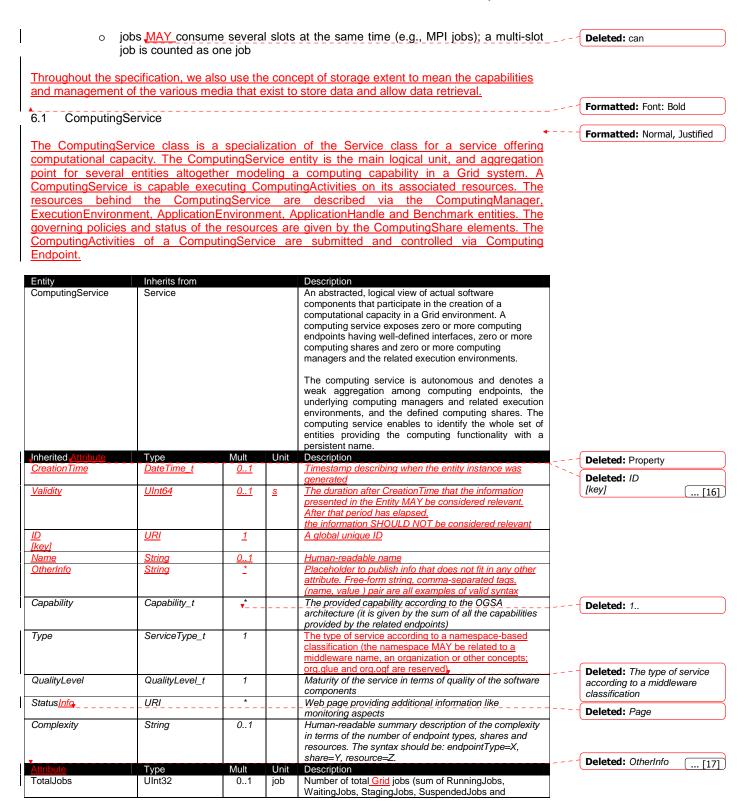

21

|                          |        |       | r     |                                                               |                    |
|--------------------------|--------|-------|-------|---------------------------------------------------------------|--------------------|
|                          |        |       |       | PreLRMSWaitingJobs); this <u>number</u> does not consider     | <br>Deleted: numer |
|                          |        |       |       | the local jobs                                                |                    |
| RunningJobs              | UInt32 | 01    | job   | Number of running Grid jobs                                   |                    |
| WaitingJobs              | UInt32 | 01    | job   | Number of Grid jobs waiting in the underlying computing       |                    |
|                          |        |       |       | managers (i.e., Local Resource Manager System or              |                    |
|                          |        |       |       | LRMS's)                                                       |                    |
| StagingJobs              | UInt32 | 01    | job   | Number of Grid jobs that are staging files in/out             |                    |
| SuspendedJobs            | UInt32 | 01    | job   | Number of <u>Grid</u> jobs which started their execution, but |                    |
|                          |        |       |       | are suspended (e.g., for preemption)                          |                    |
| PreLRMSWaitingJobs       | UInt32 | 01    | job   | Number of Grid jobs that are in the Grid layer waiting to     |                    |
|                          |        |       |       | be passed to the underlying computing manager (i.e.,          |                    |
|                          |        |       |       | LRMS)                                                         |                    |
| Association End          |        | Mult. |       | ription                                                       |                    |
| ComputingEndpoint.ID     |        | *     | A con | nputing service exposes zero or more computing endpoints      |                    |
| [redefines Endpoint.ID]  |        |       |       |                                                               |                    |
| ComputingShare.LocalIE   |        | *     | A con | nputing service offers zero or more computing shares          |                    |
| [redefines Share.LocalID | )]     |       |       |                                                               |                    |
| ComputingManager.ID      |        | *     | A con | nputing service offers zero or more computing managers        |                    |
| [redefines Manager.ID]   |        |       |       |                                                               |                    |
| StorageService.ID        |        |       |       |                                                               |                    |
| Inherited Association En | d      | Mult. | Desci | ription                                                       |                    |
| Extension.Key            |        | *     | The e | entity MAY be extended via key-value pairs                    | <br>Deleted: can   |
| Contact.ID               |        | *     | A con | nputing service has zero or more contacts                     |                    |
| Location.ID              |        | 01    | A con | nputing service is primary located at a location              |                    |
| Service.ID               |        | *     | A con | nputing service is related to zero or more services           |                    |

The simplest computing service is formed by a computing endpoint exposing an interface for job submission and control.

In case of a single computing manager whose execution environments are exposed by multiple computing endpoints, both computing manager, execution environments and computing endpoints MUST be considered as part of the same computing service. In case of a single computing endpoint exposing execution environments managed by different computing managers, then the computing endpoint, the execution environments and the related computing managers MUST be considered as part of the <u>same</u> computing service.

The computing service always aggregates computing endpoints, computing shares, computing managers and execution environments forming a connected set. In other words, Endpoint A exposing Execution Environment A of Manager A via Share A and Endpoint B exposing Execution Environment B of Manager B via Share B form two different computing services. On the other side, Endpoint A exposing Execution Environment A of Manager A via Share B form one Computing Service.

# 6.2 ComputingEndpoint

Formatted: Justified ComputingEndpoint is a specialization of the Endpoint class for a service possessing Formatted: Normal, Justified computational capability. The class represents an endpoint which is used to create, control and monitor computational activities. The computational specific information contains service load related parameters, staging capability and supported jobdescription. This class provides attributes that MAY be used to publish summary information of jobs submitted via a certain endpoint. Such attributes are optional and are not always measurable (e.g., in case of a stateless endpoint). Formatted: Font: (Asian) Times New Roman Entity Inherits from Description ComputingEndpoint Endpoint Endpoint for creating, monitoring, and controlling computational activities called jobs; it MAY be used to expose also complementary Deleted: can capabilities (e.g., reservation, proxy

| Inherited Attribute   | Туре                  | Mult        | Unit       | manipulation)<br>Description                                                                     |                                                    | Deleted: Descript            |
|-----------------------|-----------------------|-------------|------------|--------------------------------------------------------------------------------------------------|----------------------------------------------------|------------------------------|
| Creation Time         | <u>DateTime</u> t     | <u>01</u>   | Onit       | Timestamp describing when the entity instance                                                    |                                                    | Deleted: Property            |
|                       |                       | <u></u>     | +          | was generated                                                                                    | k                                                  | Deleted: ID                  |
| Validity              | UInt64                | 01          | <u>s</u>   | The duration after CreationTime that the                                                         | No.                                                | [key]                        |
| vanary                | <u>omer</u>           | <u>0</u>    | <u> </u>   | information presented in the Entity MAY be                                                       | NNN.                                               |                              |
|                       |                       |             |            | considered relevant. After that period has                                                       | N.N.                                               | Deleted: URI                 |
|                       |                       |             |            | elapsed.                                                                                         | $\sim N_{\rm c}^{2}$                               | Deleted: 1                   |
|                       |                       |             |            | the information SHOULD NOT be considered                                                         | in a start way way way way way way way way way way |                              |
|                       |                       |             |            | relevant                                                                                         |                                                    | Deleted: A global unique ID  |
| ID [key]              | URI                   | 1           |            | A global unique ID                                                                               | 1                                                  |                              |
| Name                  | String                | 01          |            | Human-readable name                                                                              | 1                                                  |                              |
| OtherInfo             | String                | *           |            | Placeholder to publish info that does not fit in                                                 |                                                    | Deleted: Name                |
|                       |                       |             |            | any other attribute. Free-form string, comma-                                                    |                                                    | Deleted: Name                |
|                       |                       |             |            | separated tags, (name, value ) pair are all                                                      | 100                                                | Deleted: String              |
|                       |                       |             |            | examples of valid syntax                                                                         | - N.                                               |                              |
| URL                   | URI                   | 1           |            | Network location of the endpoint to contact the                                                  | <b>N</b>                                           | Deleted: 01                  |
|                       | -                     |             |            | related service                                                                                  | 1 A.                                               | Deleted: Human-readable      |
| Capability            | Capability_t          | *           |            | The provided capability according to the OGSA                                                    | 1                                                  | name                         |
|                       |                       | <b>*</b>    |            | architecture                                                                                     |                                                    | name                         |
| Technology            | EndpointTechnology_t  | 01          |            | Technology used to implement the endpoint                                                        | · · ·                                              | Deleted: 1                   |
| InterfaceName         |                       | 1           |            | Identification of a of the interface                                                             | 1                                                  | Formathad, Fort, No.         |
| InterfaceVersion      | String                | <i>.</i> 0* | <u> </u>   | Version of the interface                                                                         |                                                    | Formatted: Font: Italic      |
| InterfaceExtension    | URI                   | *           | <u> </u>   | Identification of an extension to the interface                                                  | 10. 7                                              | Deleted: Identification of a |
| WSDL                  | URI                   | *           | 1          | URL of the WSDL document describing the                                                          | M.S.                                               | type and version of the      |
| TODL                  | 011                   |             | 1          | offered interface (applies to Web Services                                                       | Wark                                               | interface                    |
|                       |                       |             |            | endpoint)                                                                                        | March 1                                            |                              |
| SupportedProfile      | URI                   | *           |            | URI identifying a supported profile                                                              | We av                                              | Formatted: Font: Italic      |
| Semantics             | URI                   | *           |            | URI of a document providing a human-readable                                                     | West ?                                             | Deleted: Interface           |
| Semanucs              | URI                   |             |            | description of the semantics of the endpoint                                                     | 一般的心                                               | Deleted: Interface           |
|                       |                       |             |            | functionalities                                                                                  | 1.19                                               | Deleted: 1                   |
| Implementor           | String                | 01          |            | Main organization implementing this software                                                     | $-\frac{q_{1}}{2}$                                 |                              |
| Implementol           | Sung                  | 01          |            | component                                                                                        | $-\frac{1}{2}$                                     | Formatted: Font: Italic      |
| ImplementationName    | String                | 01          |            | Name of the implementation                                                                       | $-i_{i}i_{i}$                                      | Deleted: URI                 |
|                       | ¥                     | 01          |            |                                                                                                  | - 25                                               | Deleted: ON                  |
| ImplementationVersion | String                | 01          |            | Version of the implementation (e.g., major                                                       | $-i_0^i$                                           | Formatted: Font: Italic      |
| Quality and           | Quality and t         | 1           |            | version.minor version.patch version)<br>Maturity of the endpoint in terms of quality of the      | 1.                                                 | Provide de Contestado        |
| QualityLevel          | QualityLevel_t        | 1           |            |                                                                                                  | $i^{\mu}$                                          | Formatted: Font: Italic      |
| 11                    |                       |             |            | software components                                                                              | - 5                                                | Formatted: Font: Italic      |
| HealthState           | EndpointHealthState_t | 1           |            | A state representing the health of the endpoint                                                  | 1                                                  | l <u>}</u>                   |
|                       |                       |             |            | in terms of its capability of properly delivering the functionalities                            | 1                                                  | Formatted: Font: Italic      |
| HealthStateInfo       | String                | 01          |            |                                                                                                  | -                                                  | Formatted: Font: Italic      |
|                       | String                |             |            | Textual explanation of the state endpoint                                                        | -                                                  | Formatted: Forit: Italic     |
| ServingState          | ServingState_t        | 1           |            | A state specifying if the endpoint is accepting<br>new requests and if it is serving the already |                                                    |                              |
|                       |                       |             |            |                                                                                                  |                                                    |                              |
| StortTimo             | DotoTimo t            | 0.1         |            | accepted requests                                                                                | 1                                                  |                              |
| StartTime             | DateTime_t            | 01          |            | The timestamp for the start time of the endpoint                                                 | 4                                                  |                              |
| IssuerCA              | DN_t                  | 01          |            | Distinguished name of Certification Authority                                                    |                                                    |                              |
| Tructorio             |                       | *           |            | issuing the certificate for the endpoint                                                         | 4                                                  |                              |
| TrustedCA             | DN_t                  | Î           |            | Distinguished name of the trusted Certification                                                  |                                                    | Formatted: Font: Italic      |
|                       |                       |             |            | Authority (CA), i.e., certificates issued by the CA                                              |                                                    |                              |
| Downtime              | DataTima t            | 0.4         |            | are accepted for the authentication process                                                      |                                                    | Deleted: Distinguished nam   |
| DowntimeAnnounce      | DateTime_t            | 01          |            | The timestamp for the announcement of the                                                        |                                                    | of the trusted Certification |
| Devention a Ota 1     | Data Tima t           | 0.1         | <u> </u>   | next scheduled downtime                                                                          | 4                                                  | Authority                    |
| DowntimeStart         | DateTime_t            | 01          |            | The starting timestamp of the next scheduled                                                     |                                                    |                              |
| Downtime              | DotoTime 4            | 0.1         | -          | downtime                                                                                         | +                                                  |                              |
| DowntimeEnd           | DateTime_t            | 01          |            | The ending timestamp of the next scheduled                                                       |                                                    |                              |
| DowntimeInfo          | Chrime                | 0.4         |            | downtime                                                                                         | 4                                                  |                              |
| DowntimeInfo          | String                | 01          |            | Description of the next scheduled downtime                                                       |                                                    |                              |
| Attribute             | Туре                  | Mult.       | Unit       | Description                                                                                      |                                                    | Deleted: Property            |
| Staging               | Staging_t             | 01          |            | Supported staging functionalities                                                                | 4                                                  | <u></u>                      |
| JobDescription        | JobDescription_t      | *           |            | Supported type of job description language                                                       | 4                                                  |                              |
| <u>TotalJobs</u>      | UInt32                | <u>01</u>   | <u>job</u> | Number of total Grid jobs (sum of RunningJobs,                                                   |                                                    |                              |
|                       |                       |             |            | WaitingJobs, StagingJobs, SuspendedJobs and                                                      |                                                    |                              |
|                       |                       |             |            | PreLRMSWaitingJobs); this number does not                                                        |                                                    |                              |
|                       |                       |             | L          | consider the local jobs                                                                          | 1                                                  |                              |
| <u>RunningJobs</u>    | UInt32                | <u>01</u>   | job        | Number of running Grid jobs                                                                      | 1                                                  |                              |
| WaitingJobs           | UInt32                | 01          | job        | Number of Grid jobs waiting in the underlying                                                    |                                                    |                              |
|                       |                       |             |            | computing managers (i.e., Local Resource                                                         |                                                    |                              |

|                     |           |                                                                                                    | Manager System or LRMS's)                                                                                                    |  |
|---------------------|-----------|----------------------------------------------------------------------------------------------------|----------------------------------------------------------------------------------------------------|--|
| UInt32              | <u>01</u> | job                                                                                                    | Number of Grid jobs that are staging files in/out                                                                                                    |  |
| UInt32              | <u>01</u> | job                                                                                                    | Number of Grid jobs which started their                                                                                                    |  |
|                     |           |                                                                                                    | execution, but are suspended (e.g., for                                                                                                    |  |
|                     |           |                                                                                                    | preemption)                                                                                                    |  |
| <u>UInt32</u>       | <u>01</u> | job                                                                                                    | Number of Grid jobs that are in the Grid layer                                                                                                    |  |
|                     |           |                                                                                                    | waiting to be passed to the underlying                                                                                                    |  |
|                     |           |                                                                                                    | computing manager (i.e., LRMS)                                                                                                    |  |
|                     | Mult.     | t. Description                                                                                                    |                                                                                                    |  |
| ComputingService.ID |           | A computing endpoint is part of a Computing Service                                                                                           |                                                                                                    |  |
|                     |           |                                                                                                    |                                                                                                    |  |
|                     | *         | A com                                                                                                    | nputing endpoint MAY pass activities to zero or                                                                                                    |  |
|                     |           | more                                                                                                    | computing shares                                                                                                    |  |
|                     | *         | An en                                                                                                    | dpoint has accepted and is managing zero or                                                                                                    |  |
|                     |           | more Activities                                                                                                    |                                                                                                    |  |
|                     | Mult.     | It. Description                                                                                                    |                                                                                                    |  |
|                     | *         | The entity MAY be extended via key-value pairs                                                                                                |                                                                                                    |  |
|                     | *         | A computing endpoint has assocated zero or more<br>AccessPolicies                                                                             |                                                                                                    |  |
|                     |           | UInt32         01           UInt32         01           Mult.         1           *         *           Mult.         *           *         * | UInt32     01     job       UInt32     01     job       UInt32     01     job       Mult.     Descr       1     A com       *     A com       *     A com       *     A com       *     A com       *     A com       *     The e       *     A com |  |

### 6.3 ComputingShare

The computing share is the specialization of the main share entity for computational services. A computing share is a high-level concept introduced to model the utilization target for a set of execution environments defined by a set of configuration parameters and characterized by status information. A ComputingShare carries information about "policies" (limits) defined over a set of subset of resources and describes their dynamic status (load).

In clusters managed by a batch system, the simplest way to set up a computing share is to configure a batch queue, nevertheless, the same computing share MAY be implemented using different batch system configuration strategies. In complex batch systems, a batch queue MAY be configured with different set of policies for different set of users. This implies that each set of users obtains a different utilization target. Such a scenario MAY be represented by different computing shares. In general, given a number of shares to be set up, it is possible to adopt different configuration strategies in the underlying system. Regardless the selected approach, the external behavior does not change. The main goal of the computing share concept is to abstract from such implementation choices and to represent the externally observable behavior.

The introduction of the computing share concept supports also the modelling of heterogeneity within a ComputingService by being able to have associations to different execution environments.

| Entity                     | Inherits from     |            |          | Description                                      |
|----------------------------|-------------------|------------|----------|--------------------------------------------------|
| ComputingShare             | Share             |            |          | A utilization target for a set of execution      |
|                            |                   |            |          | environments defined by a set of                 |
|                            |                   |            |          | configuration parameters and characterized       |
|                            |                   |            |          | by status information                            |
| Inherited <u>Attribute</u> | Туре              | Mult       | Unit     | Description                                      |
| CreationTime,              | <u>DateTime_t</u> | <u>0.1</u> |          | Timestamp describing when the entity             |
|                            |                   |            |          | instance was generated                           |
| <u>Validity</u>            | <u>UInt64</u>     | <u>01</u>  | <u>s</u> | The duration after CreationTime that the         |
|                            |                   |            |          | information presented in the Entity MAY be       |
|                            |                   |            |          | considered relevant. After that period has       |
|                            |                   |            |          | <u>elapsed,</u>                                  |
|                            |                   |            |          | the information SHOULD NOT be considered         |
|                            |                   |            |          | <u>relevant</u>                                  |
| ID [key]                   | <u>URI</u>        | <u>1</u>   |          | <u>A global unique ID</u>                        |
| <u>Name</u>                | <u>String</u>     | <u>01</u>  |          | Human-readable name                              |
| <u>OtherInfo</u>           | <u>String</u>     | *          |          | Placeholder to publish info that does not fit in |
|                            |                   |            |          | any other attribute. Free-form string, comma-    |
|                            |                   |            |          | separated tags, (name, value ) pair are all      |
|                            |                   |            |          | examples of valid syntax                         |
| Description                | String            | 01         |          | Description of this share                        |

## Deleted: can

Deleted: A computing share is a high-level concept introduced to model the utilization target for a set of execution environments defined by a set of configuration parameters and characterized by status information. In clusters managed by a batch system, the simplest way to set up a computing share is to configure a batch queue, nevertheless. the same computing share can be implemented using different batch system configuration strategies. ¶

n complex batch systems, a batch queue can be configured with different set of policies for different set of users. This implies that each set of users obtains a different utilization target. Such a scenario can be represented by different computing shares. ¶

In general, given a number of shares to be set up, it is possible to adopt different configuration strategies in the underlying system. Regardless the selected approach, the external behavior does not change. The main goal of the computing share concept is to abstract from such implementation choices and to represent the externally observable behavior. ¶

The computing share supports also heterogeneity by being able to have associations to different execution environments.

Deleted: Property

### Deleted: LocalID [kev]

Deleted: LocalID\_t

## Deleted: 1

**Deleted:** An opaque identifier local to the associated Service

# Deleted: Name

Deleted: String

Deleted: 0..1

**Deleted:** Human-readable name

| Attribute                         | Туре                                  | Mult.                 | Unit      | Description                                                                                                    | - Deleted: Property                   |
|-----------------------------------|---------------------------------------|-----------------------|-----------|----------------------------------------------------------------------------------------------------|---------------------------------------|
| MappingQueue                      | String                                | 01                    |           | Name of a queue available in the underlying computing manager (i.e., LRMS) where jobs                                                           |                                       |
|                                   |                                       |                       |           | of this share are submitted (different shares                                                                                                   |                                       |
|                                   |                                       |                       |           | MAY be mapped into the same queue; it is                                                                                                    | Deleted: can                          |
|                                   |                                       |                       |           | not foreseen that a single share <u>MAY</u> be mapped into many different queues)                                                               | Deleted: can                          |
| MaxWallTime                       | UInt64                                | 01                    | S         | The maximum obtainable wall clock time that                                                                                                    | - Deleted: per slot                   |
|                                   |                                       |                       |           | <u>MAY be granted to a single-slot job upon user</u><br>request (unnormalized value)                                                            | · · · · · · · · · · · · · · · · · · · |
| MaxMultiSlotWallTime              | UInt64                                | 01                    | S         | The maximum obtainable wall clock time that                                                                                                    | <b>Deleted:</b> can                   |
|                                   |                                       |                       |           | MAY be granted to a multi-slot job upon user                                                                                                    | Deleted: the                          |
|                                   |                                       |                       |           | request; this value is measured from the start<br>of the first slot up to the release of the last                                               | Deleted: MaxTotalWallTime             |
| N 4' - 1 A / - 11T'               | 111-104                               | 0.4                   |           | slot, (unnormalized value)                                                                                                    | Deleted: total                        |
| MinWallTime                       | UInt64                                | 01                    | S         | The minimum wall clock time per slot for a job (unnormalized value); if a job requests a                                                        | Deleted: can                          |
|                                   |                                       |                       |           | lower time, then it <u>MAY</u> be rejected; if a job requests at least this value, but runs for a                                               | Deleted: the                          |
|                                   |                                       |                       |           | shorter time, than it might be accounted for                                                                                                    | Deleted:                              |
| DefaultWallTime                   | UInt64                                | 01                    | s         | The default wall clock time per slot allowed to                                                                                                 | Deleted: this property is a limit     |
| Doldaltivalitimo                  | Cinto I                               | 01                    | Ŭ         | a job by the computing manager (i.e., LRMS)                                                                                                    | for the sum of the wall clock         |
|                                   |                                       |                       |           | if no limit is requested in the job submission                                                                                                  | time used in all the slots            |
|                                   |                                       |                       |           | description. Once this time is expired the job                                                                                                  | occupied by a multi-slot job          |
|                                   |                                       |                       |           | will most likely be killed or removed from the<br>queue (unnormalized value)                                                                    | Deleted: a                            |
| MaxCPUTime                        | UInt64                                | 01                    | S         | The maximum obtainable CPU time that MAY                                                                                                    | Deleted: can                          |
|                                   |                                       |                       |           | be granted to the job upon user request per slot (unnormalized value)                                                                           | Deleted: can                          |
| MaxTotalCPUTime                   | UInt64                                | 01                    | S         | The maximum obtainable CPU time that <u>MAY</u> be granted to the job upon user request                                                         | - Deleted: can                        |
|                                   |                                       |                       |           | across all assigned slots; this attribute is a                                                                                                  | - Deleted: property                   |
|                                   |                                       |                       |           | limit for the sum of the CPU time used in all<br>the slots occupied by a multi-slot job                                                         |                                       |
|                                   |                                       |                       |           | (unnormalized value)                                                                                                    |                                       |
| MinCPUTime                        | UInt64                                | 01                    | S         | The minimum CPU time per slot for a job                                                                                                    |                                       |
|                                   |                                       |                       |           | (unnormalized value); if a job requests a                                                                                                    |                                       |
|                                   |                                       |                       |           | lower time, than it <u>MAY</u> be rejected; if a job requests at least this value, but uses the CPU                                             | Deleted: can                          |
|                                   |                                       |                       |           | for a shorter time, than it might be accounted                                                                                                  |                                       |
|                                   |                                       |                       |           | for this value                                                                                                    |                                       |
| DefaultCPUTime                    | UInt64                                | 01                    | S         | The default CPU time per slot allowed to each                                                                                                   |                                       |
|                                   |                                       |                       |           | job by the computing manager (i.e., LRMS) if                                                                                                    |                                       |
|                                   |                                       |                       |           | no limit is requested in the job submission description (unnormalized value)                                                                    |                                       |
| MaxTotalJobs                      | UInt32                                | 01                    | job       | The maximum allowed number of jobs in this                                                                                                    |                                       |
|                                   |                                       |                       |           | share                                                                                                    |                                       |
| MaxRunningJobs                    | UInt32                                | 01                    | job       | The maximum allowed number of jobs in running state in this share                                                                               |                                       |
| MaxWaitingJobs                    | UInt32                                | 01                    | job       | The maximum allowed number of jobs in waiting state in this share                                                                               |                                       |
| MaxPreLRMSWaitingJobs             | UInt32                                | 01                    | job       | The maximum allowed number of jobs that                                                                                                    |                                       |
|                                   |                                       |                       |           | are in the Grid layer waiting to be passed to<br>the underlying computing manager (i.e.,                                                        |                                       |
|                                   |                                       |                       |           | LRMS) for this share                                                                                                    |                                       |
| MaxUserRunningJobs                | UInt32                                | 01                    | job       | The maximum allowed number of jobs in                                                                                                    |                                       |
| ç                                 |                                       |                       |           | running state per Grid user in this share                                                                                                    |                                       |
| MaxSlotsPerJob                    | UInt32                                | 01                    | slot      | The maximum number of slots which could be                                                                                                    |                                       |
|                                   |                                       |                       |           | allocated to a single job (defined to be 1 for a computing service accepting only single-slot                                                   |                                       |
|                                   |                                       |                       |           | jobs)                                                                                                    |                                       |
| MaxStageInStreams                 | UInt32                                | 01                    | stream    | The maximum number of streams to stage files in                                                                                                 |                                       |
| MaxStageOutStreams                | UInt32                                | 01                    | stream    | The maximum number of streams to stage                                                                                                    |                                       |
| SchedulinaPolicy                  | SchedulingPolicy t                    | 0 1                   | 1         |                                                                                                    | Deletedi Marttara                     |
|                                   | · · · · · · · · · · · · · · · · · · · | _                     | MB        |                                                                                                    | - Deleted: MaxMemory ( [18]           |
| SchedulingPolicy<br>MaxMainMemory | SchedulingPolicy_t                    | 01<br>01<br><u>01</u> | <u>MB</u> | Implied scheduling policy of the share         The maximum RAM that a job MAY use; if the         Imit is hit, then the LRMS could kill the job | Deleted: MaxMemor                     |

| GuaranteedMainMemory                                                     | UInt64                         | 01        | MB         | The guaranteed RAM that a job MAY use                                                                                                    |                                                     |
|--------------------------------------------------------------------------|--------------------------------|-----------|------------|----------------------------------------------------------------------------------------------------|-----------------------------------------------------|
| MaxVirtualMemory                                                         | UInt64                         | 01        | MB         | The maximum RAM that a job MAY use; if the                                                                                                    |                                                     |
| GuaranteedVirtualMemory                                                  | UInt64                         | <u>01</u> | MB         | limit is hit, then the LRMS could kill the job<br>The guaranteed virtual memory that a job<br>MAY use                                                                                                    |                                                     |
| MaxDiskSpace                                                             | UInt64                         | 01        | GB         | The maximum disk space that a job <u>MAY</u> use                                                                                                    | <b>Deleted:</b> can                                 |
| DefaultStorageService                                                    | URI                            | 01        |            | ID of the default Storage Service to be used<br>to store files by jobs in case no destination<br>Storage Service is explicitly stated                                                                                                    | <b>Deleted:</b> excluding shared area such as cache |
| Preemption                                                               | ExtendedBoolean t <sub>y</sub> | 01        |            | True if the computing manager (i.e., LRMS)<br>enables preemption of jobs; a preempted job<br>is supposed to be automatically resumed                                                                                                    | <b>Deleted:</b> Boolean                             |
| ServingState                                                             | ServingState_t                 | 1         |            | A state specifying if the share is open to place<br>new requests and if it is open to offer the<br>already present requests for execution                                                                                                    |                                                     |
| TotalJobs                                                                | UInt32                         | 01        | job        | Number of total jobs in any state (sum of<br>RunningJobs, <u>LocalRunningJobs</u> ,<br>WaitingJobs, <u>LocalWaitingJobs</u> , StagingJobs,<br>SuspendedJobs and PreLRMSWaitingJobs);<br>this number includes the local jobs                  |                                                     |
| RunningJobs                                                              | UInt32                         | 01        | job        | Number of running jobs submitted via any type of interface (local and Grid)                                                                                                    |                                                     |
| LocalRunningJobs                                                         | UInt32                         | 01        | job        | Number of running jobs submitted via a local interface                                                                                                    |                                                     |
| WaitingJobs                                                              | UInt32                         | 01        | job        | Number of jobs waiting in the underlying<br>computing managers (i.e., LRMS's) submitted<br>via any type of interface (local and Grid)                                                                                                    |                                                     |
| LocalWaitingJobs                                                         | UInt32                         | 01        | job        | Number of jobs waiting in the underlying<br>computing managers (i.e., LRMS's) submitted<br>via a local interface                                                                                                    | <b>Deleted:</b> StagingJobs [19                     |
| SuspendedJobs                                                            | UInt32                         | 01        | job        | Number of jobs which started their execution,<br>but are suspended, e.g., for preemption (local<br>and Grid).                                                                                                    | <b>Deleted:</b> StagingJobs ( [19                   |
| LocalSuspendedJobs                                                       | <u>UInt32</u>                  | <u>01</u> | job        | Number of local jobs which started their<br>execution, but are suspended (e.g., for<br>preemption)                                                                                                    | Deleted: )                                          |
| StagingJobs                                                              | UInt32                         | <u>01</u> | <u>job</u> | Number of Grid jobs that are staging files in/out                                                                                                    |                                                     |
| PreLRMSWaitingJobs                                                       | UInt32                         | 01        | job        | Number of <u>Grid</u> jobs that are in the Grid layer<br>waiting to be passed to the underlying<br>computing manager (i.e., LRMS)                                                                                                    |                                                     |
| EstimatedAverageWaitingTime                                              | UInt64                         | 01        | S          | Estimated time to last for a new job from the acceptance to the start of its execution                                                                                                    |                                                     |
| EstimatedWorstWaitingTime                                                | UInt64                         | 01        | S          | Estimated worst waiting time assuming that all jobs run for the maximum wall time                                                                                                    |                                                     |
| FreeSlots                                                                | UInt32                         | 01        | slot       | Number of free slots                                                                                                    |                                                     |
| FreeSlotsWithDuration                                                    | String                         | 01        | slot:s     | Number of free slots with their time limits.<br>Syntax: $ns[:t] [ns:t]^*$ where the pair ns:t means<br>that there are <i>ns</i> free slots for the duration of <i>t</i><br>(expressed in seconds); the time limit<br>information is optional |                                                     |
| UsedSlots                                                                | UInt32                         | 01        | slot       | Number of slots used by running jobs                                                                                                    |                                                     |
| RequestedSlots                                                           | UInt32                         | 01        | slot       | Number of slots which are needed to execute all waiting and staging jobs                                                                                                    |                                                     |
| ReservationPolicy<br>Tag                                                 | ReservationPolicy_t<br>String  | 01<br>*   |            | Type of reservation policy<br>UserDomain-defined tag (the values<br>SHOULD use namespace to avoid collision)                                                                                                    |                                                     |
| Association End                                                          |                                | Mult.     | Descrip    |                                                                                                    |                                                     |
| ComputingEndpoint.ID<br>[redefines Endpoint.ID]                          |                                | *         | A comp     | uting share MAY be consumed via one or more                                                                                                    | <b>Deleted:</b> can                                 |
| ExecutionEnvironment.ID                                                  |                                | *         | A comp     | uting share is defined on one or more                                                                                                    | Deleted: 1                                          |
| [redefines Resource.ID]<br>ComputingService.ID<br>[redefines Service.ID] |                                | 1         |            | ing resources<br>uting share participates in a computing service                                                                                                    |                                                     |
| ComputingActivity.ID<br>[redefines Activity.ID]                          |                                | *         |            | uting share is being consumed by zero or more ing activities                                                                                                    |                                                     |
| Inherited Association End                                                |                                | Mult.     | Descrip    |                                                                                                    |                                                     |

Deleted: 6.6

| Extension.Key    | * | The entity MAY be extended via key-value pairs | <br>Deleted: can |
|------------------|---|------------------------------------------------|------------------|
| MappingPolicy.ID | * | A share has zero or more mapping policies      |                  |

As regards CPU Time and Wall Time related properties, there is the need for a way to normalize them depending on the computing capacity of the execution environment. The approach proposed in GLUE is to add two attributes in the Execution Environment (see Section 6.6) which refer to the scaling factor to be used to compute the CPU/Wall time that a job will get if it will be assigned to such an execution environment via a certain share. It is important that a job will get always at least the advertised CPU/Wall time. This means that the reference Execution Environment for the normalization should be always the fastest among those available in the whole Computing Service. For this Execution Environment, the scaling factor MUST be equal to 1. The CPU/Wall time values published by a share refer to the time that the job will get when mapped to this Execution Environment. For the other Execution Environments, the time should be normalized according to the defined scaling factors.

# 6.4 ComputingManager

ComputingManager is a specialization of the Manager class for the computational capability. The-ComputingManager is responsible for the local control of resources and this layer is not exposed directly to external clients. The operating system MAY be the simplest case of a computing manager though the ComputingManager is often realized by means of a Local Resource Management (LRMS) "batch" system. The class provides aggregated information on controlled resources and also describes local storage extents needed for Grid enabled ComputingService.

| Entity              | Inherits from     |            |          | Description 4                        |
|---------------------|-------------------|------------|----------|--------------------------------------|
| ComputingManager    | Manager           |            |          | A software component locally         |
|                     | -                 |            |          | managing one or more execution       |
|                     |                   |            |          | environments. It MAY describe        |
|                     |                   |            |          | also aggregated information about    |
|                     |                   |            |          | the managed resources. The           |
|                     |                   |            |          | computing manager is also known      |
|                     |                   |            |          | as Local Resource Management         |
|                     |                   |            |          | System (LRMS).                       |
| Inherited Attribute | Туре              | Mult       | Unit     | Description                          |
| Creation Time       | DateTime t        | 01         |          | Timestamp describing when the        |
|                     |                   |            |          | entity instance was generated        |
| Validity            | UInt64            | 01         | <u>s</u> | The duration after CreationTime      |
|                     |                   |            |          | that the information presented in    |
|                     |                   |            |          | the Entity MAY be considered         |
|                     |                   |            |          | relevant. After that period has      |
|                     |                   |            |          | elapsed.                             |
|                     |                   |            |          | the information SHOULD NOT be        |
|                     |                   |            |          | considered relevant                  |
| ID [key]            | URI               | 1          |          | A global unique ID                   |
| Name                | String            | 01         |          | Human-readable name                  |
| OtherInfo           | String            | *          |          | Placeholder to publish info that     |
|                     |                   |            |          | does not fit in any other attribute. |
|                     |                   |            |          | Free-form string, comma-             |
|                     |                   |            |          | separated tags, (name, value ) pair  |
|                     |                   |            |          | are all examples of valid syntax     |
| ProductName         | String            | 1          |          | Name of the software product         |
|                     |                   |            |          | adopted as manager                   |
| ProductVersion      | <u>String</u>     | <u>.01</u> |          | Version of the software product      |
|                     |                   |            |          | adopted as manager                   |
| Attribute           | Туре              | Mult.      | Unit     | Description                          |
| Version             | String            | 01         |          | Version of the computing manager     |
|                     | -                 |            |          | (i.e., LRMS)                         |
| Reservation         | ExtendedBoolean t | 01         |          | True if the computing manager (i.e,  |
|                     |                   | - I        |          | LRMS) supports advance               |
|                     |                   |            |          | reservation                          |
| BulkSubmission      | ExtendedBoolean_t | 01         |          | True if the computing manager (i.e,  |

Deleted: Boolean

|                         |                          |               |           | LRMS) supports the bulk <- submission                                                                                                    | <b>Formatted:</b> Right, Right: |
|-------------------------|--------------------------|---------------|-----------|----------------------------------------------------------------------------------------------------|---------------------------------|
| TotalPhysicalCPUs       | UInt32                   | 01            | Ph.CPU    | Number of managed physical<br>CPUs accessible via any of the<br>available endpoints (there is one<br>physical CPU per socket)                                                                                                    | 0,45 cm                         |
| TotalLogicalCPUs        | UInt32                   | 01            | Log.CPU   | Number of managed logical CPUs<br>accessible via any of the available<br>endpoints (a logical CPU<br>corresponds to a CPU visible to the<br>operating system)                                                                                                    |                                 |
| TotalSlots              | UInt32                   | 01            | slot      | Number of managed slots                                                                                                    |                                 |
| SlotsUsedByLocalJobs    | UInt32                   | 01            | slot      | Number of slots used by jobs submitted via local interface                                                                                                    |                                 |
| SlotsUsedByGridJobs     | UInt32                   | 01            | sjot      | Number of slots used by jobs submitted via a Grid interface                                                                                                    | <b>Deleted:</b> S               |
| Homogeneous             | <u>ExtendedBoolean_t</u> | 01            |           | True if the computing manager has                                                                                                    | Deleted: Homogeneity            |
| No                      |                          |               |           | only one type of execution<br>environment                                                                                                    | Deleted: Boolean                |
| NetworkInfo             | NetworkInfo_t            | *<br><b>-</b> |           | Type of internal network available                                                                                                    | <b>Deleted:</b> 01              |
|                         |                          |               |           | among_the_managed_execution<br>environment instances; if many<br>values are published, then the<br>various types of network MAY be<br>available only within subsets of the<br>execution environment instances;<br>the execution environment<br>properties SHOULD be checked                                                                                                    | Deleted: all                    |
| LogicalCPUDistribution  | String                   | 01            |           | Classification of the managed<br>execution environment instances<br>aggregated by number of logical<br>CPUs.Syntax: X1:Y1,, Xn:Yn<br>where I is the i-th group of<br>execution environments with the<br>same number of logical CPUs, Xi is<br>the number of logical CPUs in each<br>execution environment instance<br>and Yi is the number of execution<br>environment instances.                                                                                                    |                                 |
| WorkingAreaShared       | ExtendedBoolean t        | <u>01</u>     |           | True if the working area is shared<br>across different execution<br>environment instances (i.e., cluster<br>nodes); this attribute applies to<br>single-slot jobs                                                                                                    |                                 |
| WorkingAreaGuaranteed   | ExtendedBoolean_t        | <u>01</u>     |           | True if the job is guaranteed the full<br>extent of the WorkingAreaTotal:<br>this attribute applies to single-slot<br>jobs                                                                                                    |                                 |
| <u>WorkingAreaTotal</u> | <u>UInt64</u>            | 01            | <u>GB</u> | Total size of working area available<br>to all the single-slot Grid jobs either<br>as a shared area across all the<br>execution environments<br>(WorkingAreaShared is true) or<br>local to a certain execution<br>environment (WorkingAreaShared<br>is false): if the computing manager<br>supports individual quota per<br>job/user, this is not advertised; in<br>case of non-shared working area<br>with different local space<br>allocation, the advertised total size<br>is the minimum available across all<br>the execution environment | Formatted Table                 |
| <u>WorkingAreaFree</u>  | UInt64                   | <u>01</u>     | <u>GB</u> | instances<br>Free size of working area available<br>to all single-slot Grid jobs either as<br>a shared area across all the<br>execution environments<br>(WorkingAreaShared is true) or                                                                                                    |                                 |

| WorkingAreaLifeTime                | <u>UInt64</u> | 01  | <u>s</u> | local to a certain execution<br>environment (WorkingAreaShared<br>is false); if the computing manager<br>supports individual quota per<br>job/user, this is not advertised; in<br>case of non-shared and non-<br>guaranteed working area, this<br>attribute represents the minimum<br>guaranteed free working area<br>available in any execution<br>environment instance at the time of<br>attribute measurement; in case of<br>non-shared and guaranteed<br>working area, the free area equals<br>the total area<br>Guaranteed lifetime of the single- |                                                                                                    |
|------------------------------------|---------------|-----|----------|----------------------------------------------------------------------------------------------------|----------------------------------------------------------------------------------------------------|
| *                                  |               |     |          | slot Grid job files present in the<br>working area; the lifetime is related<br>to the end time of the job; after the<br>expiration of the lifetime, the files<br>are not guaranteed to exist                                                                                                    | <br>Deleted: WorkingArea                                                                                                    |
| WorkingArea <u>MultiSlot</u> Total | UInt64        | 01  | GB       | Total size of working area available<br>to all the <u>multi-slot</u> Grid jobs shared<br>across all the execution<br>environments; if the computing<br>manager supports individual guota                                                                                                    | <br>Deleted: either as a Deleted: area                                                                                                    |
| WorkingArea <u>MultiSlot</u> Free  | UInt64        | 01  | GB       | per job/user, this is not advertised,<br>Free size of working area available<br>to all multi-slot, Grid jobs shared<br>across all the execution                                                                                                    | <b>Deleted:</b> (WorkingAreaShared<br>is true) or local to a certain<br>execution environment<br>(WorkingAreaShared is false);                                                                                        |
| WorkingAreaMultiSlotLifeTime       | UInt64        | 0.1 | S        | environments, if the computing<br>manager supports individual quota<br>per job/user, this is not advertised;<br>this attribute represents the<br>minimum guaranteed free working<br>area available in any execution<br>environment instance at the<br>beginning of the job execution<br>Guaranteed lifetime of the multi-                                                                                                    | Deleted:<br>Deleted: ; in case of non-<br>shared working area with<br>different local space allocation,<br>the advertised total size is the<br>minimum available across all<br>the execution environment<br>instances |
|                                    |               |     | -        | slot Grid job files present in the<br>working area; the lifetime is related<br>to the end time of the job; after the<br>expiration of the lifetime, the files<br>are not guaranteed to exist                                                                                                    | Deleted:<br>Deleted: the<br>Deleted: either as a                                                                                                    |
| CacheTotal                         | UInt64        | 01  | GB       | If a caching functionality of input<br>files is supported, this attribute<br>represents the total size of a<br>shared storage area where<br>frequently accessed data <u>MAY</u> be<br>stored for rapid access by<br><u>subs</u> equent Grid jobs; in this area,<br>files are kept after job completion<br>for a certain amount of time<br>depending the caching algorithm;                                                                                                    | Deleted: area<br>Deleted: (WorkingAreaShared<br>is true) or local to a certain<br>execution environment<br>(WorkingAreaShared is false)<br>Deleted: in case of non-<br>shared working area,<br>Deleted: Total         |
| CacheFree                          | UInt64        | 01  | GB       | If a caching functionality of input<br>files is supported, this attribute<br>represents the free size of a<br>shared, storage area where<br>frequently accessed data MAY be<br>stored for rapid access by<br>subsequent Grid jobs; in the<br>computation of the free size, files<br>which are not claimed by any job<br>MAY be considered as deleted                                                                                                    | Deleted: can Deleted: con Deleted: Free Deleted: temporary Deleted: can                                                                                                    |
| TmpDir                             | String        | 01  |          | The absolute path of a temporary directory local to an execution environment instance (i.e., worker node). This directory <u>MUST</u> be available to programs using the                                                                                                    | <br>Deleted: can Deleted: can Deleted: must                                                                                                    |

| Inherited Association End<br>Extension.Key        |          | Mult. Desc | ciated benchmarks<br>ription<br>entity <u>MAY</u> be extended via key-value                                                                                                    | <b>Deleted:</b> can              |
|---------------------------------------------------|----------|------------|----------------------------------------------------------------------------------------------------|----------------------------------|
| Benchmark.LocalID                                 |          | * A coi    | cation environments<br>mputing manager has zero or more                                                                                                    |                                  |
| ApplicationEnvironment.LocalID                    |          |            | mputing manager MAY use zero or more                                                                                                    | <b>Deleted:</b> can              |
| [redefines Resource.ID]                           |          |            | ution environments                                                                                                    | <b>Deleted:</b> 1                |
| [redefines Service.ID]<br>ExecutionEnvironment.ID | <b>`</b> | comp       | buting service manages one or more                                                                                                    |                                  |
| ComputingService.ID                               |          |            | mputing manager participates in a                                                                                                    | Formatted Table                  |
| Association End                                   |          | Mult. Desc | ription                                                                                                    | <b>Deleted:</b> OtherInfo [ [22] |
| ApplicationDir                                    | String   | 01         | as staging area, specially if the<br>execution environment instances<br>have no internet connectivity<br>The path of the directory available<br>for application installation.<br>Typically a PO-<br>SIX accessible disk space with<br>transient to permanent allocation to                                                                        |                                  |
| ScratchDir                                        | String   | 01         | (open/read/write/close)<br>The absolute path for a shared<br>directory available for application<br>data. Typically a POSIX accessible<br>transient disk space shared<br>between the execution<br>environment instances. It MAY be<br>used by MPI applications or to<br>store intermediate files that need<br>further processing by local jobs or | <b>Deleted:</b> may              |

<u>As regards the WorkingArea-related attributes and single-slot jobs, four scenarios should be</u> <u>considered. Both scenarios and related attribute values are presented in Table 1.</u>

| Table 1 Working Area and Single-slot jobs scenarios                                                                                                  |        | ¢-         | Formatted: Caption, Keep with next |
|----------------------------------------------------------------------------------------------------|--------|------------|------------------------------------|
| Working Area                                                                                                    | Shared | Guaranteed | Formatted Table                    |
|                                                                                                    |        | • • •      | Formatted: Centered                |
| one working area shared across all the execution<br>environments and shared across simultaneous jobs                                                 | true   | false      | Formatted: Centered                |
|                                                                                                    |        | -          | <b>Formatted:</b> Centered         |
| one working area shared across all the execution<br>environments with guaranteed quota to each job                                                   | true   | true       |                                    |
|                                                                                                    |        |            | <b>Formatted:</b> Centered         |
| a working area local to each execution environment, but<br>shared across all the jobs which run simultaneously in the<br>given execution environment | false  | false      |                                    |
|                                                                                                    |        | -          | <b>Formatted:</b> Centered         |
| a working area local to each execution environment and dedicated to each job                                                                         | false  | true       |                                    |

| Jn case there is a dedicated working area for multi-slot jobs, this SHOULD be represented by the  | Deleted: ¶<br>¶             |
|---------------------------------------------------------------------------------------------------|-----------------------------|
| WorkingAreaMultiSlot* attributes. In case there is no dedicated working area for multi-slot jobs, | <b>Formatted:</b> Justified |
|                                                                                                   | Formatted: Justified        |

| i.e., there is a commo<br>publish only the attribu                        |                                                                            |                       |          | e-slot and multi-slot jobs, we RECOMMEND to<br>a for single-slot jobs.                                                                                                    |        |                                          |
|---------------------------------------------------------------------------|----------------------------------------------------------------------------|-----------------------|----------|----------------------------------------------------------------------------------------------------|--------|------------------------------------------|
| computing manager is                                                      |                                                                            |                       |          | f computing manager. A typical example of                                                                                                    |        | Deleted: can                             |
| 6.5 Benchmark                                                             |                                                                            |                       |          |                                                                                                    |        |                                          |
| The Benchmark class                                                       | characterizes                                                              | the rela              | tive pe  | rformance of the computing resource through                                                                                                    |        | Formatted: nobreak, Justified            |
| providing the result of                                                   | a specific bend                                                            | chmark                | suite e  | xecuted on the computing resource behind the                                                                                                    |        |                                          |
|                                                                           | The Benchmar                                                               | k class               | provi    | des the both the type and the value of the                                                                                                    |        |                                          |
| benchmark suite.                                                          |                                                                            |                       |          | -                                                                                                    |        | Formatted: Normal                        |
| Entity                                                                    | Inherits from                                                              |                       |          | Description                                                                                                    |        | Formatted: Normal                        |
| Benchmark                                                                 | Entity                                                                     | Mult                  | Unit     | Benchmark information about an entity providing<br>computing capacity                                                                                                    |        |                                          |
| Inherited Attribute<br><u>CreationTime</u>                                | <u>Type</u><br><u>DateTime_t</u>                                           | <u>01</u>             | Unit     | <u>Timestamp describing when the entity instance was</u><br>generated                                                                                                    |        | Formatted Table                          |
| <u>Validity</u>                                                           | <u>UInt64</u>                                                              | <u>01</u>             | <u>s</u> | The duration after CreationTime that the information<br>presented in the Entity MAY be considered relevant.<br>After that period has elapsed,<br>the information SHOULD NOT be considered relevant                                                                                                    |        |                                          |
| <u>ID [key]</u>                                                           | <u>URI</u>                                                                 | <u>1</u>              |          | <u>A global unique ID</u>                                                                                                    |        |                                          |
| <u>Name</u><br>OtherInfo                                                  | <u>String</u><br>String                                                    | <u>01</u><br>*        |          | <u>Human-readable name</u><br>Placeholder to publish info that does not fit in any other                                                                                                    | -      |                                          |
|                                                                           | oung                                                                       | -                     |          | attribute. Free-form string, comma-separated tags,<br>(name, value ) pair are all examples of valid syntax                                                                                                    |        |                                          |
| Attribute                                                                 | Type                                                                       | Mult.                 | Unit     | Description                                                                                                    |        | Deleted: Property                        |
| Type<br>Value                                                             | Benchmark_t<br>Real32                                                      | 1                     |          | Type of benchmark<br>Value                                                                                                    | 17 - L | Deleted: LocalID [23]                    |
| Association End                                                           |                                                                            | Mult.                 | Descr    |                                                                                                    |        |                                          |
| ExecutionEnvironment.ID<br>ComputingManager. ID                           |                                                                            | 01                    |          | chmark <u>MAY</u> be related to an execution environment<br>chmark <u>MAY</u> be related to a computing resource                                                                                                    |        | Deleted: can                             |
| Inherited Association End                                                 |                                                                            | Mult.                 | Descr    | ption                                                                                                    |        | Deleted: can                             |
| Extension.Key                                                             |                                                                            | *                     | I he e   | ntity MAY be extended via key-value pairs                                                                                                    |        | Deleted: can                             |
| 6.6 ExecutionEnviro                                                       | onment                                                                     |                       |          |                                                                                                    |        |                                          |
|                                                                           |                                                                            |                       |          | irdware and operating system environment in-                                                                                                    |        | Formatted: Justified                     |
|                                                                           |                                                                            |                       |          | eous Worker Nodes, so if a computing system<br>s there MAY be several ExecutionEnvironment                                                                                                    |        |                                          |
|                                                                           |                                                                            |                       |          | p request a specific environment when a job is                                                                                                    |        |                                          |
|                                                                           |                                                                            |                       |          | virtual rather than physical machines.                                                                                                    |        |                                          |
|                                                                           |                                                                            |                       |          |                                                                                                    |        |                                          |
|                                                                           | describing a ty                                                            |                       |          | e class gives summary information about the                                                                                                    |        | Formatted: Normal, Justified             |
|                                                                           |                                                                            |                       |          | those properties. However, there is no way to                                                                                                    |        |                                          |
| size and usage of the                                                     | set of nodes                                                               |                       | S P C    | it is not possible to know which jobs in a given                                                                                                    |        |                                          |
| size and usage of the                                                     | set of nodes vormation in othe                                             | er entitie            |          | it is not possible to know which jobs in a given<br>avironment.                                                                                                    |        |                                          |
| size and usage of the relate these to the info                            | set of nodes vormation in othe                                             | er entitie            |          |                                                                                                    | _      |                                          |
| size and usage of the<br>relate these to the info<br>ComputingShare are r | e set of nodes or<br>prmation in othe<br>running on whice<br>Inherits from | er entitie            |          | Description                                                                                                    |        |                                          |
| size and usage of the<br>relate these to the info<br>ComputingShare are r | e set of nodes or<br>ormation in othe<br>running on whice                  | er entitie            |          | Description<br>A type of environment available to and requestable<br>by a Grid job when submitted to a                                                                                                    |        | Deleted:                                 |
| size and usage of the<br>relate these to the info<br>ComputingShare are r | e set of nodes or<br>prmation in othe<br>running on whice<br>Inherits from | er entitie            |          | Description<br>A type of environment available to and requestable<br>by a Grid job when submitted to a<br>ComputingService via a Computing Endpoint; the                                                                                                    |        | Deleted:<br>Deleted: r                   |
| size and usage of the<br>relate these to the info<br>ComputingShare are r | e set of nodes or<br>prmation in othe<br>running on whice<br>Inherits from | er entitie            |          | Description           A type of environment available to and requestable by a Grid job when submitted to a ComputingService via a Computing Endpoint; the type of environment is described in terms of hardware, operating system and network                                                                                       |        |                                          |
| size and usage of the<br>relate these to the info<br>ComputingShare are r | e set of nodes or<br>prmation in othe<br>running on whice<br>Inherits from | er entitie            |          | Description           A type of environment available to and requestable by a Grid job when submitted to a ComputingService via a Computing Endpoint; the type of environment is described in terms of                                                                                                    |        | Deleted: r                               |
| size and usage of the<br>relate these to the info<br>ComputingShare are r | e set of nodes or<br>prmation in othe<br>running on whice<br>Inherits from | er entitie<br>ch Exec | utionĔ   | A type of environment available to and requestable<br>by a Grid job when submitted to a<br>ComputingService via a Computing Endpoint; the<br>type of environment is described in terms of<br>hardware, operating system and network<br>characteristics; the information about the<br>total/available/used instances of this type of |        | Deleted: r Deleted: Property Deleted: ID |

31

|                                                     |                      |           |          | was generated                                                                                                    |                | Deleted: A global unique ID |
|-----------------------------------------------------|----------------------|-----------|----------|----------------------------------------------------------------------------------------------------|----------------|-----------------------------|
| Validity                                            | _ <u>UInt64</u>      | <u>01</u> | <u>s</u> | The duration after CreationTime that the information presented in the Entity MAY be                               | κ <del>τ</del> | Deleted: Name               |
|                                                     |                      |           |          | considered relevant. After that period has                                                                        | No.            |                             |
|                                                     |                      |           |          | elapsed,                                                                                                    | ×.             | Deleted: String             |
|                                                     |                      |           |          | the information SHOULD NOT be considered relevant                                                                 |                | Deleted: 01                 |
| <u>ID [key]</u>                                     | <u>URI</u>           | <u>1</u>  |          | <u>A global unique ID</u>                                                                                         |                | Deleted: Human-readable     |
| Name                                                | <u>String</u>        | <u>01</u> |          | Human-readable name                                                                                               |                | name                        |
| <u>OtherInfo</u>                                    | <u>String</u>        | *_        |          | <u>Placeholder to publish info that does not fit in any</u><br>other attribute. Free-form string, comma-separated |                |                             |
|                                                     |                      |           |          | tags, (name, value ) pair are all examples of valid                                                               |                |                             |
| Attribute                                           | Туре                 | Mult.     | Unit     | syntax<br>Description                                                                                             |                |                             |
| Platform                                            | Platform_t           | 1         | Offit    | The architecture platform of this execution                                                                       |                | Deleted: Property           |
|                                                     | _                    |           |          | environment                                                                                                    |                |                             |
| VirtualMachine                                      | ExtendedBoolean t    | 01        |          | True if the execution environment is based on a                                                                   |                | Deleted: Boolean            |
|                                                     |                      |           |          | other attributes are related to the virtualized                                                                   |                |                             |
|                                                     |                      |           |          | environment and not to the hosting environment)                                                                   |                |                             |
| TotalInstances                                      | UInt32               | 01        |          | Number of execution environment instances                                                                         |                |                             |
| UsedInstances                                       | UInt32               | 01        |          | Number of used execution environment instances;<br>an instance is used when, according to the policies            |                |                             |
|                                                     |                      |           |          | of the Computing Manager (i.e., LRMS), it cannot                                                                  |                |                             |
|                                                     |                      |           |          | accept new jobs because it already runs the                                                                       |                |                             |
| UnavailableInstances                                | UInt32               | 01        |          | maximum number of allowed jobs Number of unavailable execution environment                                        |                |                             |
|                                                     |                      | -         |          | instances because of failures or maintenance                                                                      |                |                             |
| PhysicalCPUs                                        | UInt32               | 01        |          | Number of physical CPUs in an execution                                                                           |                |                             |
| LogicalCPUs                                         | UInt32               | 01        |          | environment instance<br>Number of logical CPUs in an execution                                                    |                |                             |
| 209.00.01 00                                        |                      | 0         |          | environment instance                                                                                              |                |                             |
| CPUMultiplicity                                     | CPUMultiplicity_t    | 01        |          | Information about the multiplicity of both physical                                                               |                |                             |
|                                                     |                      |           |          | CPUs and cores available in an execution environment instance                                                     |                |                             |
| CPUVendor                                           | String               | 01        |          | Name of the physical CPU vendor                                                                                   |                |                             |
| CPUModel                                            | String               | 01        |          | Physical CPU model as defined by the vendor                                                                       |                |                             |
| CPUVersion<br>CPUClockSpeed                         | String<br>UInt32     | 01        | MHz      | Physical CPU version as defined by the vendor<br>Nominal clock speed of the physical CPU                          |                |                             |
| CPUTimeScalingFactor                                | Real32               | 01        |          | Factor used by the Computing Manager (i.e.,                                                                       |                |                             |
| J J J J J J J J J J J J J J J J J J J               |                      | -         |          | LRMS) to scale the CPU time (CPU Time divided                                                                     |                |                             |
|                                                     |                      |           |          | by CPUTimeScalingFactor); for the reference<br>execution environment, this attribute is equal to 1                |                |                             |
| WallTimeScalingFactor                               | Real32               | 01        |          | Factor used by the Computing Manager (i.e.,                                                                       |                |                             |
| Ŭ                                                   |                      |           |          | LRMS) to scale the Wall time (Wall Time divided                                                                   |                |                             |
| MainMemorySize                                      | UInt64               | 1         | MB       | by WallTimeScalingFactor)<br>Amount of RAM (if many jobs run in the same                                          |                |                             |
| wainiweniory3ize                                    | 011104               | 1         | IVID     | execution environment, they compete for the total                                                                 |                |                             |
|                                                     |                      |           |          | RAM)                                                                                                    |                |                             |
| VirtualMemorySize<br>OSFamily                       | UInt64<br>OSFamily t | 01        | MB       | The amount of Virtual Memory (RAM+Swap)<br>Family of the operating system                                         |                |                             |
| OSName                                              | OSName_t             | 01        |          | Name of the operating system                                                                                      |                |                             |
| OSVersion                                           | String               | 01        |          | Version of the operating system                                                                                   |                |                             |
| ConnectivityIn                                      | ExtendedBoolean_t    | 1         | <b> </b> | Permission for direct inbound connectivity, even if                                                               | ·              | Deleted: Boolean            |
| ConnectivityOut                                     | ExtendedBoolean_t    | 1         |          | Permission for direct outbound connectivity, even                                                                 |                | Deleted: Boolean            |
|                                                     |                      |           |          | if limited                                                                                                    |                | Deicicu. Doviedii           |
| NetworkInfo                                         | NetworkInfo_t        | *         |          | Type of internal network available among the execution environment instances                                      |                |                             |
| Association End                                     |                      | Mult.     | Descri   |                                                                                                    |                |                             |
| ComputingManager.ID                                 |                      | 1         | An exe   | ecution environment is managed by a computing                                                                     |                |                             |
| [redefines Manager.ID]                              |                      | *         | manag    |                                                                                                    |                |                             |
| ComputingShare.LocalID<br>[redefines Share.LocalID] |                      |           |          | ecution environment provides capacity in terms of ting shares                                                     |                |                             |
| ComputingActivity.ID                                |                      | *         | An exe   | ecution environment runs zero or more computing                                                                   |                |                             |
| [redefines Activity.ID]                             |                      |           | activiti | es                                                                                                    |                |                             |
| ApplicationEnvironment.Loca                         |                      | *         | An ave   | ecution environment offers zero or more application                                                               |                |                             |

| Inherited Association    | End                  | N              | /lultDescr  | marks<br>iption                                                                                |                                     |
|--------------------------|----------------------|----------------|-------------|------------------------------------------------------------------------------------------------|-------------------------------------|
| Extension.Key            |                      |                | * The e     | ntity MAY be extended via key-value pairs                                                      | <b>Deleted:</b> can                 |
| Each execution e         | environment instand  | ce is ur       | nder the re | sponsibility of a Computing Manager (i.e.,                                                     |                                     |
|                          |                      |                |             | several ways. Examples are a computing                                                         | <b>Deleted:</b> can                 |
|                          |                      |                |             | ested by a job (different virtual machine                                                      | <b>Deleted:</b> can                 |
|                          | e ApplicationEnviror |                |             | tion about individual software packages is                                                     | Deleted: can                        |
|                          |                      |                | 1000.       |                                                                                                |                                     |
| 6.7 Application          | Environment          |                |             |                                                                                                |                                     |
| The ApplicationE         | nvironment class de  | escribes       | s the softw | are environment in which a job will run, i.e.                                                  | Formatted: nobreak                  |
|                          |                      |                |             | ch Application is identified by a name (the                                                    | <b>Formatted:</b> Normal, Justified |
|                          |                      |                |             | nin the schema, but SHOULD be assigned                                                         |                                     |
|                          |                      |                |             | ntifed. The properties of installed software                                                   |                                     |
|                          |                      |                |             | over the most common cases, in particular                                                      |                                     |
|                          |                      |                |             | ation MAY be added using the OtherInfo                                                         |                                     |
|                          | Extension class.     |                |             |                                                                                                |                                     |
|                          |                      |                |             |                                                                                                |                                     |
| Entity                   | Inherits from        |                |             | Description                                                                                    |                                     |
| ApplicationEnvironme     | ent Entity           |                |             | Description of the application software or                                                     |                                     |
|                          |                      |                |             | environment characteristic available within one or<br>more execution environments              |                                     |
| nherited Attribute       | Туре                 | Mult.          | Unit        | Description                                                                                    | Formatted Table                     |
| CreationTime             | DateTime_t           | 01             |             | Timestamp describing when the entity instance was                                              | Formatted Table                     |
|                          |                      |                |             | generated                                                                                      |                                     |
| <u>/alidity</u>          | <u>UInt64</u>        | <u>01</u>      | <u>s</u>    | The duration after CreationTime that the                                                       |                                     |
|                          |                      |                |             | information presented in the Entity MAY be considered relevant. After that period has elapsed, |                                     |
|                          |                      |                |             | the information SHOULD NOT be considered                                                       |                                     |
|                          |                      |                |             | relevant                                                                                       |                                     |
| <u>D</u>                 | <u>URI</u>           | <u>1</u>       |             | <u>A global unique ID</u>                                                                      |                                     |
| <u>key]</u>              | Outras               | 0.4            |             |                                                                                                |                                     |
| <u>Vame</u><br>OtherInfo | <u>String</u>        | <u>01</u><br>* |             | <u>Human-readable name</u><br>Placeholder to publish info that does not fit in any             |                                     |
| Julennio                 | <u>String</u>        | -              |             | other attribute. Free-form string, comma-separated                                             |                                     |
|                          |                      |                |             | tags, (name, value ) pair are all examples of valid                                            |                                     |
|                          |                      |                |             | syntax                                                                                         |                                     |
| Attribute                | Туре                 | Mult.          | Unit        |                                                                                                | Deleted: Property                   |
| AppName<br>AppVersion    | String<br>String     | 1<br>01        |             | Name of the application environment                                                            | Deleted: LocalID                    |
| Repository               | URI                  | 01             |             | URL of a service which offers a repository and/or a                                            |                                     |
|                          |                      |                |             | name service for this application environment                                                  |                                     |
| State                    | AppEnvState_t        | 01             |             | State about the installation                                                                   |                                     |
| RemovalDate              | DateTime_t           | 01             |             | Date and time after which the application <u>MAY</u> be                                        | <b>Deleted:</b> can                 |
| icense                   | License_t            | 01             |             | removed<br>The type of license                                                                 |                                     |
| Description              | String               | 01             |             | The description of this application environment                                                |                                     |
| BestBenchmark            | Benchmark_t          | *              |             | Type of benchmark which best identify the                                                      |                                     |
|                          |                      |                |             | sensitivity of this application to the performance                                             |                                     |
| ParallelSupport          | ParallelSupport t    | 01             |             | aspect<br>The type of supported parallel execution framework                                   |                                     |
| VaxSlots                 | UInt32               | 01             | slot        | Maximum number of slots that <u>MAY</u> be used to run                                         | Deleted:                            |
|                          | OINCE                | 01             |             | jobs using the application environment at the same                                             | <b>Deleted:</b> can                 |
| MaxJobs                  | UInt32               | 01             | job         | time<br>Maximum number of jobs that MAY use the                                                | Deletedu est                        |
|                          |                      | 0              | ,           | application environment at the same time                                                       | Deleted: can                        |
| MaxUserSeats             | UInt32               | 01             | user seat   | Maximum number of user seats that MAY use the                                                  | <b>Deleted:</b> can                 |
|                          | 1                    |                |             | application environment at the same time                                                       |                                     |
|                          | 111.000              |                |             |                                                                                                |                                     |
| reeSlots                 | UInt32               | 01             | slot        | Available number slots that <u>MAY</u> be used to run                                          | <b>Deleted:</b> can                 |

|   | FreeJobs                  | UInt32 | 01    | slot                                                                                     | Number of new jobs that could start their execution<br>and use the application environment at the same<br>time |                  |
|---|---------------------------|--------|-------|------------------------------------------------------------------------------------------|----------------------------------------------------------------------------------------------------|------------------|
| l | FreeUserSeats             | UInt32 | 01    | user seat                                                                                | Free seats for additional users that <u>MAY</u> use the application environment at the same time               | <br>Deleted: can |
|   | Association End           |        | Mult. | Description                                                                              | 1                                                                                                    |                  |
| ļ | ExecutionEnvironment.ID   | )      | *     |                                                                                          | tion environment MAY be used in zero or more                                                                   | <br>Deleted: can |
|   | ComputingManager.ID       |        | 1     | An applica                                                                               | tion environment is part of a computing manager                                                                |                  |
| ļ | ApplicationHandle.Locall  | D      | *     | An application environment <u>MAY</u> be handled via zero or more<br>application handles |                                                                                                    | <br>Deleted: can |
|   | Inherited Association End |        | Mult. | Description                                                                              | 1                                                                                                    |                  |
| I | Extension.Key             |        | *     | The entity                                                                               | MAY be extended via key-value pairs                                                                            | <br>Deleted: can |

There is no recommendation for the Name <u>attribute</u> of the Application Environment. In some deployment scenario, the definition of namespace-based Names or guidelines for unique application names <u>MAY</u> be defined; application repository services relying on the unique application names <u>MAY</u> be provided. This aspect is considered out of scope for GLUE.

The Application Environment is suggested to be used also for describing application software or special environment setup in terms of a simple tag. In this case, the Name <u>attribute</u> should be used.

Formatted: nobreak
Formatted: Normal, Justified

Formatted: Normal, Justified

Deleted: property

Deleted: property

Deleted: can

Deleted: can

## 6.8 ApplicationHandle

The ApplicationHandle class is an extension to ApplicationEnvironment for applications which need to be set up in some way before they MAY be used. For each supported setup method a string MAY be specified, the interpretation of which is specific to the method - in the simplest case this could just be a setup script to execute.

| Entity                 | Inherits from           |           |             | Description                                          | 4          |                    |
|------------------------|-------------------------|-----------|-------------|------------------------------------------------------|------------|--------------------|
| ApplicationHandle      | oplicationHandle Entity |           | _           | Technique for bootstrapping and/or accessing the     |            |                    |
|                        |                         |           | _           | application                                          |            |                    |
| nherited Attribute     | Type                    | Mult.     | <u>Unit</u> | Description +                                        | <b>/</b> · | Formatted Table    |
| <u>CreationTime</u>    | <u>DateTime_t</u>       | <u>01</u> |             | Timestamp describing when the entity instance was    |            |                    |
|                        |                         | '         | <b>_</b>    | <u>generated</u>                                     | 4          |                    |
| <u>alidity</u>         | <u>UInt64</u>           | <u>01</u> | <u>s</u>    | The duration after CreationTime that the information |            |                    |
|                        |                         |           |             | presented in the Entity MAY be considered relevant.  |            |                    |
|                        |                         |           |             | After that period has elapsed,                       |            |                    |
|                        |                         | <u> </u>  | <u> </u>    | the information SHOULD NOT be considered relevant    | 4          |                    |
| <u>)</u><br>(ey]       | <u>URI</u>              | <u>1</u>  |             | <u>A global unique ID</u>                            |            |                    |
|                        |                         | <u> </u>  | <b></b>     |                                                      | 4          |                    |
| ame                    | String                  | <u>01</u> | <u> </u>    | Human-readable name                                  | _          |                    |
| <u>therInfo</u>        | <u>String</u>           | -         |             | Placeholder to publish info that does not fit in any |            |                    |
|                        |                         |           |             | other attribute. Free-form string, comma-separated   |            |                    |
|                        |                         |           |             | tags. (name, value ) pair are all examples of valid  |            |                    |
|                        |                         |           |             | <u>syntax</u>                                        |            |                    |
| ttribute               | Туре                    | Mult.     | Unit        |                                                      | 4          | Deleted: Property  |
| уре                    | ApplicationHandle_t     | 1         | <u> </u>    | Type of handle for an application environment        |            |                    |
| alue                   | String                  | 1         |             | Actionable value to trigger the handle method        |            | Deleted: LocalID   |
| ssociation End         |                         | Mult.     |             | cription                                             | 4          |                    |
| pplicationEnvironmer   | nt.LocalID              | 1         |             | pplication handle.MAY be used for one application    |            | Deleted: can       |
|                        |                         |           |             | ronment                                              |            |                    |
| nherited Association E | End                     | Mult.     |             | cription                                             | 4          |                    |
| xtension.Key           |                         | *         | The e       | entity MAY be extended via key-value pairs           |            | Deleted: can       |
|                        |                         |           |             |                                                      |            |                    |
| 5.9 Computing          | Activity                |           |             |                                                      |            |                    |
|                        |                         |           |             | •                                                    | e          | Formatted: nobreak |

The ComputingActivity class represents a single (but possibly multi-processor) job. The attributes give the job properties and state as seen by the local batch system, together with some Grid-level information.

example@ggf.org

34

| Entity                        | Inherits from            |                |          | Description                                                           |      |                      |          |
|-------------------------------|--------------------------|----------------|----------|-----------------------------------------------------------------------|------|----------------------|----------|
| ComputingActivity             | Activity                 |                |          | An activity managed by an OGSA                                        | 1    |                      |          |
|                               | 5                        |                |          | execution capability service (the                                     |      |                      |          |
|                               |                          |                |          | computing activity is traditionally                                   |      |                      |          |
|                               |                          |                |          | called job)                                                           |      |                      |          |
| Inherited Attribute           | Туре                     | Mult           | Unit     | Description                                                           |      | Deleted: Property    |          |
| CreationTime                  | <u>DateTime_t</u>        | 01             | L        | Timestamp describing when the                                         |      |                      |          |
|                               |                          |                |          | entity instance was generated,                                        |      | Deleted: ID          | [key]    |
| <u>Validity</u>               | <u>UInt64</u>            | <u>01</u>      | <u>s</u> | The duration after CreationTime                                       |      | Deleted: URI         |          |
|                               |                          |                |          | that the information presented in                                     | 100  | Beleteur ora         |          |
|                               |                          |                |          | the Entity MAY be considered                                          | 10 N | Deleted: 1           |          |
|                               |                          |                |          | relevant. After that period has                                       |      | Deleted: A global u  |          |
|                               |                          |                |          | elapsed,                                                              |      | Deleteu. A giobal ul | lique ID |
|                               |                          |                |          | the information SHOULD NOT be<br>considered relevant                  |      |                      |          |
| ID [kev]                      | URI                      | 1              |          | A global unique ID                                                    | -    |                      |          |
| <u>ID [key]</u><br>Name       | String                   | 01             |          | Human-readable name                                                   | -    |                      |          |
| OtherInfo                     |                          | <u>01</u><br>* |          | Placeholder to publish info that                                      | -    |                      |          |
| Othermito                     | <u>String</u>            | -              |          | does not fit in any other attribute.                                  |      |                      |          |
|                               |                          |                |          | Free-form string, comma-separated                                     |      |                      |          |
|                               |                          |                |          | tags, (name, value) pair are all                                      |      |                      |          |
|                               |                          |                |          | examples of valid syntax                                              |      |                      |          |
| Attribute                     | Туре                     | Mult.          | Unit     | Description                                                           |      | Deleted              |          |
| Туре                          | ComputingActivityType t  | 01             | Onite    | Type of computing activity                                            | 1.1  | Deleted: Property    |          |
| IDFromEndpoint                | URI                      | 01             |          | The job ID as assigned by the                                         |      | Deleted: Name        | [26]     |
|                               | 0                        | 0              |          | computing endpoint                                                    |      | <u></u>              | [[20]    |
| LocalIDFromManager            | String                   | 01             |          | The local ID of the job as assigned                                   | 1    |                      |          |
|                               | 2                        |                |          | by the computing manager (i.e.,                                       |      |                      |          |
|                               |                          |                |          | LRMS)                                                                 |      |                      |          |
| JobDescription                | JobDescription_t         | 01             |          | Job description language used to                                      | 1    |                      |          |
|                               |                          |                |          | specify the job request                                               |      |                      |          |
| State                         | ComputingActivityState_t | 1              |          | The state of the job according to                                     | 1    |                      |          |
|                               |                          |                |          | the Grid state model for jobs                                         |      |                      |          |
| RestartState                  | ComputingActivityState_t | 01             |          | The state from which a failed job                                     |      |                      |          |
|                               |                          |                |          | MAY restart upon a client request                                     |      | Deleted: can         |          |
| ExitCode                      | Int32                    | 01             |          | The exit code as returned by the                                      |      | (                    |          |
|                               |                          |                |          | executable of the job                                                 |      |                      |          |
| ComputingManagerExitCode      | String                   | 01             |          | The exit code provided by the                                         |      |                      |          |
|                               |                          |                |          | computing manager (i.e., LRMS)                                        |      |                      |          |
| Error                         | String                   | *              |          | Error messages as provided by the                                     |      |                      |          |
|                               |                          |                |          | software components involved in                                       |      |                      |          |
| Maltha Dealtha                | 111.100                  | 0.4            |          | the management of the job                                             | -    |                      |          |
| WaitingPosition               | UInt32                   | 01             |          | For a waiting job in the computing manager (i.e., LRMS), the position |      |                      |          |
|                               |                          |                |          | of the job in the queue                                               |      |                      |          |
| UserDomain                    | String                   | 01             |          | User domain selected by the job                                       | 4    |                      |          |
| 0301D0mam                     | Carrig                   | 01             |          | owner in the job submission                                           |      |                      |          |
|                               |                          |                |          | request (an owner <u>MAY</u> belong to                                |      | - Dolotody con       |          |
|                               |                          |                |          | several user domains, it should                                       | 1    | Deleted: can         |          |
|                               |                          |                |          | decide which one to choose when                                       |      |                      |          |
|                               |                          |                |          | submitting a job)                                                     |      |                      |          |
| Owner                         | String                   | 1              |          | The Grid identity of the job's owner;                                 |      |                      |          |
|                               |                          |                |          | in case of anonymity is required,                                     |      |                      |          |
|                               |                          |                |          | the value CONFIDENTIAL should                                         |      |                      |          |
|                               |                          | L              |          | be advertised                                                         | 4    |                      |          |
| LocalOwner                    | String                   | 01             |          | The local user name to which the                                      |      |                      |          |
|                               |                          |                |          | job's owner is mapped into                                            | 4    |                      |          |
| RequestedTotalWallTime        | UInt64                   | 01             | S        | The total wall clock time requested                                   |      |                      |          |
|                               |                          |                |          | by the job; for multi-slot jobs, it                                   |      |                      |          |
|                               |                          |                |          | represents the sum of wall clock                                      |      |                      |          |
| RequestedTotalCPUTime         | UInt64                   | 01             | 6        | time needed in each required slot<br>The total CPU time requested by  | 4    |                      |          |
| ivequested i otalor of little | 011104                   | 01             | S        | the job for multi-slot jobs, it                                       |      |                      |          |
|                               |                          |                |          | represents the sum of CPU time                                        |      |                      |          |
|                               |                          |                |          | needed in each required slot                                          |      |                      |          |
|                               |                          |                |          |                                                                       | 1    |                      |          |
| RequestedSlots                | UInt32                   | 01             | slot     | The number of requested slots                                         | 1    |                      |          |

|                                        |                  |     |       | Version of the requested<br>Application Environment to match                                                                                                    |
|----------------------------------------|------------------|-----|-------|----------------------------------------------------------------------------------------------------|
|                                        |                  |     |       | the Name and Version properties of                                                                                                    |
|                                        |                  |     |       | the Application Environment (the                                                                                                    |
|                                        |                  |     |       | serialization of the Name and                                                                                                    |
|                                        |                  |     |       | Version is delegated to the                                                                                                    |
|                                        |                  |     |       | implementers)                                                                                                    |
| StdIn                                  | String           | 01  |       | The name of the file which is used<br>as the standard input of the job                                                                                                    |
| StdOut                                 | String           | 01  |       | The name of the file which contains                                                                                                    |
| StdErr                                 | String           | 01  |       | the standard output of the job<br>The name of the file which contains                                                                                                    |
|                                        |                  |     |       | the standard error of the job                                                                                                    |
| LogDir                                 | String           | 01  |       | The name of the directory which<br>contains the logs related to the job                                                                                                    |
|                                        |                  |     |       | and generated by the Grid layer                                                                                                    |
|                                        |                  |     |       | (usually the directory is private to                                                                                                    |
|                                        |                  |     |       | the job)                                                                                                    |
| ExecutionNode                          | String           | *   |       | Hostname associated to the                                                                                                    |
|                                        |                  |     |       | execution environment instance                                                                                                    |
|                                        |                  |     |       | (i.e., worker node) running the job;                                                                                                    |
|                                        |                  |     |       | multi-node jobs are described by several instances of this attribute                                                                                                    |
| Queue                                  | String           | 01  |       | The name of the Computing                                                                                                    |
|                                        |                  |     |       | Manager (i.e, LRMS) queue to                                                                                                    |
|                                        |                  |     |       | which this job was queued                                                                                                    |
| UsedTotalWallTime                      | UInt64           | 01  | S     | The totally consumed wall clock time by the job (in case of multi-slot                                                                                                    |
|                                        |                  |     |       | jobs, this value refers to the sum of                                                                                                    |
|                                        |                  |     |       | the wall clock time consumed in                                                                                                    |
|                                        |                  |     |       | each slot)                                                                                                    |
| UsedTotalCPUTime                       | UInt64           | 01  | S     | The totally consumed CPU time by                                                                                                    |
|                                        |                  |     |       | the job (in case of multi-slot jobs,                                                                                                    |
|                                        |                  |     |       | this value refers to the sum of the<br>consumed CPU time in each slot)                                                                                                    |
| UsedMainMemory                         | UInt64           | 01  | MB    | The RAM used by the job                                                                                                    |
| SubmissionTime                         | DateTime t       | 01  | IIIE  | Time when the job was submitted                                                                                                    |
|                                        | _                |     |       | to a computing endpoint                                                                                                    |
| ComputingManagerSubmissionTime         | DateTime_t       | 01  |       | Time when the job was submitted                                                                                                    |
|                                        |                  |     |       | to the Computing Manager (i.e.,<br>LRMS) by the Grid layer                                                                                                    |
| StartTime                              | DateTime_t       | 01  |       | Time when the job entered in the                                                                                                    |
|                                        |                  |     |       | Computing Manager (i.e., LRMS)                                                                                                    |
|                                        | DeteTime t       | 0.4 |       | running state                                                                                                    |
| ComputingManagerEndTime                | DateTime_t       | 01  |       | Time when the job entered its final<br>Computing Manager (i.e., LRMS)                                                                                                    |
|                                        |                  |     |       | state                                                                                                    |
| EndTime                                | DateTime_t       | 01  |       | Time when the job entered its final                                                                                                    |
| WorkingAreaEraseTime                   | DateTime_t       | 01  |       | Grid state<br>A working area is an allocated                                                                                                    |
| WorkingAreaLraseTime                   | Date I IIIe_t    | 01  |       | storage extent that holds the home                                                                                                    |
|                                        |                  |     |       | directories of the Grid jobs; the time                                                                                                    |
|                                        |                  |     |       | when the dedicated working area of                                                                                                    |
|                                        |                  |     |       | this job will be removed                                                                                                    |
| ProxyExpirationTime                    | DateTime_t       | 01  |       | The expiration time of the proxy related to the job, in case of proxy                                                                                                    |
|                                        |                  |     |       | with attribute certificates having                                                                                                    |
|                                        |                  |     |       | different expiration times, then this                                                                                                    |
|                                        |                  |     |       | value represent the minimum                                                                                                    |
|                                        | 1                |     |       | expiration time among all the                                                                                                    |
|                                        |                  |     | 1     | values                                                                                                    |
| SubmissionHost                         | String           | 0.1 |       | The name of the bost from which                                                                                                    |
| SubmissionHost                         | String           | 01  |       | The name of the host from which the job was submitted                                                                                                    |
| SubmissionHost<br>SubmissionClientName | String<br>String | 01  |       | the job was submitted<br>The name of the software client                                                                                                    |
| SubmissionClientName                   | String           |     |       | the job was submitted<br>The name of the software client<br>which was used to submit the job                                                                                                    |
|                                        |                  | 01  |       | the job was submitted<br>The name of the software client<br>which was used to submit the job<br>Optional job messages provided by<br>either the Grid Layer or the                                   |
| SubmissionClientName                   | String           | 01  | Descr | the job was submitted<br>The name of the software client<br>which was used to submit the job<br>Optional job messages provided by<br>either the Grid Layer or the<br>Computing Manager (i.e., LRMS) |

| ComputingEndpoint.ID      | 01    | A computing activity is submitted to a   |
|---------------------------|-------|------------------------------------------|
| [redefines Endpoint.ID]   |       | computing endpoint                       |
| ComputingShare.LocalID    | 01    | A computing activity is mapped into a    |
| [redefines Share.LocalID] |       | computing share                          |
| ExecutionEnvironment.ID   | 01    | A computing activity is executed in an   |
| [redefines Resource.ID]   |       | execution environment                    |
| Inherited Association End | Mult. | Description                              |
| Extension.Key             | *     | The entity MAY be extended via key-value |
|                           |       | pairs                                    |
| UserDomain.ID             | 01    | An activity is managed by a user domain  |
| Activity.ID               | *     | An activity is related to zero or more   |
| -                         |       | activities                               |
| Activity.ID               | *     | An activity is related to zero or more   |
| •                         |       | activities                               |

In this specification, the Computing Activity refers to simple jobs or element of collections or workflow. The description of the relationships between jobs part of a collection or workflow <u>MAY</u> be considered in future revisions of the specification.

As regards the State <u>attribute</u> and the related ComputingActivityState\_t type, we notice that currently there is no commonly accepted state model. Each production Grid middleware defined and is using its own state model. As regards the standardization process, the OGSA-BES specification defines a simple state model. The middleware providers started to define their own extensions to the BES state model, nevertheless they differ and do not enable interoperability. Given the current scenario, we RECOMMEND to use namespace in state model values, so that every middleware provider MAY publish the computing activity state according to its definition. We expect that an extension to the core BES state model common to all the middleware providers and suitable for production scenarios MAY be defined by a profiling activity of the BES//JSDL/GLUE specifications.

#### 6.10 ToStorageService

The ToStorageService class represents the case where a filesystem from a Storage Service isavailable to jobs running on a Computing Service via POSIX access, e.g. as an NFS mount. Each ToTorageService instance represents a single mount point. It is assumed that such mounts are available on all nodes (i.e. all Execution Environments) in the Computing Service.

| Entity<br>ToStorageService |      | Inherits from<br>Entity |           | _            | Description<br>Description of a POSIX access via a file system<br>technology enabling the computing service to                                                                                           |
|----------------------------|------|-------------------------|-----------|--------------|----------------------------------------------------------------------------------------------------|
| Inherited Attribute        |      | Туре                    | Mult      | Unit         | access the associated storage service                                                                                                    |
| <u>CreationTime</u>        |      | <u>DateTime_t</u>       | <u>01</u> | <u>01111</u> | <u>Timestamp describing when the entity instance</u><br>was generated                                                                                                    |
| Validity                   |      | <u>UInt64</u>           | <u>01</u> | <u>8</u>     | The duration after CreationTime that the<br>information presented in the Entity MAY be<br>considered relevant. After that period has<br>elapsed,<br>the information SHOULD NOT be considered<br>relevant |
| <u>ID [ </u>               | key] | <u>URI</u>              | <u>1</u>  |              | <u>A global unique ID</u>                                                                                                    |
| <u>Name</u>                |      | <u>String</u>           | <u>01</u> |              | Human-readable name                                                                                                    |
| <u>OtherInfo</u>           |      | <u>String</u>           | * _       |              | Placeholder to publish info that does not fit in<br>any other attribute. Free-form string, comma-<br>separated tags, (name, value ) pair are all<br>examples of valid syntax                             |
| Attribute                  |      | Туре                    | Mult.     | Unit         | Description                                                                                                    |
| LocalPath                  |      | String                  | 1         |              | The local path of the computing service enabling to access a remote path in the associated                                                                                                    |

Deleted: can

Deleted: may

Deleted: property

Deleted: can

Deleted: can

Deleted: Property

|                           |        |       | storage service (this is typically an NFS mount<br>point)                                                                                                 |                     |
|---------------------------|--------|-------|----------------------------------------------------------------------------------------------------|---------------------|
| RemotePath                | String | 1     | The remote path in the storage service which is<br>associated the local path in the computing<br>service (this is typically an NFS exported<br>directory) |                     |
| Association End           |        | Mult. | Description                                                                                                    |                     |
| ComputingService.ID       |        | 1     | Is associated to a computing service                                                                                                    |                     |
| StorageService.ID         |        | 1     | Is associated to a storage service                                                                                                    |                     |
| Inherited Association End |        | Mult. | Description                                                                                                    |                     |
| Extension.Key             |        | *     | The entity MAY be extended via key-value pairs                                                                                                    | <b>Deleted:</b> can |

**Formatted:** Bullets and Numbering

#### Conceptual Model of the Storage Service

The conceptual model of the Storage Service is based upon the main entities and uses specializations of Service, Endpoint, Share, Manager, Resource, and Activity entities. Further storage related concepts such as Storage Service Capacity, Storage Share Capacity and Storage Access Protocol are introduced.

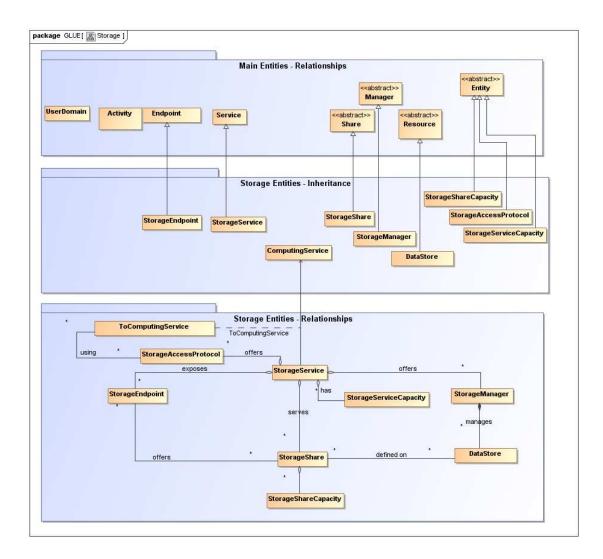

#### Figure 3 Entities and relationships for the Storage Service conceptual model

As explained in Section 6, we use the concept of storage extent to mean the capabilities and management of the various media that exist to store data and allow data retrieval.

- - Formatted: Normal, Left

Formatted: nobreak

Formatted: Justified, Tabs:

Not at 1,62 cm + 3,23 cm +

+ 9,69 cm + 11,31 cm + 12,92 cm + 14,54 cm +

16,16 cm + 17,77 cm +

19,39 cm + 21 cm + 22,62

cm + 24,23 cm + 25,85 cm

4,85 cm + 6,46 cm + 8,08 cm

#### 7.1 StorageService

A StorageService represents a Grid-enabled storage system, most often hosted by a single site, but possibly distributed over multiple sites. A StorageService makes StorageShares of given properties available to selected UserDomains, typically (not necessarily) through one or more explicitly identified StorageEndpoints. Data MAY be stored in or retrieved from StorageShares through one or more StorageAccessProtocols. A StorageShare is a composition of chunks from one or more DataStores. StorageShares MAY overlap. A DataStore represents a physical device that MAY hold data (e.g. a disk or a tape robot). Each DataStore is managed by a StorageManager, an instance of a particular product identified by the ProductName and ProductVersion. StorageServiceCapacity objects summarize capacity-related information for which details MAY be available associated to StorageShares and DataStores.

|                          |                          |           |          |                                                                                                    | Formatted: Normal                                                    |
|--------------------------|--------------------------|-----------|----------|----------------------------------------------------------------------------------------------------|----------------------------------------------------------------------|
| Entity<br>StorageService | Inherits from<br>Service |           |          | Description<br>An abstracted, logical view of actual software<br>components that participate in the creation of a storage<br>capacity in a Grid environment. A storage service<br>exposes zero or more endpoints having well-defined<br>interfaces, zero or more storage shares and zero or<br>more storage managers and the related <u>data stores</u> . The<br>storage service also offers zero or more storage access<br>protocols and provides summary information about the<br>global capacity by means of the storage service capacity<br>The storage service is autonomous and denotes a weak<br>aggregation among storage endpoints, storage shares,<br>storage managers, storage access protocols and<br>storage service capacity. The storage service enables to<br>identify the whole set of entities providing the storage | <br>Deleted: storage resources                                       |
| nherited Attribute       | Туре                     | Mult      | Unit     | functionality with a persistent name.<br>Description                                                                                                    | <br>Deleted: Property                                                |
| CreationTime             | <u>DateTime_t</u>        | <u>01</u> |          | Timestamp describing when the entity instance was                                                                                                    | <br>Deleted: ID                                                      |
| <u>'alidity</u>          | <u>UInt64</u>            | <u>01</u> | <u>s</u> | The duration after CreationTime that the information<br>presented in the Entity MAY be considered relevant.<br>After that period has elapsed.                                                                                                    | [key]<br>Deleted: URI                                                |
|                          |                          |           |          | the information SHOULD NOT be considered relevant                                                                                                    | Deleted: 1                                                           |
| <u>D</u><br>key]         | URI                      | <u>1</u>  |          | <u>A global unique ID</u>                                                                                                    | Deleted: A global unique ID                                          |
| <u>lame</u>              | <u>String</u>            | <u>01</u> |          | Human-readable name                                                                                                    |                                                                      |
| <u>DtherInfo</u>         | <u>String</u>            | 🕺 -       |          | Placeholder to publish info that does not fit in any other attribute. Free-form string, comma-separated tags,                                                                                                    | <br>Deleted: Name                                                    |
| Donobility               | Capability               | *         |          | (name, value ) pair are all examples of valid syntax                                                                                                    | Deleted: String                                                      |
| Capability               | Capability_t             | <b>▼</b>  |          | The provided capability according to the OGSA<br>architecture (it is given by the sum of all the capabilities<br>provided by the related endpoints)                                                                                                    | Deleted: 01                                                          |
| Гуре                     | ServiceType_t            | 1         |          | The type of service according to a namespace-based                                                                                                    | <b>Deleted:</b> Human-readable name                                  |
|                          |                          |           |          | classification (the namespace MAY be related to a<br>middleware name, an organization or other concepts;<br>org.glue and org.ogf are reserved                                                                                                    | Deleted: 1                                                           |
| QualityLevel             | QualityLevel_t           | 1         |          | Maturity of the service in terms of quality of the software<br>components                                                                                                    | <br><b>Deleted:</b> The type of service<br>according to a middleware |
| Status <mark>Info</mark> | URI                      |           |          | Web page providing additional information like                                                                                                    | <br>classification Deleted: Page                                     |
| Complexity               | String                   | 01        |          | Human-readable summary description of the complexity<br>in terms of the number of endpoint types, shares and<br>resources. The syntax should be: endpointType=X,<br>share=Y, resource=Z.                                                                                                    |                                                                      |

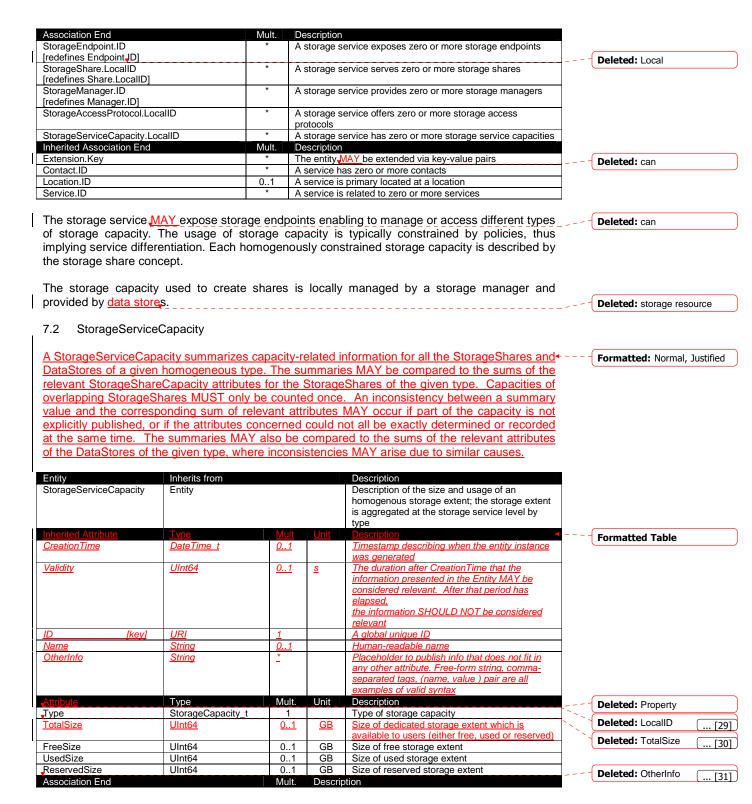

Formatted: Justified, Tabs:

Not at 1,62 cm + 3,23 cm + 4,85 cm + 6,46 cm + 8,08 cm

+ 9,69 cm + 11,31 cm +

12,92 cm + 14,54 cm +

16,16 cm + 17,77 cm +

Formatted: Normal

**+** - - -

19,39 cm + 21 cm + 22,62

cm + 24,23 cm + 25,85 cm

4,85 cm + 6,46 cm + 8,08 cm

+ 9,69 cm + 11,31 cm + 12,92 cm + 14,54 cm +

16,16 cm + 17,77 cm +

19,39 cm + 21 cm + 22,62

cm + 24,23 cm + 25,85 cm

| StorageService.ID         | 1     | A storage service capacity is related to one storage |                  |
|---------------------------|-------|------------------------------------------------------|------------------|
|                           |       | service                                              |                  |
| Inherited Association End | Mult. | Description                                          |                  |
| Extension.Key             | *     | The entity MAY be extended via key-value pairs       | <br>Deleted: can |
|                           |       |                                                      |                  |

#### 7.3 StorageAccessProtocol

A StorageAccessProtocol describes a protocol that MAY be used to store data in or retrieve data - - from StorageShares. The "file" protocol indicates that for ComputingServices given by ToComputingService objects the StorageShares are available through POSIX I/O. The mount point details are given by corresponding ToStorageService objects published by those ComputingServices. Most protocols require a negotiation between the client and a StorageEndpoint. For example, a StorageEndpoint implementing a version of the SRM protocol MAY be asked for a data transfer URL corresponding to a desired access protocol. An access protocol that does not require prior negotiation MAY be published as the Interface in a StorageEndpoint supporting that protocol [FIXME].

|                        |                                                                                                    |                                                                                                    |                                                                                                    | _                                                                                                    | Formatted: Normal                                                                                                    |
|------------------------|----------------------------------------------------------------------------------------------------|----------------------------------------------------------------------------------------------------|----------------------------------------------------------------------------------------------------|----------------------------------------------------------------------------------------------------|----------------------------------------------------------------------------------------------------|
|                        |                                                                                                    |                                                                                                    |                                                                                                    | 1                                                                                                    | ,                                                                                                    |
| Entity                 |                                                                                                    |                                                                                                    |                                                                                                    |                                                                                                    |                                                                                                    |
|                        |                                                                                                    | ·                                                                                                    | available storage capacities                                                                                                    |                                                                                                    |                                                                                                    |
|                        | Mult                                                                                                    | Unit                                                                                                    | Description                                                                                                    |                                                                                                    | Formatted Table                                                                                                    |
| <u>DateTime_t</u>      | <u>01</u>                                                                                                    |                                                                                                    |                                                                                                    |                                                                                                    |                                                                                                    |
|                        | $\vdash$                                                                                                    | · · · · · ·                                                                                                    |                                                                                                    | -                                                                                                    |                                                                                                    |
| <u>UInt64</u>          | <u>01</u>                                                                                                    | <u>s</u>                                                                                                    |                                                                                                    |                                                                                                    |                                                                                                    |
| ,<br>1                 | 1                                                                                                    |                                                                                                    |                                                                                                    |                                                                                                    |                                                                                                    |
| ,<br>1                 | 1                                                                                                    |                                                                                                    |                                                                                                    |                                                                                                    |                                                                                                    |
| ,<br>1                 | 1                                                                                                    |                                                                                                    |                                                                                                    |                                                                                                    |                                                                                                    |
| <b>н</b>               | 1                                                                                                    | '                                                                                                    | considered relevant                                                                                                    |                                                                                                    |                                                                                                    |
| <u>URI</u>             | <u>1</u>                                                                                                    |                                                                                                    | A global unique ID                                                                                                    | 1                                                                                                    |                                                                                                    |
| <u>String</u>          | 01                                                                                                    |                                                                                                    | Human-readable name                                                                                                    | 1                                                                                                    |                                                                                                    |
| <u>String</u>          | *                                                                                                    |                                                                                                    | Placeholder to publish info that does not fit                                                                                                    | 1                                                                                                    |                                                                                                    |
| · ·                    | 1                                                                                                    | 1                                                                                                    | in any other attribute. Free-form string,                                                                                                    |                                                                                                    |                                                                                                    |
| I                      | 1                                                                                                    |                                                                                                    |                                                                                                    |                                                                                                    |                                                                                                    |
| ·····                  | L                                                                                                    |                                                                                                    |                                                                                                    |                                                                                                    |                                                                                                    |
|                        |                                                                                                    | Unit                                                                                                    |                                                                                                    | 1                                                                                                    | Deleted: Property                                                                                                    |
|                        |                                                                                                    | '                                                                                                    |                                                                                                    | · ```.                                                                                                    | Deleted: LocalID [32]                                                                                                    |
|                        |                                                                                                    | stream                                                                                                    |                                                                                                    | -                                                                                                    | <b>Deleted:</b> LocalID ( [32]                                                                                                    |
| UIII32                 | 01                                                                                                    | Sucan                                                                                                    |                                                                                                    |                                                                                                    |                                                                                                    |
|                        | Mult.                                                                                                    | Descrip                                                                                                    |                                                                                                    |                                                                                                    | Deleted: OtherInfo [ [33]                                                                                                    |
|                        | 1                                                                                                    |                                                                                                    |                                                                                                    | 1                                                                                                    |                                                                                                    |
|                        | 1                                                                                                    | service                                                                                                    |                                                                                                    |                                                                                                    |                                                                                                    |
|                        | *                                                                                                    |                                                                                                    |                                                                                                    |                                                                                                    | Deleted: can                                                                                                    |
|                        | L                                                                                                    |                                                                                                    |                                                                                                    |                                                                                                    |                                                                                                    |
|                        | Mult.                                                                                                    |                                                                                                    |                                                                                                    | 4                                                                                                    |                                                                                                    |
| '                      | *                                                                                                    | The entit                                                                                                    | ty MAY be extended via key-value pairs                                                                                                    |                                                                                                    | Deleted: can                                                                                                    |
|                        |                                                                                                    |                                                                                                    | •                                                                                                    |                                                                                                    | Formatted: Normal                                                                                                    |
|                        |                                                                                                    |                                                                                                    |                                                                                                    |                                                                                                    |                                                                                                    |
| ed. If a certain acces | <u>s protr</u>                                                                                                    | <u>col has</u>                                                                                                    | a URL and this URL needs to be                                                                                                    | -                                                                                                    | Formatted: Justified                                                                                                    |
| access protocol SHOU   | LD be                                                                                                    | also pur                                                                                                    | lished via the storage endpoint.                                                                                                    |                                                                                                    |                                                                                                    |
|                        |                                                                                                    |                                                                                                    |                                                                                                    |                                                                                                    | Formatted: Normal                                                                                                    |
|                        |                                                                                                    |                                                                                                    |                                                                                                    |                                                                                                    |                                                                                                    |
| ŧ                      |                                                                                                    |                                                                                                    |                                                                                                    |                                                                                                    | Formatted. Norman                                                                                                    |
| ıt                     |                                                                                                    |                                                                                                    | •                                                                                                    |                                                                                                    |                                                                                                    |
|                        | that N                                                                                                    | 14V be                                                                                                    | econtected by clients to manager                                                                                                    |                                                                                                    | Formatted: nobreak                                                                                                    |
| epresents a service    |                                                                                                    |                                                                                                    | <u>contacted by clients to manage</u> ndpoint typically implements a control                                                                                                    |                                                                                                    |                                                                                                    |
| 50                     | Ivpe         Date Time_t         UInt64         URI         String         String         String         UInt32         cess protocol needs to ed. If a certain access | Entity          Ivge       Mult         DateTime_t       01         UInt64       01         URI       1         String       01         String       01         String       01         String       01         String       01         String       1         UInt32       01         Mult.       1         *       Mult.         Cess protocol needs to be dise         ed. If a certain access protocol | Entity         Type       Mult       Unit         Ulnt64       01       \$         Ulnt64       01       \$         URI       1       \$         String       01       \$         Type       Mult.       Unit         String       01       \$         Type       Mult.       Unit         String       1       \$         Ulnt32       01       \$         Mult.       Descript       1         A storag       \$       \$         Mult.       Descript       1         A storag       \$       \$         Mult.       Descript       \$         The entit       \$       \$         Cess protocol needs to be discoverab       \$         ed. If a certain access protocol has       \$ | Entity       A type of protocol available to access the available storage capacities         Type       Mult       Unit       Description          Date Time_t       01       1       Timestamp describing when the entity instance was generated           UInt64       01       \$       The duration after CreationTime that the information presented in the Entity MAY be considered relevant. After that period has elapsed, the information SHOULD NOT be considered relevant         URI       1       A global unique ID         String       01       Human-readable name         String       01       Human-readable name         String       -       Placeholder to publish info that does not fit in any other attribute. Free-form string, comma-separated tags, (name, value) pair are all examples of valid syntax         Type       Mult.       Unit       Description         String       1       The version of the protocol         UInt32       01       stream         Mult.       Description         String       1       A storage access protocol is related to one storage service         Mult.       Description       1         Sterage Access protocol MAY be used by zero or more computing services       more computing services         Mult.       Description       * </td <td>Entity       A type of protocol available to access the available storage capacities         Type       Mult       Unit       Description         DateTime_t       01       Timestamp describing when the entity instance was generated         UInt64       01       \$       The duration after CreationTime that the information presented in the Entity MAY be considered relevant. After that period has elapsed, the information SHOULD NOT be considered relevant         URI       1       A global unique ID         String       01       Human-readable name         String       -       Placeholder to publish info that does not fit in any other attribute. Free-form string, comma-separated tags, (name, value) pair are all examples of valid syntax         Type       Mult.       Unit       Description         String       1       The name of the protocol         String       1       The name of the protocol         UInt32       01       stream         Mult.       Description         String       1       The name of the protocol         UInt32       01       stream         Mult.       Description         *       A storage access protocol is related to one storage service         Mult.       Description         *       A storage access protocol is related to one st</td> | Entity       A type of protocol available to access the available storage capacities         Type       Mult       Unit       Description         DateTime_t       01       Timestamp describing when the entity instance was generated         UInt64       01       \$       The duration after CreationTime that the information presented in the Entity MAY be considered relevant. After that period has elapsed, the information SHOULD NOT be considered relevant         URI       1       A global unique ID         String       01       Human-readable name         String       -       Placeholder to publish info that does not fit in any other attribute. Free-form string, comma-separated tags, (name, value) pair are all examples of valid syntax         Type       Mult.       Unit       Description         String       1       The name of the protocol         String       1       The name of the protocol         UInt32       01       stream         Mult.       Description         String       1       The name of the protocol         UInt32       01       stream         Mult.       Description         *       A storage access protocol is related to one storage service         Mult.       Description         *       A storage access protocol is related to one st |

storageShares and to store or retrieve data. The StorageEndpoint typically implements a control protocol given by the Interface, which allows for the manipulation of StorageShares and the properties of their data content. Access to StorageShares for storing for retrieving data often has to be negotiated through the given control protocol. The available access protocols MAY be published in StorageAccessProtocol objects. The StorageEndpoint Interface MAY also indicate itself an access protocol that does not require prior negotiation [FIXME]. The StorageEndpoint

# MAY be able to serve only a subset of the StorageShares within the StorageService, in which case that subset MAY be indicated through explicit associations with those StorageShares.

| Implementation/vame         String         01         Name of the implementation         Implementation           Implementation/Version         String         01         Version of the implementation (e.g., major version.patch version)         type and version of the implementation (e.g., major version.patch version)           QualityLevel         QualityLevel_t         1         Maturity of the endpoint in terms of quality of the endpoint in terms of quality of the software components         Formatted: Font: Italic           HealthState         Endpoint/HealthState_t         1         A state representing the health of the endpoint in terms of its capability of properly delivering the functionalities         Formatted: Font: Italic           HealthStateInfo         String         01         Textual explanation of the state endpoint is accepting new requests and if it is serving the already accepted requests         Formatted: Font: Italic           StartTime         DateTime_t         01         The timestamp for the start time of the endpoint is succepting new requests and if it is serving the cartification process, are accepted for the announcement of the andpoint         Formatted: Font: Italic           TurustedCA         DN_t         O1         The timestamp for the announcement of the invised Certification process, are accepted for the announcement of the invised Certification process, are accepted for the announcement of the invised Certification process, are accepted for the announcement of the invised Certification process, are accepted for the announcement of the invised Cer                                                                                                    |                        |                       |                   |       | +                                                      |              | Formatted: Normal            |
|----------------------------------------------------------------------------------------------------|------------------------|-----------------------|-------------------|-------|--------------------------------------------------------|--------------|------------------------------|
| StorageEndpoint       Endpoint       Endpoint for managing storage shares or for accessing them: [MAZ) to used to expose also complementary capabilities part of the storage solvide.       Deleted::::::::::::::::::::::::::::::::::                                                                                                    |                        |                       |                   |       |                                                        |              |                              |
| accessing them:       IAUX_DE wised to expose also, complementary explaitings part of the strange service         Indented service       Deleted::       Complementary explaitings part of the strange service         Medity       United       Q.1       Base and the service service servi                                                                                                    |                        |                       |                   |       |                                                        |              |                              |
| Inneliad - indexide         Type         Mult         Description           Considering         Extention         Q.2         The start of description         Description           Valiability         Lint 6         Q.2         The start of description         Description           Valiability         Lint 6         Q.2         The start of description         Description           Valiability         Lint 6         Q.2         Start of the storing of the storing                                                                                                    | StorageEndpoint        | Endpoint              |                   |       | Endpoint for managing storage shares or for            |              |                              |
| Interfedence         Upon         Mult         Unit         Description           CreationTime         DateTime         0.1         If interstance describer when the onthis instance was decombined means of the the means of the interstance of the second of the interstance of the second of the interstance of the interstance of the interst                                                                                |                        |                       |                   |       |                                                        |              | Deleted: can                 |
| Intented sublative<br>Creation Time         Type         Multi<br>Link         Unit         Description         Deleted: Property           Caselion Time         Data Times         0.1         8         The duration after Creation Time that the<br>information presented in the Entity MAY be<br>carredeed relevant. After the precision base<br>attraction, and the precision of the considered<br>relevant. After the precision base<br>attraction, and the precision of the precision of the considered<br>relevant.         Deleted: Property           ID         Newly         UPI         1         A dybab unique D         Deleted: Property           Name         String         1         A dybab unique D         Deleted: Property           Gradulus         String         1         A dybab unique D         Deleted: Property           Mande         String         1         A dybab unique D         Deleted: Property           Gradulus         String         1         A dybab unique D         Deleted: Property           VER         UPI         1         A dybab unique D         Deleted: Property           Technology         Endpoint Technology: E         0.1         Technology used to implement the endpoint           PathodoceVarian         String         0.1         Technology used to implement and the ordeoint the<br>indefaceVarian         Deleted: Property           String         0.1                                                                                                    |                        |                       |                   |       |                                                        |              |                              |
| Constant         Date Time 1         0_11         Timestamp describing when the entity instance was generated.         Deleted: 10           Validity         United         0_1         8         The duation after CreationTime that the period has statused.         Deleted: 10         New 3           10         (by)         1         4         Attention after CreationTime that the period has statused.         Deleted: 10         New 3         Deleted: 10         New 3         Deleted: 10         New 3         Deleted: 10         New 3         Deleted: 10         New 3         Deleted: 10         New 3         Deleted: 10         New 3         Deleted: 10         New 3         Deleted: 10         New 3         Deleted: 10         New 3         Deleted: 10         New 3         Deleted: 10         New 3         Deleted: 10         New 3         Deleted: 10         Deleted: 10         Deleted: 10         New 3         Deleted: 10         Deleted: 10         D                                                                                                    | Inhorited Attribute    | Tura                  | N /1 14           | Linit |                                                        |              |                              |
| Maleiny         Undef         Out         Image appended         Image appended         Decided : ID         Rey         Decided : ID         Rey           Valekiny         Undef         0.1         \$         S         The duration after Creation Time that the information presented in the Entity MAY be considered relevant. After Entity MAY be considered relevant. After Entity MAY be considered relevant. After Entity MAY be considered relevant. After Entity MAY be considered relevant. After Entity MAY be considered in the Entity MAY be considered in the Entity MAY be considered in the Entity MAY be considered in the Entity MAY be considered in the Entity MAY be considered in the Entity MAY be considered in the Entity MAY be considered in the Added unique ID         Decide in the Entity MAY be considered in the entity of the OESA           Name         Sting         0.1         A dided unique ID         Presentation from the endpoint to contact the related service in uniformating presenting to the OESA         Presentation of the Interface           URL         URI         0.1         Technology application information the endpoint to contact the related services         Presentation the interface           Trading explorition         URI         0.4         Zelevally according to the OESA         Presentation the interface           Trading explorition         URI         0.4         Zelevally according to the OESA         Presentation           Stange Control         URI         0.4         Zelevally according to the onspoint to contac                                                                                                    |                        |                       |                   | Unit  |                                                        | <            | Deleted: Property            |
| Yelletity       Uintéé       0_1       8       The dustion after CreationTime that the information presended in the EnvironMark May be considered relevant. After that period has adjaced, the information SHOULD NOT be considered relevant. After that period has adjaced, the information SHOULD NOT be considered relevant. After that period has adjaced, the information SHOULD NOT be considered relevant. After that period has adjaced, the information SHOULD NOT be considered relevant. After that period has adjaced, the information SHOULD NOT be considered relevant. After that period has adjaced, the information SHOULD NOT be considered relevant. After that period has adjaced, the information SHOULD NOT be considered relevant. After that period has adjaced, the information SHOULD NOT be considered relevant. After that period has adjaced, the information SHOULD NOT be considered relevant. After that period has adjaced, the information of the information of the information of the information of the information of the information of the information of the origin of the QCSA.         URI       URI       1       A dided uring of the QCSA.         URI       The provided capability contrast the interface of the interface.       URI of the WOLL contrast the interface.         URI       URI       1       Contrast the interface.       Formatted: Fort: Talk         SupportedProfile       URI       1       URI of the Woll, contrast the indeprint of the endpoint functionalities.       Formatted: Fort: Talk         SupportedProfile       URI       1       URI of the Woll, contrast the endpoint functionalities.       Formatted: Fort: Talk         SupportedProfile<                                                                                                    | Creationnine           |                       | <u>01</u>         |       |                                                        |              | Deleted: /D                  |
| Intermedia         Image of the second relaxation of the second relaxation of the second | Validity               | LIInt64               | 0 1               | c     |                                                        |              |                              |
| Implementation Name       URI       1       A state spacing of the endoprints         ID       Iteration       Sting       1       A clobal unique ID         Name       Sting       2       Placeholdes to publish info that does not fit in any other attribute. Free chaddes name statuse and the sting comme status and the status and the status a                                                                                                    | valuty                 | 011104                | <u>01</u>         | 2     |                                                        |              | []34]                        |
| Image: String       0.1       A alpha unkner D         Name       String       0.1       Human-readable name         Cheritric       String       -1       Human-readable name         Cheritric       String       -1       Human-readable name         Cheritric       String       -1       Placeholder to publish ito that does not fit in<br>any other attribute. Free-form string commen-<br>satestated taps, instruct pair and all<br>string the instruct when the instruct or public pair and all<br>string the instruct or public pair and all<br>string the instruct or public pair and all<br>string the instruct or public pair and all<br>string the instruct or public pair and all<br>string the instruct or public pair and all<br>instruct or public pair and all public pair and all<br>string the instruct or public pair and all<br>instruct or public pair and all public pair and all<br>instruct or public pair and all public pair and all<br>instruct or public pair and all public pair and all public pair and all<br>instruct or public pair and all public pair and all public                                                                                                    |                        |                       |                   |       |                                                        |              |                              |
| ID         INPUT         1         A alobal unique ID           Name         Sting         0.1         Human-neadable name         Human-neadable name           Otherholo         Sting         2         Placeholder to zublish into that dees not fit in<br>any other stithute, Freeform sting, comme-<br>separated tags, transe, value J air an all<br>gennices of valid sympta         Image: Sting         2         Placeholder to zublish into that dees not fit in<br>any other stithute, Freeform sting, comme-<br>separated tags, transe, value J air an all<br>geninges of valid sympta         Image: Sting         Image: Sting         Image: Sting           URL         URI         1         Network location of the endpoint of contact the<br>related service         Image: Sting         Image: Sting         Imag                                                                                                    |                        |                       |                   |       |                                                        |              |                              |
| ID         Rev         Instruction           Name         Sting         0.1         A alcobal unique ID           Name         Sting         0.1         Human-readable name           Otherhol         Sting         -2         Placeholder to publish into that does not fit in any other attribute. Free-form sting, comma-separated tass, name, value 1 pair are all examples of valid syntax           URL         URI         1         Network (Occilion of the endpoint to contact the related service           Capability         Capability_1         -         The provided capability according to the OGSA architecture           Technology         EndpointTechnology_1         0.1         Technology used to implement the endpoint interface.           InterfaceVersion         URI         -         Udentification of a of the interface.           InterfaceVersion         URI         -         URI of the WSDL document describing the other interface.           SupportedProfile         URI         -         URI of the WSDL document describing the other interface.           Implementor         Sting         0.1         Main organization implementation flag. major interface.           ImplementationName         Sting         0.1         Main organization implementation flag. major interface.           ImplementationName         Sting         0.1         Main organizati                                                                                                    |                        |                       |                   |       |                                                        |              |                              |
| Name         Sking         0.1         Human-readable name           Otherdnig         Sting         -         Placeholder to cubike hide that does not file any other attribute. Free-form sting, comma-separated tass, (name, value 1 pair are all paramples of valid syntax           URL         URI         1         Network location of the endpoint to contact the related service           Capability         Capability_t         •         -         The provided capability seconding to the odgs.           InterfaceName         URI         1         Network location of the endpoint         -           InterfaceName         URI         -         Technology used to implement the endpoint           InterfaceName         URI         -         -         Technology used to implement the endpoint           InterfaceName         URI         -         -         Technology used to implement the endpoint           InterfaceName         URI         -         -         -         Formatted: Font: Italic           Deleted: Interface         -         URI of a document providing a human-readable description of the isomantics of the endpoint         -         Formatted: Font: Italic           SupportedProfile         URI         -         -         URI document descripting a human-readable description of the isomantics of the endpoint funcinoreaction the implementation (g.g. major                                                                                                    |                        |                       |                   |       |                                                        |              |                              |
| OtherAnto         String         2         Placeholder to cubish ind that des not it in<br>any other stitutue, corresting, comma-<br>separated tags, (name, value) pair are all<br>examples of valid syntax           URL         URI         1         Network location of the endpoint to contact the<br>rolated service         Placeholder to cubish indo that des not it in<br>asparated tags, (name, value) pair are all<br>examples of valid syntax           URL         URI         1         Network location of the endpoint to contact the<br>rolated service         Deleted: 1.           Capability         Capability.1         •         The provided capability according to the OGSA<br>architecture         Deleted: 1.           Technology         EndpointTechnology.t         0.1         Technology used to implement the endpoint<br>interface/sension         Deleted: 1.           Interface/sension         URI         0.1         Technology used to implement the inferface<br>endpoint)         Formatted: Font: Italic           SupportedProfile         URI         •         Identification of an extension to the interface<br>endpoint)         IDeleted: 1.           Implementor         String         0.1         Main organization implementation<br>functionalities         IDeleted: 1.           Implementation/Version         String         0.1         Name of the implementation<br>functionalities         Formatted: Font: Italic           Implementation/Version         String         0.1 <td>ID [key]</td> <td>URI</td> <td>1</td> <td></td> <td>A global unique ID</td> <td></td> <td></td>                                                                                                    | ID [key]               | URI                   | 1                 |       | A global unique ID                                     |              |                              |
| any other attribute. Free-forms trans, caller Joan are all<br>examples of valid syntax           URL         URI         1         Network location of the endpoint to contact the<br>related service           Capability         Capability.1         *         The provided capability escording to the OGSA<br>architecture           Capability         Capability.1         *         Iterative service           Capability         Capability.1         *         Iterative service           Technology         EndpointTechnology.1         0.1         The provided capability escording to the OGSA<br>architecture           Interface/stans         URI         *         Version of the interface           Interface/stans         URI         *         Version of the interface           Interface/stans         URI         *         URI demittration of an extension to the interface           SupportedProfile         URI         *         URI demoting a supported profile           Semantics         URI         *         URI demoting a supported profile           ImplementationNersion         String         0.1         Name of the implementation<br>functionalities         Pormatted: Font: Italic           OutlingLevel         QualityLevel.t         1         A state specifying if the endpoint<br>for exponent         Pormatted: font: Italic           OutlingLev                                                                                                    | Name                   | String                | 01                |       | Human-readable name                                    |              |                              |
| Separated toos, frame, value ) pair are all<br>examples of valid synitax           URL         URI         1           Network location of the endpoint to contact the<br>related service         Image: Contact the<br>related service           Capability         Capability_I         Image: Contact the<br>related service           Technology         Endpoint/Technology_I         0.1           Interface Variation         String         0.2           Interface Variation         String         0.2           Interface Variation         String         0.2           Interface Variation         WRI         Image: Variation of an extension to the interface<br>endpoint)         Poleted: Interface           SupportedProfile         URI         URI of the VISDL document describing the<br>offered interface (applies to Vieb Services<br>endpoint)         Poleted: Interface           SupportedProfile         URI         URI of a document providing a human-readable<br>description of the semantics of the endpoint<br>functionalities         Pormatted: Font: Italic           Semantics         URI         URI of a document providing a human-readable<br>description of the semantics of the endpoint<br>functionalities         Poleted: Identification of<br>the implementation (e.g., major<br>version, micro version, patch version)           OutlifyLevel         QualityLevel (         Main organization implementing this software<br>components         Pomatted: Font: Italic           <                                                                                                    | OtherInfo              | String                | *                 |       | Placeholder to publish info that does not fit in       |              |                              |
| URL         URI         I         examples of valid syntax           URL         URI         1         Network (cacino of the endpoint to contact the related service           Capability         Capability_t         -         -         Technology seed to implement the endpoint to contact the related service           InterfaceVersion         URI         -         Technology used to implement the endpoint the interface           InterfaceVersion         URI         -         Version of the interface           WSDL         URI         -         Identification of a context to scripting the ofference interface (applies to Web Services endpoint)           SupportedProfile         URI         -         URI (dentifying a supported profile           SupportedProfile         URI         -         URI of a document providing a human-readable doscription of the semantics of the endpoint functionalities           Implementor         String         0.1         Nersion micro version, pach version)         Pormatted: Font: Italic           QualityLevel         QualityLevel_t         1         A state representing the headpoint in terms of quality of the endpoint in terms of use sapability of properly delivering the state endpoint in terms of use sapability of properly delivering the state specific on the advectification of the state specific on the endpoint in terms of use sapability of properly delivering the interface.           QualityLevel         Quali                                                                                                    |                        |                       |                   |       | any other attribute. Free-form string, comma-          |              |                              |
| URL       URI       1       Network location of the endpoint to contact the related services         Capability       Capability_t       -       The provided capability according to the QGSA interface to implement the endpoint the interface to implement the endpoint the interface to implement the endpoint the interface of the interface of the interface                                                                               |                        |                       |                   |       | separated tags, (name, value) pair are all             |              |                              |
| Capability         Capability_t         -         The provided capability according to the QGSA<br>architecture           Technology         EndpointTechnology_t         0.1         Technology used to implement the endpoint<br>interface/tension         Deleted: 1           InterfaceVariance         URI         -         The chnology used to implement the endpoint<br>interface/tension         Formatted: Font: Italic           InterfaceVariance         URI         -         Identification of a of the interface         Formatted: Font: Italic           WSDL         URI         -         URI dentification of a of the interface         Formatted: Font: Italic           SupportedProfile         URI         -         URI identifying a supported profile<br>description of the semantics of the endpoint<br>functionalities         Formatted: Font: Italic           Implementor         String         0.1         Name of the implementation<br>functionalities         Formatted: Font: Italic           QualityLevel         QualityLevel_t         1         A state representing the health of the endpoint<br>in terms of us capability of prophy delivening<br>the functionalities         Formatted: Font: Italic           Beited: Interface         EndpointHealthState_t         1         A state representing the health of the endpoint<br>in terms of us capability of prophy delivening<br>the state specified of the authendication<br>prophy delivening<br>the interface           QualityLevel         QualityLevel                                                                                                    |                        |                       |                   |       |                                                        |              |                              |
| Capability       Capability_1       The provided capability according to the QGSA architecture achitecture achite                 | URL                    | URI                   | 1                 |       |                                                        |              |                              |
| Technology       EndpointTechnology_t       01       Technology used to implement the endpoint<br>InterfaceName                                                                                                    |                        |                       |                   |       |                                                        |              |                              |
| Technology       EndpointTechnology t       0.1       Technology used to implement the endpoint<br>interfaceNames       Implement the endpoint         InterfaceNames       URI       4       Identification of a of the interface<br>interfaceExtension       Formatted: Font: Italic         InterfaceExtension       URI       -       Identification of a of the interface<br>offered interface (applies to Web Services<br>endpoint)       Deleted: Interface         SupportedProfile       URI       -       URI of a document providing a human-readable<br>description of the semantics of the endpoint<br>functionalities       Formatted: Font: Italic         SupportedProfile       URI       -       URI of a document providing a human-readable<br>description of the semantics of the endpoint<br>functionalities       Formatted: Font: Italic         Implementor       String       0.1       Main organization implementation<br>version. nimor version, patch version)       Poleted: Identification of<br>interface         QualityLevel       QualityLevel_t       1       A state representing the health of the endpoint<br>in terms of its capability of properly delivering<br>the functionalities       Formatted: Font: Italic         Formatted: Font: Italic       Formatted: Tont: Italic       Formatted: Font: Italic         Mainty Level       QualityLeveLt       1       A state representing the health of the endpoint<br>in terms of its capability of properly delivering<br>the functionalities       Formatted: Font: Italic                                                                                                    | Capability             | Capability_t          | *                 |       |                                                        |              | Deleted: 1                   |
| InteraceName       URL       Identification of a othe interface.         InterfaceName       Stima       D.:       Version of the interface.         InterfaceExtension       URI       ·       Identification of an extension to the interface.         WSDL       URI       ·       URI do the WSDL document descripting the offered interface (applies to Web Services endpoint)       Peleted: Interface         SupportedProfile       URI       ·       URI identifying a supported profile       Permatted: Font: Italic         SupportedProfile       URI       ·       URI of a document providing a human-readable description of the semantics of the endpoint functionalities.       Permatted: Font: Italic         Implementor       String       0.1       Main organization implementation (e.g., major version, patch version)       Pormatted: Font: Italic         OualityLevel       QualityLevel_t       1       A state representing the health of the endpoint in terms of guality of the software components.       Formatted: Font: Italic         HealthState       ServingState_t       1       A state specifying the endpoint is accepting the another is said the is serving the already accepting new requests and if it is serving the already accepting new requests and it is serving the already accepting new requests and it is serving the already accepting new requests of the announcement of the rusted Certification another rusted Certification another rusted Certification anotheready accepting new requests and it is severing the ano                                                                                                    |                        |                       |                   |       |                                                        |              |                              |
| Interface/Version         String         D.*         Version of the interface           InterfaceExtension         URI         •         Identification of an extension to the interface           WSDL         URI         •         Identification of an extension to the interface           SupportedProfile         URI         •         URI document describing the offered interface (applies to Web Services endpoint)           SupportedProfile         URI         •         URI document providing a human-readable description of the semantics of the endpoint functionalities           Semantics         URI         •         URI document providing a human-readable description of the semantics of the endpoint functionalities           ImplementationName         String         0.1         Main organization implementation (e.g., major version, patch version, patch ver                                                                                                    |                        |                       |                   |       |                                                        |              |                              |
| InterfaceExtension         URI         Identification of an extension to the interface         Deleted: Interface           WSDL         URI         URI         URI of the WSDL document describing the<br>offered interface (applies to Web Services<br>endpoint)         Deleted: Interface         Formatted: Font: Italic           SupportedProfile         URI         URI dentifying a supported profile         Deleted: Interface         Formatted: Font: Italic           Semantics         URI         URI dentifying a supported profile<br>description of the semantics of the endpoint<br>functionalities         Formatted: Font: Italic           Implementor         String         0.1         Main organization implementation<br>functionalities         Formatted: Font: Italic           QualityLevel         QualityLevel_t         1         Name of the implementation<br>version minor version patch version)         Formatted: Font: Italic           HealthState         EndpointHealthState_t         1         A state specifying if the endpoint<br>in terms of scapability of properly delivering<br>the functionalities         Formatted: Font: Italic           HealthState         ServingState_t         1         A state specifying if the endpoint<br>issuing the endpoint           StartTime         DateTime_t         01         Textual explanation of the stant time of the endpoint<br>issuing the certificate on the announcement of the<br>rest scheduled downtime           DowntimeAnnounce         DateTime_t                                                                                                    |                        |                       |                   |       |                                                        |              | Formatted: Font: Italic      |
| WSDL       URI       URL of the WSDL document describing the offered interface (applies to Web Services endpoint)         SupportedProfile       URI       •       URI identifying a supported profile         Semantics       URI       •       URI identifying a supported profile       Deleted: URI         Semantics       URI       •       URI identifying a supported profile       Deleted: URI         Implementor       String       0.1       Main organization implementing this software component       Deleted: Identification of the semantics of the endpoint functionalities         QualityLevel       QualityLevel_t       1       Maturity of the endpoint in terms of quality of the endpoint in terms of usality of the endpoint is scepting the control and the state endpoint is serving the already accepted requests       Formatted: Font: Italic         GualityLevel       QualityLevel_t       1       A state specifying if the endpoint is coepting new requests and if it is serving the already accepted requests       Formatted: Font: Italic         StartTime       DateTime_t       0.1       The timestamp for the start time of the endpoint is scepting the cardification aluthority is suitisted new provests issued by the CA are accepted for the anthenication process, are accepted for the anthenication process, are accepted for the authenication process, are accepted for the authenication process, are accepted for the authenication process, are accepted for the authenication process, are accepted for the authenication process, areaccepted for the authenication process, ar                                                                                                    |                        |                       | .0*               |       |                                                        | 15           | Delete de la terrete en      |
| WSDLOrkOrk to the WSDL document of the optimistic of the document of the optimistic of the document of the optimistic of the optimistic of the optimisti of the optimistic of th  |                        |                       | *                 |       |                                                        | N. Carl      | Deleted: Interface           |
| SupportedProfile         URI         ·         URI identifying supported profile           Semantics         URI         ·         URI of a document providing a human-readable<br>description of the semantics of the endpoint<br>functionalities         Deleted: URI           Implementor         String         0.1         Main organization implementation<br>functionalities         Deleted: URI           ImplementationName         String         0.1         Name of the implementation<br>functionalities         Deleted: URI           QualityLevel         QualityLevel_t         1         Name of the implementation<br>version minor version, patch version)         Deleted: I dentification of<br>type and version of the<br>interface           QualityLevel         QualityLevel_t         1         A state representing the health of the endpoint<br>in terms of its capability of properly delivering<br>the functionalities         Formatted: Font: Italic           HealthState         EndpointHealthState_t         1         A state specifying if the endpoint<br>in terms of its capability of properly delivering<br>the functionalities         Formatted: Font: Italic           HealthStateInfo         String         0.1         Trest appoint         Saccepted requests<br>and it is serving the already<br>accepted requests         Formatted: Font: Italic           StartTime         DateTime_t         01         The timestamp of the announcement of the<br>next scheduled downtime         Deleted: Distinguished nanouncement of the                                                                                                    | WSDL                   | URI                   | *                 |       |                                                        | Contra State | Formatted: Font: Italic      |
| SupportedProfile         URI         •         URI identifying a supported profile           Semantics         URI         •         URI of a document providing a human-readable<br>description of the semantics of the endpoint<br>functionalities           Implementor         String         0.1         Main organization implementing this software<br>component           ImplementationName         String         0.1         Name of the implementation<br>(e.g., major           QualityLevel         QualityLevel_t         1         Maturity of the endpoint<br>interface           QualityLevel         QualityLevel_t         1         Maturity of the endpoint in terms of guality of the<br>software components           HealthState         EndpointHealthState_t         1         A state representing the health of the endpoint<br>in terms of its capability of properly delivering<br>the functionalities           HealthStateInfo         String         0.1         Textual explanation of the state endpoint<br>in the imso of its capability of properly delivering<br>the functionalities           HealthStateInfo         String         0.1         Textual explanation of the state endpoint<br>in the insection of the state indeposite<br>accepted requests         Formatted: Font: Italic           StartTime         DateTime_t         01         The timestamp for the start time of the endpoint<br>issuing the certificate for the antouncement of the<br>next scheduled downtime         Formatted: Font: Italic                                                                                                    |                        |                       |                   |       | 10.0                                                   |              |                              |
| Semantics       URI       *       URI of a document providing a human-readable description of the semantics of the endpoint functionalities       Formatted: Font: Italic         Implementor       String       01       Main organization implementing this software component       Deleted: 1         ImplementationName       String       01       Name of the implementation (e.g., major version)       Pormatted: Font: Italic         QualityLevel       QualityLevel_t       1       Maturity of the endpoint in terms of quality of the endpoint in terms of quality of the endpoint in terms of quality of the endpoint in terms of quality of the endpoint in terms of the state representing the health of the endpoint in terms of the state representing the health of the endpoint in terms of the state representing the health of the endpoint in terms of the state representing the health of the endpoint in terms of the state representing the health of the endpoint in terms of the state representing the health of the endpoint in terms of the state representing the health of the endpoint in terms of the state representing the health of the endpoint in terms of the state representing the health of the endpoint in terms of the state representing the health of the endpoint in terms of the state representing the health of the endpoint in terms of the state representing the health of the endpoint is accepting new requests and if it is serving the already accepted requests       Formatted: Font: Italic         HealthStateInfo       String       01       Trextual explanation of the state tendpoint is accepting new requests and if its serving the already accepted requests       Formatted: Font: Italic                                                                                                    |                        |                       | +                 |       |                                                        | W.S.S.       | Deleted: UR/                 |
| Originalities       Originality of the semantics of the endpoint functionalities         Implementor       String       01       Main organization implementing this software component         ImplementationName       String       01       Name of the implementation (e.g., major         QualityLevel       QualityLevel_t       1       Maturiy of the endpoint in terms of quality of the software components         HealthState       EndpointHealthState_t       1       A state representing the health of the endpoint in terms of its capability of properly delivering the functionalities         HealthState       EndpointHealthState_t       1       A state specifying if the endpoint in the components         HealthState       EndpointHealthState_t       1       A state specifying if the endpoint is accepting new requests and if its serving the already accepted requests         StartTime       DateTime_t       01       The timestamp of the announcement of the redpoint is accepting new requests and if its serving the already accepted for the authentication process, are accepted for the authentication process, are accepted for the authentication process, are accepted for the authentication process, are accepted for the authentication process, are accepted for the authentication process, are accepted for the authentication process, are accepted for the authentication process, are accepted for the authentication process, are accepted for the authentication process, are accepted for the authentication process, are accepted for the authentication process, are accepted for the authentication process, are accepted for t                                                                                                    |                        |                       |                   |       |                                                        | W. O.V.      | Formatted: Font: Italic      |
| ImplementorString0.1functionalitiesFormatted: Font: ItalicImplementationNameString0.1Name of the implementationDeleted: Identification of the implementationImplementationVersionString0.1Name of the implementation (e.g., major<br>version, nainor version, patch version)Deleted: Identification of the<br>interfaceQualityLevelQualityLevel_t1Maturity of the endpoint in terms of quality of the<br>software componentsFormatted: Font: ItalicHealthStateEndpointHealthState_t1A state representing the health of the endpoint<br>in terms of its capability of properly delivering<br>the functionalitiesFormatted: Font: ItalicHealthStateServingState_t1A state specifying if the endpoint<br>in terms of the state endpoint<br>accepted requests<br>accepted requests<br>accepted for the authentication process,<br>are accepted for the authentication process,<br>are accepted for the authentication process,<br>are accepted for the next scheduled<br>downtimeDowntimeAnnounceDateTime_t0.1The starting timestamp of the next scheduled<br>downtimeDowntimeEndDateTime_t0.1The starting timestamp of the next scheduled<br>downtimeDowntimeInfoString0.1The starting timestamp of the next scheduled<br>downtimeDowntimeInfoString0.1The est scheduled downtimeDowntimeInfoString0.1The starting timestamp of the next scheduled<br>downtimeDowntimeEndDateTime_t0.1The est scheduled downtimeDowntimeInfoString0.1The est scheduled downt                                                                                                    | Semantics              | URI                   |                   |       | URI of a document providing a numan-readable           | A Sec        |                              |
| Implementor       String       01       Main organization implementing this software component         ImplementationName       String       01       Name of the implementation (e.g., major version, patch version)         QualityLevel       QualityLevel_t       1       Maturity of the endpoint in terms of quality of the software components         HealthState       EndpointHealthState_t       1       A state specifying the health of the endpoint in terms of its capability of properly delivering the functionalities         HealthStateInfo       String       01       Textual explanation of the state endpoint is accepting new requests and if its serving the already accepted requests         StartTime       DateTime_t       01       The timestamp for the start time of the endpoint is saccepting are accepted requests         DowntimeAnnounce       DateTime_t       01       The timestamp for the announcement of the next scheduled downtime         DowntimeEnd       DateTime_t       01       The starting timestamp of the next scheduled downtime         DowntimeEnd       DateTime_t       01       The starting timestamp of the next scheduled downtime                                                                                                    |                        |                       |                   |       |                                                        | 16.10        | Deleted: 1                   |
| ImplementationDoingDataComponentImplementationNameString0.1Name of the implementationImplementationNersionString0.1Version of the implementationQualityLevelQualityLevel_t1Maturity of the endpoint in terms of quality of the<br>software componentsQualityLevelQualityLevel_t1Maturity of the endpoint in terms of quality of the<br>software componentsHealthStateEndpointHealthState_t1A state representing the health of the endpoint<br>in terms of its capability of properly delivering<br>the functionalitiesHealthStateInfoString0.1Textual explanation of the state endpoint<br>accepted requestsStartTimeDateTime_t0.1The timestamp for the start time of the endpoint<br>issuing the certificate of the endpoint<br>accepted requestsTrustedCADN_t*Distinguished name of the trusted Certification<br>Authority (CA). Le. certificates issued by the CA<br>are accepted for the announcement of the<br>next scheduled downtimeDowntimeEndDateTime_t01The starting timestamp of the next scheduled<br>downtimeDowntimeEndDateTime_t01The starting timestamp of the next scheduled<br>downtimeDowntimeIndoString01The starting timestamp of the next scheduled<br>downtimeDowntimeIndoString01The starting timestamp of the next scheduled<br>downtimeDowntimeIndoString01The starting timestamp of the next scheduled<br>downtimeDowntimeIndoString01Description of the next scheduled                                                                                                    | Implementer            | Chrima                | 0.1               |       |                                                        | 16 1         | Formatted: Font: Italic      |
| ImplementationName       String       01       Name of the implementation         ImplementationVersion       String       01       Version of the implementation (e.g., major version, planch version)         QualityLevel       QualityLevel_t       1       Maturity of the endpoint in terms of quality of the software components         HealthState       EndpointHealthState_t       1       A state representing the health of the endpoint in terms of quality of properly delivering the functionalities       Formatted: Font: Italic         HealthStateInfo       String       01       Textual explanation of the state endpoint is accepting new requests and if it is serving the already accepted requests       Formatted: Font: Italic         StartTime       DateTime_t       01       The timestamp for the start time of the endpoint is succepting new requests and if it is serving the already accepted requests       Formatted: Font: Italic         TrustedCA       DN_t       01       The timestamp for the start time of the endpoint is succepting are accepted for the authentication process.       Deleted: Distinguished name of the trusted Certification Authority issuing the cartificate for the endpoint         DowntimeAnnounce       DateTime_t       01       The starting imestamp of the next scheduled downtime         DowntimeEnd       DateTime_t       01       The starting imestamp of the next scheduled downtime         DowntimeInfo       String       01                                                                                                    | Implementor            | Sung                  | 01                |       |                                                        | - 10 i       | Tormatted: Tont: Italic      |
| Implementation VersionString01Version of the implementation (e.g., major<br>version.minor version.patch version)Uppe and version of the interfaceQualityLevelQualityLevel_t1Maturity of the endpoint in terms of quality of the<br>software componentsFormatted: Font: ItalicHealthStateEndpointHealthState_t1A state representing the health of the endpoint<br>in terms of its capability of properly delivering<br>the functionalitiesFormatted: Font: ItalicHealthStateInfoString01Textual explanation of the state endpoint<br>accepted requests and if it is serving the already<br>accepted requestsFormatted: Font: ItalicStartTimeDateTime_t01The timestamp for the start time of the endpoint<br>issuing the certificate for the endpointFormatted: Font: ItalicTrustedCADN_t01The timestamp for the start time of the endpoint<br>point is capability of the care accepted for the authentication process,<br>are accepted for the authentication process,<br>DowntimeAnnounceDateTime_t01DowntimeEndDateTime_t01The starting timestamp of the next scheduled<br>downtimeDeleted: Distinguished name of the next scheduled<br>downtimeDowntimeInfoString01The ending timestamp of the next scheduled downtime                                                                                                    | ImplomentationName     | String                | 0 1               |       |                                                        | 60           | Deleted: Identification of a |
| QualityLevel       QualityLevel_t       1       Wersion.minor version.patch version)         QualityLevel       QualityLevel_t       1       Maturity of the endpoint in terms of quality of the<br>software components       Formatted: Font: Italic         HealthState       EndpointHealthState_t       1       A state representing the health of the endpoint<br>in terms of its capability of properly delivering<br>the functionalities       Formatted: Font: Italic         HealthStateInfo       String       01       Textual explanation of the state endpoint       Formatted: Font: Italic         ServingState       ServingState_t       1       A state specifying if the endpoint is accepting<br>new requests and if it is serving the already<br>accepted requests       Formatted: Font: Italic         StartTime       DateTime_t       01       The timestamp for the start time of the endpoint<br>is surg the certificate for the endpoint       Formatted: Font: Italic         TrustedCA       DN_t       *       Distinguished name of Certification Authority<br>issuing the certificate is issued by the CA<br>are accepted for the authentication process,<br>DowntimeAnnounce       Date Time_t       01       The timestamp for the next scheduled<br>downtime       Deleted: Distinguished ne<br>of the trusted Certification<br>Authority         DowntimeEnd       DateTime_t       01       The ending timestamp of the next scheduled downtime       Deleted: certification<br>Authority         DowntimeInfo       String       0.                                                                                                    |                        |                       |                   |       |                                                        | 19           |                              |
| QualityLevel       QualityLevel_t       1       Maturity of the endpoint in terms of quality of the software components         HealthState       EndpointHealthState_t       1       A state representing the health of the endpoint in terms of quality of properly delivering the functionalities         HealthStateInfo       String       01       Textual explanation of the state endpoint         ServingState       ServingState_t       1       A state specifying if the endpoint is accepting new requests and if it is serving the already accepted requests         StartTime       DateTime_t       01       The timestamp for the state indepoint is accepting new requests and if it is serving the endpoint is accepting new requests and if it is serving the endpoint       Formatted: Font: Italic         IssuerCA       DN_t       0.1       Distinguished name of Certification Authority issuing the certificate for the endpoint       Formatted: Font: Italic         DowntimeAnnounce       DateTime_t       01       The timestamp for the announcement of the next scheduled downtime       Distinguished name of the next scheduled downtime         DowntimeEnd       DateTime_t       01       The starting timestamp of the next scheduled downtime       Maturity (CA), i.e., certification for the next scheduled downtime         DowntimeInfo       String       01       The starting timestamp of the next scheduled downtime       Maturity (CA), i.e., certificate for the next scheduled downtime       Maturity                                                                                                    | Implementation version | Sung                  | 01                |       |                                                        | - 19         | interface                    |
| HealthState       EndpointHealthState_t       1       A state representing the health of the endpoint<br>in terms of its capability of properly delivering<br>the functionalities       Formatted: Font: Italic         HealthStateInfo       String       01       Textual explanation of the state endpoint       Formatted: Font: Italic         HealthStateInfo       String       01       Textual explanation of the state endpoint       Formatted: Font: Italic         ServingState       ServingState_t       1       A state specifying if the endpoint is accepting<br>new requests and if it is serving the already<br>accepted requests       Formatted: Font: Italic         StartTime       DateTime_t       01       The timestamp for the start time of the endpoint<br>issuing the certificate for the endpoint       Formatted: Font: Italic         TrustedCA       DN_t       Distinguished name of the trusted Certification<br>Authority (CA). i.e., certificates issued by the CA<br>are accepted for the authentication process,<br>DowntimeAnnounce       DateTime_t       01       The starting timestamp of the next scheduled<br>downtime         DowntimeEnd       DateTime_t       01       The starting timestamp of the next scheduled<br>downtime       Deleted: Distinguished<br>downtime         DowntimeInfo       String       01       The ending timestamp of the next scheduled<br>downtime       Deleted: Distinguished not start scheduled downtime                                                                                                    | Quality ava            |                       | 1                 |       |                                                        | - E.         | Formatted: Font: Italic      |
| HealthState       EndpointHealthState_t       1       A state representing the health of the endpoint<br>in terms of its capability of properly delivering<br>the functionalities       Formatted: Font: Italic         HealthStateInfo       String       01       Textual explanation of the state endpoint       Formatted: Font: Italic         ServingState       ServingState_t       1       A state specifying if the endpoint is accepting<br>new requests and if it is serving the already<br>accepted requests       Formatted: Font: Italic         StartTime       DateTime_t       01       The timestamp for the start time of the endpoint<br>issuing the certificate for the endpoint       Formatted: Font: Italic         TrustedCA       DN_t       *       Distinguished name of the trusted Certification<br>Authority (CA) i.e. certificates issued by the CA<br>are accepted for the authentication process,<br>are accepted for the authentication process,       Deleted: Distinguished na<br>of the trusted Certification<br>Authority         DowntimeAnnounce       DateTime_t       01       The starting timestamp of the next scheduled<br>downtime       Deleted: Distinguished na<br>of the trusted Certification<br>Authority         DowntimeEnd       DateTime_t       01       The ending timestamp of the next scheduled<br>downtime       Authority         DowntimeInfo       String       01       The ending timestamp of the next scheduled downtime       Authority                                                                                                    | QuantyLever            | QualityLever_t        | '                 |       | software components                                    | - 6          | Tormatted: Tont: Italic      |
| In terms of its capability of properly delivering<br>the functionalities       Formatted: Font: Italic         HealthStateInfo       String       0.1       Textual explanation of the state endpoint         ServingState       ServingState_t       1       A state specifying if the endpoint is accepting<br>new requests and if it is serving the already<br>accepted requests       Formatted: Font: Italic         StartTime       DateTime_t       01       The timestamp for the start time of the endpoint<br>issuing the certificate for the endpoint       Formatted: Font: Italic         TrustedCA       DN_t       *       Distinguished name of Certification<br>Authority (CA), i.e., certificates issued by the CA<br>are accepted for the authentication process,<br>are accepted for the authentication process,<br>are accepted for the announcement of the<br>next scheduled downtime       Deleted: Distinguished name<br>of the trusted Certification<br>Authority (CA), i.e., certificates issued by the CA<br>are accepted for the announcement of the<br>next scheduled downtime       Deleted: Distinguished n<br>of the trusted Certification<br>Authority         DowntimeStart       DateTime_t       01       The starting timestamp of the next scheduled<br>downtime       The ending timestamp of the next scheduled<br>downtime       The indext scheduled downtime         DowntimeInfo       String       01       Description of the next scheduled downtime                                                                                                    | HealthState            | EndpointHealthState_t | 1                 |       | $\Delta$ state representing the health of the endpoint | 1            | Formatted: Font: Italic      |
| HealthStateInfo       String       01       Textual explanation of the state endpoint         ServingState       ServingState_t       1       A state specifying if the endpoint is accepting new requests and if it is serving the already accepted requests         StartTime       DateTime_t       01       The timestamp for the start time of the endpoint is accepting new requests and if it is serving the already accepted requests       Formatted: Font: Italic         StartTime       DateTime_t       01       The timestamp for the start time of the endpoint is surging the certificate for the endpoint       Formatted: Font: Italic         TrustedCA       DN_t       DN_t       Distinguished name of Certification Authority issuing the certificate for the endpoint       Formatted: Font: Italic         DowntimeAnnounce       DateTime_t       01       The timestamp for the authentication process       Formatted: Font: Italic         DowntimeEnd       DateTime_t       01       The timestamp of the next scheduled downtime       Authority         DowntimeInfo       String       01       The ending timestamp of the next scheduled downtime       Authority                                                                                                    |                        |                       | ,                 |       |                                                        | 1            | Formattade Fonte Italia      |
| HealthStateInfo       String       01       Textual explanation of the state endpoint         ServingState       ServingState_t       1       A state specifying if the endpoint is accepting new requests and if it is serving the already accepted requests         StartTime       DateTime_t       01       The timestamp for the start time of the endpoint         IssuerCA       DN_t       01       Distinguished name of Certification Authority issuing the certificate for the endpoint         TrustedCA       DN_t       *       Distinguished name of the trusted Certification Authority issuing the certificate issued by the CA are accepted for the authentication process.       Formatted: Font: Italic         DowntimeAnnounce       DateTime_t       01       The timestamp for the next scheduled downtime       Deleted: Distinguished name of the next scheduled downtime         DowntimeEnd       DateTime_t       01       The timestamp for the next scheduled downtime          DowntimeInfo       String       01       The ending timestamp of the next scheduled downtime                                                                                                    |                        |                       |                   |       |                                                        |              | Formatted: Font: Italic      |
| ServingState       ServingState_t       1       A state specifying if the endpoint is accepting new requests and if it is serving the already accepted requests         StartTime       DateTime_t       01       The timestamp for the start time of the endpoint         IssuerCA       DN_t       01       Distinguished name of Certification Authority issuing the certificate for the endpoint       Formatted: Font: Italic         TrustedCA       DN_t       *       Distinguished name of the trusted Certification Authority issuing the certificate issued by the CA are accepted for the authentication process,       Deleted: Distinguished name of the trusted Certification Authority (CA). i.e., certificates issued by the CA are accepted for the authentication process,       Deleted: Distinguished name of the next scheduled downtime         DowntimeAnnounce       DateTime_t       01       The timestamp for the announcement of the next scheduled downtime       Deleted: Distinguished name of the next scheduled downtime         DowntimeEnd       DateTime_t       01       The starting timestamp of the next scheduled downtime       Deleted: Distinguished name of the next scheduled downtime         DowntimeInfo       String       01       The ending timestamp of the next scheduled downtime       Deleted: Distinguished name of the next scheduled downtime                                                                                                    | HealthStateInfo        | String                | 01                |       |                                                        |              | Formatted: Font: Italic      |
| StartTime       DateTime_t       01       The timestamp for the start time of the endpoint         IssuerCA       DN_t       01       Distinguished name of Certification Authority         TrustedCA       DN_t       01       Distinguished name of the trusted Certification         DowntimeAnnounce       DateTime_t       01       The timestamp for the announcement of the next scheduled downtime         DowntimeEnd       DateTime_t       01       The ending timestamp of the next scheduled downtime         DowntimeInfo       String       01       The ending timestamp of the next scheduled downtime                                                                                                    |                        |                       |                   |       |                                                        |              |                              |
| StartTime       DateTime_t       01       The timestamp for the start time of the endpoint         IssuerCA       DN_t       01       Distinguished name of Certification Authority         TrustedCA       DN_t       01       Distinguished name of Certification Authority         TrustedCA       DN_t       *       Distinguished name of the trusted Certification         DowntimeAnnounce       DateTime_t       01       The timestamp for the announcement of the next scheduled downtime         DowntimeStart       DateTime_t       01       The ending timestamp of the next scheduled downtime         DowntimeInfo       String       01       The ending timestamp of the next scheduled downtime                                                                                                    | 5                      |                       |                   |       |                                                        |              |                              |
| StartTime       DateTime_t       0.1       The timestamp for the start time of the endpoint         IssuerCA       DN_t       01       Distinguished name of Certification Authority         TrustedCA       DN_t       .1       Distinguished name of the trusted Certification Authority         TrustedCA       DN_t       *       Distinguished name of the trusted Certification Authority         DowntimeAnnounce       DateTime_t       01       The timestamp for the authentication process, are accepted for the authentication process, are accepted for the authentication process, are accepted downtime          DowntimeStart       DateTime_t       01       The starting timestamp of the next scheduled downtime         DowntimeEnd       DateTime_t       01       The ending timestamp of the next scheduled downtime         DowntimeInfo       String       01       Description of the next scheduled downtime                                                                                                    |                        |                       |                   |       |                                                        |              |                              |
| IssuerCA       DN_t       01       Distinguished name of Certification Authority issuing the certificate for the endpoint         TrustedCA       DN_t       *       Distinguished name of the trusted Certification Authority issuing the certificate for the endpoint         DowntimeAnnounce       DateTime_t       01       The timestamp for the announcement of the next scheduled downtime         DowntimeStart       DateTime_t       01       The starting timestamp of the next scheduled downtime         DowntimeInfo       String       01       The ending timestamp of the next scheduled downtime                                                                                                    | StartTime              | DateTime_t            | 01                |       |                                                        |              |                              |
| TrustedCA       DN_t       Distinguished name of the trusted Certification Authority (CA). i.e., certificates issued by the CA are accepted for the authentication process.        Formatted: Font: Italic         DowntimeAnnounce       DateTime_t       01       The timestamp for the announcement of the next scheduled downtime        Deleted: Distinguished not the next scheduled downtime         DowntimeStart       DateTime_t       01       The starting timestamp of the next scheduled downtime        Deleted: Distinguished not the next scheduled downtime         DowntimeEnd       DateTime_t       01       The ending timestamp of the next scheduled downtime        Deleted: Distinguished not the next scheduled downtime         DowntimeInfo       String       01       The ending timestamp of the next scheduled downtime                                                                                                    | IssuerCA               |                       | 01                |       |                                                        |              |                              |
| TrustedCA       DN_t       *       Distinguished name of the trusted Certification _ Authority (CA), i.e., certificates issued by the CA are accepted for the authentication process.        Formatted: Font: Italic         DowntimeAnnounce       DateTime_t       01       The timestamp for the announcement of the next scheduled downtime        Deleted: Distinguished not of the trusted Certification process.         DowntimeStart       DateTime_t       01       The starting timestamp of the next scheduled downtime        Deleted: Distinguished not of the trusted Certification are accepted for the authentication process.         DowntimeStart       DateTime_t       01       The starting timestamp of the next scheduled downtime        Deleted: Distinguished not of the trusted Certification are scheduled downtime         DowntimeEnd       DateTime_t       01       The ending timestamp of the next scheduled downtime        Deleted: Distinguished not of the trusted Certification are scheduled downtime         DowntimeInfo       String       01       Description of the next scheduled downtime                                                                                                    |                        |                       |                   |       | issuing the certificate for the endpoint               |              |                              |
| Authority (CA). i.e., certificates issued by the CA<br>are accepted for the authentication process,       Deleted: Distinguished n<br>of the trusted Certification<br>Authority         DowntimeAnnounce       DateTime_t       01       The timestamp for the announcement of the<br>next scheduled downtime       of the trusted Certification<br>Authority         DowntimeStart       DateTime_t       01       The starting timestamp of the next scheduled<br>downtime       of the trusted Certification<br>Authority         DowntimeEnd       DateTime_t       01       The ending timestamp of the next scheduled<br>downtime       of the next scheduled<br>downtime         DowntimeInfo       String       01       Description of the next scheduled downtime       of the next scheduled downtime                                                                                                    | TrustedCA              | DN_t                  | *                 |       | Distinguished name of the trusted Certification        |              | Formatted: Font: Italic      |
| DowntimeAnnounce         DateTime_t         01         The timestamp for the announcement of the next scheduled downtime         Detected Distinguished in of the trusted Certification Authority           DowntimeStart         DateTime_t         01         The starting timestamp of the next scheduled downtime         of the trusted Certification Authority           DowntimeEnd         DateTime_t         01         The ending timestamp of the next scheduled downtime         of the trusted Certification Authority           DowntimeInfo         String         01         The ending timestamp of the next scheduled downtime         of the trusted Certification Authority                                                                                                    |                        |                       |                   |       |                                                        |              |                              |
| DowntimeAnnounce         DateTime_t         01         The timestamp for the announcement of the next scheduled downtime         of the trusted Certification Authority           DowntimeStart         DateTime_t         01         The starting timestamp of the next scheduled downtime         of the trusted Certification Authority           DowntimeEnd         DateTime_t         01         The ending timestamp of the next scheduled downtime         of the trusted Certification Authority           DowntimeInfo         String         01         Description of the next scheduled downtime         of the trusted Certification Authority                                                                                                    |                        |                       |                   |       |                                                        |              | Deleted: Distinguished name  |
| DowntimeStart     DateTime_t     01     The starting timestamp of the next scheduled downtime       DowntimeEnd     DateTime_t     01     The ending timestamp of the next scheduled downtime       DowntimeInfo     String     01     Description of the next scheduled downtime                                                                                                    | DowntimeAnnounce       | DateTime_t            | 01                |       |                                                        |              | of the trusted Certification |
| DowntimeEnd     DateTime_t     01     The ending timestamp of the next scheduled downtime       DowntimeInfo     String     01     Description of the next scheduled downtime                                                                                                    |                        |                       |                   |       |                                                        |              |                              |
| DowntimeEnd         DateTime_t         01         The ending timestamp of the next scheduled downtime           DowntimeInfo         String         01         Description of the next scheduled downtime                                                                                                    | DowntimeStart          | DateTime_t            | 01                |       |                                                        |              | -                            |
| downtime           DowntimeInfo         String         01         Description of the next scheduled downtime                                                                                                    |                        |                       |                   |       |                                                        |              |                              |
| DowntimeInfo         String         01         Description of the next scheduled downtime                                                                                                    | DowntimeEnd            | DateTime_t            | 01                |       |                                                        |              |                              |
|                                                                                                    |                        |                       | <b>a</b> <i>i</i> |       |                                                        |              |                              |
| Attribute Type Mult. Unit Description                                                                                                    |                        |                       |                   |       |                                                        |              |                              |
| Deleted: Property                                                                                                    |                        | Гуре                  | Mult.             | Unit  | Description                                            |              | Deleted: Property            |

|                                                                                                    | efined in the specialized ent                                                                                                    |                                                                                                    | <b>B</b>  |                                                                                                    |    |                                                                                                    |
|----------------------------------------------------------------------------------------------------|----------------------------------------------------------------------------------------------------|----------------------------------------------------------------------------------------------------|-----------|----------------------------------------------------------------------------------------------------|----|----------------------------------------------------------------------------------------------------|
| Association End<br>StorageService.ID                                                                                                    |                                                                                                    | Mult.                                                                                                    |           | cription<br>orarge endpoint is part of a storage service                                                                                                    |    |                                                                                                    |
| [redefines Service.ID]                                                                                                    |                                                                                                    |                                                                                                    |           | stalge endpoint to part of a otolage convice                                                                                                    |    |                                                                                                    |
| StorageShare.LocalID                                                                                                    |                                                                                                    | *                                                                                                    |           | prage endpoint MAY pass activities to zero or more                                                                                                    |    | Deleted: can                                                                                                    |
| [redefines Share.LocalID]<br>Inherited Association End                                                                                                    |                                                                                                    | Mult.                                                                                                    |           | age shares<br>cription                                                                                                    |    |                                                                                                    |
| Extension.Key                                                                                                    |                                                                                                    | *                                                                                                    |           | entity MAY be extended via key-value pairs                                                                                                    |    | Deleted: can                                                                                                    |
| AccessPolicy.ID                                                                                                    |                                                                                                    | *                                                                                                    | An e      | endpoint has assocated zero or more AccessPolicies                                                                                                    |    |                                                                                                    |
| 7.5 StorageShare                                                                                                    |                                                                                                    |                                                                                                    |           |                                                                                                    |    |                                                                                                    |
| 7.5 Otorageonare                                                                                                    |                                                                                                    |                                                                                                    |           | •                                                                                                    |    | Formatted: nobreak                                                                                                    |
|                                                                                                    |                                                                                                    |                                                                                                    |           | or more DataStores. StorageShares that+                                                                                                    |    | Formatted: Normal, Justified                                                                                                    |
|                                                                                                    |                                                                                                    |                                                                                                    |           | MUST neither be empty nor the string                                                                                                    |    | Tomatted. Normal, Sustined                                                                                                    |
|                                                                                                    |                                                                                                    |                                                                                                    |           | that MAY hold data (e.g. a disk or a tape                                                                                                    |    |                                                                                                    |
|                                                                                                    |                                                                                                    |                                                                                                    |           | mogeneous devices. The AccessLatency                                                                                                    |    |                                                                                                    |
|                                                                                                    |                                                                                                    |                                                                                                    |           | he StorageShare to be made available for                                                                                                    |    |                                                                                                    |
|                                                                                                    |                                                                                                    |                                                                                                    |           | oth disk and tape, and data MAY need to "nearline". The RetentionPolicy indicates                                                                                                    |    |                                                                                                    |
|                                                                                                    |                                                                                                    |                                                                                                    |           | kample, "custodial" represents a very low                                                                                                    |    |                                                                                                    |
|                                                                                                    |                                                                                                    |                                                                                                    |           | hare is not suitable for keeping the only                                                                                                    |    |                                                                                                    |
|                                                                                                    |                                                                                                    |                                                                                                    |           | replica of such data. The ExpirationMode                                                                                                    |    |                                                                                                    |
|                                                                                                    |                                                                                                    |                                                                                                    |           | xpired, if ever. The Identifier allows the                                                                                                    |    |                                                                                                    |
|                                                                                                    |                                                                                                    |                                                                                                    |           | for the UserDomain(s) served by the                                                                                                    |    |                                                                                                    |
| StorageShare. For                                                                                                    | example, for version                                                                                                    | 2.2 of th                                                                                                    | he SR     | M control protocol a StorageShare would                                                                                                    |    |                                                                                                    |
|                                                                                                    |                                                                                                    |                                                                                                    |           | g SpaceTokenUserDescription. Capacity-                                                                                                    |    |                                                                                                    |
|                                                                                                    |                                                                                                    |                                                                                                    |           | ShareCapacity objects. A StorageShare                                                                                                    |    |                                                                                                    |
| need not be availabl                                                                                                    | e through StorageEnd                                                                                                    | <u>points r</u>                                                                                                    | not exp   | <u>plicitly listed.</u>                                                                                                    |    |                                                                                                    |
| E a titu                                                                                                    | lish suite fus as                                                                                                    |                                                                                                    |           | Description                                                                                                    |    |                                                                                                    |
| Entity<br>StorageShare                                                                                                    | Inherits from<br>Share                                                                                                    |                                                                                                    |           | Description<br>A utilization target for a set of data stores defined                                                                                                    |    | Deleted.                                                                                                    |
| eterageenare                                                                                                    |                                                                                                    |                                                                                                    |           | by a set of configuration parameters and                                                                                                    |    | Deleted: storage resources                                                                                                    |
| hab a vita al Attaibusta                                                                                                    |                                                                                                    | A 4. 14                                                                                                    | 11        | characterized by status information                                                                                                    |    |                                                                                                    |
| Inherited <u>Attribute</u>                                                                                                    | Type<br>DateTime_t                                                                                                    | Mult<br>01                                                                                                    | Unit      | Description Timestamp describing when the entity instance                                                                                                    |    | Deleted: Property                                                                                                    |
|                                                                                                    |                                                                                                    |                                                                                                    |           | was generated                                                                                                    |    | Deleted: LocalID                                                                                                    |
| Validity                                                                                                    |                                                                                                    |                                                                                                    |           |                                                                                                    | 11 |                                                                                                    |
|                                                                                                    | <u>UInt64</u>                                                                                                    | <u>0.1</u>                                                                                                    | s         | The duration after CreationTime that the                                                                                                    |    | [key]                                                                                                    |
|                                                                                                    | <u>UInt64</u>                                                                                                    | <u>0.1</u>                                                                                                    | <u>s</u>  | information presented in the Entity MAY be                                                                                                    |    |                                                                                                    |
|                                                                                                    | <u>UInt64</u>                                                                                                    | <u>01</u>                                                                                                    | <u>_</u>  | information presented in the Entity MAY be<br>considered relevant. After that period has<br>elapsed.                                                                                                    |    | [key]                                                                                                    |
|                                                                                                    | <u>UInt64</u>                                                                                                    | <u>01</u>                                                                                                    | <u>s</u>  | information presented in the Entity MAY be<br>considered relevant. After that period has<br>elapsed,<br>the information SHOULD NOT be considered                                                                                                    |    | [key] Deleted: LocalID_t                                                                                                    |
| <u>ID [key]</u>                                                                                                    | <u>UInt64</u>                                                                                                    | <u>01</u>                                                                                                    | <u>s</u>  | information presented in the Entity MAY be<br>considered relevant. After that period has<br>elapsed.                                                                                                    |    | [key]<br>Deleted: LocalID_t<br>Deleted: 1                                                                                                    |
| ID [key]<br>Name                                                                                                    | URI<br>String                                                                                                    |                                                                                                    | <u>s</u>  | information presented in the Entity MAY be<br>considered relevant. After that period has<br>elapsed,<br>the information SHOULD NOT be considered<br>relevant,<br>A global unique ID<br>Human-readable name                                                                                                    |    | [key]<br>Deleted: LocalID_t<br>Deleted: 1<br>Deleted: An opaque identifier                                                                                                    |
| ID [key]                                                                                                    | URI                                                                                                    | <u>1</u>                                                                                                    | <u>§</u>  | information presented in the Entity MAY be<br>considered relevant. After that period has<br>elapsed,<br>the information SHOULD NOT be considered<br>relevant,<br>A global unique ID<br>Human-readable name<br>Placeholder to publish info that does not fit in any<br>other attribute. Free-form string, comma-                                                                                                    |    | [key]<br>Deleted: LocalID_t<br>Deleted: 1<br>Deleted: An opaque identifier<br>local to the associated Service                                                                                                    |
| ID [key]<br>Name                                                                                                    | URI<br>String                                                                                                    | <u>1</u>                                                                                                    | <u>\$</u> | information presented in the Entity MAY be<br>considered relevant. After that period has<br>elapsed,<br>the information SHOULD NOT be considered<br>relevant,<br>A global unique ID<br>Human-readable name<br>Placeholder to publish info that does not fit in any                                                                                                    |    | [key]<br>Deleted: LocalID_t<br>Deleted: 1<br>Deleted: An opaque identifier<br>local to the associated Service<br>Deleted: Name                                                                                       |
| ID [key]<br><u>Name</u><br><u>OtherInfo</u><br>Description                                                                                                    | URI<br>String<br>String<br>String                                                                                                    | <u>1</u><br><u>01</u><br>-                                                                                                    |           | information presented in the Entity MAY be<br>considered relevant. After that period has<br>elapsed,<br>the information SHOULD NOT be considered<br>relevant,<br>A global unique ID<br>Human-readable name<br>Placeholder to publish info that does not fit in any<br>other attribute. Free-form string, comma-<br>separated tags. (name, value ) pair are all<br>examples of valid syntax<br>Description of this share                                                                                                    |    | [key]<br>Deleted: LocalID_t<br>Deleted: 1<br>Deleted: An opaque identifier<br>local to the associated Service<br>Deleted: Name<br>Deleted: String                                                                    |
| ID [key]<br>Name<br>OtherInfo<br>Description                                                                                                    | URI<br>String<br>String<br>String<br>Type                                                                                                    | <u>1</u><br><u>0.1</u><br>*<br>01<br>Mult.                                                                                              | <u>§</u>  | information presented in the Entity MAY be<br>considered relevant. After that period has<br>elapsed,<br>the information SHOULD NOT be considered<br>relevant,<br>A global unique ID<br>Human-readable name<br>Placeholder to publish info that does not fit in any<br>other attribute. Free-form string, comma-<br>separated tags. (name, value ) pair are all<br>examples of valid syntax<br>Description of this share<br>Description                                                                                                    |    | [key]<br>Deleted: LocalID_t<br>Deleted: 1<br>Deleted: An opaque identifier<br>local to the associated Service<br>Deleted: Name<br>Deleted: String<br>Deleted: 01                                                     |
| ID [key]<br><u>Name</u><br><u>OtherInfo</u><br>Description                                                                                                    | URI<br>String<br>String<br>String                                                                                                    | <u>1</u><br><u>01</u><br>-                                                                                                    |           | information presented in the Entity MAY be<br>considered relevant. After that period has<br>elapsed,<br>the information SHOULD NOT be considered<br>relevant,<br>A global unique ID<br>Human-readable name<br>Placeholder to publish info that does not fit in any<br>other attribute. Free-form string, comma-<br>separated tags, (name, value ) pair are all<br>examples of valid syntax<br>Description of this share<br>Description<br>A state specifying if the share is open to place                                                                                                    |    | [key]<br>Deleted: LocalID_t<br>Deleted: 1<br>Deleted: An opaque identifier<br>local to the associated Service<br>Deleted: Name<br>Deleted: String<br>Deleted: 01<br>Deleted: Human-readable                          |
| <u>ID [key]</u><br><u>Name</u><br><u>OtherInfo</u><br>Description<br><u>Attribute</u><br>ServingState                                                                                                    | URI<br>String<br>String<br>String<br>Type<br>ServingState_t                                                                                         | <u>1</u><br><u>0.1</u><br>-<br><u>-</u><br><u>-</u><br><u>-</u><br><u>-</u><br><u>-</u><br><u>-</u><br><u>-</u><br><u>-</u><br><u>-</u> |           | information presented in the Entity MAY be<br>considered relevant. After that period has<br>elapsed,<br>the information SHOULD NOT be considered<br>relevant.<br>A global unique ID<br>Human-readable name<br>Placeholder to publish info that does not fit in any<br>other attribute. Free-form string, comma-<br>separated tags. (name, value ) pair are all<br>examples of valid syntax<br>Description of this share<br>Description<br>A state specifying if the share is open to place<br>new requests and if it is open to offer the already<br>present requests for execution                                                                                                    |    | [key]<br>Deleted: LocalID_t<br>Deleted: 1<br>Deleted: An opaque identifier<br>local to the associated Service<br>Deleted: Name<br>Deleted: Name<br>Deleted: String<br>Deleted: 01<br>Deleted: Human-readable<br>name |
| ID [key]<br>Name<br>OtherInfo<br>Description                                                                                                    | URI<br>String<br>String<br>String<br>Type                                                                                                    | <u>1</u><br><u>0.1</u><br>*<br>01<br>Mult.                                                                                              |           | information presented in the Entity MAY be<br>considered relevant. After that period has<br>elapsed,<br>the information SHOULD NOT be considered<br>relevant,<br>A global unique ID<br>Human-readable name<br>Placeholder to publish info that does not fit in any<br>other attribute. Free-form string, comma-<br>separated tags. (name, value ) pair are all<br>examples of valid syntax<br>Description of this share<br>Description<br>A state specifying if the share is open to place<br>new requests and if it is open to offer the already<br>present requests for execution<br>A namespace where files are logically assigned to                                                                                                    |    | [key]<br>Deleted: LocalID_t<br>Deleted: 1<br>Deleted: An opaque identifier<br>local to the associated Service<br>Deleted: Name<br>Deleted: Name<br>Deleted: String<br>Deleted: 01<br>Deleted: Human-readable<br>name |
| ID     [key]       Name     OtherInfo       OtherInfo     OtherInfo       Description     Attribute       ServingState                                                                                                    | URI<br>String<br>String<br>String<br>Type<br>ServingState_t                                                                                         | <u>1</u><br><u>0.1</u><br>-<br><u>-</u><br><u>-</u><br><u>-</u><br><u>-</u><br><u>-</u><br><u>-</u><br><u>-</u><br><u>-</u><br><u>-</u> |           | information presented in the Entity MAY be<br>considered relevant. After that period has<br>elapsed,<br>the information SHOULD NOT be considered<br>relevant,<br>A global unique ID<br>Human-readable name<br>Placeholder to publish info that does not fit in any<br>other attribute. Free-form string, comma-<br>separated tags. (name, value ) pair are all<br>examples of valid syntax<br>Description of this share<br>Description<br>A state specifying if the share is open to place<br>new requests and if it is open to offer the already<br>present requests for execution<br>A namespace where files are logically assigned to<br>when they are stored into this share<br>read, write, stage, scratch                                                                                                    |    | [key]<br>Deleted: LocalID_t<br>Deleted: 1<br>Deleted: An opaque identifier<br>local to the associated Service<br>Deleted: Name<br>Deleted: Name<br>Deleted: String<br>Deleted: 01<br>Deleted: Human-readable<br>name |
| ID [key]<br>Name<br>OtherInfo<br>Description<br>Attribute<br>ServingState<br>Path                                                                                                    | URI<br>String<br>String<br>String<br>Type<br>ServingState_t<br>String                                                                               | <u>1</u><br><u>01</u><br>-<br>Mult.<br>1<br><u>01</u>                                                                                   |           | information presented in the Entity MAY be<br>considered relevant. After that period has<br>elapsed,<br>the information SHOULD NOT be considered<br>relevant,<br>A global unique ID<br><u>Human-readable name</u><br><u>Placeholder to publish info that does not fit in any</u><br>other attribute. Free-form string, comma-<br>separated tags, (name, value) pair are all<br>examples of valid syntax<br>Description of this share<br>Description<br>A state specifying if the share is open to place<br>new requests and if it is open to offer the already<br>present requests for execution<br>A namespace where files are logically assigned to<br>when they are stored into this share<br><u>read, write, stage, scratch</u><br>Local ID common to the storage shares which use                                                                                                    |    | [key]<br>Deleted: LocalID_t<br>Deleted: 1<br>Deleted: An opaque identifier<br>local to the associated Service<br>Deleted: Name<br>Deleted: Name<br>Deleted: String<br>Deleted: 01<br>Deleted: Human-readable<br>name |
| ID     [key]       Name     OtherInfo       OtherInfo     ServingState       Path     AccessMode                                                                                                    | URI         String         String         Type         ServingState_t         String         AccessMode_t                                           | <u>1</u><br><u>0.1</u><br>*<br><u>0.1</u><br><u>1</u><br><u>0.1</u><br><u>0.1</u>                                                       |           | information presented in the Entity MAY be<br>considered relevant. After that period has<br>elapsed,<br>the information SHOULD NOT be considered<br>relevant,<br>A global unique ID<br>Human-readable name<br>Placeholder to publish info that does not fit in any<br>other attribute. Free-form string, comma-<br>separated tags, (name, value) pair are all<br>examples of valid syntax<br>Description of this share<br>Description<br>A state specifying if the share is open to place<br>new requests and if it is open to offer the already<br>present requests for execution<br>A namespace where files are logically assigned to<br>when they are stored into this share<br>read, write, stage, scratch<br>Local ID common to the storage shares which use<br>the same storage share capacities ('dedicated' is                                                                                                    |    | [key]<br>Deleted: LocalID_t<br>Deleted: 1<br>Deleted: An opaque identifier<br>local to the associated Service<br>Deleted: Name<br>Deleted: Name<br>Deleted: String<br>Deleted: 01<br>Deleted: Human-readable<br>name |
| ID     [key]       Name     OtherInfo       OtherInfo     OtherInfo       Description     Attribute       ServingState     Path       AccessMode     AccessMode                                                                                                    | URI         String         String         Type         ServingState_t         String         AccessMode_t                                           | <u>1</u><br><u>0.1</u><br>*<br><u>0.1</u><br><u>1</u><br><u>0.1</u><br><u>0.1</u>                                                       |           | information presented in the Entity MAY be<br>considered relevant. After that period has<br>elapsed,<br>the information SHOULD NOT be considered<br>relevant,<br>A global unique ID<br>Human-readable name<br>Placeholder to publish info that does not fit in any<br>other attribute. Free-form string, comma-<br>separated tags. (name, value) pair are all<br>examples of valid syntax<br>Description of this share<br>Description<br>A state specifying if the share is open to place<br>new requests and if it is open to offer the already<br>present requests for execution<br>A namespace where files are logically assigned to<br>when they are stored into this share<br>read, write, stage, scratch<br>Local ID common to the storage shares which use<br>the same storage share capacities ('dedicated' is<br>a reserved term and means that the storage share<br>capacities are not shared with other storage share                                                                                                    |    | [key]<br>Deleted: LocalID_t<br>Deleted: 1<br>Deleted: An opaque identifier<br>local to the associated Service<br>Deleted: Name<br>Deleted: Name<br>Deleted: String<br>Deleted: 01<br>Deleted: Human-readable<br>name |
| ID     [key]       Name     OtherInfo       OtherInfo     Image: Constraint of the second second | URI<br>String<br>String<br>Type<br>ServingState_t<br>String<br>AccessMode_t<br>LocalID_t                                                            | <u>1</u><br><u>0.1</u><br>*<br><u>0.1</u><br>1<br><u>0.1</u><br>1                                                                       |           | information presented in the Entity MAY be<br>considered relevant. After that period has<br>elapsed,<br>the information SHOULD NOT be considered<br>relevant,<br>A global unique ID<br>Human-readable name<br>Placeholder to publish info that does not fit in any<br>other attribute. Free-form string, comma-<br>separated tags. (name, value) pair are all<br>examples of valid syntax<br>Description of this share<br>Description<br>A state specifying if the share is open to place<br>new requests and if it is open to offer the already<br>present requests for execution<br>A namespace where files are logically assigned to<br>when they are stored into this share<br>read, write, stage, scratch<br>Local ID common to the storage shares which use<br>the same storage share capacities ('dedicated' is<br>a reserved term and means that the storage share<br>capacities are not shared with other storage share<br>capacities part of different storage shares)                                                                              |    | [key]<br>Deleted: LocalID_t<br>Deleted: 1<br>Deleted: An opaque identifier<br>local to the associated Service<br>Deleted: Name<br>Deleted: Name<br>Deleted: String<br>Deleted: 01<br>Deleted: Human-readable<br>name |
| ID     [key]       Name     OtherInfo       OtherInfo     OtherInfo       Description     Attribute       ServingState     Path       AccessMode     AccessMode                                                                                                    | URI         String         String         Type         ServingState_t         String         AccessMode_t                                           | <u>1</u><br><u>0.1</u><br>*<br><u>0.1</u><br><u>1</u><br><u>0.1</u><br><u>0.1</u>                                                       |           | information presented in the Entity MAY be<br>considered relevant. After that period has<br>elapsed,<br>the information SHOULD NOT be considered<br>relevant,<br>A global unique ID<br><u>Human-readable name</u><br><u>Placeholder to publish info that does not fit in any</u><br>other attribute. Free-form string, comma-<br>separated tags, (name, value ) pair are all<br>examples of valid syntax<br>Description of this share<br>Description of this share<br>Description<br>A state specifying if the share is open to place<br>new requests and if it is open to offer the already<br>present requests for execution<br>A namespace where files are logically assigned to<br>when they are stored into this share<br><u>read, write, stage, scratch</u><br>Local ID common to the storage shares which use<br>the same storage share capacities ('dedicated' is<br>a reserved term and means that the storage share<br>capacities are not shared with other storage shares)<br>The maximum latency category for a file stored in                    |    | [key]<br>Deleted: LocalID_t<br>Deleted: 1<br>Deleted: An opaque identifier<br>local to the associated Service<br>Deleted: Name<br>Deleted: Name<br>Deleted: String<br>Deleted: 01<br>Deleted: Human-readable<br>name |
| ID     [key]       Name     OtherInfo       OtherInfo     OtherInfo       Attribute     ServingState       Path     AccessMode       SharingID                                                                                                    | URI<br>String<br>String<br>Type<br>ServingState_t<br>String<br>AccessMode_t<br>LocalID_t                                                            | <u>1</u><br><u>0.1</u><br>*<br><u>0.1</u><br>1<br><u>0.1</u><br>1                                                                       |           | information presented in the Entity MAY be<br>considered relevant. After that period has<br>elapsed,<br>the information SHOULD NOT be considered<br>relevant,<br>A global unique ID<br>Human-readable name<br>Placeholder to publish info that does not fit in any<br>other attribute. Free-form string, comma-<br>separated tags. (name, value) pair are all<br>examples of valid syntax<br>Description of this share<br>Description<br>A state specifying if the share is open to place<br>new requests and if it is open to offer the already<br>present requests for execution<br>A namespace where files are logically assigned to<br>when they are stored into this share<br>read, write, stage, scratch<br>Local ID common to the storage shares which use<br>the same storage share capacities ('dedicated' is<br>a reserved term and means that the storage share<br>capacities are not shared with other storage share<br>capacities part of different storage shares)                                                                              |    | [key]<br>Deleted: LocalID_t<br>Deleted: 1<br>Deleted: An opaque identifier<br>local to the associated Service<br>Deleted: Name<br>Deleted: Name<br>Deleted: String<br>Deleted: 01<br>Deleted: Human-readable<br>name |
| <u>ID [key]</u><br><u>Name</u><br><u>OtherInfo</u><br><u>Description</u><br><u>Attitibute</u><br>ServingState<br>Path<br><u>AccessMode</u><br>SharingID<br>AccessLatency                                                                                                    | URI         String         String         Type         ServingState_t         String         AccessMode_t         LocalID_t         AccessLatency_t | <u>1</u><br><u>01</u><br><u>-</u><br><u>1</u><br><u>01</u><br><u>01</u><br><u>01</u><br><u>1</u>                                        |           | information presented in the Entity MAY be<br>considered relevant. After that period has<br>elapsed.<br>the information SHOULD NOT be considered<br>relevant.<br>A global unique ID<br>Human-readable name<br>Placeholder to publish info that does not fit in any<br>other attribute. Free-form string, comma-<br>separated tags. (name, value ) pair are all<br>examples of valid syntax<br>Description of this share<br>Description of this share<br>Description<br>A state specifying if the share is open to place<br>new requests and if it is open to offer the already<br>present requests for execution<br>A namespace where files are logically assigned to<br>when they are stored into this share<br>read, write, stage, scratch<br>Local ID common to the storage shares which use<br>the same storage share capacities ('dedicated' is<br>a reserved term and means that the storage share<br>capacities part of different storage shares.)<br>The maximum latency category for a file stored in<br>this share to be made available for reading |    | [key]<br>Deleted: LocalID_t<br>Deleted: 1<br>Deleted: An opaque identifier<br>local to the associated Service<br>Deleted: Name<br>Deleted: Name<br>Deleted: String<br>Deleted: 01<br>Deleted: Human-readable<br>name |
| ID       [key]         Name       OtherInfo         OtherInfo       ServingState         Path       AccessMode         SharingID       AccessLatency                                                                                                    | URI         String         String         Type         ServingState_t         String         AccessMode_t         LocalID_t         AccessLatency_t | <u>1</u><br><u>01</u><br><u>-</u><br><u>1</u><br><u>01</u><br><u>01</u><br><u>01</u><br><u>1</u>                                        |           | information presented in the Entity MAY be<br>considered relevant. After that period has<br>elapsed.<br>the information SHOULD NOT be considered<br>relevant.<br>A global unique ID<br>Human-readable name<br>Placeholder to publish info that does not fit in any<br>other attribute. Free-form string, comma-<br>separated tags. (name, value ) pair are all<br>examples of valid syntax<br>Description of this share<br>Description of this share<br>Description<br>A state specifying if the share is open to place<br>new requests and if it is open to offer the already<br>present requests for execution<br>A namespace where files are logically assigned to<br>when they are stored into this share<br>read, write, stage, scratch<br>Local ID common to the storage shares which use<br>the same storage share capacities ('dedicated' is<br>a reserved term and means that the storage share<br>capacities part of different storage shares.)<br>The maximum latency category for a file stored in<br>this share to be made available for reading |    | [key]<br>Deleted: LocalID_t<br>Deleted: 1<br>Deleted: An opaque identifier<br>local to the associated Service<br>Deleted: Name<br>Deleted: Name<br>Deleted: String<br>Deleted: 01<br>Deleted: Human-readable<br>name |
| ID     [key]       Name                                                                                                    | URI         String         String         Type         ServingState_t         String         AccessMode_t         LocalID_t         AccessLatency_t | <u>1</u><br><u>01</u><br><u>-</u><br><u>1</u><br><u>01</u><br><u>01</u><br><u>01</u><br><u>1</u>                                        |           | information presented in the Entity MAY be<br>considered relevant. After that period has<br>elapsed.<br>the information SHOULD NOT be considered<br>relevant.<br>A global unique ID<br>Human-readable name<br>Placeholder to publish info that does not fit in any<br>other attribute. Free-form string, comma-<br>separated tags. (name, value ) pair are all<br>examples of valid syntax<br>Description of this share<br>Description of this share<br>Description<br>A state specifying if the share is open to place<br>new requests and if it is open to offer the already<br>present requests for execution<br>A namespace where files are logically assigned to<br>when they are stored into this share<br>read, write, stage, scratch<br>Local ID common to the storage shares which use<br>the same storage share capacities ('dedicated' is<br>a reserved term and means that the storage share<br>capacities part of different storage shares.)<br>The maximum latency category for a file stored in<br>this share to be made available for reading |    | [key]<br>Deleted: LocalID_t<br>Deleted: 1<br>Deleted: An opaque identifier<br>local to the associated Service<br>Deleted: Name<br>Deleted: Name<br>Deleted: String<br>Deleted: 01<br>Deleted: Human-readable<br>name |

| ID [key]<br><u>Name</u><br>OtherInfo        | URI<br>String<br>String | <u>01</u><br><u>*</u> |                | <u>Human-readable name</u><br>Placeholder to publish info that does not fit in                                                              |                                              |                               |
|---------------------------------------------|-------------------------|-----------------------|----------------|----------------------------------------------------------------------------------------------------|----------------------------------------------|-------------------------------|
|                                             |                         | 1                     |                |                                                                                                    |                                              |                               |
|                                             |                         | 1                     |                | A global unique ID                                                                                                    |                                              |                               |
|                                             |                         |                       |                | elapsed.<br>the information SHOULD NOT be considered<br>relevant                                                                            |                                              |                               |
| <u>Validity</u>                             | <u>UInt64</u>           | <u>01</u>             | <u>s</u>       | <u>The duration after CreationTime that the</u><br>information presented in the Entity MAY be<br>considered relevant. After that period has |                                              |                               |
| CreationTime                                | DateTime_t              | <u>01</u>             |                | Timestamp describing when the entity instance<br>was generated                                                                              |                                              |                               |
| Inherited Attribute                         | <u>Түре</u>             | <u>Mult</u>           | <u>Unit</u>    | storage share                                                                                                    |                                              | - Formatted Table             |
| StorageShareCapacity                        | Entity                  |                       |                | Description of the size and usage of an<br>homogenous storage extent available to a                                                         |                                              |                               |
| Entity                                      | Inherits from           |                       |                | Description                                                                                                    |                                              |                               |
| storage.                                    |                         |                       |                |                                                                                                    |                                              |                               |
|                                             |                         |                       |                | e objects MAY share the same physical                                                                                                    |                                              |                               |
|                                             |                         |                       |                | age Service Capacity is the sum of all the some information at the Share level MAY                                                          |                                              |                               |
| the size of the entir                       | e Storage Service,      | but the               | e clas         | ses are different since the relations are                                                                                                   |                                              | mattea. Normal, Juschled      |
| The semantics of this                       | s class are the sam     | e as the              | Stor           | ageServiceCapacity class which represent+                                                                                                   |                                              | Formatted: Normal, Justified  |
|                                             |                         |                       |                | nedia which underly it.                                                                                                    |                                              |                               |
|                                             |                         |                       |                | be reported in more than one object. The a user of the Service, which MAY not                                                               |                                              |                               |
| nature of the storage                       | medium or to the in     | ntended               | use, e         | e.g. accounting or resource discovery. It is                                                                                                |                                              |                               |
|                                             |                         |                       |                | ageShare MAY have several associated<br>ch MAY be related either to the physical                                                            |                                              |                               |
|                                             |                         |                       |                | attributes related to the size of the data+                                                                                                 |                                              | Formatted: Justified          |
| 7.6 StorageShare                            | Japacity                |                       |                |                                                                                                    |                                              |                               |
|                                             |                         | -                     |                |                                                                                                    |                                              | Deleted: extent               |
| the user domains is d                       |                         |                       |                | storage <u>capacity</u> as regards the usage by acity.                                                                                      | 57-                                          | Deleted: extents              |
|                                             |                         |                       |                | tiation. A storage share <u>MAY</u> have many                                                                                               |                                              | Deleted: can                  |
| are homogeneous. If                         | many user domain        | s are m               | apped          | to a storage share via a mapping policy,                                                                                                    |                                              | Deleted: a                    |
| A storage share repr                        | esents a utilization    | target of             | fone           | or more storage capacities which policies                                                                                                   | _                                            | Deleted: a                    |
| MappingPolicy.ID                            |                         | *                     |                | are has zero or more mapping policies                                                                                                    |                                              | Deleted: can                  |
| Inherited Association End<br>Extension.Key  |                         | Mult.                 |                | ription<br>entity MAY be extended via key-value pairs                                                                                       |                                              | Beletede en                   |
| StorageShareCapacity.Loc                    | callD                   | *                     | A sto<br>capad | rage share offers zero or more storage share<br>cities                                                                                      |                                              |                               |
| StorageService.ID<br>[redefines Service.ID] |                         | 1                     |                | rage share participates in a storage service                                                                                                |                                              | Deleted: storage resources    |
| [redefines Resource.ID]                     |                         |                       |                |                                                                                                    |                                              | Deleted: StorageResource      |
| [redefines Endpoint.ID]<br>DataStore.ID     |                         | *                     |                | rage share is defined on zero or more data stores                                                                                           |                                              | Deleted: OtherInfo [35        |
| Association End<br>StorageEndpoint.ID       |                         | Mult.                 |                | ription<br>rage share is consumed via zero or more endpoints                                                                                | <u>```</u> ````````````````````````````````` | additional information        |
| Tag<br>,                                    | String                  | 01                    |                | An identifier defined by a user domain which identifies a share with a specific set of properties.                                          |                                              | Deleted: user defined tag for |
| MaximumLifeTime                             | UInt32                  | 01                    | S              | The maximum lifetime that <u>MAY be requested for</u> _ a file                                                                              |                                              | Deleted: can                  |
|                                             |                         | -                     | S              | explicit lifetime is specified                                                                                                    |                                              |                               |
| DefaultLifeTime                             | UInt32                  | 01                    |                | upon the expiration of a file<br>The default lifetime assigned to the file if no                                                            |                                              | Deleted: may                  |
|                                             | • –                     | 03                    |                | Support for files with infinite and/or finite lifetimes,<br>and what actions the storage service MAY take                                   |                                              | Delete de un                  |

|                                                                                                    |                                                                                                    |                                               |                         | separated tags, (name, value ) pair are all                                                                                                    |                       |                                                                                                    |
|----------------------------------------------------------------------------------------------------|----------------------------------------------------------------------------------------------------|-----------------------------------------------|-------------------------|----------------------------------------------------------------------------------------------------|-----------------------|----------------------------------------------------------------------------------------------------|
| Attribute                                                                                                    | Tuno                                                                                                    | Marit                                         |                         | examples of valid syntax                                                                                                    |                       | (                                                                                                    |
| Attribute                                                                                                    | Type<br>StorageCapacity_t                                                                                                    | Mult.                                         | Unit                    | Description                                                                                                    |                       | Deleted: Property                                                                                                    |
| Гуре<br>ГotalSize                                                                                                    | UInt64                                                                                                    | 01                                            | GB                      | Type of storage capacity<br>Size of dedicated storage extent                                                                                                    |                       | Deleted: LocalID                                                                                                    |
| FreeSize                                                                                                    | UInt64                                                                                                    | 01                                            | GB                      | Size of free storage extent                                                                                                    | 1                     | (]3                                                                                                    |
| JsedSize                                                                                                    | UInt64                                                                                                    | 01                                            | GB                      | Size of used storage extent                                                                                                    | 1                     |                                                                                                    |
| ReservedSize                                                                                                    | UInt64                                                                                                    | 01                                            | GB                      | Size of reserved storage extent                                                                                                    | 1                     |                                                                                                    |
| OtherInfo                                                                                                    | String                                                                                                    | *                                             |                         | Placeholder to publish info that does not fit in                                                                                                    |                       |                                                                                                    |
|                                                                                                    |                                                                                                    |                                               |                         | any other attribute. Free-form string, comma-                                                                                                    |                       |                                                                                                    |
|                                                                                                    |                                                                                                    |                                               |                         | separated tags, (name, value ) pair are all examples of valid syntax                                                                                                    |                       |                                                                                                    |
| Association End                                                                                                    |                                                                                                    | Mult.                                         | Descri                  |                                                                                                    |                       |                                                                                                    |
| StorageShare.LocalID                                                                                                    |                                                                                                    | 1                                             |                         | age share capacity is related to one storage share                                                                                                    |                       |                                                                                                    |
| nherited Association En                                                                                                    | d                                                                                                    | Mult.                                         | Descri                  |                                                                                                    |                       |                                                                                                    |
| Extension.Key                                                                                                    |                                                                                                    | *                                             | The er                  | ntity MAY be extended via key-value pairs                                                                                                    |                       | Deleted: can                                                                                                    |
| The storage share o                                                                                                    | canacity is useful to e                                                                                                    | voress th                                     | e usan                  | e information of a homogenous storage                                                                                                    |                       | Deleted: n                                                                                                    |
|                                                                                                    |                                                                                                    |                                               |                         | s to the user domains which are related                                                                                                    |                       | Deleted. II                                                                                                    |
|                                                                                                    | e via mapping policies                                                                                                    |                                               |                         |                                                                                                    |                       |                                                                                                    |
|                                                                                                    |                                                                                                    |                                               |                         |                                                                                                    |                       | Formatted: nobreak                                                                                                    |
| 7.7 StorageMana                                                                                                    | ager                                                                                                    |                                               |                         |                                                                                                    |                       |                                                                                                    |
| The Storage Manage                                                                                                    | lor class respresents                                                                                                    | the coff                                      | Naro o                  | vetem which manages the data storage                                                                                                    | Francis<br>La francis | Formatted: Normal, Justified                                                                                                    |
|                                                                                                    |                                                                                                    |                                               |                         | ystem which manages the data storage-<br>ged by different software systems there                                                                                                    |                       | Deleted: storage resources                                                                                                    |
|                                                                                                    |                                                                                                    |                                               |                         | StorageService. In some systems there                                                                                                    |                       | Deleted: can                                                                                                    |
| MAY be a number                                                                                                    | of layers of software,                                                                                                    | but this                                      | cannot                  | be represented. At present no attributes                                                                                                    | - <u>1</u> 7          | Deleted: Property                                                                                                    |
|                                                                                                    | those inherited from                                                                                                    | n the Ma                                      | nager                   | entity, i.e. the Name and Version of the                                                                                                    |                       | Deleted: ID [key]                                                                                                    |
|                                                                                                    |                                                                                                    |                                               |                         |                                                                                                    |                       |                                                                                                    |
| software product.                                                                                                    |                                                                                                    |                                               |                         |                                                                                                    | - 44                  | Deleted: URI                                                                                                    |
|                                                                                                    | Inherits from                                                                                                    |                                               |                         | Description                                                                                                    |                       | Deleted: URI Deleted: 1                                                                                                    |
| <mark>software product.</mark><br>Entity<br>StorageManager                                                                                                    | Inherits from<br>Manager                                                                                                    |                                               | _                       | Description<br>The primary software component locally                                                                                                    |                       | Deleted: 1                                                                                                    |
| Entity                                                                                                    |                                                                                                    |                                               |                         | The primary software component locally<br>managing one or more data stores. It MAY                                                                                                    |                       | Deleted: 1<br>Deleted: A global unique ID                                                                                                    |
| Entity                                                                                                    |                                                                                                    |                                               |                         | The primary software component locally managing one or more <u>data stores</u> . It <u>MAY</u> describe also aggregated information about the                                                                                                    |                       | Deleted: 1                                                                                                    |
| Entity<br>StorageManager                                                                                                    | Manager                                                                                                    | Mult                                          | Unit                    | The primary software component locally<br>managing one or more <u>data stores</u> . It <u>MAY</u><br>describe also aggregated information about the<br>managed resources.                                                                                                    |                       | Deleted: 1<br>Deleted: A global unique ID                                                                                                    |
| Entity<br>StorageManager<br>nherited <u>Attribute</u>                                                                                                    | Manager<br>Type                                                                                                    | Mult<br>01                                    | Unit                    | The primary software component locally managing one or more <u>data stores</u> . It <u>MAY</u> describe also aggregated information about the                                                                                                    |                       | Deleted: 1<br>Deleted: A global unique ID<br>Deleted: Name<br>Deleted: String                                                                                                    |
| Entity<br>StorageManager<br>nherited Attribute<br>Creation Time                                                                                                    | Manager<br>Type<br><u>DateTime</u> t                                                                                                    | <u>01</u>                                     |                         | The primary software component locally<br>managing one or more <u>data stores</u> , It <u>MAY</u><br>describe also aggregated information about the<br>managed resources.<br>Description<br><u>Timestamp describing when the entity instance</u><br>was generated.                                                                                                    |                       | Deleted: 1<br>Deleted: A global unique ID<br>Deleted: Name<br>Deleted: String<br>Deleted: 01                                                                                                    |
| Entity<br>StorageManager<br>nherited <u>Attribute</u>                                                                                                    | Manager<br>Type                                                                                                    |                                               | Unit<br>                | The primary software component locally<br>managing one or more <u>data stores</u> , It <u>MAY</u><br>describe also aggregated information about the<br>managed resources.<br>Description<br><u>Timestamp describing when the entity instance</u><br>was generated.<br><u>The duration after CreationTime that the</u>                                                                                                    |                       | Deleted: 1<br>Deleted: A global unique ID<br>Deleted: Name<br>Deleted: String<br>Deleted: 01<br>Deleted: Human-readable                                                                                                    |
| Entity<br>StorageManager<br>nherited Attribute<br>Creation Time                                                                                                    | Manager<br>Type<br><u>DateTime</u> t                                                                                                    | <u>01</u>                                     |                         | The primary software component locally<br>managing one or more <u>data stores</u> , It <u>MAY</u><br>describe also aggregated information about the<br>managed resources.<br>Description<br><u>Timestamp describing when the entity instance</u><br>was generated.<br><u>The duration after CreationTime that the</u><br>information presented in the Entity MAY be                                                                                                    |                       | Deleted: 1<br>Deleted: A global unique ID<br>Deleted: Name<br>Deleted: String<br>Deleted: 01<br>Deleted: Human-readable<br>neme                                                                                                    |
| Entity<br>StorageManager<br>nherited Attribute<br>Creation Time                                                                                                    | Manager<br>Type<br><u>DateTime</u> t                                                                                                    | <u>01</u>                                     |                         | The primary software component locally<br>managing one or more <u>data stores</u> , It <u>MAY</u><br>describe also aggregated information about the<br>managed resources.<br>Description<br><u>Timestamp describing when the entity instance</u><br>was generated.<br><u>The duration after CreationTime that the</u>                                                                                                    |                       | Deleted: 1<br>Deleted: A global unique ID<br>Deleted: Name<br>Deleted: String<br>Deleted: 01<br>Deleted: Human-readable                                                                                                    |
| Entity<br>StorageManager<br>nherited Attribute<br>Creation Time                                                                                                    | Manager<br>Type<br><u>DateTime</u> t                                                                                                    | <u>01</u>                                     |                         | The primary software component locally<br>managing one or more <u>data stores</u> . It <u>MAY</u><br>describe also aggregated information about the<br>managed resources.<br>Description<br>Timestamp describing when the entity instance<br>was generated.<br>The duration after CreationTime that the<br>information presented in the Entity MAY be<br>considered relevant. After that period has<br>elapsed,<br>the information SHOULD NOT be considered                                                                                                    |                       | Deleted: 1<br>Deleted: A global unique ID<br>Deleted: Name<br>Deleted: String<br>Deleted: 01<br>Deleted: Human-readable<br>neme                                                                                                    |
| Entity<br>StorageManager<br>nherited <u>Attribute</u><br>Creation Time                                                                                                    | Manager Type <u>DateTime</u> UInt64                                                                                                    | <u>01</u>                                     |                         | The primary software component locally<br>managing one or more <u>data stores</u> , It <u>MAY</u><br>describe also aggregated information about the<br>managed resources.<br>Description<br><u>Timestamp describing when the entity instance</u><br>was generated.<br><u>The duration after CreationTime that the</u><br>information presented in the Entity MAY be<br>considered relevant. After that period has<br>elapsed.<br>the information SHOULD NOT be considered<br>relevant.                                                                                                    |                       | Deleted: 1<br>Deleted: A global unique ID<br>Deleted: Name<br>Deleted: String<br>Deleted: 01<br>Deleted: Human-readable<br>name<br>Formatted: Font: Italic                                                                                                    |
| Entity<br>StorageManager<br>Inherited <u>Attribute</u><br>CreationTime<br>Validity                                                                                                    | Manager Type <u>DateTime_t</u> UInt64,                                                                                                    | <u>01</u>                                     |                         | The primary software component locally<br>managing one or more <u>data stores</u> , It <u>MAY</u><br>describe also aggregated information about the<br>managed resources.<br>Description<br><u>Timestamp describing when the entity instance</u><br>was generated.<br><u>The duration after CreationTime that the</u><br>information presented in the Entity MAY be<br>considered relevant. After that period has<br><u>elapsed</u> ,<br>the information SHOULD NOT be considered<br>relevant.<br><u>A global unique ID</u>                                                                                                    |                       | Deleted: 1<br>Deleted: A global unique ID<br>Deleted: Name<br>Deleted: String<br>Deleted: 01<br>Deleted: Human-readable<br>name<br>Formatted: Font: Italic<br>Formatted: Font: Italic                                                                                                    |
| Entity<br>StorageManager<br>nherited <u>Attribute</u><br><u>CreationTime</u><br><u>Validity</u><br><u>TD [key]</u>                                                                                                    | Manager Type DateTime UInt64 UInt64 URI String                                                                                                    | <u>01</u> .<br><u>01</u> .<br><u>1</u><br>1   |                         | The primary software component locally<br>managing one or more <u>data stores</u> , It <u>MAY</u><br>describe also aggregated information about the<br>managed resources.<br>Description<br><u>Timestamp describing when the entity instance</u><br>was generated.<br><u>The duration after CreationTime that the</u><br>information presented in the Entity MAY be<br>considered relevant. After that period has<br>elapsed,<br>the information SHOULD NOT be considered<br>relevant.<br><u>A global unique ID</u><br><u>Human-readable name</u>                                                                                                    |                       | Deleted: 1<br>Deleted: A global unique ID<br>Deleted: Name<br>Deleted: String<br>Deleted: 01<br>Deleted: Human-readable<br>name<br>Formatted: Font: Italic                                                                                                    |
| Entity<br>StorageManager<br>Inherited <u>Attribute</u><br>CreationTime<br>Validity                                                                                                    | Manager Type <u>DateTime_t</u> UInt64,                                                                                                    | <u>01</u>                                     |                         | The primary software component locally<br>managing one or more <u>data stores</u> , It <u>MAY</u><br>describe also aggregated information about the<br>managed resources.<br>Description<br>Timestamp describing when the entity instance<br>was generated.<br>The duration after CreationTime that the<br>information presented in the Entity MAY be<br>considered relevant. After that period has<br>elapsed,<br>the information SHOULD NOT be considered<br>relevant.<br>A global unique ID<br>Human-readable name<br>Placeholder to publish info that does not fit in                                                                                                    |                       | Deleted: 1<br>Deleted: A global unique ID<br>Deleted: Name<br>Deleted: String<br>Deleted: 01<br>Deleted: Human-readable<br>name<br>Formatted: Font: Italic<br>Formatted: Font: Italic                                                                                                    |
| Entity<br>StorageManager<br>nherited <u>Attribute</u><br><u>CreationTime</u><br><u>Validity</u><br><u>TD [key]</u>                                                                                                    | Manager Type DateTime UInt64 UInt64 URI String                                                                                                    | <u>01</u> .<br><u>01</u> .<br><u>1</u><br>1   |                         | The primary software component locally<br>managing one or more <u>data stores</u> , It <u>MAY</u><br>describe also aggregated information about the<br>managed resources.<br>Description<br><u>Timestamp describing when the entity instance</u><br>was generated.<br><u>The duration after CreationTime that the</u><br>information presented in the Entity MAY be<br>considered relevant. After that period has<br>elapsed,<br>the information SHOULD NOT be considered<br>relevant.<br><u>A global unique ID</u><br><u>Human-readable name</u>                                                                                                    |                       | Deleted: 1<br>Deleted: A global unique ID<br>Deleted: Name<br>Deleted: String<br>Deleted: 01<br>Deleted: Human-readable<br>name<br>Formatted: Font: Italic<br>Formatted: Font: Italic<br>Formatted: Font: Italic<br>Formatted: Font: Italic<br>Formatted: Font: Italic                                                                                                    |
| Entity<br>StorageManager<br>Inherited <u>Attribute</u><br>Creation Time<br>Validity<br>D [key]<br><u>Vame</u><br><u>OtherInfo</u>                                                                                                    | Manager Type DateTime t UInt64 UInt64 URI String String                                                                                                    | <u>01</u> ,                                   |                         | The primary software component locally<br>managing one or more <u>data stores</u> , It <u>MAY</u><br>describe also aggregated information about the<br>managed resources.<br>Description<br>Timestamp describing when the entity instance<br>was generated.<br>The duration after CreationTime that the<br>information presented in the Entity MAY be<br>considered relevant. After that period has<br>elapsed,<br>the information SHOULD NOT be considered<br>relevant.<br>A global unique ID<br>Human-readable name<br>Placeholder to publish info that does not fit in<br>any other attribute. Free-form string, comma-<br>separated tags, (name, value) pair are all<br>examples of valid syntax                                                                                                    |                       | Deleted: 1<br>Deleted: A global unique ID<br>Deleted: Name<br>Deleted: String<br>Deleted: 01<br>Deleted: Human-readable<br>name<br>Formatted: Font: Italic<br>Formatted: Font: Italic<br>Formatted: Font: Italic                                                                                                    |
| Entity<br>StorageManager<br>Inherited Attribute<br>Creation Time<br>Validity<br>D<br>ID<br>Ikey<br>Name<br>OtherInfo                                                                                                    | Manager Type DateTime UInt64 UInt64 URI String                                                                                                    | <u>01</u> .<br><u>01</u> .<br><u>1</u><br>1   |                         | The primary software component locally<br>managing one or more <u>data stores</u> , It <u>MAY</u><br>describe also aggregated information about the<br>managed resources.<br>Description<br>Timestamp describing when the entity instance<br>was generated.<br>The duration after CreationTime that the<br>information presented in the Entity MAY be<br>considered relevant. After that period has<br>elapsed,<br>the information SHOULD NOT be considered<br>relevant.<br>A global unique ID<br>Human-readable name<br>Placeholder to publish info that does not fit in<br>any other attribute. Free-form string, comma-<br>separated tags. (name, value ) pair are all<br>examples of valid syntax<br>Name of the software product adopted as                                                                                                    |                       | Deleted: 1<br>Deleted: A global unique ID<br>Deleted: Name<br>Deleted: String<br>Deleted: 01<br>Deleted: Human-readable<br>name<br>Formatted: Font: Italic<br>Formatted: Font: Italic<br>Formatted: Font: Italic<br>Formatted: Font: Italic<br>Formatted: Font: Italic                                                                                                    |
| Entity<br>StorageManager<br>nherited <u>Attribute</u><br><u>CreationTime</u><br><u>Validity</u><br><u>TD [key]</u>                                                                                                    | Manager Type DateTime t UInt64 UInt64 URI String String                                                                                                    | <u>01</u> ,                                   |                         | The primary software component locally<br>managing one or more <u>data stores</u> , It <u>MAY</u><br>describe also aggregated information about the<br>managed resources.<br>Description<br>Timestamp describing when the entity instance<br>was generated.<br>The duration after CreationTime that the<br>information presented in the Entity MAY be<br>considered relevant. After that period has<br>elapsed,<br>the information SHOULD NOT be considered<br>relevant.<br>A global unique ID<br>Human-readable name<br>Placeholder to publish info that does not fit in<br>any other attribute. Free-form string, comma-<br>separated tags, (name, value) pair are all<br>examples of valid syntax<br>Name of the software product adopted as<br>manager<br>Nersion of the software product adopted as                                                                                                    |                       | Deleted: 1<br>Deleted: A global unique ID<br>Deleted: Name<br>Deleted: String<br>Deleted: O 1<br>Deleted: Human-readable<br>name<br>Formatted: Font: Italic<br>Formatted: Font: Italic<br>Formatted: Font: Italic<br>Formatted: Font: Italic<br>Formatted: Font: Italic<br>Formatted: Font: Italic                                                                                                    |
| Entity<br>StorageManager<br>Inherited <u>Attribute</u><br>Creation Time,<br>Validity<br>Validity<br>Vane<br>OtherInfo                                                                                                    | Manager          Type         DateTime t         UInt64         UInt64         String         String         String         String         String         String         String         String         String | <u>01</u> .<br><u>01</u> .<br><u>01</u> .<br> |                         | The primary software component locally<br>managing one or more <u>data stores</u> , It <u>MAY</u><br>describe also aggregated information about the<br>managed resources.<br><b>Description</b><br>Timestamp describing when the entity instance<br>was generated.<br>The duration after CreationTime that the<br>information presented in the Entity MAY be<br>considered relevant. After that period has<br>elapsed,<br>the information SHOULD NOT be considered<br>relevant.<br>A global unique ID<br>Human-readable name<br>Placeholder to publish info that does not fit in<br>any other attribute. Free-form string, comma-<br>separated tags, (name, value) pair are all<br>examples of valid syntax<br>Name of the software product adopted as<br>manager                                                                                                    |                       | Deleted: 1<br>Deleted: A global unique ID<br>Deleted: Name<br>Deleted: String<br>Deleted: O 1<br>Deleted: Human-readable<br>name<br>Formatted: Font: Italic<br>Formatted: Font: Italic<br>Formatted: Font: Italic<br>Formatted: Font: Italic<br>Formatted: Font: Italic<br>Formatted: Font: Italic<br>Formatted: Font: Italic                                                                                                    |
| Entity<br>StorageManager<br>Inherited <u>Attribute</u><br>CreationTime,<br>Validity,<br>Validity,<br>D [key,<br>Name<br>OtherInfo<br>ProductName<br>ProductVersion<br>Attribute<br>No extra properties are of                                                                                                    | Manager Type DateTime t UInt64 UInt64 String String String String                                                                                                    | <u> </u>                                      |                         | The primary software component locally<br>managing one or more <u>data stores</u> , It <u>MAY</u><br>describe also aggregated information about the<br>managed resources.<br>Description<br>Timestamp describing when the entity instance<br>was generated.<br>The duration after CreationTime that the<br>information presented in the Entity MAY be<br>considered relevant. After that period has<br>elapsed,<br>the information SHOULD NOT be considered<br>relevant,<br>A global unique ID<br>Human-readable name<br>Placeholder to publish info that does not fit in<br>any other attribute. Free-form string, comma-<br>separated tags, (name, value ) pair are all<br>examples of valid syntax<br>Name of the software product adopted as<br>manager<br>Version of the software product adopted as<br>manager                                                                                            |                       | Deleted: 1<br>Deleted: A global unique ID<br>Deleted: Name<br>Deleted: Name<br>Deleted: String<br>Deleted: 01<br>Deleted: Human-readable<br>name<br>Formatted: Font: Italic<br>Formatted: Font: Italic<br>Formatted: Font: Italic<br>Formatted: Font: Italic<br>Formatted: Font: Italic<br>Formatted: Font: Italic<br>Formatted: Font: Italic<br>Formatted: Font: Italic<br>Formatted: Font: Italic<br>Formatted: Font: Italic<br>Deleted: Property<br>Deleted: Type¶                                               |
| Entity<br>StorageManager<br>Inherited <u>Attribute</u><br>Creation Time<br>Validity<br>Validity<br>D [key]<br>Name<br>OtherInfo<br>ProductName<br>ProductVersion<br>Attribute<br>No extra properties are of<br>Association End                                                                                                    | Manager Type Date Time t UInt64 UInt64 URI String String String String Type Type                                                                                                    | <u> </u>                                      |                         | The primary software component locally<br>managing one or more <u>data stores</u> , It <u>MAY</u><br>describe also aggregated information about the<br>managed resources.<br>Description<br>Timestamp describing when the entity instance<br>was generated.<br>The duration after CreationTime that the<br>information presented in the Entity MAY be<br>considered relevant. After that period has<br>elapsed,<br>the information SHOULD NOT be considered<br>relevant.<br>A global unique ID<br>Human-readable name<br>Placeholder to publish info that does not fit in<br>any other attribute. Free-form string, comma-<br>separated tags, (name, value) pair are all<br>examples of valid syntax<br>Name of the software product adopted as<br>manager<br>Version of the software product adopted as<br>manager                                                                                             |                       | Deleted: 1<br>Deleted: A global unique ID<br>Deleted: Name<br>Deleted: String<br>Deleted: 01<br>Deleted: Human-readable<br>name<br>Formatted: Font: Italic<br>Formatted: Font: Italic<br>Formatted: Font: Italic<br>Formatted: Font: Italic<br>Formatted: Font: Italic<br>Formatted: Font: Italic<br>Formatted: Font: Italic<br>Formatted: Font: Italic<br>Formatted: Font: Italic<br>Formatted: Font: Italic<br>Deleted: Property                                                                                  |
| Entity<br>StorageManager<br>Inherited Attribute<br>Creation Time,<br>Validity,<br>Validity,<br>D [key,<br>Name<br>OtherInfo<br>ProductName<br>ProductVersion<br>Attribute<br>No extra properties are of<br>Association End<br>StorageService.ID                                                                                       | Manager Type Date Time t UInt64 UInt64 URI String String String String Type Type                                                                                                    | <u> </u>                                      |                         | The primary software component locally<br>managing one or more <u>data stores</u> , It <u>MAY</u><br>describe also aggregated information about the<br>managed resources.<br>Description<br>Timestamp describing when the entity instance<br>was generated.<br>The duration after CreationTime that the<br>information presented in the Entity MAY be<br>considered relevant. After that period has<br>elapsed,<br>the information SHOULD NOT be considered<br>relevant,<br>A global unique ID<br>Human-readable name<br>Placeholder to publish info that does not fit in<br>any other attribute. Free-form string, comma-<br>separated tags, (name, value ) pair are all<br>examples of valid syntax<br>Name of the software product adopted as<br>manager<br>Version of the software product adopted as<br>manager                                                                                            |                       | Deleted: 1<br>Deleted: A global unique ID<br>Deleted: Name<br>Deleted: String<br>Deleted: String<br>Deleted: 01<br>Deleted: Human-readable<br>name<br>Formatted: Font: Italic<br>Formatted: Font: Italic<br>Formatted: Font: Italic<br>Formatted: Font: Italic<br>Formatted: Font: Italic<br>Formatted: Font: Italic<br>Formatted: Font: Italic<br>Formatted: Font: Italic<br>Formatted: Font: Italic<br>Formatted: Font: Italic<br>Deleted: Property<br>Deleted: Type¶<br>StorageManagerType_t¶                    |
| Entity<br>StorageManager<br>Inherited Attribute<br>Creation Time,<br>Validity,<br>D [key,<br>Name<br>OtherInfo<br>ProductName<br>ProductVersion<br>No extra properties are of<br>Association End<br>StorageService.ID<br>redefines Service.ID                                                                                         | Manager Type Date Time t UInt64 UInt64 URI String String String String Type Type                                                                                                    | <u> </u>                                      | Unit                    | The primary software component locally<br>managing one or more <u>data stores</u> , It <u>MAY</u><br>describe also aggregated information about the<br>managed resources.<br>Description<br>Timestamp describing when the entity instance<br>was generated.<br>The duration after CreationTime that the<br>information presented in the Entity MAY be<br>considered relevant. After that period has<br>elapsed,<br>the information SHOULD NOT be considered<br>relevant.<br>A global unique ID<br>Human-readable name<br>Placeholder to publish info that does not fit in<br>any other attribute. Free-form string, comma-<br>separated tags. (name, value) pair are all<br>examples of valid syntax<br>Name of the software product adopted as<br>manager<br>Version of the software product adopted as<br>manager<br>Description                                                                              |                       | Deleted: 1<br>Deleted: A global unique ID<br>Deleted: Name<br>Deleted: String<br>Deleted: O 1<br>Deleted: Human-readable<br>name<br>Formatted: Font: Italic<br>Formatted: Font: Italic<br>Formatted: Font: Italic<br>Formatted: Font: Italic<br>Formatted: Font: Italic<br>Formatted: Font: Italic<br>Formatted: Font: Italic<br>Formatted: Font: Italic<br>Formatted: Font: Italic<br>Formatted: Font: Italic<br>Deleted: Property<br>Deleted: Type¶<br>StorageManagerType_t¶<br>1¶<br>Type of the storage manager |
| Entity<br>StorageManager<br>Inherited Attribute<br>Creation Time,<br>Validity,<br>Validity,<br>D [key,<br>Name<br>OtherInfo<br>ProductName<br>ProductVersion<br>Attribute<br>No extra properties are of<br>Association End<br>StorageService.ID                                                                                       | Manager Type Date Time t UInt64 UInt64 URI String String String String Type Type                                                                                                    | <u> </u>                                      | Unit                    | The primary software component locally<br>managing one or more <u>data stores</u> , It <u>MAY</u><br>describe also aggregated information about the<br>managed resources.<br>Description<br>Timestamp describing when the entity instance<br>was generated.<br>The duration after CreationTime that the<br>information presented in the Entity MAY be<br>considered relevant. After that period has<br>elapsed,<br>the information SHOULD NOT be considered<br>relevant.<br>A global unique ID<br>Human-readable name<br>Placeholder to publish info that does not fit in<br>any other attribute. Free-form string, comma-<br>separated tags, (name, value) pair are all<br>examples of valid syntax<br>Name of the software product adopted as<br>manager<br>Version of the software product adopted as<br>manager                                                                                             |                       | Deleted: 1<br>Deleted: A global unique ID<br>Deleted: Name<br>Deleted: String<br>Deleted: O 1<br>Deleted: O 1<br>Deleted: Human-readable<br>name<br>Formatted: Font: Italic<br>Formatted: Font: Italic<br>Formatted: Font: Italic<br>Formatted: Font: Italic<br>Formatted: Font: Italic<br>Formatted: Font: Italic<br>Formatted: Font: Italic<br>Formatted: Font: Italic<br>Formatted: Font: Italic<br>Deleted: Property<br>Deleted: Type¶<br>StorageManagerType_t¶<br>1¶<br>Type of the storage manager            |
| Entity<br>StorageManager<br>Inherited Attribute<br>Creation Time,<br>Validity,<br>D [key,<br>Name<br>DtherInfo<br>ProductName<br>ProductVersion<br>Attribute<br>No extra properties are of<br>Association End<br>StorageService.ID<br>redefines Resource.ID]<br>DataStore,ID<br>redefines Resource.ID]<br>Inherited Association End   | Manager Type Date Time t UInt64 UInt64 URI String String String String Type defined in the specialized e                                                                                                    | <u> </u>                                      | Unit<br>Descr<br>A stor | The primary software component locally<br>managing one or more <u>data stores</u> , It <u>MAY</u><br>describe also aggregated information about the<br>managed resources.<br>Description<br>Timestamp describing when the entity instance<br>was generated.<br>The duration after CreationTime that the<br>information presented in the Entity MAY be<br>considered relevant. After that period has<br>elapsed,<br>the information SHOULD NOT be considered<br>relevant.<br>A global unique ID<br>Human-readable name<br>Placeholder to publish info that does not fit in<br>any other attribute. Free-form string, comma-<br>separated tags, (name, value) pair are all<br>examples of valid syntax<br>Name of the software product adopted as<br>manager<br>Version of the software product adopted as<br>manager<br>Description<br>iption<br>age manager manages zero or more <u>data stores</u> ,<br>iption |                       | Deleted: 1<br>Deleted: A global unique ID<br>Deleted: Name<br>Deleted: String<br>Deleted: O 1<br>Deleted: O 1<br>Deleted: Human-readable<br>name<br>Formatted: Font: Italic<br>Formatted: Font: Italic<br>Formatted: Font: Italic<br>Formatted: Font: Italic<br>Formatted: Font: Italic<br>Formatted: Font: Italic<br>Formatted: Font: Italic<br>Formatted: Font: Italic<br>Formatted: Font: Italic<br>Deleted: Property<br>Deleted: Type¶<br>StorageManagerType_t¶<br>1¶<br>Type of the storage manager            |
| Entity<br>StorageManager<br>Inherited Attribute<br>CreationTime,<br>Validity,<br>Validity,<br>D [key,<br>Name<br>OtherInfo<br>ProductName<br>ProductVersion<br>ProductVersion<br>Attribute<br>No extra properties are of<br>Association End<br>StorageService.ID<br>redefines Resource.ID]<br>DataStore, ID<br>redefines Resource.ID] | Manager Type Date Time t UInt64 UInt64 URI String String String String Type defined in the specialized e                                                                                                    | <u> </u>                                      | Unit<br>Descr<br>A stor | The primary software component locally<br>managing one or more <u>data stores</u> , It <u>MAY</u><br>describe also aggregated information about the<br>managed resources.<br>Description<br>Timestamp describing when the entity instance<br>was generated.<br>The duration after CreationTime that the<br>information presented in the Entity MAY be<br>considered relevant. After that period has<br>elapsed,<br>the information SHOULD NOT be considered<br>relevant,<br>A global unique ID<br>Human-readable name<br>Placeholder to publish info that does not fit in<br>any other attribute. Free-form string, comma-<br>separated tags, (name, value) pair are all<br>examples of valid syntax<br>Name of the software product adopted as<br>manager<br>Description<br>iption<br>age manager participates in a storage service<br>age manager manages zero or more data stores,                           |                       | Deleted: 1<br>Deleted: A global unique ID<br>Deleted: Name<br>Deleted: String<br>Deleted: O 1<br>Deleted: Human-readable<br>name<br>Formatted: Font: Italic<br>Formatted: Font: Italic<br>Formatted: Font: Italic<br>Formatted: Font: Italic<br>Formatted: Font: Italic<br>Formatted: Font: Italic<br>Formatted: Font: Italic<br>Formatted: Font: Italic<br>Formatted: Font: Italic<br>Deleted: Property<br>Deleted: Type¶<br>StorageManagerType_t¶<br>1¶<br>Type of the storage manager<br>Deleted: Version 3      |

| 7.8 DataStore                            | 2                             |            |          |                                                                        | `      | Deleted: StorageResource           |
|------------------------------------------|-------------------------------|------------|----------|------------------------------------------------------------------------|--------|------------------------------------|
| The DataStore                            | class represents the phy      | eical stor | 200 614  | stems underlying the Storage Service.                                  |        | Formatted: nobreak                 |
|                                          |                               |            |          | omogeneous type of storage, e.g. tape                                  |        | Formatted: Normal, Justified       |
|                                          |                               |            |          | MAY be published if the storage is                                     |        |                                    |
|                                          | high level, e.g. if there are |            |          |                                                                        |        |                                    |
| segmented at a                           | nightevel, e.g. if there are  | iwo sepa   |          | bolic lape slores.                                                     |        |                                    |
| Entity                                   | Inherits from                 |            |          | Description                                                            |        |                                    |
| DataStore                                | Resource                      |            |          | Abstracted of a sufficiently homogeneous                               |        |                                    |
|                                          |                               |            |          | storage device providing a storage capacity,                           |        | Deleted: StorageResource           |
|                                          |                               |            |          | managed by a local software component                                  |        |                                    |
|                                          |                               |            |          | (storage manager), part of a storage service,                          |        |                                    |
|                                          |                               |            |          | reachable via zero or more endpoints and                               |        |                                    |
|                                          |                               |            |          | having zero or more shares defined on it. A                            |        |                                    |
|                                          |                               |            |          | data store, refers to a category with summary                          |        | Deleted: storge resource           |
|                                          | -                             |            | 11.4     | information on the capacity                                            |        |                                    |
| Inherited <u>Attribute</u>               |                               | Mult.      | Unit     | Description Timestamp describing when the entity                       |        | Deleted: Property                  |
| CreationTime                             | <u>DateTime_t</u>             | 01         |          | instance was generated                                                 |        | Deleted: ID                        |
| Validity                                 | UInt64                        | 01         | S        | The duration after CreationTime that the                               | No.    | [key]                              |
|                                          |                               |            | <u> </u> | information presented in the Entity MAY be                             | 11.1   |                                    |
|                                          |                               |            |          | considered relevant. After that period has                             | 1. 1.  | Deleted: URI                       |
|                                          |                               |            |          | elapsed.                                                               | Mr. C. | Deleted: 1                         |
|                                          |                               |            |          | the information SHOULD NOT be considered                               | 11/1   |                                    |
|                                          |                               |            |          | <u>relevant</u>                                                        | 10     | Deleted: A global unique ID        |
|                                          | [key] URI                     | 1          |          | <u>A global unique ID</u>                                              | 1 11   | Deleted: Name                      |
| Name                                     | String                        | <u>01</u>  |          | Human-readable name                                                    | N 18   |                                    |
| <u>OtherInfo</u>                         | <u>String</u>                 | *          |          | Placeholder to publish info that does not fit in                       | 1 N N  | Deleted: String                    |
|                                          |                               |            |          | any other attribute. Free-form string, comma-                          | - N.   | Deleted: 01                        |
|                                          |                               |            |          | separated tags, (name, value) pair are all<br>examples of valid syntax | X      |                                    |
| Attribute                                | Туре                          | Mult.      | Unit     | Description                                                            |        | Deleted: Human-readable            |
| Туре                                     | DataStoreType_t               | 1          | Offit    | Type of data store                                                     |        | name                               |
| Latency                                  | AccessLatency_t               | 1          |          | The actual latency category for a file stored in                       |        | Deleted: Property                  |
| Latonoy                                  | //coooceatonoy_t              |            |          | this resource to be made available for reading                         | N. 18. | Balatadi Ciara an Dana una a True  |
| TotalSize                                | UInt64                        | 01         | GB       | Size of storage extent                                                 | $\sim$ | <b>Deleted:</b> StorageResourceTyp |
| FreeSize                                 | UInt64                        | 01         | GB       | Size of free storage extent                                            | $\sim$ | e                                  |
| UsedSize                                 | UInt64                        | 01         | GB       | Size of used storage extent                                            | 1      | Deleted: storage resource          |
| Association End                          |                               | Mult.      | Descri   |                                                                        |        | Deleted: OtherInfo                 |
| StorageManager.ID<br>[redefines Manager. |                               | 1          | A data   | store is managed by a storage manager                                  |        |                                    |
| StorageShare.Local                       |                               | *          | A data   | store provides capacity in terms of zero or more                       | 1      | Deleted: storage resource          |
| [redefines Share.Local                   |                               |            |          | e shares                                                               |        | Deleted: storage resource          |
| Inherited Association                    |                               | Mult.      | Descri   |                                                                        |        | <u></u>                            |
| Extension.Key                            |                               | *          |          | tity MAY be extended via key-value pairs                               |        | Deleted: can                       |
|                                          |                               |            |          |                                                                        |        | Deleten can                        |
| 7.9 ToCompu                              | utingService                  |            |          |                                                                        |        |                                    |
| r.a rocompu                              |                               |            |          |                                                                        |        | ( <b>-</b>                         |
|                                          |                               |            |          | •                                                                      |        | Formatted: nobreak                 |

The ToComputingService class describes a network connection between a Storage Service and a Computing Service which has a level of performance significantly better than the general WAN connection. It is assumed that such a connection applies to the entirety of those Services, i.e. to all Worker Nodes within the Computing Service and all storage within the Storage Service. However, the connection MAY depend on the Access Protocol used to transfer the data.

| Entity              | Inherits from     |           |      | Description                                                                                                    |
|---------------------|-------------------|-----------|------|----------------------------------------------------------------------------------------------------|
| ToComputingService  | Entity            |           |      | Description of the network link<br>quality between a storage service<br>and a computing service and of a<br>potentially dedicated access<br>protocol that the computing service<br><u>MAY</u> use to access the storage<br>service |
| Inherited Attribute | Type              | Mult.     | Unit | Description                                                                                                    |
| <u>CreationTime</u> | <u>DateTime_t</u> | <u>01</u> |      | Timestamp describing when the<br>entity instance was generated                                                                                                    |

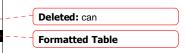

Formatted: Normal, Justified

| Validity                      | <u>UInt64</u> | <u>01</u> | <u>s</u> | The duration after CreationTime that<br>the information presented in the<br>Entity MAY be considered relevant.<br>After that period has elapsed,<br>the information SHOULD NOT be<br>considered relevant |     |                                |
|-------------------------------|---------------|-----------|----------|----------------------------------------------------------------------------------------------------|-----|--------------------------------|
| ID [key]                      | <u>URI</u>    | 1         |          | <u>A global unique ID</u>                                                                                                    |     |                                |
| Name                          | <u>String</u> | <u>01</u> |          | Human-readable name                                                                                                    |     |                                |
| <u>OtherInfo</u>              | <u>String</u> | *         |          | Placeholder to publish info that does                                                                                                    |     |                                |
|                               |               |           |          | not fit in any other attribute. Free-                                                                                                    |     |                                |
|                               |               |           |          | form string, comma-separated tags,                                                                                                    |     |                                |
|                               |               |           |          | (name, value ) pair are all examples                                                                                                    |     |                                |
|                               |               |           |          | of valid syntax                                                                                                    |     |                                |
| Attribute                     | Туре          | Mult.     | Unit     | Description                                                                                                    |     | Deleted: Property              |
| NetworkInfo                   | NetworkInfo_t | 01        |          | Type of network available among                                                                                                    | 244 |                                |
|                               |               |           |          | the storage service and computing<br>service                                                                                                    |     | <b>Deleted:</b> LocalID ( [39] |
| Bandwidth                     | UInt32        | 01        | Mb/s     | The nominal bandwidth available                                                                                                    |     |                                |
|                               |               |           |          | between the storage service and                                                                                                    |     |                                |
| *                             |               |           |          | computing service                                                                                                    |     | Deleted: OtherInfo             |
| Association End               |               |           | Descript | ion                                                                                                    |     |                                |
| StorageAccessProtocol.LocalID |               | *         | The stor | age service MAY be accessed via an                                                                                                    |     | Deleted: 1                     |
|                               |               |           | access p | protocol by a certain computing service                                                                                                    | 144 |                                |
| ComputingService.ID           |               | 1         | Is assoc | iated to a computing service                                                                                                    |     | Deleted: can                   |
| StorageService.ID             |               | 1         |          | iated to a storage service                                                                                                    |     |                                |
| Inherited Association End     |               | Mult.     | Descript | ion                                                                                                    |     |                                |
| Extension.Key                 |               | *         | The enti | ty MAY be extended via key-value pairs                                                                                                    |     | Deleted: can                   |

Formatted: Bullets and Numbering

#### 8 Relationship to OGF Reference Model

In this section, we describe the integration of the GLUE information model with the OGF -Reference Model\_rm]. The reference model defines the concept of Grid Component. In GLUE, a root concept called Entity is defined. Such a root concept MAY be defined as a specialization of the GridComponent concept, that means that all properties are inherited by the GLUE classes. In Figure 4, we represent this relationship by a UML class diagram. Formatted: Justified

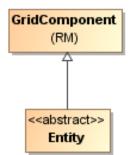

Figure 4 GLUE and Reference Model integration

Deleted: ¶

 Formatted: Justified
 Formatted: Bullets and
 Numbering

Formatted: Heading 2,

Formatted: Justified

Formatted: Heading 3,

Formatted: Justified

Formatted: Heading 3 Formatted: Justified

Formatted: Heading 3 Formatted: Justified

Formatted: Heading 2 Formatted: Justified

Justified

Justified

#### Security Considerations

This section considers security implications when using the GLUE 2.0 conceptual model. It follows the advice given in RFC-3552.

As the conceptual model of GLUE 2.0 provides limited scope for embedding security information many of these concerns listed here are delegated to the concrete data models and to the underlying software implementations. Nonetheless, some points are independent of which concrete data model is employed so some discussion is appropriate.

When deploying an information service conforming to the GLUE 2.0 conceptual model, consideration should be given to the points discussed below.

9.1 Communication security

The GLUE conceptual model is independent of how information is stored and how that information is exchanged between agents. Because of this, concern for communication security is largely delegated to the underlying concrete data model and software implementations.

#### 9.1.1 Confidentiality

The GLUE conceptual model contains information that MAY be personal or confidential in nature. Contact details and indications of end-user activity MAY fall into this category.

Conforming implementations should identify which components of the data should be considered confidential and appropriate precautions should be in place to safeguard against disclosure to unintended audiences.

#### 9.1.2 Data integrity

The information within GLUE has many potential uses, from operational to accounting. How accurate the information is MAY depend on many factors, including the integrity of software agents that publish data and the transport used to propagate information.

The software used to provide an information service MAY cache GLUE information. If so, the caches provide additional points where data integrity MAY be compromised.

9.1.3 Peer Entity authentication

No explicit description of the agents that publish information is included within the GLUE conceptual model. This prevents authentication information from being included within the abstract model.

In general, support for peer-entity authentication is delegated to the concrete data model or the underpinning software. In many cases the agents will act on behalf of some AdminDomain; if so, elements of peer entity authentication (e.g., public/private key-pairs) MAY be included using the described schema extension mechanisms provided issues with data integrity are understood.

#### 9.2 Non-repudiation

The GLUE conceptual model contains no explicit description of the publishing agents that provide GLUE information. This prevents explicitly support for non-repudiation. In many cases a set of publishing agents will provide information for Services in some AdminDomain. If so, then it is the AdminDomain that asserts the non-repudiation of the data the publishing agents provide.

| Non-repudiation MAY require information from whoever asserts the non-repudiation of the data;                                                                                                    |                                                                                                    |
|----------------------------------------------------------------------------------------------------|----------------------------------------------------------------------------------------------------|
| for example, a cryptographic certificate of some AdminDomain. If the publishing agent is                                                                                                    |                                                                                                    |
| identified with an AdminDomain then this information MAY be included using the schema<br>extension mechanisms of the AdminDomain (via OtherInfo or Extension). It is also possible for                                                                                                    |                                                                                                    |
| this information to be included in fields specific to the concrete data model or it MAY be provided                                                                                                    |                                                                                                    |
| outside of the GLUE conceptual model.                                                                                                    |                                                                                                    |
| In addition, information MAY be published with corresponding non-repudiation information, such                                                                                                    |                                                                                                    |
| as a cryptographic signature. Signatures MAY be included using schema extensions (OtherInfo or                                                                                                    |                                                                                                    |
| Extension) or MAY be included in fields specific to the concrete data model.                                                                                                    |                                                                                                    |
| 9.3 System security                                                                                                    | Formatted: Heading 2                                                                                                    |
| The OLUE concentual model intended use is to provide on electronic view of a grid custom. There                                                                                                    | Formatted: Justified                                                                                                    |
| The GLUE conceptual model intended use is to provide an abstract view of a grid system. There are many processes that MAY make use of this information, each MAY depend on the GLUE                                                                                                    |                                                                                                    |
| conceptual model to undertake work.                                                                                                    |                                                                                                    |
| 0.2.1 Upouthorized upogo                                                                                                    |                                                                                                    |
| 9.3.1 Unauthorized usage                                                                                                    | Formatted: Heading 3                                                                                                    |
| The GLUE conceptual model has no explicit description of end-users of the schema information                                                                                                    | Formatted: Justified                                                                                                    |
| and no explicit description of authorized usage. In general, is assumed that any authorization controls for access to the GLUE information is provided by specific concrete bindings and                                                                                                    |                                                                                                    |
| software implementation.                                                                                                    |                                                                                                    |
|                                                                                                    |                                                                                                    |
| It MAY be possible to identify a UserDomain with those agents authorised to use GLUE information and embed authorization information using described schema extension                                                                                                    |                                                                                                    |
| mechanisms, provided issues with data integrity are understood.                                                                                                    |                                                                                                    |
|                                                                                                    |                                                                                                    |
|                                                                                                    |                                                                                                    |
| 9.3.2 Inappropriate Usage                                                                                                    | Formatted: Heading 3                                                                                                    |
|                                                                                                    | Formatted: Heading 3                                                                                                    |
| 9.3.2 Inappropriate Usage<br>The GLUE conceptual model provides no mechanism for describing appropriate usage and does<br>not include a data-processing model, so providing a description of inappropriate usage is                                                                                                    |                                                                                                    |
| The GLUE conceptual model provides no mechanism for describing appropriate usage and does                                                                                                    |                                                                                                    |
| The GLUE conceptual model provides no mechanism for describing appropriate usage and does not include a data-processing model, so providing a description of inappropriate usage is considered out-of-scope.                                                                                                    |                                                                                                    |
| The GLUE conceptual model provides no mechanism for describing appropriate usage and does not include a data-processing model, so providing a description of inappropriate usage is                                                                                                    |                                                                                                    |
| The GLUE conceptual model provides no mechanism for describing appropriate usage and does<br>not include a data-processing model, so providing a description of inappropriate usage is<br>considered out-of-scope.<br>Individual grids MAY describe what they consider appropriate usage of GLUE information and<br>implement appropriate procedures to ensure this policy is enacted.                                                                                                    | Formatted: Justified                                                                                                    |
| The GLUE conceptual model provides no mechanism for describing appropriate usage and does<br>not include a data-processing model, so providing a description of inappropriate usage is<br>considered out-of-scope.<br>Individual grids MAY describe what they consider appropriate usage of GLUE information and                                                                                                    | Formatted: Justified                                                                                                    |
| The GLUE conceptual model provides no mechanism for describing appropriate usage and does not include a data-processing model, so providing a description of inappropriate usage is considered out-of-scope.         Individual grids MAY describe what they consider appropriate usage of GLUE information and implement appropriate procedures to ensure this policy is enacted.         9.4       Specific attacks         RFC-3552 describes several specific attacks that MUST be considered. These are detailed                                                                                                    | Formatted: Justified                                                                                                    |
| The GLUE conceptual model provides no mechanism for describing appropriate usage and does not include a data-processing model, so providing a description of inappropriate usage is considered out-of-scope.         Individual grids MAY describe what they consider appropriate usage of GLUE information and implement appropriate procedures to ensure this policy is enacted.         9.4       Specific attacks                                                                                                    | Formatted: Justified                                                                                                    |
| The GLUE conceptual model provides no mechanism for describing appropriate usage and does not include a data-processing model, so providing a description of inappropriate usage is considered out-of-scope.         Individual grids MAY describe what they consider appropriate usage of GLUE information and implement appropriate procedures to ensure this policy is enacted.         9.4       Specific attacks         RFC-3552 describes several specific attacks that MUST be considered. These are detailed                                                                                                    | Formatted: Justified                                                                                                    |
| The GLUE conceptual model provides no mechanism for describing appropriate usage and does not include a data-processing model, so providing a description of inappropriate usage is considered out-of-scope.         Individual grids MAY describe what they consider appropriate usage of GLUE information and implement appropriate procedures to ensure this policy is enacted.         9.4       Specific attacks         RFC-3552 describes several specific attacks that MUST be considered. These are detailed below.         9.4.1       Eavesdropping                                                                                                    | Formatted: Justified                                                                                                    |
| The GLUE conceptual model provides no mechanism for describing appropriate usage and does not include a data-processing model, so providing a description of inappropriate usage is considered out-of-scope.         Individual grids MAY describe what they consider appropriate usage of GLUE information and implement appropriate procedures to ensure this policy is enacted.         9.4       Specific attacks         RFC-3552 describes several specific attacks that MUST be considered. These are detailed below.         9.4.1       Eavesdropping         Some information described in the GLUE conceptual model MAY be sensitive in nature; this MAY                                                                                                    | Formatted: Justified Formatted: Heading 2 Formatted: Justified Formatted: Justified                                                                                     |
| The GLUE conceptual model provides no mechanism for describing appropriate usage and does not include a data-processing model, so providing a description of inappropriate usage is considered out-of-scope.         Individual grids MAY describe what they consider appropriate usage of GLUE information and implement appropriate procedures to ensure this policy is enacted.         9.4       Specific attacks         RFC-3552 describes several specific attacks that MUST be considered. These are detailed below.         9.4.1       Eavesdropping                                                                                                    | Formatted: Justified Formatted: Heading 2 Formatted: Justified Formatted: Justified                                                                                     |
| The GLUE conceptual model provides no mechanism for describing appropriate usage and does not include a data-processing model, so providing a description of inappropriate usage is considered out-of-scope.         Individual grids MAY describe what they consider appropriate usage of GLUE information and implement appropriate procedures to ensure this policy is enacted.         9.4       Specific attacks         RFC-3552 describes several specific attacks that MUST be considered. These are detailed below.         9.4.1       Eavesdropping         Some information described in the GLUE conceptual model MAY be sensitive in nature; this MAY include contact details and descriptions of user activity. Appropriate care should be taken to prevent unintended access or disclosure to an unintended audience.                                                                                                    | Formatted: Justified Formatted: Heading 2 Formatted: Justified Formatted: Heading 3 Formatted: Justified                                                                |
| The GLUE conceptual model provides no mechanism for describing appropriate usage and does not include a data-processing model, so providing a description of inappropriate usage is considered out-of-scope.         Individual grids MAY describe what they consider appropriate usage of GLUE information and implement appropriate procedures to ensure this policy is enacted.         9.4       Specific attacks         RFC-3552 describes several specific attacks that MUST be considered. These are detailed below.         9.4.1       Eavesdropping         Some information described in the GLUE conceptual model MAY be sensitive in nature; this MAY include contact details and descriptions of user activity. Appropriate care should be taken to                                                                                                    | Formatted: Justified Formatted: Heading 2 Formatted: Justified Formatted: Heading 3 Formatted: Justified Formatted: Justified Formatted: Heading 3 Formatted: Heading 3 |
| The GLUE conceptual model provides no mechanism for describing appropriate usage and does not include a data-processing model, so providing a description of inappropriate usage is considered out-of-scope.         Individual grids MAY describe what they consider appropriate usage of GLUE information and implement appropriate procedures to ensure this policy is enacted.         9.4       Specific attacks         RFC-3552 describes several specific attacks that MUST be considered. These are detailed below.         9.4.1       Eavesdropping         Some information described in the GLUE conceptual model MAY be sensitive in nature; this MAY include contact details and descriptions of user activity. Appropriate care should be taken to prevent unintended access or disclosure to an unintended audience.                                                                                                    | Formatted: Justified Formatted: Heading 2 Formatted: Justified Formatted: Heading 3 Formatted: Justified                                                                |
| The GLUE conceptual model provides no mechanism for describing appropriate usage and does not include a data-processing model, so providing a description of inappropriate usage is considered out-of-scope.         Individual grids MAY describe what they consider appropriate usage of GLUE information and implement appropriate procedures to ensure this policy is enacted.         9.4       Specific attacks         RFC-3552 describes several specific attacks that MUST be considered. These are detailed below.         9.4.1       Eavesdropping         Some information described in the GLUE conceptual model MAY be sensitive in nature; this MAY include contact details and descriptions of user activity. Appropriate care should be taken to prevent unintended access or disclosure to an unintended audience.         9.4.2       Replay         Grid operations MAY depend on information provided in the GLUE conceptual model.                                                                                                    | Formatted: Justified Formatted: Heading 2 Formatted: Justified Formatted: Heading 3 Formatted: Justified Formatted: Justified Formatted: Heading 3 Formatted: Heading 3 |
| The GLUE conceptual model provides no mechanism for describing appropriate usage and does not include a data-processing model, so providing a description of inappropriate usage is considered out-of-scope.         Individual grids MAY describe what they consider appropriate usage of GLUE information and implement appropriate procedures to ensure this policy is enacted.         9.4       Specific attacks         RFC-3552 describes several specific attacks that MUST be considered. These are detailed below.         9.4.1       Eavesdropping         Some information described in the GLUE conceptual model MAY be sensitive in nature; this MAY include contact details and descriptions of user activity. Appropriate care should be taken to prevent unintended access or disclosure to an unintended audience.         9.4.2       Replay         Grid operations MAY depend on information provided in the GLUE conceptual model.         If a system implementing the GLUE 2.0 conceptual model is susceptible to a replay attack then it | Formatted: Justified Formatted: Heading 2 Formatted: Justified Formatted: Heading 3 Formatted: Justified Formatted: Justified Formatted: Heading 3 Formatted: Heading 3 |
| The GLUE conceptual model provides no mechanism for describing appropriate usage and does not include a data-processing model, so providing a description of inappropriate usage is considered out-of-scope.         Individual grids MAY describe what they consider appropriate usage of GLUE information and implement appropriate procedures to ensure this policy is enacted.         9.4       Specific attacks         RFC-3552 describes several specific attacks that MUST be considered. These are detailed below.         9.4.1       Eavesdropping         Some information described in the GLUE conceptual model MAY be sensitive in nature; this MAY include contact details and descriptions of user activity. Appropriate care should be taken to prevent unintended access or disclosure to an unintended audience.         9.4.2       Replay         Grid operations MAY depend on information provided in the GLUE conceptual model.                                                                                                    | Formatted: Justified Formatted: Heading 2 Formatted: Justified Formatted: Heading 3 Formatted: Justified Formatted: Justified Formatted: Heading 3 Formatted: Heading 3 |

example@ggf.org

51

A replay attack MAY result in disrupted service. If security attributes, such as authorization, are embedded within the GLUE conceptual model then a replay attack MAY result in inappropriate access to data.

Underlying concrete models and software implementations should prevent replay attacks.

#### 9.4.3 Message insertion Formatted: Heading 3 Formatted: Justified The ability to insert information is key to providing accurate information. However, inserting incorrect information MAY have a detrimental effect to the running systems; for example, there are attributes in the conceptual model that accept multiple values. If incorrect values are included, the systems MAY suffer. Many aspects of GLUE provide service discovery. Inserting false information would allow unauthorised services to publish their presence and attract activity. This MAY be used as a basis for further attacks. Underlying concrete models and software implementations should ensure that any agent's ability to insert information is limited and appropriate. 9.4.4 Deletion Formatted: Heading 3 Formatted: Justified The ability to delete information from an information service could interfere with normal operations; for example, if Services are removed then activity that would use those services MAY be affected; if AdminDomains are removed then normal operation procedures MAY be impossible; if security components are removed (such as X509 certificates) then facilities such as non-repudiation MAY become ineffectual. Underlying concrete models and implementing software should ensure that any ability of an agent to delete information is limited and appropriate. 9.4.5 Modification Formatted: Heading 3 Formatted: Justified The ability for an agent to modify information stored in an information service is key to providing accurate information. However, concrete data models and software implementation should place limits such that the agents' ability to modify information is controlled and appropriate. 9.4.6 Man-in-the-middle Formatted: Heading 3 Formatted: Justified For a system implementing the GLUE conceptual model, a successful man-in-the-middle attack MAY lead to arbitrary modification of data (see 9.4.5). It MAY also allow deleting existing data (see 9.4.4) or adding additional data (see 9.4.3). This MAY have severe influence on the systems based on GLUE information. Underlying concrete models and implementing software should understand the risk from man-inthe-middle attacks and provide appropriate security against them. 9.4.7 Denial of service attacks Formatted: Heading 3 Formatted: Justified A Denial of Service attack is one that attempts to prevent normal operation of systems. Perhaps,

the most obvious is to prevent or corrupt the flow of information.

Systems using the GLUE conceptual model should understand the consequences of a partial or complete lack of information. Appropriate measures should be taken to ensure the systems continue to run to the extent possible.

#### 10 Author Information

Sergio Andreozzi, INFN Stephen Burke, RAL Felix Ehm, CERN Laurence Field, CERN Gerson Galang, ARCS Balazs Konya, Lund University Maarten Litmaath, CERN Paul Millar, DESY JP Navarro, ANL

#### 11 Contributors & Acknowledgements

We gratefully acknowledge the contributions made to this document (in no particular order) by Shiraz Memon, Matt Viljonen and Steve Traylen.

Please refer to RFC 3552 (http://www.ietf.org/rfc/rfc3552.t xt) for guidance on writing a security considerations section. This section is required in all documents, and should not just say "there are no security considerations." Quoting from the RFC: ¶ "Most people speak of security as if it were a single monolithic property of a protocol or system, however, upon reflection, one realizes that it is clearly not true. Rather, security is a series of related but somewhat independent properties. Not all of these properties are required for every application.¶ We can loosely divide security goals into those related to protecting communications (COMMUNICATION SECURITY, also known as COMSEC) and those relating to

Deleted: ¶

protecting systems (ADMINISTRATIVE SECURITY) or SYSTEM SECURITY). Since communications are carried out by systems and access to systems is through communications channels, these goals obviously interlock, but they can also be

independently provided."¶
Formatted: Bullets and

Numbering

Formatted: Bullets and Numbering

Formatted: Bullets and Numbering

|                                                                                                    | Deleted: Property                                  |
|----------------------------------------------------------------------------------------------------|----------------------------------------------------|
| 12 Intellectual Attribute Statement                                                                                                    | Deletedi i roperty                                 |
| The OGF takes no position regarding the validity or scope of any intellectual <u>attribute</u> or other<br>rights that might be claimed to pertain to the implementation or use of the technology described in<br>this document or the extent to which any license under such rights might or might not be<br>available; neither does it represent that it has made any effort to identify any such rights. Copies<br>of claims of rights made available for publication and any assurances of licenses to be made<br>available, or the result of an attempt made to obtain a general license or permission for the use of | Deleted: property                                  |
| such proprietary rights by implementers or users of this specification <u>MAY</u> be obtained from theOGF Secretariat.                                                                                                    | <b>Deleted:</b> can                                |
| The OGF invites any interested party to bring to its attention any copyrights, patents or patent                                                                                                    |                                                    |
| applications, or other proprietary rights which <u>MAY</u> cover technology that <u>MAY</u> be required to practice this recommendation. Please address the information to the OGF Executive Director.                                                                                                    | Deleted: may                                       |
| F                                                                                                    | Deleted: may                                       |
| 13 Disclaimer                                                                                                    | Formatted: Bullets and<br>Numbering                |
| This document and the information contained herein is provided on an "As Is" basis and the OGF disclaims all warranties, express or implied, including but not limited to any warranty that the use of the information herein will not infringe any rights or any implied warranties of merchantability or fitness for a particular purpose.                                                                                                    |                                                    |
| 14 Full Copyright Notice                                                                                                    | <b>Formatted:</b> Bullets and Numbering            |
| Copyright (C) Open Grid Forum (2008). All Rights Reserved.                                                                                                    |                                                    |
| This document and translations of it MAY be copied and furnished to others, and derivative works                                                                                                    | Deleted: may                                       |
| that comment on or otherwise explain it or assist in its implementation MAY be prepared, copied,                                                                                                    | <b>Deleted:</b> may                                |
| published and distributed, in whole or in part, without restriction of any kind, provided that the above copyright notice and this paragraph are included on all such copies and derivative works.                                                                                                    | · · ·                                              |
| However, this document itself <u>MAY</u> not be modified in any way, such as by removing the                                                                                                    | Deleted: may                                       |
| copyright notice or references to the OGF or other organizations, except as needed for the                                                                                                    |                                                    |
| purpose of developing Grid Recommendations in which case the procedures for copyrights defined in the OGF Document process MUST be followed, or as required to translate it into                                                                                                    | <b>Deleted:</b> must                               |
| languages other than English.                                                                                                    | Deleted: must                                      |
| The limited permissions granted above are perpetual and will not be revoked by the OGF or its                                                                                                    | <b>Formatted:</b> Normal                           |
| successors or assignees                                                                                                    | Deleted: ¶                                         |
| 15 References                                                                                                    | 1<br>1                                             |
| —                                                                                                    | Formatted: Bullets and                             |
| [glue-wg] The GLUE Working Group of OGF, <u>https://forge.gridforum.org/sf/projects/glue-wg</u>                                                                                                    | Numbering                                          |
| [glue-usecases] GLUE 2.0 Use Cases (early draft), <u>https://forge.gridforum.org/sf/go/doc14621</u><br>[glue-real] GLUE 2.0 – Reference Realizations to Concrete Data Models,                                                                                                    | <b>Formatted:</b> Font: Not Italic                 |
| http://forge.ogf.org/sf/go/doc15221                                                                                                    |                                                    |
| [glue-1.x] The GLUE Schema 1.3, https://forge.gridforum.org/sf/go/doc14185                                                                                                    | Formatted: Font: Not Italic                        |
| [ng-schema] The NorduGrid/ARC Information System, NORDUGRID-TECH<br>4, https://forge.gridforum.org/sf/go/doc14273                                                                                                    | Formatted: Indent: Left: 0<br>cm, First line: 0 cm |
| [naregi-schema] NAREGI information and data model, <u>https://forge.gridforum.org/sf/go/doc14300</u>                                                                                                    | Deleted: ¶                                         |
| [ogf-ts] Technical Strategy for the Open Grid Forum 2007-2010. GFD-I.113.                                                                                                    | Formatted: Font: Not Italic                        |
| http://www.ogf.org/documents/GFD.113.pdf                                                                                                    |                                                    |

identification of new services http://omii-europe.org/OMII-Europe/News/DJRA20.pdf

[XSRL] NorduGrid XRSL (Extended Resource Specification Language) http://www.nordugrid.org/documents/xrsl.pdf [EBNF] Extended Backus-Naur form. ISO/IEC 14977 : 1996(E) http://www.cl.cam.ac.uk/~mgk25/iso-14977.pdf [srmv1] Storage Resource Manager (SRM) Joint Design. http://sdm.lbl.gov/srmwg/doc/srm.v1.0.pdf [srmv2] Storage Resource Manager Interface Specification V2.2. http://sdm.lbl.gov/srmwg/doc/SRM.v2.2.html [cream] gLite CREAM (Computing Resource Execution And Management). http://grid.pd.infn.it/cream/ [gram] Globus Resource Allocation Protocol. http://www.globus.org/api/c-globus-2.2/globus gram documentation/html/index.html [ogf-gfd80] I. Foster, H. Kishimoto, A. Savva, D. Berry, A. Grimshaw, B. Horn, F. Maciel, F. Siebenlist, R. Subramaniam, J. Treadwell, J. Von Reich. The Open Grid Services Architecture, Version 1.5. OGF GFD-80. 24 Jul 2006 [rm] D. Snelling, P. Strong. Open Grid Forum Reference Model v2.0. OGF Draft. 23 Feb 2008. https://forge.gridforum.org/sf/go/doc14766 ¶ ¶

Deleted: ¶

| Place-holder values for unknown data                                                                                                    | Deleted:Page Break                  |
|----------------------------------------------------------------------------------------------------|-------------------------------------|
| ·                                                                                                    | Formatted: English (U.S.)           |
| Whilst people endeavor to provide accurate information, there <u>MAY</u> be situations where specific GLUE attributes <u>MAY</u> be assigned place-holder (or dummy) values. These place-holder values                                                                                                    | Formatted: Bullets and<br>Numbering |
| carry some additional semantic meaning; specifically, that the correct value is currently unknown<br>and the presented value should be ignored. This appendix describes a set of such place-holder                                                                                                    | <b>Deleted:</b> may                 |
| values.                                                                                                    | Deleted: may                        |
| Some attributes within the GLUE schema are required whilst others are optional. If the attribute is optional and the corresponding information is unavailable, the information provider <u>MUST</u> either publish a place-holder or not to publish the attribute. If the attribute is required, then the information <u>MUST</u> either publish a place-holder value or refrain from publishing the GLUE object.                                                                                                    | Deleted: must                       |
|                                                                                                    | Deleted: must                       |
| If a place-holder value is published, it <u>MUST</u> conform to the scheme described in this appendix.<br>This is to increase the likelihood that software will understand the nature of the information it receives.                                                                                                    | <b>Deleted:</b> must                |
| This appendix describes place-holder values that have be chosen so they are obvious "wrong" to humans, unlikely to occur under normal operation and valid within the attribute type. This also allows for detection of failing information provider components.                                                                                                    |                                     |
| <u>16.1</u> Use cases                                                                                                    | Formatted: Bullets and              |
| There are two principle use-cases for place-holder values, although others MAY exist.                                                                                                    | Numbering                           |
| Scenario 1. a static value has no good default value and has not been configured for a particular site.                                                                                                    |                                     |
| Some provisions for GLUE Schema provide templates. These templates MAY contain attributes                                                                                                    | <b>Deleted:</b> may                 |
| that have no good default value; for example, supplying the correct value <u>MAY</u> require site-<br>specific knowledge. Whilst it is expected that these attributes be configured, it is possible that this<br>does not happen, so exposing the attributes' default values.                                                                                                    | <b>Deleted:</b> may                 |
| Scenario 2. information provider is unable to obtain a dynamic value.                                                                                                    |                                     |
| A dynamic value is provided by an information provider by querying the underlying grid resources.<br>This query will use a number of ancillary resources (e.g., DNS, network hardware) that might fail;<br>the grid services might also fail. If an attribute is required and the current value is unobtainable, a                                                                                                    |                                     |
| place-holder value <u>MUST</u> be used.                                                                                                    | Deleted: must                       |
| 16.2 Place-holder values                                                                                                    |                                     |
|                                                                                                    | Formatted: Left                     |
| This section describes a number of values that <u>MAY</u> be represented within a given address space (e.g., Strings/UTF-8, Integers, FQDNs, IPv4 address space). Each of the different types are introduced along with the place-holder value and a brief discussion on usage, rational and any other considerations.                                                                                                    | <b>Deleted:</b> can                 |
| 16.3 Extended booleans                                                                                                    | Formatted: Heading 2, Left          |
| The received value ((updefined)) OLOUID be used. The use of a surgery that is a sub-that is a sub-th | Formatted: nobreak, Left            |
| The reserved value "undefined" SHOULD be used. The way to express that no value is published MUST be defined in the documents defining the realization to concrete data models (e.g., [glue-                                                                                                    |                                     |
| real]).                                                                                                    | Formatted: Left                     |
|                                                                                                    |                                     |

| <u>16.4</u> Simple strings                                                                                                    | Formatted: Bullets and<br>Numbering |
|----------------------------------------------------------------------------------------------------|-------------------------------------|
| (ASCII/UTF-8) should use "UNDEFINEDVALUE" or should start "UNDEFINEDVALUE:"                                                                                                    |                                     |
| Upper-case letters make it easier to spot and a single word avoids any white-space issues. A short error message <u>MAY</u> be incorporated into the message by appending the message after the colon.                                                                 | Deleted: can                        |
| Examples:<br>UNDEFINEDVALUE<br>UNDEFINEDVALUE: unable to contact torque daemon.                                                                                                    |                                     |
| Using UNDEFINEDVALUE is a default option for strings that have no widely-known structure. If a value is of a more restrictive sub-type (e.g., FQDNs, FQANs, URIs) described below, then the rules for more restrictive form <u>MUST</u> be used.                       | Deleted: must                       |
|                                                                                                    |                                     |
| 16.5 Fully qualified domain names                                                                                                    | Formatted: Heading 2, Left          |
| They MUST use a hostname ending either "example.org" for scenario 1, or "invalid" for scenario                                                                                                    | Formatted: Bullets and Numbering    |
| 2.                                                                                                    | Deleted: must                       |
| RFC 2606 defines two second-level domains: "example.org" and "example.com". These domains have the advantage of ending with a recognisable TLD, so are recognisable as a DNS name. Default configuration (scenario 1, above) MUST use DNS names that end "example.org" |                                     |
|                                                                                                    | Deleted: must                       |
| RFC 2606 also reserves the "invalid" Top-Level-Domain (TLD) as always invalid and clearly so. For dynamic information gathering, a value ending "invalid" <u>MUST</u> be used.                                                                                         | Deleted: must                       |
| In both cases, additional information MAY be included by specifying a prefix to "example.org" or                                                                                                    | Deleted: may                        |
| "invalid". This <u>MAY</u> be used to specify the class of machine that should be present. For dynamic infomation, if the class of machine is not published then the FQDN "unknown.invalid" <u>MUST</u> be                                                             | Deleted: may                        |
| used.                                                                                                    | Deleted: must                       |
| Examples:<br>www.example.org<br>your-CE.example.org<br>unknown.invalid<br>site-local-BDII.invalid                                                                                                    |                                     |
| 16.6 IPv4 address                                                                                                    | Formatted: Heading 2                |
| It <u>MUST</u> use 192.0.2.250                                                                                                    | Formatted: Bullets and<br>Numbering |
| There are several portions of IPv4 addresses that should not appear on a network, but none that are reserved for documentation or to specify a non-existent address. Using any address leads to the risk of side-effects, should this value be used.                   | Deleted: must                       |
| The best option is an IP address from the 192.0.2.0/24 subnet. This subnet is defined in RFC 3330 as "TEST-NET" for use in documentation and example code. For consistency, the value 192.0.2.250 <u>MUST</u> be used.                                                 | Deleted: must                       |
|                                                                                                    |                                     |

| <u>16.7</u> IPv6 addr ←                                                                                                    | Formatted: Heading 2, Left          |
|----------------------------------------------------------------------------------------------------|-------------------------------------|
| It <u>MUST</u> use 2001:DB8::FFFF                                                                                                    | Formatted: Bullets and<br>Numbering |
| There is no documented undefined IPv6 address. RFC 3849 reserves the address prefix                                                                                                    | Deleted: must                       |
| 2001:DB8::/32 for documentation. For consistency, the address 2001:DB8::FFFF MUST be used.                                                                                                    | Deleted: must                       |
| 16.8 Integers                                                                                                    | Formatted: Heading 2                |
| It <u>MUST</u> use "all nines"                                                                                                    | Formatted: Pleading 2               |
| For uint32/int32 this is 999,999,999<br>For uint64/int64 this is 999,999,999,999,999,999                                                                                                    | Deleted: must                       |
| For integers, all numbers expressible within the encoding (int32/uint32/etc.) are valid so there is no safe choice.                                                                                                    |                                     |
| If an unsigned integer is encoded as a signed integer, it is possible to use negative numbers safely. However, these numbers will be unrepresentable if the number is stored as an unsigned integer. For this reason a negative number place-holder <u>MUST</u> not be used.                                                                                                    | <b>Deleted:</b> must                |
| The number was chosen for three reasons. First, attribute scales are often chosen to reduce the likelihood of overflow: numbers towards MAXINT (the large number representable in an integer domain) are less likely to appear. Second, repeated numbers stand out more clearly to humans. Finally, the statistical frequency of measured values often follows Benford's law, which indicates that numbers starting with "1" occur far more frequently than those starting with "9" (about six times more likely). For these reasons, information providers <u>MUST_use_all-nines to indicate a_</u> | <b>Deleted:</b> must                |
| place-holder.                                                                                                    | <b>Formatted:</b> Heading 2         |
|                                                                                                    | Formatted: Bullets and              |
| It <u>MUST</u> start either "/UNDEFINEDPATH" or "\UNDEFINEDPATH".                                                                                                    | Numbering                           |
| As with the simple string, a single upper-case word is recommended. The initial slash indicates                                                                                                    | Deleted: must                       |
| that the value is a path. Implementations <u>MUST</u> use whichever slash is most appropriate for the underlying system (Unix-like systems use a forward-slash). Software should accept either value as an unknown-value place-holder.                                                                                                    | <b>Deleted:</b> must                |
| Additional information MAY be encoded as data beyond the initial UNDEFINEDPATH, separated by the same slash as started the value. Additional comments should not use any of the following characters: \[]; = ": , *.                                                                                                    | <b>Deleted:</b> can                 |
| Examples:<br>/UNDEFINEDPATH<br>\UNDEFINEDPATH<br>/UNDEFINEDPATH/Path to storage area<br>/UNDEFINEDPATH/Broker unavailable                                                                                                    |                                     |
| 16.10 Email addresses                                                                                                    | Formatted: Heading 2                |
|                                                                                                    | Formatted: Bullets and              |
| It MUST use an undefined FQDN for the domain.                                                                                                    | Numbering                           |

| The <domain> <u>MUST</u> be an undefined FQDN; see above for a complete description. For email addresses, information providers should use "example.org" for scenario 1. and "unknown.invalid"</domain>                                                                                   | Deleted: must                    |
|----------------------------------------------------------------------------------------------------|----------------------------------|
| for scenario 2.                                                                                                    |                                  |
| The <local-part> MAY be used to encode a small amount of additional information; for example, it</local-part>                                                                                                    | Deleted: may                     |
| MAY indicate the class of user to whom the email address should be delivered. If no such                                                                                                    | Deleted: may                     |
| information is to be encoded the value "user" <u>MUST</u> be used.                                                                                                    | Deleted: must                    |
| Examples:                                                                                                    | Formatted: French (France)       |
| user@example.org<br>user@unknown.invalid<br>site-local-contact@example.org<br>local-admin@example.org                                                                                                    |                                  |
| 16.11 Uniform Resource Identifier (URI)                                                                                                    | Formatted: Heading 2             |
| It is schema-specific                                                                                                    | Formatted: Bullets and Numbering |
| RFC 3986 defines URIs as a "federated and extensible naming system." All URIs start with a                                                                                                    | Formatted: French (France)       |
| schema-name part (e.g., "http") and no schema-name has been reserved for undefined or documenting example values.                                                                                                    |                                  |
| For any given URI schema ("http", for example), it MAY be possible to define a place-holder, value                                                                                                    | Deleted: may                     |
| within that name-space. If a GLUE value has only one valid schema, the undefined value MUST                                                                                                    | Deleted: n                       |
| be taken from that schema. If several schemata are possible, one <u>MUST</u> be chosen from the available options. This should be the most commonly used.                                                                                                    | Deleted: unknown                 |
|                                                                                                    | Deleted: must                    |
| Take care with the URI encoding. All place-holder URI values MUST be valid URIs. If additional information is included, it MUST be encoded so the resulting URI is valid.                                                                                                    | Deleted: must                    |
|                                                                                                    | Deleted: must                    |
| For schemata that MAY include a FQDN (e.g., a reference to an Internet host), an undefined URI                                                                                                    | Deleted: may                     |
| MUST use an undefined FQDN; see above for details on undefined FQDNs.                                                                                                    | Deleted: must                    |
| URI schemata that reference a remote file (e.g., "http", "ftp", "https"), additional information MAY be included as the path. The FQDN indicates that the value is a place-holder, indicating an                                                                                          | Deleted: may                     |
| place-holder, value, so information providers should not specify "UNDEFINEDPATH".                                                                                                    | Deleted: unknown                 |
| For "file" URIs, the path part <u>MUST</u> identify the value as unknown and <u>MUST</u> use the forward-                                                                                                    | Deleted: must                    |
| slash variant; see above for details on undefined paths.                                                                                                    | Deleted: must                    |
| For "mailto" URIs [RFC 2368] encapsulates valid email addresses with additional information (such as email headers and message body). Place-holder mailto URIs MUST use an unknown                                                                                                    |                                  |
| email address (see above). Any additional information MUST be included in the email body.                                                                                                    | Deleted: must                    |
| There <u>MAY</u> be other schemata in use that are not explicitly covered in this section. A place-<br>holder value should be agreed upon within whichever domain such schemata are used. This<br>place-holder value should be in the spirit of the place-holder values described so far. | Deleted: may                     |
| Examples:<br>http://www.example.org/<br>httpg://your-CE.example.org/path/to/end-point<br>httpg://unknown.invalid/User%20certificate%20has%20expired<br>mailto:site-admin@example.org                                                                                                    |                                  |

mailto:user@maildomain.invalid?body=Problem%20connecting%20to%20WLMS file:///UNDEFINEDPATH

#### file:///UNDEFINEDPATH/path%20to%20some%20directory

|   | <u>16.12</u> X <u>.</u> 509 Distinguished Names                                                                                                    | Formatted: Heading 2                |
|---|----------------------------------------------------------------------------------------------------|-------------------------------------|
| I | It <u>MUST</u> start O=Grid CN=UNDEFINEDUSER                                                                                                    | Formatted: Bullets and<br>Numbering |
| I | X 500 upon a X 500 nomenance represented as asympted Polativa Damain Names (PDNa)                                                                                                    | Deleted: must                       |
|   | X_509 uses a X_500 namespace, represented as several Relative Domain-Names (RDNs) concatenated by commas (we refer to syntax defined in IETF RFC 4514). The final RDN is                                                 | Deleted: /                          |
| • | usually a single common name (CN), although multiple CNs are allowed.                                                                                                    | Deleted: /                          |
| I | Unknown DN values <u>MUST</u> have at least two entries: an initial O=Grid followed immediately by                                                                                                    | Deleted: forward-slashes            |
| I | CN=UNDEFINEDUSER.                                                                                                    | Deleted: must                       |
| Ĩ | Additional information MAY be encoded using extra CN entries. These MUST come after                                                                                                    | Deleted: can                        |
|   | CN=UNDEFINEDUSER.                                                                                                    | Deleted: must                       |
|   | Examples:                                                                                                    |                                     |
|   |                                                                                                    | Deleted: /                          |
|   | O=Grid CN=UNDEFINEDUSER/CN=Your Grid certificate DN here<br>O=Grid CN=UNDEFINEDUSER/CN=Cannot access SE                                                                                                    | Deleted: /                          |
| I |                                                                                                    | Deleted: /                          |
|   |                                                                                                    | Deleted: /                          |
| I | 16.13 Fully Qualified Attribute Name (FQAN)                                                                                                    | Deleted: /                          |
| I | It <u>MUST</u> use a VO of "vo.example.org" (for scenario 1.) or "unknown.invalid" (for scenario 2).                                                                                                    | Deleted: /                          |
| • |                                                                                                    | Formatted: Heading 2                |
|   | The "VOMS Credential Format" document,                                                                                                    | Formatted: Bullets and<br>Numbering |
|   | http://edg-wp2.web.cern.ch/edg-wp2/security/voms/edg-voms-credential.pdf                                                                                                    | Deleted: must                       |
| I | states that FQANs MUST have the form:                                                                                                    | Deleted: must                       |
|   |                                                                                                    |                                     |
|   | /VO[/group[/subgroup(s)]][/Role=role][/Capability=cap]                                                                                                    |                                     |
| I | Where VO is a well-formed FQDN. Unlike FQDNs, VO names MUST be lower-case. The place-                                                                                                    | Deleted: must                       |
| l | holder value for FQAN is derived from the place-holder FQDN (see Section <u>16.5</u> ). It <u>MUST</u> have                                                                                                    | Deleted: 16.3.1                     |
|   | no subgroup(s) or Capability specified.                                                                                                    | Deleted: must                       |
| I | Any additional information <u>MUST</u> be encoded within a single Role name. Care should be taken                                                                                                    | Deleted: must                       |
|   | that only valid characters (A-Z, a-z, 0-9 and dash) are included.                                                                                                    |                                     |
|   | Examples:<br>/vo.example.org<br>/vo.example.org/Role=Replace-this-example-with-your-FQAN                                                                                                    |                                     |
|   | /unknown.invalid                                                                                                    |                                     |
|   | /unknown.invalid/Role=Unable-to-contact-CE-Error-42                                                                                                    |                                     |
|   | <u>16.14</u> Geographic locations                                                                                                    | Formatted: Heading 2                |
|   | It <u>MUST</u> use longitude 0 degrees, latitude 0 degrees.                                                                                                    | Formatted: Bullets and Numbering    |
|   | Maridians of longitude are taken from (-180,180) degrees, whilet parallels of latitude are taken                                                                                                    | Deleted: must                       |
|   | Meridians of longitude are taken from (-180,180] degrees, whilst parallels of latitude are taken from [-90,90] degrees. For a place-holder value to be a valid location, it <u>MUST also be taken</u> from these ranges. | Deleted: must                       |

By a happy coincidence, the (0,0) location is within the Atlantic Ocean, some 380 miles (611 kilometers) south of the nearest country (Ghana). Since this location is unlikely to be used and repeated numbers are easier for humans to spot, (0,0) <u>MUST</u> be used to specify an place-holder location.

Deleted: must

Formatted: Bullets and Numbering

#### 17 Data Types

This section contains the definition of <u>attribute</u> types <u>defined</u> within this model. The enumeration\_ types <u>MAY</u> be either closed or open. For properties which type defines a closed enumeration, one of the defined values MUST be chosen; any other value is not valid. For properties which type defines an open enumeration, one of the defined values MAY be chosen, nevertheless any other value compatible with the string type and with the recommended syntax is allowed. Deleted: property
Deleted: can

Formatted: Bullets and

Formatted: Bullets and

Formatted: Bullets and

Formatted: Italian (Italy)

(DN\_RULE | FQAN\_RULE |

<#>FQAN\_RULE ::= 'fqan:'

VO\_NAME ( '/' GROUP\_NAME )\* ('/Role=' ROLE\_NAME)? ¶

<#>VO\_NAME ::= [a-zA-Z0-9-

<#>DN\_RULE ::= 'dn:'

<#>GROUP\_NAME ::=

[41]

Numbering

Numbering

Numbering Deleted: Basic

Deleted: G

**Deleted:** <#>¶ basic rule ::= ['DENY:']

`ALL')¶

\_\.]+¶

DN\_NAME ¶

VO\_NAME¶ <#>ROLE\_NAME ::= VO\_NAME¶

| The enumeration valu | es MUST be lower-case | <b>*</b> | Deleted: ¶           |
|----------------------|-----------------------|----------|----------------------|
| 17.1 ExtendedBoole   | <u>an t</u>           | ★        | Formatted: Justified |
| Closed enumeration   |                       | ×.       | Formatted: Heading 2 |
| Value                | Description           |          |                      |
| False                | <u>Description</u>    |          |                      |

17.2 LocalID\_t

True

undefi

The base type is the string with the following restrictions:

boolean true

the value cannot be measure

- first char in a-zA-Z
- following characters in [\w\-\.\:]
   \w = [a-zA-Z\_0-9]

#### 17.3 ContactType\_t

Open enumeration

| Value       | Description                                      |                       |  |
|-------------|--------------------------------------------------|-----------------------|--|
| general     | Contact for persons to ask about general issues  |                       |  |
| security    | Contact for persons responsible for the security |                       |  |
| Sysadmin    | Contact for the system administration            | Deletede en el        |  |
| usersupport | Contact for the user support                     | <br>Deleted: security |  |

17.4 PolicyScheme\_t

Open enumeration

|                    |                  | 1 1 | 1 | Deleted:               |
|--------------------|------------------|-----|---|------------------------|
| basic The basic sc | 1eme//           | ' i | ſ | Formatted: Bullets and |
| gacl GridSite Acc  | ess Control List | 11  |   | Numbering              |

A policy scheme is defined by a syntax for rules and by a matching algorithm defining how a string MAY be matched against the published rules. For the *basic* policy scheme, the following syntax MUST be used (defined in EBNF form [EBNF]):

- BASIC RULE ::= ( DN\_NAME | VO\_NAME | 'ALL' )
- DN\_RULE ::= 'dn:' DN\_NAME
- VO\_RULE ::= 'vo:' [a-zA-Z0-9- \.]+
- DN\_NAME ::=

As a matching algorithm, the basic scheme adopts the exact match (if at least one rule provides an exact match or the rule 'ALL' is present, then the subject is authorized to be mapped into the related share). More complex policy schemes SHOULD be defined in profile documents.

#### Examples of policies expressed using the basic syntax are:

| • | dn:/C=XX/O=YYYY/OU=Personal Certificate/L=ZZZZ/CN=NAME SURNAME                           | _ |
|---|------------------------------------------------------------------------------------------|---|
|   | <ul> <li>matches the user proving to have a certificate identified by this DN</li> </ul> |   |
| • | vo:/vo_a                                                                                 | _ |

matches all the users proving to be part of the vo\_a

#### <u>17.5</u> DN\_t

Distinguished Name as defined by RFC 4514 (<u>http://www.rfc-editor.org/rfc/rfc4514.txt</u>). X.509 uses a X.500 namespace, represented as several Relative Domain-Names (RDNs) concatenated by forward-slashes. The final RDN is usually a single common name (CN), although multiple CNs are allowed.

#### 17.6 Capability\_t

List of values initially drafted from [omii-jra2-djra2.1, OGF-GFD80]. Open enumeration.

| Value                                                                                                    | Description                                                                  |
|----------------------------------------------------------------------------------------------------|------------------------------------------------------------------------------|
| data.access.flatfiles                                                                                                    | capacity of providing access to a flat file                                  |
| data.access.relational                                                                                                    | capacity of providing access to a relational data source                     |
| data.access.xml                                                                                                    | capacity of providing access to a relational data source                     |
| data.management.replica                                                                                                    |                                                                              |
|                                                                                                    | capacity of managing the creation of file replicas upon request              |
| data.management.storage                                                                                                    | capacity of managing a storage resource, from simple systems like disk-      |
|                                                                                                    | servers to complex hierarchical systems                                      |
| data.management.transfer                                                                                                    | capacity of managing a transfer of files from the start to the completion    |
| data.naming.resolver                                                                                                    | capacity of resolving one name to another (for example, search the           |
|                                                                                                    | associated abstract name to a certain human-oriented name)                   |
| data.naming.scheme                                                                                                    | capacity of attaching names to data resources. (To evaluate if it should     |
|                                                                                                    | moved to the main category infrastructure instead of data). In OGSA, a       |
|                                                                                                    | three-level naming scheme is defined: (1) human-oriented name, (2)           |
|                                                                                                    | abstract name and (3) address                                                |
| data.transfer                                                                                                    | capacity of moving a file from one network location to another. It refers to |
|                                                                                                    | the actual transfer (e.g., as performed by protocols like FTP, GridFTP, or   |
|                                                                                                    | HTTP)                                                                        |
| executionmanagement.candidatesetgenerator                                                                                                    | capacity of determining the set of resources in which a unit of work MAY     |
|                                                                                                    | execute                                                                      |
| executionmanagement.dynamicvmdeploy                                                                                                    | capacity of dynamically deploying a virtual machine image in a worker        |
|                                                                                                    | node                                                                         |
| executionmanagement.executionandplanning                                                                                                    | capacity of building schedules for jobs, that is, the capability of defining |
|                                                                                                    | mappings between services and resources, possibly with time                  |
|                                                                                                    | <u>constraints</u>                                                           |
| executionmanagement.jobdescription                                                                                                    | capacity of letting users be able to describe a job submission request       |
|                                                                                                    | based on a machine-processable language                                      |
| executionmanagement.jobexecution                                                                                                    | capacity of executing a job or set of jobs.                                  |
| executionmanagement.jobmanager                                                                                                    | capacity of managing the execution of a job or set of jobs from start to     |
|                                                                                                    | <u>finish</u>                                                                |
| executionmanagement.reservation                                                                                                    | capacity of managing reservation of resources for future usage               |
| information.discovery                                                                                                    | capacity of locating unknown resources or services, possibly satisfying a    |
|                                                                                                    | set of requirements                                                          |
| information.logging                                                                                                    | capacity of recording data, often chronologically                            |
| information.model                                                                                                    | capacity of modelling resources based on a community accepted                |
|                                                                                                    | definition                                                                   |
| information.monitoring                                                                                                    | capacity of periodically observing measurements, transform them and          |
|                                                                                                    | make available to users or other applications                                |
| information.provenance                                                                                                    | capacity of providing long-term storage of information related to Grid       |
|                                                                                                    | activity and to let this information be accessed by users or other           |
|                                                                                                    | applications.                                                                |
| security.accounting                                                                                                    | capacity of systematically recording, reporting, and analyzing the usage     |
|                                                                                                    | of resources                                                                 |
| security.attributeauthority                                                                                                    | capacity of associating a user with a set of attributes in a trusted manner  |
|                                                                                                    | to a relying party, by way of digitally signed assertions                    |
| security.authentication                                                                                                    | capacity of providing authentication mechanisms for Grid users machine       |
|                                                                                                    | and services                                                                 |
| Least state of the state of the |                                                                              |

example@ggf.org

#### Deleted: is

**Deleted:** /Email=account@d omain.org

### Deleted: fqan

Deleted: <#>fqan:/vo\_a/gr oup\_a¶ <#>matches all the users proving to be part of group\_a or one of its subgroups¶ <#>fqan:/vo\_a/group\_a/R

ole=prod¶ <#>matches all the users proving to be part of group\_a and having the Role prod¶ ¶

## Formatted: Bullets and Numbering

Formatted: Heading 2

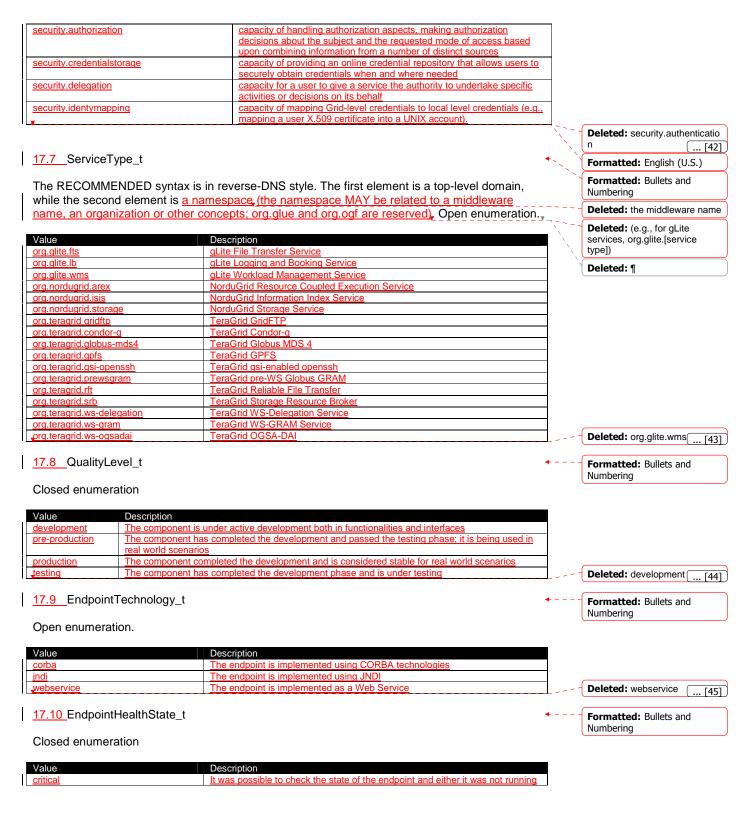

|                                                                                                    | or it was above some "critical" threshold                                                                                                    |            |                                                                                                    |
|----------------------------------------------------------------------------------------------------|----------------------------------------------------------------------------------------------------|------------|----------------------------------------------------------------------------------------------------|
| <u>ok</u>                                                                                                    | It was possible to check the state of the endpoint and it appeared to be<br>functioning properly                                                                                                    |            |                                                                                                    |
| other                                                                                                    | It was possible to check the state of the endpoint, but this is not covered by                                                                                                    |            |                                                                                                    |
|                                                                                                    | the defined states                                                                                                    |            |                                                                                                    |
| unknown                                                                                                    | It was not possible to check the state of the endpoint                                                                                                    | $\neg$     |                                                                                                    |
| varning                                                                                                    | It was possible to check the state of the endpoint, but it appeared to be above                                                                                                    | / <u>e</u> |                                                                                                    |
|                                                                                                    | some "warning" threshold or did not appear to be working properly                                                                                                    |            | Deleted: ok                                                                                                    |
|                                                                                                    |                                                                                                    |            |                                                                                                    |
| 17.11_ServingState_t                                                                                                    |                                                                                                    | <b>*</b>   | Formatted: Bullets and                                                                                                    |
|                                                                                                    |                                                                                                    |            | Numbering                                                                                                    |
| Closed enumeration                                                                                                    |                                                                                                    |            | Numbering                                                                                                    |
| Josed enumeration                                                                                                    |                                                                                                    |            |                                                                                                    |
|                                                                                                    |                                                                                                    |            |                                                                                                    |
| /alue                                                                                                    | Description                                                                                                    |            |                                                                                                    |
| training                                                                                                    | The endpoint is not accepting requests hor is serving them.                                                                                                    |            |                                                                                                    |
| <u>fraining</u><br>production                                                                                                    | The endpoint is not accepting requests, but is serving requests in the queue<br>The endpoint is both accepting and serving requests                                                                                                    |            |                                                                                                    |
| <u>queueing</u>                                                                                                    | The endpoint is accepting requests, but is not serving them                                                                                                    | <u> </u>   | Belatadu production                                                                                                    |
|                                                                                                    |                                                                                                    | <u></u>    | Deleted: production [4]                                                                                                    |
| T to DataTimo t                                                                                                    |                                                                                                    | ·          | · · · · · · · · ·                                                                                                    |
| 17.12_DateTime_t                                                                                                    |                                                                                                    | <b>*</b>   | Formatted: Bullets and                                                                                                    |
|                                                                                                    |                                                                                                    |            | Numbering                                                                                                    |
|                                                                                                    | d on the extended ISO 8061 format:                                                                                                    |            |                                                                                                    |
| <ul> <li>[-]CCYY-MM-DE</li> </ul>                                                                                                    | DThh:mm:ss[Z (+ -)hh:mm]                                                                                                    |            |                                                                                                    |
|                                                                                                    |                                                                                                    |            |                                                                                                    |
| This data type maps the                                                                                                    | e dateTime XSD simple type. We restrict this syntax to UTC time zone a                                                                                                    | 20         |                                                                                                    |
| follows:                                                                                                    | uale fine ADD simple type. We reduce the syntax to e the time zero e                                                                                                    | 15         |                                                                                                    |
|                                                                                                    |                                                                                                    |            |                                                                                                    |
| ماما المستعب النبين                                                                                                    |                                                                                                    |            |                                                                                                    |
| <ul> <li>yyyy '-' mm '-' do</li> </ul>                                                                                                    | d 'T' hh ':' mm ':' ss 'Z'                                                                                                    |            |                                                                                                    |
| <ul> <li>yyyy '-' mm '-' dc</li> </ul>                                                                                                    | ל 'T' hh ':' mm ':' ss 'Z'                                                                                                    |            |                                                                                                    |
| <ul> <li>yyyy '-' mm '-' dc</li> </ul>                                                                                                    | ל 'T' hh ':' mm ':' ss 'Z'                                                                                                    |            |                                                                                                    |
|                                                                                                    | ל 'T' hh ':' mm ':' ss 'Z'                                                                                                    | <b>4</b>   | <b>Cormatted:</b> Bullets and                                                                                                    |
|                                                                                                    | d 'T' hh ':' mm ':' ss 'Z'                                                                                                    | <b>.</b>   | Formatted: Bullets and                                                                                                    |
| 17.13_Staging_t                                                                                                    | d 'T' hh ':' mm ':' ss 'Z'                                                                                                    | <b>•</b>   | Formatted: Bullets and Numbering                                                                                                    |
| 17.13_Staging_t                                                                                                    | d 'T' hh ':' mm ':' ss 'Z'                                                                                                    | <b>.</b>   |                                                                                                    |
| <u>17.13</u> Staging_t<br>Closed enumeration:                                                                                                    |                                                                                                    | •          |                                                                                                    |
| 17.13_Staging_t<br>Closed enumeration:<br>Value                                                                                                    | Description                                                                                                    | •          |                                                                                                    |
| 17.13_Staging_t<br>Closed enumeration:<br>Value                                                                                                    | Description<br>No staging of files supported                                                                                                    | •          |                                                                                                    |
| 17.13 Staging_t<br>Closed enumeration:<br>Value<br>none<br>stagingin                                                                                                    | Description         No staging of files supported         Automatic staging in of files supported                                                                                                    | •          |                                                                                                    |
| 17.13 Staging_t<br>Closed enumeration:<br>Value<br>none<br>stagingin<br>staginginout                                                                                                    | Description           No staging of files supported           Automatic staging in of files supported           Automatic staging in and out of files supported                                                                                                    | •          | Numbering                                                                                                    |
| 17.13_Staging_t<br>Closed enumeration:<br>Value<br>none<br>stagingin<br>staginginout                                                                                                    | Description         No staging of files supported         Automatic staging in of files supported                                                                                                    | •          |                                                                                                    |
| 17.13_Staging_t<br>Closed enumeration:<br>Value<br>none<br>stagingin<br>staginginout<br>stagingout                                                                                                    | Description           No staging of files supported           Automatic staging in of files supported           Automatic staging in and out of files supported                                                                                                    |            | Numbering Deleted: none [48                                                                                                    |
| 17.13_Staging_t<br>Closed enumeration:<br>Value<br>none<br>stagingin<br>staginginout<br>stagingout                                                                                                    | Description           No staging of files supported           Automatic staging in of files supported           Automatic staging in and out of files supported                                                                                                    |            | Numbering Deleted: none [4] Formatted: Bullets and                                                                                                    |
| 17.13_Staging_t         Closed enumeration:         Value         none         stagingin         stagingout         stagingout         17.14_JobDescription_t                                                                                                    | Description           No staging of files supported           Automatic staging in of files supported           Automatic staging in and out of files supported                                                                                                    |            | Numbering Deleted: none [43                                                                                                    |
| 17.13_Staging_t         Closed enumeration:         Value         none         stagingin         stagingout         stagingout         17.14_JobDescription_t                                                                                                    | Description           No staging of files supported           Automatic staging in of files supported           Automatic staging in and out of files supported                                                                                                    |            | Numbering Deleted: none [4] Formatted: Bullets and                                                                                                    |
| 17.13_Staging_t         Closed enumeration:         Value         none         stagingin         stagingout         stagingout         17.14_JobDescription_t         Open enumeration:                                                                                                    | Description         No staging of files supported         Automatic staging in of files supported         Automatic staging in and out of files supported         Automatic staging out of files supported                                                                                                    |            | Numbering Deleted: none [4] Formatted: Bullets and                                                                                                    |
| 17.13_Staging_t         Closed enumeration:         Value         none         stagingin         staginginout         stagingout         17.14_JobDescription_t         Open enumeration:         Value                                                                                                    | Description         No staging of files supported         Automatic staging in of files supported         Automatic staging out of files supported         Automatic staging out of files supported         Description                                                                                                    | •          | Numbering Deleted: none [4] Formatted: Bullets and                                                                                                    |
| 17.13_Staging_t         Closed enumeration:         Value         none         stagingin         staginginout         stagingout         17.14_JobDescription_t         Open enumeration:         Value         condor                                                                                                    | Description         No staging of files supported         Automatic staging in of files supported         Automatic staging out of files supported         Automatic staging out of files supported         Automatic staging out of files supported         Description         Condor                                                                                                    | •          | Numbering Deleted: none [4] Formatted: Bullets and                                                                                                    |
| 17.13_Staging_t<br>Closed enumeration:<br>Value<br>none<br>stagingin<br>staginginout<br>stagingiout<br>stagingout<br>17.14_JobDescription_t<br>Open enumeration:<br>Value<br>condor<br>egee;jdl                                                                                                    | Description         No staging of files supported         Automatic staging in of files supported         Automatic staging out of files supported         Automatic staging out of files supported         Automatic staging out of files supported         Description         Condor         EGEE Job Description Language                                                                                                    | •          | Numbering Deleted: none [4] Formatted: Bullets and                                                                                                    |
| 17.13_Staging_t         Closed enumeration:         Value         none         stagingin         staginginout         stagingout         17.14_JobDescription_t         Open enumeration:         Value         condor         egee;dl         globus:rsl                                                                                                    | Description         No staging of files supported         Automatic staging in of files supported         Automatic staging out of files supported         Automatic staging out of files supported         Automatic staging out of files supported         Condor         EGEE Job Description Language         Globus RSL                                                                                                    |            | Numbering Deleted: none [4] Formatted: Bullets and                                                                                                    |
| 17.13_Staging_t         Closed enumeration:         Value         none         stagingin         stagingout         17.14_JobDescription_t         Open enumeration:         Value         condor         egee:jdl         globus:rsl         nordugrid:xrsl                                                                                                    | Description         No staging of files supported         Automatic staging in of files supported         Automatic staging out of files supported         Automatic staging out of files supported         Automatic staging out of files supported         Condor         EGEE Job Description Language         Globus RSL         Nordugrid XSRL [XSRL]                                                                                                    |            | Numbering           Deleted: none         [4]           Formatted: Bullets and Numbering                                                                          |
| 17.13_Staging_t         Closed enumeration:         Value         none         stagingin         staginginout         stagingout         17.14_JobDescription_t         Open enumeration:         Value         condor         egee;dl         globus:rsl                                                                                                    | Description         No staging of files supported         Automatic staging in of files supported         Automatic staging out of files supported         Automatic staging out of files supported         Automatic staging out of files supported         Condor         EGEE Job Description Language         Globus RSL                                                                                                    |            | Numbering         Deleted: none       [4]         Formatted: Bullets and         Numbering                                                                        |
| 17.13_Staging_t         Closed enumeration:         Value         none         stagingin         stagingout         17.14_JobDescription_t         Open enumeration:         Value         condor         egee:jdl         globus:rsl         nordugrid:xrsl                                                                                                    | Description         No staging of files supported         Automatic staging in of files supported         Automatic staging out of files supported         Automatic staging out of files supported         Automatic staging out of files supported         Condor         EGEE Job Description Language         Globus RSL         Nordugrid XSRL [XSRL]                                                                                                    |            | Numbering         Deleted: none       [4]         Formatted: Bullets and         Numbering                                                                        |
| 17.13_Staging_t         Closed enumeration:         Value         none         stagingin         stagingout         17.14_JobDescription_t         Open enumeration:         Value         condor         egee:jdl         globus:rsl         nordugrid:xrsl                                                                                                    | Description         No staging of files supported         Automatic staging in of files supported         Automatic staging out of files supported         Automatic staging out of files supported         Automatic staging out of files supported         Condor         EGEE Job Description Language         Globus RSL         Nordugrid XSRL [XSRL]                                                                                                    |            | Numbering         Deleted: none       [4]         Formatted: Bullets and         Numbering                                                                        |
| 17.13_Staging_t         Closed enumeration:         Value         none         stagingin         stagingout         17.14_JobDescription_t         Open enumeration:         Value         condor         egee;dl         globus:rsl         nordugrid:xrsl         pqf:jsdl:1.0                                                                                                    | Description         No staging of files supported         Automatic staging in and out of files supported         Automatic staging out of files supported         Automatic staging out of files supported         Automatic staging out of files supported         Condor         EGEE Job Description Language         Globus RSL         Nordugrid XSRL [XSRL]         Job Description Submission Language 1.0                                                                                                    |            | Numbering         Deleted: none       [4]         Formatted: Bullets and         Numbering         Deleted: ogf:jsdl:1.0       [4]                                |
| 17.13_Staging_t         Closed enumeration:         Value         none         stagingin         stagingout         17.14_JobDescription_t         Open enumeration:         Value         condor         egee:jdl         globus:rsl         nordugrid:xrsl                                                                                                    | Description         No staging of files supported         Automatic staging in and out of files supported         Automatic staging out of files supported         Automatic staging out of files supported         Automatic staging out of files supported         Condor         EGEE Job Description Language         Globus RSL         Nordugrid XSRL [XSRL]         Job Description Submission Language 1.0                                                                                                    |            | Numbering         Deleted: none       [4:         Formatted: Bullets and         Numbering         Deleted: ogf:jsdl:1.0       [4:         Formatted: Bullets and |
| 17.13_Staging_t         Closed enumeration:         Value         none         stagingin         stagingout         17.14_JobDescription_t         Open enumeration:         Value         condor         egee;jdl         globus:rsl         nordugrid:xrsl         pgf;jsdl:1.0         17.15_SchedulingPolicy_                                                                                                  | Description         No staging of files supported         Automatic staging in and out of files supported         Automatic staging out of files supported         Automatic staging out of files supported         Automatic staging out of files supported         Condor         EGEE Job Description Language         Globus RSL         Nordugrid XSRL [XSRL]         Job Description Submission Language 1.0                                                                                                    |            | Numbering         Deleted: none       [4]         Formatted: Bullets and         Numbering         Deleted: ogf:jsdl:1.0       [4]                                |
| 17.13_Staging_t         Closed enumeration:         Value         none         stagingin         stagingout         17.14_JobDescription_t         Open enumeration:         Value         condor         egee;dl         globus:rsl         nordugrid:xrsl         pqf:jsdl:1.0                                                                                                    | Description         No staging of files supported         Automatic staging in and out of files supported         Automatic staging out of files supported         Automatic staging out of files supported         Automatic staging out of files supported         Condor         EGEE Job Description Language         Globus RSL         Nordugrid XSRL [XSRL]         Job Description Submission Language 1.0                                                                                                    |            | Numbering         Deleted: none       [4:         Formatted: Bullets and         Numbering         Deleted: ogf:jsdl:1.0       [4:         Formatted: Bullets and |
| 17.13_Staging_t         Closed enumeration:         Value         none         stagingin         stagingout         17.14_JobDescription_t         Open enumeration:         Value         condor         egee;dl         globus:rsl         nordugrid:xrsl         pafijsdl:1.0         17.15_SchedulingPolicy_         Open enumeration:                                                                         | Description         Automatic staging in of files supported         Automatic staging in and out of files supported         Automatic staging out of files supported         Automatic staging out of files supported         Automatic staging out of files supported         Supported         Automatic staging out of files supported         Supported         Supported         Automatic staging out of files supported         Supported         Supported         Supported         Supported         Automatic staging out of files supported         Supported         Supported <td< td=""><td></td><td>Numbering         Deleted: none       [4:         Formatted: Bullets and         Numbering         Deleted: ogf:jsdl:1.0       [4:         Formatted: Bullets and</td></td<> |            | Numbering         Deleted: none       [4:         Formatted: Bullets and         Numbering         Deleted: ogf:jsdl:1.0       [4:         Formatted: Bullets and |
| 17.13_Staging_t         Closed enumeration:         Value         none         stagingin         stagingin         stagingout         17.14_JobDescription_t         Open enumeration:         Value         condor         egee;idi         globus:rsl         nordugrid:xrsl         pgf;jsdl:1.0         17.15_SchedulingPolicy_         Open enumeration:                                                      | Description           Automatic staging in of files supported           Automatic staging in and out of files supported           Automatic staging out of files supported           Automatic staging out of files supported           Learning           Description           Condor           EGEE Job Description Language           Globus RSL           Nordugrid XSRL [XSRL]           Job Description Submission Language 1.0                                                                                                    |            | Numbering         Deleted: none       [43]         Formatted: Bullets and<br>Numbering         Deleted: ogf:jsdl:1.0       [43]         Formatted: Bullets and    |
| 17.13_Staging_t         Closed enumeration:         Value         none         stagingin         staginginout         stagingout         17.14_JobDescription_t         Open enumeration:         Value         condor         egee;jdl         globus:rsl         nordugrid:xrsl         ogf;jsdl:1.0         17.15_SchedulingPolicy_         Open enumeration:         Value         condor         ege:jsdl:1.0 | Description         No staging of files supported         Automatic staging in and out of files supported         Automatic staging out of files supported         Automatic staging out of files supported         Learning         Description         Condor         EGEE Job Description Language         Globus RSL         Nordugrid XSRL [XSRL]         Job Description Submission Language 1.0                                                                                                    |            | Numbering         Deleted: none       [43]         Formatted: Bullets and<br>Numbering         Deleted: ogf:jsdl:1.0       [43]         Formatted: Bullets and    |
| 17.13_Staging_t         Closed enumeration:         Value         none         stagingin         stagingin         stagingout         17.14_JobDescription_t         Open enumeration:         Value         condor         egee;idi         globus:rsl         nordugrid:xrsl         pgf;jsdl:1.0         17.15_SchedulingPolicy_         Open enumeration:                                                      | Description           Automatic staging in of files supported           Automatic staging in and out of files supported           Automatic staging out of files supported           Automatic staging out of files supported           Learning           Description           Condor           EGEE Job Description Language           Globus RSL           Nordugrid XSRL [XSRL]           Job Description Submission Language 1.0                                                                                                    |            | Numbering         Deleted: none       [43]         Formatted: Bullets and<br>Numbering         Deleted: ogf:jsdl:1.0       [43]         Formatted: Bullets and    |

17.16 ReservationPolicy\_t Formatted: Bullets and Numbering Closed enumeration: Value Description mandatory Jobs MUST be submitted only via advance reservation none No reservation is supported Jobs MAY be submitted via advance reservation, but this is not required optional Deleted: none ... [51] 17.17 ComputingManagerType\_t Formatted: Bullets and Numbering Open enumeration: Value Description CC-IN2P3 Batch Queue System bas <u>condor</u> **Condor** Based on fork primitive fork loadleveler IBM LoadLevele lsf Platform Load Sharing Facility pen P openpbs sungridengine Sun Grid Engine toraue Toraue Torque with MAUI torquemaui Deleted: Isf ... [52] 17.18\_NetworkInfo\_t Formatted: Bullets and Numbering Open enumeration Value Description <u>Omegabitethernet</u> Network based on 100 MBit/s Ethernet technology gigabitethernet Network based on 1 GBit/s Ethernet technology Network based on Infiniband technology infiniband Network based Myrinet technology Deleted: 100megabite( ... [53] myrinet 17.19 Benchmark\_t Formatted: Bullets and Numbering Open enumeration Value Description <u>boqomi</u> noMin <u>cfp2006</u> SPEC CFP 2006 floating point benchmark SPEC CINT 2006 integer benchmark cint2006 LINPACK benchmark linpack specfp2000 SPECfp2000 floating point benchmark **Deleted:** specint2000 ... [54] specint2000 SPECint2000 integer benchmark 17.20 Platform\_t Formatted: Bullets and Numbering Open enumeration: Value Description 64bit ar ture Intel 386 architecture i386 itanium Intel 64-bit architecture powerp PowerPC architecture SPARC architecture sparc Deleted: i386 ... [55]

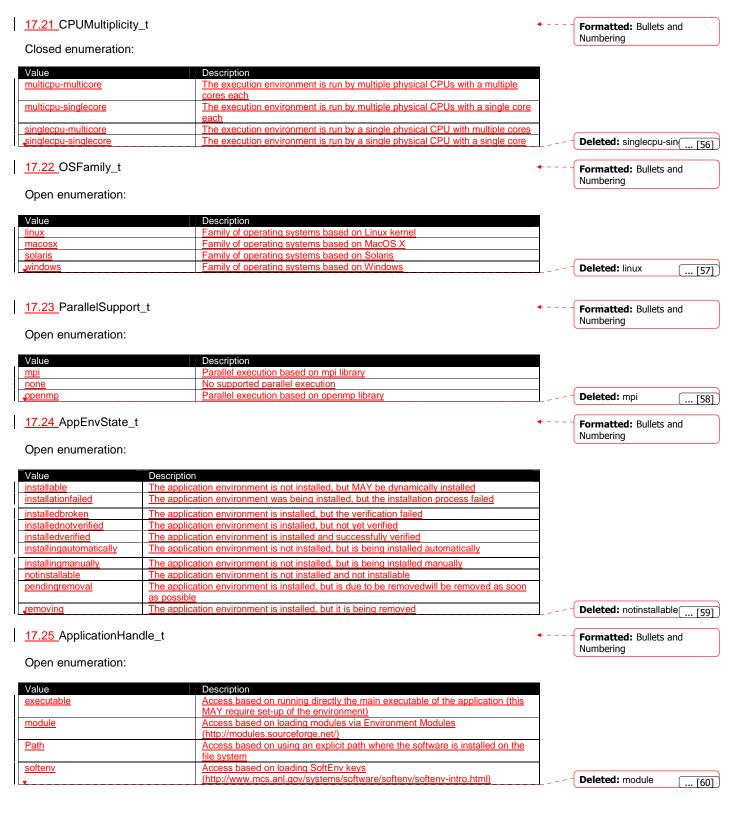

#### 17.26 OSName\_t Formatted: Bullets and Open enumeration: Numbering Value Description AIX aix CentOS centos Debian debian fedoracore RedHat Fedora gentoo Gentoo Linux Mac OS X 10.5 (Leopard) leopard linux-rocks mandrake Mandrake redhatenterpriseas RedHat Enterprise Server scientificlinux Scientific Linux Scientific Linux CERN scientificlinuxcerr suse <u>SUSE</u> ubuntu Ubuntu Microsoft Windows Vista windowsv Deleted: scientificlinux ... [61] windowsxp Microsoft Windows XP 17.27 License\_t Formatted: Bullets and Numbering Open enumeration: Deleted: Closed Value Description commercial **Commercial license** Open Source license approved by the OSI (Open Source Initiative) opensource unknown Unknown license type Deleted: opensource [... [62]) 17.28 ComputingActivityType\_t Formatted: Bullets and Numbering Closed enumeration: Value Description collectionelement A job submitted as part of a collection of individual jobs which do not communicate among them parallelelement A job submitted as part of a collection of individual jobs which communicate among them An individual stand-alone job sinale workflownode A job submitted as part of a workflow Deleted: single ( ... [63] ) 17.29 ComputingActivityState\_t Formatted: Bullets and For the values of this type, we RECOMMEND the following syntax: Numbering namespace:state ٠ ٠ namespace:state:substate Open enumeration: Value Description bes:failed (a terminal state): the activity has failed due to some system error/failure

|                | event, such as failure of a computational resource that the activity was running                                                                                                    |
|----------------|----------------------------------------------------------------------------------------------------|
|                | <u>on</u>                                                                                                    |
| bes:finished   | (a terminal state): the activity has terminated successfully. Successful<br>termination implies that the activity exited of its own accord rather than due to<br>some failure in the BES or of the computational resources on which the activity<br>was running. Note that a successfully terminating activity MAY nevertheless<br>return an error code as its return value |
| bes:pending    | the service has created a record for an activity but not yet instantiated it on a<br>suitable computational resource or enabled it to start execution on such a<br>resource                                                                                                    |
| bes:running    | the activity is executing on some computational resource                                                                                                    |
| bes:terminated | (a terminal state): the client – which might be some system administrator                                                                                                    |

|                                                                                                    | activity) – has issued a TerminateActivity request                                                                                                    |                                 |                                                                                                    |
|----------------------------------------------------------------------------------------------------|----------------------------------------------------------------------------------------------------|---------------------------------|----------------------------------------------------------------------------------------------------|
| or more information on th                                                                                                    | a PES state model, and IPES1                                                                                                    |                                 | Deleted: bes:pending [                                                                                  |
|                                                                                                    | e BES state model, see [BES].                                                                                                    |                                 |                                                                                                    |
| his attribute type is an op                                                                                                    | en enumeration. Examples of additional values are:                                                                                                    |                                 | Deleted: property                                                                                       |
|                                                                                                    | ider is using its own state model defined before the BES specification:                                                                                                    | '                               | Deleted: property                                                                                       |
|                                                                                                    | defines the state accepting which MAY be represented as (see [ng-                                                                                                    |                                 | Deleted: can                                                                                            |
| schema], p                                                                                                    |                                                                                                    |                                 |                                                                                                    |
|                                                                                                    | rdugrid:accepting                                                                                                    |                                 |                                                                                                    |
|                                                                                                    | S defines the state scheduled which MAY be represented as:                                                                                                    |                                 | Deleted: can                                                                                            |
|                                                                                                    | te-wms:scheduled                                                                                                    |                                 |                                                                                                    |
|                                                                                                    | AM defines the state <i>registered</i> which <u>MAY</u> be represented as:                                                                                                    |                                 | Deleted: can                                                                                            |
|                                                                                                    | te-cream:registered                                                                                                    |                                 |                                                                                                    |
|                                                                                                    | ee https://edms.cern.ch/document/595770)                                                                                                    |                                 |                                                                                                    |
|                                                                                                    | ider defined an extension of BES state model which is not part of an                                                                                                    |                                 |                                                                                                    |
| official OGF specif                                                                                                    |                                                                                                    |                                 |                                                                                                    |
|                                                                                                    | defined an extension the bes:pending by adding two substates:<br>ordugrid-bes:pending:accepting                                                                                                    |                                 |                                                                                                    |
|                                                                                                    | rdugrid-bes.pending.accepted                                                                                                    |                                 |                                                                                                    |
| - 110                                                                                                    | adugna boo.penaing.accepted                                                                                                    |                                 |                                                                                                    |
| 7.30 StorageCapacity_t                                                                                                    |                                                                                                    | <b>+</b>                        | Formatted: Bullets and                                                                                  |
| pen enumeration:                                                                                                    |                                                                                                    |                                 | Numbering                                                                                               |
| -                                                                                                    |                                                                                                    |                                 |                                                                                                    |
| alue                                                                                                    | Description                                                                                                    |                                 |                                                                                                    |
| iline<br>stalledonline                                                                                                    | Available Available                                                                                                    |                                 | Comment [SA1]: Add                                                                                      |
| earline                                                                                                    | Available                                                                                                    | _                               | definitions                                                                                             |
|                                                                                                    |                                                                                                    |                                 |                                                                                                    |
|                                                                                                    | Available + unavailable                                                                                                    |                                 | Deleted: Nearline                                                                                       |
| <u>stallednearline</u><br>fline<br>ache                                                                                                    | Available + unavailable                                                                                                    | +                               | Formatted: Bullets and                                                                                  |
| <u>stallednearline</u><br>fline<br>ache<br><u>7.31</u> StorageAccessProto                                                                                                    | Available + unavailable                                                                                                    | +                               |                                                                                                    |
| <u>stallednearline</u><br>fline<br>ache                                                                                                    | Available + unavailable                                                                                                    | +                               | Formatted: Bullets and                                                                                  |
| <u>stallednearline</u><br>fline<br>ache<br>7.31_StorageAccessProto<br>pen enumeration:<br>alue                                                                                                    | Available + unavailable                                                                                                    | •                               | Formatted: Bullets and                                                                                  |
| <u>stallednearline</u><br>fline<br>ache<br>7.31_StorageAccessProto<br>pen enumeration:<br>alue<br><u>s</u>                                                                                                    | Available + unavailable<br>pcol_t<br>Description<br>Andrew File System protocol                                                                                                    | • •                             | Formatted: Bullets and                                                                                  |
| stallednearline<br>fline<br>cche<br>7.31_StorageAccessProto<br>pen enumeration:<br>alue<br>s                                                                                                    | Available + unavailable         bccol_t         Description         Andrew File System protocol         DCache access protocol                                                                                                    | <br><br><br><br>                | Formatted: Bullets and                                                                                  |
| stallednearline<br>fline<br>sche<br>7.31_StorageAccessProto<br>pen enumeration:<br>alue<br><u>s</u><br>ap                                                                                                    | Available + unavailable<br>pcol_t<br>Description<br>Andrew File System protocol                                                                                                    | +<br>+<br>↓<br>↓<br>↓<br>↓<br>↓ | Formatted: Bullets and                                                                                  |
| stallednearline<br>fline<br>cche<br>7.31_StorageAccessProto<br>pen enumeration:<br>alue<br>s<br>ap<br>a                                                                                                    | Available + unavailable         pcol_t         Description         Andrew File System protocol         DCache access protocol         POSIX access         DCAP with GSI authentication         FTP with GSI authentication                                                                                                    | +<br>                           | Formatted: Bullets and                                                                                  |
| stallednearline<br>fline<br>che<br>7.31_StorageAccessProto<br>pen enumeration:<br>sue<br>sap<br>choicap<br>ifto<br>iffio                                                                                                    | Available + unavailable         Dccol_t         Description         Andrew File System protocol         DCache access protocol         POSIX access         DCAP with GSI authentication         FTP with GSI authentication         RFIO with GSI authentication                                                                                                    | •                               | Formatted: Bullets and                                                                                  |
| stallednearline<br>fline<br>che<br>7.31_StorageAccessProto<br>pen enumeration:<br>alue<br>s<br>ap<br>dcap<br>iftp<br>iftp<br>iffio                                                                                                    | Available + unavailable         Dccol_t         Description         Andrew File System protocol         DCache access protocol         POSIX access         DCAP with GSI authentication         FTP with GSI authentication         RFIO with GSI authentication         HyperText Transfer Protocol                                                                                                    | •                               | Formatted: Bullets and                                                                                  |
| stallednearline<br>che<br>7.31_StorageAccessProto<br>pen enumeration:<br>alue<br>s<br>ap<br>idcap<br>iftp<br>iftp<br>p<br>p<br>p                                                                                                    | Available + unavailable         Dccol_t         Description         Andrew File System protocol         DCache access protocol         POSIX access         DCAP with GSI authentication         FTP with GSI authentication         RFIO with GSI authentication                                                                                                    | •                               | Formatted: Bullets and                                                                                  |
| stallednearline<br>fline<br>cche<br>7.31_StorageAccessProto<br>pen enumeration:<br>alue<br>s<br>alue<br>s<br>idcap<br>idcap<br>iftp<br>iffo<br>tp<br>tps<br>s                                                                                                    | Available + unavailable         Description         Andrew File System protocol         DCache access protocol         POSIX access         DCAP with GSI authentication         FTP with GSI authentication         RFIO with GSI authentication         HyperText Transfer Protocol         Secured HyperText Transfer Protocol         Network File System protocol         Remote File Input/Output protocol                                                                                                    |                                 | Formatted: Bullets and                                                                                  |
| stallednearline<br>che<br>7.31_StorageAccessProto<br>pen enumeration:<br>alue<br>s<br>ap<br>s<br>ap<br>s<br>ap<br>s<br>s<br>s<br>s<br>s<br>s<br>s<br>s<br>s<br>s<br>s<br>s                                                                                                    | Available + unavailable         Description         Andrew File System protocol         DCache access protocol         POSIX access         DCAP with GSI authentication         FTP with GSI authentication         RFIQ with GSI authentication         HyperText Transfer Protocol         Secured HyperText Transfer Protocol         Network File System protocol         Remote File Input/Output protocol         File transfer protocol for the ROOT framework                                                                                                    |                                 | Formatted: Bullets and<br>Numbering                                                                     |
| stallednearline<br>fline<br>cche<br>7.31_StorageAccessProto<br>pen enumeration:<br>alue<br>s<br>s<br>ap<br>a<br>a<br>idcap<br>idcap<br>ifto<br>tp<br>tps<br>s<br>s<br>o<br>ot                                                                                                    | Available + unavailable         Description         Andrew File System protocol         DCache access protocol         POSIX access         DCAP with GSI authentication         FTP with GSI authentication         RFIO with GSI authentication         HyperText Transfer Protocol         Secured HyperText Transfer Protocol         Network File System protocol         Remote File Input/Output protocol                                                                                                    |                                 | Formatted: Bullets and<br>Numbering                                                                     |
| stallednearline<br>fline<br>ache<br>7.31_StorageAccessProto<br>pen enumeration:<br>alue<br>s<br>ap<br>e<br>didcap<br>e<br>didcap<br>iftp<br>iftp<br>s<br>s<br>2<br>ot<br>ot<br>ootd                                                                                                    | Available + unavailable         Description         Andrew File System protocol         DCache access protocol         POSIX access         DCAP with GSI authentication         FTP with GSI authentication         RFIQ with GSI authentication         HyperText Transfer Protocol         Secured HyperText Transfer Protocol         Network File System protocol         Remote File Input/Output protocol         File transfer protocol for the ROOT framework                                                                                                    |                                 | Formatted: Bullets and<br>Numbering                                                                     |
| stallednearline<br>fline<br>ache<br>7.31_StorageAccessProto<br>pen enumeration:<br>alue<br>s<br>ap<br>e<br>didcap<br>e<br>didcap<br>iftp<br>iftp<br>s<br>s<br>2<br>ot<br>ot<br>ootd                                                                                                    | Available + unavailable         Description         Andrew File System protocol         DCache access protocol         POSIX access         DCAP with GSI authentication         FTP with GSI authentication         RFIQ with GSI authentication         HyperText Transfer Protocol         Secured HyperText Transfer Protocol         Network File System protocol         Remote File Input/Output protocol         File transfer protocol for the ROOT framework                                                                                                    |                                 | Formatted: Bullets and         Numbering         Deleted: gsiftp         Formatted: Bullets and         |
| stallednearline<br>fline<br>ache<br>7.31_StorageAccessProto<br>pen enumeration:<br>alue<br>s<br>s<br>ap<br>a<br>didcap<br>siftp<br>s<br>g<br>ot<br>ootd<br>7.32_AccessLatency_t                                                                                                    | Available + unavailable         Description         Andrew File System protocol         DCache access protocol         POSIX access         DCAP with GSI authentication         FTP with GSI authentication         RFIQ with GSI authentication         HyperText Transfer Protocol         Secured HyperText Transfer Protocol         Network File System protocol         Remote File Input/Output protocol         File transfer protocol for the ROOT framework                                                                                                    |                                 | Formatted: Bullets and<br>Numbering         Deleted: gsiftp         Formatted: Bullets and<br>Numbering |
| stallednearline         fline         ache         7.31_StorageAccessProto         Open enumeration:         alue         s         cap         g         sidcap         siftp         siftp         sold         oot         cotd         7.32_AccessLatency_t                                                                                                    | Available + unavailable         Description         Andrew File System protocol         DCache access protocol         POSIX access         DCAP with GSI authentication         FTP with GSI authentication         RFIQ with GSI authentication         HyperText Transfer Protocol         Secured HyperText Transfer Protocol         Network File System protocol         Remote File Input/Output protocol         File transfer protocol for the ROOT framework                                                                                                    |                                 | Formatted: Bullets and         Numbering         Deleted: gsiftp         Formatted: Bullets and         |
| stallednearline         fline         ache         7.31_StorageAccessProto         open enumeration:         alue         s         app         e         sidcap         siftp         siftp         open         ot         ootd         7.32_AccessLatency_t         losed enumeration:         alue                                                                                             | Available + unavailable         Description         Andrew File System protocol         DCache access protocol         POSIX access         DCAP with GSI authentication         FTP with GSI authentication         RFIO with GSI authentication         HyperText Transfer Protocol         Secured HyperText Transfer Protocol         Network File System protocol         Remote File Input/Output protocol         File transfer protocol for the ROOT framework         xrootd protocol                                                                                                    |                                 | Formatted: Bullets and<br>Numbering         Deleted: gsiftp         Formatted: Bullets and<br>Numbering |
| stallednearline         fline         ache         7.31_StorageAccessProto         open enumeration:         alue         s         app         e         sidcap         siftp         siftp         open         ot         ootd         7.32_AccessLatency_t         losed enumeration:         alue                                                                                             | Available + unavailable         Description         Andrew File System protocol         DCache access protocol         POSIX access         DCAP with GSI authentication         FTP with GSI authentication         RFIO with GSI authentication         HyperText Transfer Protocol         Secured HyperText Transfer Protocol         Network File System protocol         Remote File Input/Output protocol         File transfer protocol for the ROOT framework         xrootd protocol                                                                                                    |                                 | Formatted: Bullets and<br>Numbering         Deleted: gsiftp         Formatted: Bullets and<br>Numbering |
| stallednearline         fline         ache         7.31_StorageAccessProto         open enumeration:         alue         s         app         e         sidcap         siftp         siftp         tps         s         o         ott         cootd         7.32_AccessLatency_t         closed enumeration:         alue                                                                       | Available + unavailable         Description         Andrew File System protocol         DCache access protocol         POSIX access         DCAP with GSI authentication         FTP with GSI authentication         RFIO with GSI authentication         HyperText Transfer Protocol         Secured HyperText Transfer Protocol         Network File System protocol         Remote File Input/Output protocol         File transfer protocol for the ROOT framework         xrootd protocol         Description         A file MAY have its only copies in a "nearly online" component of the storage system, typically a fully automated tape robot, but also a remote storage                                                                                                    |                                 | Formatted: Bullets and<br>Numbering         Deleted: gsiftp         Formatted: Bullets and<br>Numbering |
| <u>stallednearline</u><br>fline<br>ache<br><u>7.31</u> StorageAccessProto                                                                                                    | Available + unavailable         Description         Andrew File System protocol         DCache access protocol         POSIX access         DCAP with GSI authentication         FTP with GSI authentication         RFIO with GSI authentication         HyperText Transfer Protocol         Secured HyperText Transfer Protocol         Network File System protocol         Remote File Input/Output protocol         File transfer protocol for the ROOT framework         xrootd protocol                                                                                                    |                                 | Formatted: Bullets and<br>Numbering         Deleted: gsiftp         Formatted: Bullets and<br>Numbering |
| stallednearline         fline         ache         7.31_StorageAccessProto         open enumeration:         alue         s         app         e         sidcap         siftp         siftp         open         ot         ootd         7.32_AccessLatency_t         losed enumeration:         alue                                                                                             | Available + unavailable         bccol_t         Description         Andrew File System protocol         DCache access protocol         POSIX access         DCAP with GSI authentication         FTP with GSI authentication         RFIO with GSI authentication         HyperText Transfer Protocol         Secured HyperText Transfer Protocol         Network File System protocol         Remote File Input/Output protocol         File transfer protocol for the ROOT framework         xrootd protocol         Verotocol         Seture of this gualification. Such a facility will need an unspecified amount of this gualification. Such a facility will need an unspecified amount of time to make a copy of the file available on the disk component of the container under consideration. When a file is not in use, its disk copies |                                 | Formatted: Bullets and<br>Numbering         Deleted: gsiftp         Formatted: Bullets and<br>Numbering |
| stallednearline         fline         ache         7.31_StorageAccessProto         pen enumeration:         alue         s         alue         s         alue         s         alue         s         alue         s         alue         s         alue         s         alue         s         o         ot         ootd         7.32_AccessLatency_t         losed enumeration:         alue | Available + unavailable         Description         Andrew File System protocol         DCache access protocol         POSIX access         DCAP with GSI authentication         FTP with GSI authentication         RFIO with GSI authentication         HyperText Transfer Protocol         Secured HyperText Transfer Protocol         Network File System protocol         Remote File Input/Output protocol         Remote File Input/Output protocol         File transfer protocol for the ROOT framework         xrootd protocol         Secured HyperText Transfer Protocol         Network File System protocol         Remote File Input/Output protocol         File transfer protocol for the ROOT framework         xrootd protocol                                                                                                 |                                 | Formatted: Bullets and<br>Numbering         Deleted: gsiftp         Formatted: Bullets and<br>Numbering |

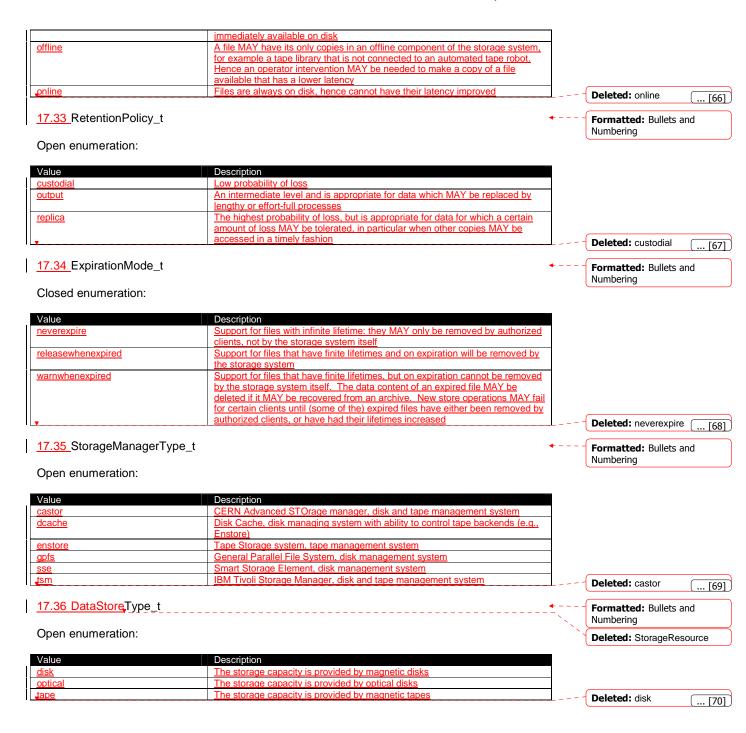

| Page 8: [1] Deleted                                     |               | Serai    | o Andreozzi  | 2/1/2009 9:18:00 PM                                                                                                    |
|---------------------------------------------------------|---------------|----------|--------------|----------------------------------------------------------------------------------------------------|
| LocalID                                                 | LocalID_t     | 1        |              | An opaque identifier local to the associated Service                                                                                                    |
|                                                         |               |          |              | or Domain                                                                                                    |
| Name                                                    | String        | 1        |              | A human-readable name                                                                                                    |
| Page 9: [2] Deleted                                     |               | Sergi    | o Andreozzi  | 2/1/2009 9:18:00 PM                                                                                                    |
| LocalID                                                 | LocalID_t     | 1        |              | An opaque identifier local to the associated Service or Domain                                                                                                    |
| Page 9: [3] Deleted                                     |               | Sergi    | o Andreozzi  | 12/3/2008 1:00:00 PM                                                                                                    |
| OtherInfo                                               | String        | *        |              | Placeholder to publish info that does not fit in any<br>other attribute. Free-form string, comma-<br>separated tags, (name, value ) pair are all<br>examples of valid syntax |
| Page 10: [4] Deleted                                    |               | Sergi    | o Andreozzi  | 2/1/2009 9:19:00 PM                                                                                                    |
| ID [key]                                                | URI 1         |          | A global ur  | nique ID                                                                                                    |
| Name                                                    | String 0.     | .1       | Human-rea    | adable name                                                                                                    |
| Page 10: [5] Deleted                                    |               | Sergi    | o Andreozzi  | 12/3/2008 1:00:00 PM                                                                                                    |
| OtherInfo                                               | String *      |          | attribute. F | er to publish info that does not fit in any other ree-form string, comma-separated tags, (name, r are all examples of valid syntax                                           |
| Page 11: [6] Deleted                                    |               | Sergi    | o Andreozzi  | 12/3/2008 1:00:00 PM                                                                                                    |
| OtherInfo                                               | String        | *        |              | Placeholder to publish info that does not fit in any other attribute. Free-form string, comma-separated tags, (name, value) pair are all examples of valid syntax            |
| PropertyAttribute                                       | Туре          | Mult.    | Unit         | Description                                                                                                    |
| Page 12: [7] Deleted                                    |               | Sergi    | o Andreozzi  | 2/1/2009 9:19:00 PM                                                                                                    |
| ID [key]                                                | URI           |          | 1            | A global unique ID                                                                                                    |
| Name                                                    | String        |          | 01           | Human-readable name                                                                                                    |
| Page 13: [8] Deleted                                    |               | Sergi    | o Andreozzi  | 12/3/2008 1:00:00 PM                                                                                                    |
| OtherInfo                                               | String        |          | *            | Placeholder to publish info that does not<br>fit in any other attribute. Free-form string,<br>comma-separated tags, (name, value)<br>pair are all examples of valid syntax   |
| Page 13: [9] Deleted                                    |               | Sergi    | o Andreozzi  | 2/1/2009 9:20:00 PM                                                                                                    |
| ID [key]                                                | URI           |          | 1            | A global unique ID                                                                                                    |
| Name                                                    | String        |          | 01           | Human-readable name                                                                                                    |
| Page 15: [10] Deleted                                   | l             | Sergi    | o Andreozzi  | 2/1/2009 9:20:00 PM                                                                                                    |
| LocalID [k                                              | ey] LocalID_t | 1        |              | aque identifier local to the associated Service                                                                                                    |
| Name                                                    | String        | 01       | Huma         | n-readable name                                                                                                    |
| Page 15: [11] Deleted                                   | I             | Sergi    | o Andreozzi  | 2/2/2009 2:39:00 AM                                                                                                    |
| Property                                                | Туре          | Mult. Ur | nit Descrip  | otion                                                                                                    |
| ID [key]<br>Name<br>String<br>01<br>Human-readable name | URI           | 1        | A globa      | Il unique ID                                                                                                    |
| Page 16: [12] Deleted                                   |               | Serai    | o Andreozzi  | 2/1/2009 9:20:00 PM                                                                                                    |
| Name                                                    | String        | 01       |              | -readable name                                                                                                    |
| Page 17: [13] Deleted                                   |               | Serai    | o Andreozzi  | 2/1/2009 9:21:00 PM                                                                                                    |
| LocalID                                                 | LocalID_t     | 1        |              | An opaque identifier local to the<br>Service to which the associated entity belongs to                                                                                       |
|                                                         |               |          |              |                                                                                                    |
| Page 18: [14] Deleted                                   |               | Serai    | o Andreozzi  | 2/1/2009 9:22:00 PM                                                                                                    |
| Page 18: [14] Deleted                                   | LocalID_t     | Sergi    | o Andreozzi  | 2/1/2009 9:22:00 PM<br>An opaque identifier local to the<br>Service to which the associated entity belongs to                                                                |

| LocalID                                  | Locall  | D_t      | 1        |               |          | An opaque identifier local to the<br>Service to which the associated entity belongs to                                                                                                    |
|------------------------------------------|---------|----------|----------|---------------|----------|----------------------------------------------------------------------------------------------------|
| Page 21: [16] Delete                     | d       |          | Sor      | gio And       | reozzi   | 2/1/2009 9:22:00 PM                                                                                                    |
| ID [key]                                 | URI     |          | 1        |               |          | al unique ID                                                                                                    |
| Name                                     | String  |          | 01       |               |          | n-readable name                                                                                                    |
| Page 21: [17] Delete                     | d       |          | Ser      | gio And       | reozzi   | 12/3/2008 1:00:00 PM                                                                                                    |
| OtherInfo                                | String  |          | *        | Unit          | attribut | nolder to publish info that does not fit in any other<br>te. Free-form string, comma-separated tags,<br>, value ) pair are all examples of valid syntax                                                                                      |
| PropertyAttribute                        | Туре    |          | Mult     |               |          |                                                                                                    |
| Page 25: [18] Delete                     |         | UInt64   | Ser      | gio And<br>01 | MB       | <b>12/3/2008 4:48:00 PM</b><br>The maximum RAM that a job can use                                                                                                    |
|                                          |         | 011104   |          |               |          | · · · · ·                                                                                                    |
| Page 26: [19] Delete                     |         |          | Ser      | gio And       |          | 12/9/2008 4:33:00 PM                                                                                                    |
| StagingJobs                              |         | UInt32   |          | 01            | job      | Number of jobs that are staging files in/out                                                                                                    |
| Page 27: [20] Delete                     | d       | 1        |          | gio And       | reozzi   | 2/2/2009 2:40:00 AM                                                                                                    |
| Туре                                     |         | Computi  | ngManage | Type_t        | 1        | Type of the computing manager (i.e., LRMS)                                                                                                    |
| Page 29: [21] Delete                     | d       |          | Ser      | gio And       | reozzi   | 2/2/2009 5:14:00 PM                                                                                                    |
| WorkingAreaShared                        |         | Boolean  |          |               | 01       | A working area is an allocated<br>storage extent that holds the home<br>directories of the Grid jobs; this<br>property is true if the working area<br>is shared across different<br>execution environment instances<br>(i.e., cluster nodes) |
| Page 30: [22] Delete                     | d       |          | Ser      | gio And       | reozzi   | 12/3/2008 1:01:00 PM                                                                                                    |
| OtherInfo                                | String  | g        |          | *             |          | Placeholder to publish info that does not<br>fit in any other attribute. Free-form string,<br>comma-separated tags, (name, value)<br>pair are all examples of valid syntax                                                                   |
| Page 31: [23] Delete                     | d       |          | Ser      | gio And       | reozzi   | 2/2/2009 2:11:00 AM                                                                                                    |
| LocalID                                  |         | ocalID_t | 1        |               |          | aque identifier local to the Computing Service                                                                                                    |
| Page 33: [24] Delete                     | d       |          | Ser      | gio And       | reozzi   | 2/1/2009 9:23:00 PM                                                                                                    |
| LocalID                                  | LocalID | )_t      | 1        |               |          | n opaque identifier local to the Computing Service                                                                                                    |
| Page 34: [25] Delete                     | d       |          | Ser      | aio And       | reozzi   | 2/1/2009 9:23:00 PM                                                                                                    |
| LocalID                                  | LocalID | )_t      | 1        |               | An c     | ppaque identifier local to the Computing Service                                                                                                    |
| Page 35: [26] Delete                     | d       |          | Son      | aio And       | reozzi   | 2/1/2009 9:23:00 PM                                                                                                    |
| Name                                     | -       | Stri     |          |               | 0        |                                                                                                    |
| Page 37: [27] Delete                     | d       |          | Ser      | gio And       | reozzi   | 2/1/2009 9:23:00 PM                                                                                                    |
| LocalID                                  |         | Locall   | D_t      | 1             |          | An opaque identifier local to the Computing Service                                                                                                    |
| Page 40: [28] Delete                     | d       |          | Ser      | gio And       |          | 12/3/2008 1:01:00 PM                                                                                                    |
| OtherInfo                                | String  |          | *        |               | attribut | nolder to publish info that does not fit in any other<br>te. Free-form string, comma-separated tags,<br>, value ) pair are all examples of valid syntax                                                                                      |
| PropertyAttribute                        | Туре    |          | Mult     | Unit          | Descri   |                                                                                                    |
| Page 41: [29] Delete                     | d       |          | Ser      | gio And       | reozzi   | 2/1/2009 9:24:00 PM                                                                                                    |
| LocalID                                  |         | alID_t   |          | 1             |          | An opaque identifier local to the Storage Service                                                                                                    |
| Page 41: [30] Delete                     |         |          | Son      | gio And       | reozzi   | 1/16/2009 4:37:00 PM                                                                                                    |
| . age Thi [Joy] Delete                   | ()      |          |          |               |          |                                                                                                    |
| TotalSize                                |         | 64       | Ser      |               | GB       |                                                                                                    |
| TotalSize                                | UInt    | 64       |          | 01            | GB       | Size of dedicated storage extent                                                                                                    |
| TotalSize Page 41: [31] Delete OtherInfo | UInt    |          |          |               | GB       |                                                                                                    |

| Г                                                                                                    |                                                              |           |                                                                                        |            |                                       | the set        |                                                                                                    |  |  |
|----------------------------------------------------------------------------------------------------|--------------------------------------------------------------|-----------|----------------------------------------------------------------------------------------|------------|---------------------------------------|----------------|----------------------------------------------------------------------------------------------------|--|--|
|                                                                                                    |                                                              |           |                                                                                        |            |                                       | any other      | <sup>·</sup> attribute. Free-form string, comma-<br>d tags, (name, value ) pair <i>are all</i>                              |  |  |
|                                                                                                    |                                                              |           |                                                                                        |            |                                       |                | s of valid syntax                                                                                                    |  |  |
| Page 42: [32] Deleted                                                                                                    |                                                              |           | Correla                                                                                | And        | lreozzi                               |                | 2/2/2009 1:46:00 AM                                                                                                    |  |  |
| LocalID                                                                                                    | LocalID_t                                                    |           | Sergic                                                                                 | 1          | II EUZZI                              |                | baque identifier local to the Storage                                                                                       |  |  |
|                                                                                                    | Localib_t                                                    |           |                                                                                        |            |                                       | Servi          |                                                                                                    |  |  |
| Page 42: [33] Deleted                                                                                                    |                                                              |           | Sergio                                                                                 | o And      | Ireozzi                               |                | 12/3/2008 1:01:00 PM                                                                                                    |  |  |
| OtherInfo                                                                                                    | String                                                       |           |                                                                                        | *          |                                       | in any         | cholder to publish info that does not fit<br>y other attribute. Free-form string,<br>na-separated tags, (name, value ) pair |  |  |
|                                                                                                    |                                                              |           |                                                                                        |            |                                       |                | Il examples of valid syntax                                                                                                 |  |  |
| Page 43: [34] Deleted                                                                                                    |                                                              |           | Sergio                                                                                 | o And      | Ireozzi                               |                | 2/2/2009 1:46:00 AM                                                                                                    |  |  |
| ID [key]                                                                                                    | URI                                                          |           |                                                                                        | 1          |                                       | A global u     |                                                                                                    |  |  |
| Name                                                                                                    | String                                                       |           | (                                                                                      | 01         |                                       | Human-re       | eadable name                                                                                                    |  |  |
| Page 45: [35] Deleted                                                                                                    |                                                              |           | Sergio                                                                                 | o And      | Ireozzi                               |                | 12/3/2008 1:01:00 PM                                                                                                    |  |  |
| OtherInfo                                                                                                    | String                                                       |           | *                                                                                      |            |                                       |                | r to publish info that does not fit in any                                                                                  |  |  |
|                                                                                                    |                                                              |           |                                                                                        |            |                                       | other attribu  | ute. Free-form string, comma-                                                                                               |  |  |
|                                                                                                    |                                                              |           |                                                                                        |            |                                       |                | ags, (name, value ) pair are all<br>of valid syntax                                                                         |  |  |
| De se AG [2G] Deleted                                                                                                    |                                                              |           | <b>C</b>                                                                               |            |                                       |                |                                                                                                    |  |  |
| Page 46: [36] Deleted                                                                                                    | LocalID t                                                    |           |                                                                                        | 2 ANC<br>1 | lreozzi                               |                | 2/2/2009 1:46:00 AM<br>ue identifier local to the Storage Service                                                           |  |  |
|                                                                                                    | LocanD_t                                                     |           |                                                                                        | · .        |                                       |                |                                                                                                    |  |  |
| Page 46: [37] Deleted                                                                                                    | Ctring                                                       |           |                                                                                        |            | Ireozzi                               | Varaian a      | 2/2/2009 2:41:00 AM                                                                                                    |  |  |
| Version<br>OtherInfo                                                                                                    | String<br>String                                             |           | 0                                                                                      | )1<br>*    | -                                     |                | f the storage manager<br>ler to publish info that does not fit in                                                           |  |  |
| Othennio                                                                                                    | String                                                       |           |                                                                                        |            |                                       |                | attribute. Free-form string, comma-                                                                                         |  |  |
|                                                                                                    |                                                              |           |                                                                                        |            |                                       |                | I tags, (name, value ) pair are all                                                                                         |  |  |
|                                                                                                    |                                                              |           |                                                                                        |            |                                       |                | of valid syntax                                                                                                    |  |  |
| Page 47: [38] Deleted                                                                                                    |                                                              |           | Sergio                                                                                 | o And      | Ireozzi                               |                | 12/3/2008 1:02:00 PM                                                                                                    |  |  |
| OtherInfo                                                                                                    | String                                                       |           |                                                                                        | *          |                                       |                | older to publish info that does not fit in                                                                                  |  |  |
|                                                                                                    |                                                              |           |                                                                                        |            |                                       |                | er attribute. Free-form string, comma-                                                                                      |  |  |
|                                                                                                    |                                                              |           |                                                                                        |            |                                       |                | ed tags, (name, value ) pair are all<br>es of valid syntax                                                                  |  |  |
| Page 48: [39] Deleted                                                                                                    |                                                              |           | Soraid                                                                                 | And        | Ireozzi                               | •              | 2/2/2009 1:46:00 AM                                                                                                    |  |  |
| LocalID                                                                                                    |                                                              |           | allD t                                                                                 |            | 1                                     |                | An opaque identifier local to the                                                                                           |  |  |
| 20002                                                                                                    |                                                              | 2000      |                                                                                        |            | •                                     |                | Storage Service                                                                                                    |  |  |
| Page 48: [40] Deleted                                                                                                    |                                                              |           | Seraio                                                                                 | Δnd        | Ireozzi                               |                | 12/3/2008 1:02:00 PM                                                                                                    |  |  |
| OtherInfo                                                                                                    |                                                              | Strin     |                                                                                        |            | *                                     | 1              | Placeholder to publish info that does                                                                                       |  |  |
|                                                                                                    |                                                              |           | 5                                                                                      |            |                                       |                | not fit in any other attribute. Free-                                                                                       |  |  |
|                                                                                                    |                                                              |           |                                                                                        |            |                                       |                | form string, comma-separated tags,                                                                                          |  |  |
|                                                                                                    |                                                              |           |                                                                                        |            |                                       |                | (name, value ) pair are all examples                                                                                        |  |  |
|                                                                                                    |                                                              |           |                                                                                        |            |                                       |                | of valid syntax                                                                                                    |  |  |
| Page 62: [41] Deleted                                                                                                    |                                                              |           |                                                                                        |            | Ireozzi                               |                | 12/3/2008 3:47:00 PM                                                                                                    |  |  |
| security                                                                                                    |                                                              |           |                                                                                        |            |                                       | ible for the s | ecurity                                                                                                    |  |  |
| sysadmin<br>usersupport                                                                                                    |                                                              | Contact f |                                                                                        |            |                                       | histration     |                                                                                                    |  |  |
| general                                                                                                    |                                                              |           |                                                                                        |            | bout general                          | issues         |                                                                                                    |  |  |
|                                                                                                    |                                                              |           |                                                                                        |            |                                       |                |                                                                                                    |  |  |
| security.authentication                                                                                                    | Page 64: [42] Deleted                                        |           |                                                                                        |            | Sergio Andreozzi 12/3/2008 3:48:00 PM |                |                                                                                                    |  |  |
| security.authentication                                                                                                    |                                                              |           | Capacity of providing authentication mechanisms for Grid users machine<br>and services |            |                                       |                |                                                                                                    |  |  |
| security.credentialstorage Capacity of providing an online credential repository that allows users securely obtain credentials when and where needed |                                                              |           |                                                                                        |            |                                       |                |                                                                                                    |  |  |
| security.delegation capacity fo                                                                                                    |                                                              |           |                                                                                        | for a      | user to                               |                | ce the authority to undertake specific                                                                                      |  |  |
| security.authorization                                                                                                    |                                                              |           |                                                                                        |            |                                       |                | aspects, making authorization                                                                                               |  |  |
| ,                                                                                                    |                                                              | de        | cisions                                                                                | s abou     | ut the su                             | ubject and th  | ne requested mode of access based                                                                                           |  |  |
|                                                                                                    | upon combining information from a number of distinct sources |           |                                                                                        |            |                                       |                |                                                                                                    |  |  |
| security.identymapping capacity of mapping Grid-level credentials to mapping a user X.509 certificate into a UNIX                                    |                                                              |           |                                                                                        |            |                                       |                |                                                                                                    |  |  |
| security.attributeauthority                                                                                                    |                                                              |           |                                                                                        |            |                                       |                | n a set of attributes in a trusted manner                                                                                   |  |  |
| capacity of associating a user with a set of attributes in a trusted mariner                                                                         |                                                              |           |                                                                                        |            |                                       |                |                                                                                                    |  |  |

|                                           | to a relying party, by way of digitally signed assertions                                                                                                    |
|-------------------------------------------|----------------------------------------------------------------------------------------------------|
| security.accounting                       | capacity of systematically recording, reporting, and analyzing the usage of resources                                                                                                    |
| data.transfer                             | capacity of moving a file from one network location to another. It refers to<br>the actual transfer (e.g., as performed by protocols like FTP, GridFTP, or<br>HTTP)                                                                                       |
| data.management.transfer                  | capacity of managing a transfer of files from the start to the completion                                                                                                    |
| data.management.replica                   | capacity of managing the creation of file replicas upon request                                                                                                    |
| data.management.storage                   | capacity of managing a storage resource, from simple systems like disk-<br>servers to complex hierarchical systems                                                                                                    |
| data.naming.resolver                      | capacity of resolving one name to another (for example, search the associated abstract name to a certain human-oriented name)                                                                                                    |
| data.naming.scheme                        | capacity of attaching names to data resources. (To evaluate if it should<br>moved to the main category infrastructure instead of data). In OGSA, a<br>three-level naming scheme is defined: (1) human-oriented name, (2)<br>abstract name and (3) address |
| data.access.relational                    | capacity of providing access to a relational data source                                                                                                    |
| data.access.xml                           | capacity of providing access to an XML data source                                                                                                    |
| data.access.flatfiles                     | capacity of providing access to a flat file                                                                                                    |
| information.model                         | capacity of modelling resources based on a community accepted definition                                                                                                    |
| information.discovery                     | capacity of locating unknown resources or services, possibly satisfying a set of requirements                                                                                                    |
| information.logging                       | capacity of recording data, often chronologically                                                                                                    |
| information.monitoring                    | capacity of periodically observing measurements, transform them and make available to users or other applications                                                                                                    |
| information.provenance                    | capacity of providing long-term storage of information related to Grid activity and to let this information be accessed by users or other applications.                                                                                                   |
| executionmanagement.jobexecution          | capacity of executing a job or set of jobs.                                                                                                    |
| executionmanagement.jobdescription        | capacity of letting users be able to describe a job submission request based on a machine-processable language                                                                                                    |
| executionmanagement.jobmanager            | capacity of managing the execution of a job or set of jobs from start to finish                                                                                                    |
| executionmanagement.executionandplanning  | capacity of building schedules for jobs, that is, the capability of defining<br>mappings between services and resources, possibly with time<br>constraints                                                                                                |
| executionmanagement.candidatesetgenerator | capacity of determining the set of resources on which a nit of workcan execute                                                                                                    |
| executionmanagement.reservation           | capacity of managing reservation of resources for future usage                                                                                                    |
| executionmanagement.dynamicvmdeploy       | capacity of dynamically deploying a virtual machine image in a worker node                                                                                                    |

| Page 72: [43] Deleted      | Sergio Andreozzi                             | 12/3/2008 3:48:00 PM |
|----------------------------|----------------------------------------------|----------------------|
| org.glite.wms              | gLite Workload Management Service            |                      |
| org.glite.lb               | gLite Logging and Booking Service            |                      |
| org.glite.fts              | gLite File Transfer Service                  |                      |
| org.nordugrid.arex         | NorduGrid Resource Coupled Execution Service |                      |
| org.nordugrid.isis         | NorduGrid Information Index Service          |                      |
| org.nordugrid.storage      | NorduGrid Storage Service                    |                      |
| org.teragrid.condor-g      | TeraGrid Condor-g                            |                      |
| org.teragrid.globus-mds4   | TeraGrid Globus MDS 4                        |                      |
| org.teragrid.gpfs          | TeraGrid GPFS                                |                      |
| org.teragrid gridftp       | TeraGrid GridFTP                             |                      |
| org.teragrid.gsi-openssh   | TeraGrid gsi-enabled openssh                 |                      |
| org.teragrid.prewsgram     | TeraGrid pre-WS Globus GRAM                  |                      |
| org.teragrid.srb           | TeraGrid Storage Resource Broker             |                      |
| org.teragrid.ws-delegation | TeraGrid WS-Delegation Service               |                      |
| org.teragrid.ws-gram       | TeraGrid WS-GRAM Service                     |                      |
| org.teragrid.ws-ogsadai    | TeraGrid OGSA-DAI                            |                      |
| org.teragrid.rft           | TeraGrid Reliable File Transfer              |                      |

| Page 72: [44] D | eleted Sergio Andreozzi                                                      | 12/3/2008 3:48:00 PM                      |
|-----------------|------------------------------------------------------------------------------|-------------------------------------------|
| development     | The component is under active development both in function                   | onalities and interfaces                  |
| testing         | The component has completed the development phase an                         | nd is under testing                       |
| pre-production  | The component has completed the development and pass<br>real world scenarios | ed the testing phase; it is being used in |
| production      | The component completed the development and is conside                       | ered stable for real world scenarios      |

| Page 72: [45] Deleted | Sergio Andreozzi                                      | 12/3/2008 3:48:00 PM |  |  |
|-----------------------|-------------------------------------------------------|----------------------|--|--|
| webservice            | The endpoint is implemented as a Web Service          |                      |  |  |
| jndi                  | The endpoint is implemented using JNDI                |                      |  |  |
| legacy                | The endpoint is implemented using legacy technologies |                      |  |  |
| corba                 | The endpoint is implemented using CORBA technologies  |                      |  |  |

| Page 65: [46] Deleted | Sergio Andreozzi                                                                           | 12/3/2008 3:48:00 PM                |
|-----------------------|--------------------------------------------------------------------------------------------|-------------------------------------|
| ok                    | It was possible to check the state of the end<br>functioning properly                      | point and it appeared to be         |
| warning               | It was possible to check the state of the end some "warning" threshold or did not appear   |                                     |
| critical              | It was possible to check the state of the end<br>or it was above some "critical" threshold | point and either it was not running |
| unknown               | It was not possible to check the state of the                                              | endpoint                            |
| other                 | It was possible to check the state of the end the defined states                           | point, but this is not covered by   |

| Page 65: [47] Deleted | Sergio Andreozzi                                                             | 12/3/2008 3:49:00 PM |
|-----------------------|------------------------------------------------------------------------------|----------------------|
| production            | The endpoint is both accepting and serving requests                          |                      |
| draining              | The endpoint is not accepting requests, but is serving requests in the queue |                      |
| queueing              | The endpoint is accepting requests, but is not serving them                  |                      |
| closed                | The endpoint is not accepting request nor is serving them                    |                      |

| Page 65: [48] Deleted | Sergio Andreozzi                                | 12/3/2008 3:49:00 PM |
|-----------------------|-------------------------------------------------|----------------------|
| none                  | No staging of files supported                   |                      |
| stagingin             | Automatic staging in of files supported         |                      |
| stagingout            | Automatic staging out of files supported        |                      |
| staginginout          | Automatic staging in and out of files supported |                      |

| Page 65: [49] Deleted | Sergio Andreozzi                        | 12/3/2008 3:49:00 PM |
|-----------------------|-----------------------------------------|----------------------|
| ogf:jsdl:1.0          | Job Description Submission Language 1.0 |                      |
| egee:jdl              | EGEE Job Description Language           |                      |
| nordugrid:xrsl        | Nordugrid XSRL [XSRL]                   |                      |
| globus:rsl            | Globus RSL                              |                      |
| condor                | Condor                                  |                      |
| Page 65: [50] Deleted | Sargia Andreazzi                        | 12/2/2008 2:40:00 PM |

| Page 65: [50] Deleted | Sergio Andreozzi                             | 12/3/2008 3:49:00 PM |
|-----------------------|----------------------------------------------|----------------------|
| fairshare             | Statistically guarantees the allocated share |                      |
| fifo                  | First-In First-Out                           |                      |
| random                | Random choice                                |                      |

| Page 66: [51] Deleted | Sergio Andreozzi                              | 12/3/2008 3:49:00 PM                                                    |  |
|-----------------------|-----------------------------------------------|-------------------------------------------------------------------------|--|
| none                  | No reservation is supported                   |                                                                         |  |
| mandatory             | Jobs must be submitted only via advance r     | Jobs must be submitted only via advance reservation                     |  |
| optional              | Jobs can be submitted via advance reserve     | Jobs can be submitted via advance reservation, but this is not required |  |
| Page 66: [52] Deleted | Sergio Andreozzi                              | 12/3/2008 3:49:00 PM                                                    |  |
| lsf                   | Platform Load Sharing Facility                |                                                                         |  |
| sungridengine         | Sun Grid Engine                               |                                                                         |  |
| openpbs               | Open PBS                                      |                                                                         |  |
| torque                | Torque                                        |                                                                         |  |
| torquemaui            | Torque with MAUI                              |                                                                         |  |
| bqs                   | CC-IN2P3 Batch Queue System                   |                                                                         |  |
| condor                | Condor                                        |                                                                         |  |
| loadleveler           | IBM LoadLeveler                               |                                                                         |  |
| fork                  | Based on fork primitive                       |                                                                         |  |
| Page 66: [53] Deleted | Sergio Andreozzi                              | 12/3/2008 3:49:00 PM                                                    |  |
| 100megabitethernet    | Network based on 100 MBit/s Ethernet tec      | hnology                                                                 |  |
| gigabitethernet       | Network based on 1 GBit/s Ethernet technology | ology                                                                   |  |

| myrinet                                                                                                    | Network based Myrinet technol                                                                                                    | Ouv                                                                                                    |
|----------------------------------------------------------------------------------------------------|----------------------------------------------------------------------------------------------------|----------------------------------------------------------------------------------------------------|
| infiniband                                                                                                    | Network based on Infiniband te                                                                                                    |                                                                                                    |
|                                                                                                    | · · · · · · · · · · · · · · · · · · ·                                                                                                    |                                                                                                    |
| Page 66: [54] Deleted                                                                                                    | Sergio Andreozzi                                                                                                    | 12/3/2008 3:49:00 PM                                                                                                    |
| specint2000                                                                                                    | SPECint2000 integer benchma                                                                                                    |                                                                                                    |
| specfp2000                                                                                                    | SPECfp2000 floating point ben                                                                                                    |                                                                                                    |
| cint2006                                                                                                    | SPEC CINT 2006 integer bench                                                                                                    |                                                                                                    |
| cfp2006                                                                                                    | SPEC CFP 2006 floating point                                                                                                    | benchmark                                                                                                    |
| bogomips                                                                                                    | BogoMips                                                                                                    |                                                                                                    |
| linpack                                                                                                    | LINPACK benchmark                                                                                                    |                                                                                                    |
| Page 66: [55] Deleted                                                                                                    | Sergio Andreozzi                                                                                                    | 12/3/2008 3:49:00 PM                                                                                                    |
| i386                                                                                                    | Intel 386 architecture                                                                                                    |                                                                                                    |
| amd64                                                                                                    | AMD 64bit architecture                                                                                                    |                                                                                                    |
| itanium                                                                                                    | Intel 64-bit architecture                                                                                                    |                                                                                                    |
| powerpc                                                                                                    | PowerPC architecture                                                                                                    |                                                                                                    |
| sparc                                                                                                    | SPARC architecture                                                                                                    |                                                                                                    |
| Page 67: [56] Deleted                                                                                                    | Sergio Andreozzi                                                                                                    | 12/3/2008 3:49:00 PM                                                                                                    |
| singlecpu-singlecore                                                                                                    |                                                                                                    | un by a single physical CPU with a single core                                                                                                    |
| singlecpu-multicore                                                                                                    |                                                                                                    | un by a single physical CPU with multiple core                                                                                                    |
| multicpu-singlecore                                                                                                    |                                                                                                    | un by multiple physical CPUs with a single core                                                                                                    |
| multicpu-multicore                                                                                                    |                                                                                                    | un by multiple physical CPUs with a multiple                                                                                                    |
| Page 67: [57] Deleted                                                                                                    | Sergio Andreozzi                                                                                                    | 12/3/2008 3:50:00 PM                                                                                                    |
| linux                                                                                                    | Family of operating systems ba                                                                                                    | sed on Linux kernel                                                                                                    |
| macosx                                                                                                    | Family of operating systems ba                                                                                                    |                                                                                                    |
| windows                                                                                                    | Family of operating systems ba                                                                                                    |                                                                                                    |
| solaris                                                                                                    | Family of operating systems ba                                                                                                    |                                                                                                    |
| Page 67: [58] Deleted                                                                                                    | Sergio Andreozzi                                                                                                    | 12/3/2008 3:50:00 PM                                                                                                    |
| mpi                                                                                                    | Parallel execution based on mp                                                                                                    |                                                                                                    |
| openmp                                                                                                    | Parallel execution based on op                                                                                                    |                                                                                                    |
| none                                                                                                    | No supported parallel execution                                                                                                    |                                                                                                    |
| Page 67: [59] Deleted                                                                                                    | Sergio Andreozzi                                                                                                    | 12/3/2008 3:50:00 PM                                                                                                    |
| notinstallable                                                                                                    | The application environment is not installed                                                                                                    |                                                                                                    |
| installable                                                                                                    | The application environment is not installed,                                                                                                    |                                                                                                    |
| installingmanually                                                                                                    | The application environment is not installed,                                                                                                    | but is being installed manually                                                                                                    |
| installingautomatically                                                                                                    | The application environment is not installed,                                                                                                    |                                                                                                    |
| installationfailed                                                                                                    | The application environment was being insta                                                                                                    | alled, but the installation process failed                                                                                                    |
| installednotverified                                                                                                    | The application environment is installed, but                                                                                                    |                                                                                                    |
| installedverified                                                                                                    | The application environment is installed and                                                                                                    |                                                                                                    |
|                                                                                                    |                                                                                                    | successfully verified                                                                                                    |
|                                                                                                    | The application environment is installed, but                                                                                                    | successfully verified<br>the verification failed                                                                                                    |
| installedbroken                                                                                                    | The application environment is installed, but                                                                                                    | the verification failed                                                                                                    |
| installedbroken<br>pendingremoval                                                                                                    | The application environment is installed, but<br>The application environment is installed, but<br>The application environment is installed, but                                                                                                    | the verification failed<br>will be removed as soon as possible                                                                                                    |
| installedbroken<br>pendingremoval                                                                                                    | The application environment is installed, but<br>The application environment is installed, but                                                                                                    | the verification failed<br>will be removed as soon as possible<br>it is being removed                                                                                                    |
| installedbroken<br>pendingremoval<br>removing                                                                                              | The application environment is installed, but<br>The application environment is installed, but<br>The application environment is installed, but<br>Sergio Andreozzi<br>Access based on loading modu                                                                                                    | the verification failed<br>will be removed as soon as possible<br>it is being removed<br><b>12/3/2008 3:50:00 PM</b><br>iles via Environment Modules                                                                                                    |
| installedbroken<br>pendingremoval<br>removing<br>Page 67: [60] Deleted<br>module                                                           | The application environment is installed, but<br>The application environment is installed, but<br>The application environment is installed, but<br>Sergio Andreozzi<br>Access based on loading modu<br>(http://modules.sourceforge.net<br>Access based on loading SoftE                                                                                                    | the verification failed<br>will be removed as soon as possible<br>it is being removed<br><b>12/3/2008 3:50:00 PM</b><br>les via Environment Modules<br>/)<br>nv keys                                                                                                    |
| installedbroken<br>pendingremoval<br>removing<br>Page 67: [60] Deleted                                                                     | The application environment is installed, but<br>The application environment is installed, but<br>The application environment is installed, but<br>Sergio Andreozzi<br>Access based on loading modu<br>(http://modules.sourceforge.net<br>Access based on loading SoftE<br>(http://www.mcs.anl.gov/system<br>Access based on using an expl<br>file system                                                                                           | the verification failed<br>will be removed as soon as possible<br>it is being removed<br><b>12/3/2008 3:50:00 PM</b><br>les via Environment Modules<br>//<br>nv keys<br>is/software/softenv/softenv-intro.html)<br>icit path where the software is installed on the                                                                           |
| installedbroken<br>pendingremoval<br>removing<br>Page 67: [60] Deleted<br>module<br>softenv<br>path                                        | The application environment is installed, but<br>The application environment is installed, but<br>The application environment is installed, but<br>Sergio Andreozzi<br>Access based on loading modu<br>(http://modules.sourceforge.net<br>Access based on loading SoftE<br>(http://www.mcs.anl.gov/system<br>Access based on using an expl<br>file system                                                                                           | the verification failed<br>will be removed as soon as possible<br>it is being removed<br><b>12/3/2008 3:50:00 PM</b><br>les via Environment Modules<br>//<br>nv keys<br>is/software/softenv/softenv-intro.html)<br>icit path where the software is installed on the<br>tly the main executable of the application (this                       |
| installedbroken<br>pendingremoval<br>removing<br>Page 67: [60] Deleted<br>module<br>softenv                                                | The application environment is installed, but<br>The application environment is installed, but<br>The application environment is installed, but<br>Sergio Andreozzi<br>Access based on loading modu<br>(http://modules.sourceforge.net<br>Access based on loading SoftE<br>(http://www.mcs.anl.gov/system<br>Access based on using an expl<br>file system<br>Access based on running direct                                                         | the verification failed<br>will be removed as soon as possible<br>it is being removed<br><b>12/3/2008 3:50:00 PM</b><br>alles via Environment Modules<br><i>I</i> )<br>nv keys<br>ns/software/softenv/softenv-intro.html)<br>icit path where the software is installed on the<br>thy the main executable of the application (this<br>pomment) |
| installedbroken<br>pendingremoval<br>removing<br>Page 67: [60] Deleted<br>module<br>softenv<br>path<br>executable                          | The application environment is installed, but<br>The application environment is installed, but<br>The application environment is installed, but<br>Sergio Andreozzi<br>Access based on loading modu<br>(http://modules.sourceforge.net<br>Access based on loading SoftE<br>(http://www.mcs.anl.gov/system<br>Access based on using an expl<br>file system<br>Access based on running direc<br>may require set-up of the environ<br>Sergio Andreozzi | the verification failed<br>will be removed as soon as possible<br>it is being removed<br><b>12/3/2008 3:50:00 PM</b><br>les via Environment Modules<br>//<br>nv keys<br>is/software/softenv/softenv-intro.html)<br>icit path where the software is installed on the<br>tly the main executable of the application (this                       |
| installedbroken<br>pendingremoval<br>removing<br>Page 67: [60] Deleted<br>module<br>softenv<br>path<br>executable<br>Page 68: [61] Deleted | The application environment is installed, but<br>The application environment is installed, but<br>The application environment is installed, but<br>Sergio Andreozzi<br>Access based on loading modu<br>(http://modules.sourceforge.net<br>Access based on loading SoftE<br>(http://www.mcs.anl.gov/system<br>Access based on using an expl<br>file system<br>Access based on running direc<br>may require set-up of the environment                 | the verification failed<br>will be removed as soon as possible<br>it is being removed<br><b>12/3/2008 3:50:00 PM</b><br>alles via Environment Modules<br><i>I</i> )<br>nv keys<br>ns/software/softenv/softenv-intro.html)<br>icit path where the software is installed on the<br>thy the main executable of the application (this<br>pomment) |

| ubuntu   | Ubuntu                   |
|----------|--------------------------|
| debian   | Debian                   |
| centos   | CentOS                   |
| fedora   | RedHat Fedora            |
| rhes     | RedHat Enterprise Server |
| mandrake | Mandrake                 |

| eopard<br>windowsxp<br>windowsvista<br>Page 68: [62] Deleted<br>oppensource<br>commercial<br>Other | Mac OS X 10.5 (Leopard)<br>Microsoft Windows XP<br>Microsoft Windows Vista<br>Sergio Andreozzi<br>Open Source license approved by the OS<br>Commercial license<br>Other type of license pot matching any of                                                                                                    | 12/3/2008 3:50:00 PM                                                                                                    |
|----------------------------------------------------------------------------------------------------|----------------------------------------------------------------------------------------------------|----------------------------------------------------------------------------------------------------|
| windowsvista<br>Page 68: [62] Deleted<br>opensource<br>commercial<br>Other                         | Microsoft Windows Vista Sergio Andreozzi Open Source license approved by the OS Commercial license                                                                                                    |                                                                                                    |
| windowsvista<br>Page 68: [62] Deleted<br>opensource<br>commercial<br>Other                         | Sergio Andreozzi Open Source license approved by the OS Commercial license                                                                                                    |                                                                                                    |
| opensource<br>commercial<br>Other                                                                  | Open Source license approved by the OS<br>Commercial license                                                                                                    |                                                                                                    |
| commercial<br>Other                                                                                | Commercial license                                                                                                    | (On an Course Initiative)                                                                                                    |
| Other                                                                                              | Commercial license                                                                                                    | or (Open Source Initiative)                                                                                                    |
|                                                                                                    | Other type of license not matching any of                                                                                                    |                                                                                                    |
| and the second                                                                                     | Other type of license not matching any of the available values                                                                                                    |                                                                                                    |
| unknown                                                                                            | Unknown license type                                                                                                    |                                                                                                    |
| Page 68: [63] Deleted                                                                              | Sergio Andreozzi                                                                                                    | 12/3/2008 3:51:00 PM                                                                                                    |
| single                                                                                             | An individual stand-alone job                                                                                                    |                                                                                                    |
| collectionelement                                                                                  | A job submitted as part of a collection of in                                                                                                    | ndividual jobs which do not                                                                                                    |
|                                                                                                    | communicate among them                                                                                                    | -                                                                                                    |
| parallelelement                                                                                    | A job submitted as part of a collection of in                                                                                                    | ndividual jobs which communicate                                                                                                    |
|                                                                                                    | among them                                                                                                    |                                                                                                    |
| workflownode                                                                                       | A job submitted as part of a workflow                                                                                                    |                                                                                                    |
| Page 69: [64] Deleted                                                                              | Sergio Andreozzi                                                                                                    | 12/3/2008 3:51:00 PM                                                                                                    |
| pes:pending                                                                                        | the service has created a record for an ac                                                                                                    |                                                                                                    |
|                                                                                                    | suitable computational resource or enable                                                                                                    |                                                                                                    |
|                                                                                                    | resource                                                                                                    |                                                                                                    |
|                                                                                                    |                                                                                                    |                                                                                                    |
| pes:running                                                                                        | the activity is executing on some computa                                                                                                    | ational resource                                                                                                    |
| pes:running<br>pes:finished                                                                        | the activity is executing on some computa<br>(a terminal state): the activity has terminal                                                                                                    |                                                                                                    |
|                                                                                                    | (a terminal state): the activity has terminat<br>termination implies that the activity exited                                                                                                    | ted successfully. Successful<br>of its own accord rather than due to                                                                                                    |
|                                                                                                    | (a terminal state): the activity has terminal<br>termination implies that the activity exited<br>some failure in the BES or of the computa                                                                                                    | ted successfully. Successful<br>of its own accord rather than due to<br>ttional resources on which the activi                                                                                                    |
|                                                                                                    | (a terminal state): the activity has terminal<br>termination implies that the activity exited<br>some failure in the BES or of the computa<br>was running. Note that a successfully term                                                                                                    | ted successfully. Successful<br>of its own accord rather than due to<br>ttional resources on which the activi                                                                                                    |
| bes:finished                                                                                       | (a terminal state): the activity has terminal<br>termination implies that the activity exited<br>some failure in the BES or of the computa<br>was running. Note that a successfully term<br>return an error code as its return value                                                                                                    | ted successfully. Successful<br>of its own accord rather than due to<br>ational resources on which the activi<br>ninating activity may nevertheless                                                                                                    |
|                                                                                                    | <ul> <li>(a terminal state): the activity has terminal<br/>termination implies that the activity exited<br/>some failure in the BES or of the computa<br/>was running. Note that a successfully term<br/>return an error code as its return value</li> <li>(a terminal state): the activity has failed do</li> </ul>                                                                                                    | ted successfully. Successful<br>of its own accord rather than due to<br>ational resources on which the activi<br>ninating activity may nevertheless<br>ue to some system error/failure                                                                                                    |
| bes:finished                                                                                       | (a terminal state): the activity has terminal<br>termination implies that the activity exited<br>some failure in the BES or of the computa<br>was running. Note that a successfully term<br>return an error code as its return value                                                                                                    | ted successfully. Successful<br>of its own accord rather than due to<br>ational resources on which the activi<br>ninating activity may nevertheless<br>ue to some system error/failure                                                                                                    |
| bes:finished                                                                                       | <ul> <li>(a terminal state): the activity has terminal<br/>termination implies that the activity exited<br/>some failure in the BES or of the computa<br/>was running. Note that a successfully term<br/>return an error code as its return value</li> <li>(a terminal state): the activity has failed du<br/>event, such as failure of a computational to<br/>on</li> </ul>                                                                                                    | ted successfully. Successful<br>of its own accord rather than due to<br>ational resources on which the activi<br>ninating activity may nevertheless<br>ue to some system error/failure<br>resource that the activity was runnin                                                                                      |
| bes:finished                                                                                       | <ul> <li>(a terminal state): the activity has terminal termination implies that the activity exited some failure in the BES or of the computative was running. Note that a successfully termination an error code as its return value</li> <li>(a terminal state): the activity has failed do event, such as failure of a computational to on</li> <li>(a terminal state): the client – which might</li> </ul>                                                                                                | ted successfully. Successful<br>of its own accord rather than due to<br>ational resources on which the activi<br>ninating activity may nevertheless<br>ue to some system error/failure<br>resource that the activity was runnin<br>t be some system administrator                                                    |
| bes:finished                                                                                       | <ul> <li>(a terminal state): the activity has terminal termination implies that the activity exited some failure in the BES or of the computative was running. Note that a successfully terminal error code as its return value</li> <li>(a terminal state): the activity has failed due vent, such as failure of a computational to on</li> <li>(a terminal state): the client – which might (and hence not necessarily the client who</li> </ul>                                                            | ted successfully. Successful<br>of its own accord rather than due to<br>titonal resources on which the activi<br>ninating activity may nevertheless<br>ue to some system error/failure<br>resource that the activity was runnin<br>t be some system administrator<br>originated the request to create the            |
| bes:finished                                                                                       | <ul> <li>(a terminal state): the activity has terminal termination implies that the activity exited some failure in the BES or of the computative was running. Note that a successfully termination an error code as its return value</li> <li>(a terminal state): the activity has failed do event, such as failure of a computational to on</li> <li>(a terminal state): the client – which might</li> </ul>                                                                                                | ted successfully. Successful<br>of its own accord rather than due to<br>titonal resources on which the activi<br>ninating activity may nevertheless<br>ue to some system error/failure<br>resource that the activity was runnin<br>t be some system administrator<br>originated the request to create the            |
| bes:finished                                                                                       | <ul> <li>(a terminal state): the activity has terminal termination implies that the activity exited some failure in the BES or of the computative was running. Note that a successfully terminal error code as its return value</li> <li>(a terminal state): the activity has failed due vent, such as failure of a computational to on</li> <li>(a terminal state): the client – which might (and hence not necessarily the client who</li> </ul>                                                            | ted successfully. Successful<br>of its own accord rather than due to<br>titonal resources on which the activi<br>ninating activity may nevertheless<br>ue to some system error/failure<br>resource that the activity was runnin<br>t be some system administrator<br>originated the request to create the            |
| bes:finished<br>bes:failed<br>bes:terminated<br>Page 69: [65] Deleted                              | <ul> <li>(a terminal state): the activity has terminative remination implies that the activity exited some failure in the BES or of the computative was running. Note that a successfully terminative return an error code as its return value</li> <li>(a terminal state): the activity has failed due event, such as failure of a computational in on</li> <li>(a terminal state): the client – which might (and hence not necessarily the client who activity) – has issued a TerminateActivity</li> </ul> | ted successfully. Successful<br>of its own accord rather than due to<br>itional resources on which the activi<br>ninating activity may nevertheless<br>ue to some system error/failure<br>resource that the activity was runnin<br>t be some system administrator<br>originated the request to create the<br>request |
| bes:finished                                                                                       | <ul> <li>(a terminal state): the activity has terminative remination implies that the activity exited some failure in the BES or of the computative was running. Note that a successfully termination and error code as its return value</li> <li>(a terminal state): the activity has failed due on</li> <li>(a terminal state): the client – which might (and hence not necessarily the client who activity) – has issued a TerminateActivity</li> </ul>                                                    | ted successfully. Successful<br>of its own accord rather than due to<br>itional resources on which the activi<br>ninating activity may nevertheless<br>ue to some system error/failure<br>resource that the activity was runnin<br>t be some system administrator<br>originated the request to create the<br>request |
| bes:running                                                                                        |                                                                                                    |                                                                                                    |

| nfs     | Network File System protocol                  |
|---------|-----------------------------------------------|
| afs     | Andrew File System protocol                   |
| rfio    | Remote File Input/Output protocol             |
| gsirfio | RFIO with GSI authentication                  |
| dcap    | DCache access protocol                        |
| gsidcap | DCAP with GSI authentication                  |
| root    | File transfer protocol for the ROOT framework |
| https   | Secured HyperText Transfer Protocol           |
| http    | HyperText Transfer Protocol                   |

| Page 70: [66] Deleted | Sergio Andreozzi                                                                                                    | 12/3/2008 3:51:00 PM                                                                                                    |
|-----------------------|----------------------------------------------------------------------------------------------------|----------------------------------------------------------------------------------------------------|
| online                | Files are always on disk, hence cannot have the                                                                                                    | eir latency improved                                                                                                    |
| nearline              | A file may have its only copies in a "nearly onlin<br>system, typically a fully automated tape robot, b<br>system could fit this qualification. Such a facilit<br>amount of time to make a copy of the file availa<br>the container under consideration. When a file i<br>may be removed. Hence the system cannot gua<br>immediately available on disk | but also a remote storage<br>y will need an unspecified<br>ble on the disk component of<br>s not in use, its disk copies |
| offline               | A file may have its only copies in an offline com<br>for example a tape library that is not connected<br>Hence an operator intervention may be needed<br>available that has a lower latency                                                                                                    | to an automated tape robot.                                                                                              |

| Page 70: [67] Deleted | Sergio Andreozzi                                                                                                    | 12/3/2008 3:51:00 PM          |
|-----------------------|----------------------------------------------------------------------------------------------------|-------------------------------|
| custodial             | Low probability of loss                                                                                                    |                               |
| output                | An intermediate level and is appropriate for c<br>lengthy or effort-full processes                                                                       | data which can be replaced by |
| replica               | The highest probability of loss, but is appropriate for data for which a certain amount of loss can be tolerated, in particular when other copies can be |                               |

|                       | accessed in a timely fashion                                                                                                    |                      |
|-----------------------|----------------------------------------------------------------------------------------------------|----------------------|
| Page 70: [68] Deleted | Sergio Andreozzi                                                                                                    | 12/3/2008 3:51:00 PM |
| neverexpire           | Support for files with infinite lifetime: they can only be removed by authorized clients, not by the storage system itself                                                                                                    |                      |
| warnwhenexpired       | Support for files that have finite lifetimes, but on expiration cannot be removed<br>by the storage system itself. The data content of an expired file may be<br>deleted if it can be recovered from an archive. New store operations may fail<br>for certain clients until (some of the) expired files have either been removed by<br>authorized clients, or have had their lifetimes increased |                      |
| releasewhenexpired    | Support for files that have finite lifetimes and on expiration will be removed by the storage system                                                                                                    |                      |
| Page 70: [69] Deleted | Sergio Andreozzi                                                                                                    | 12/3/2008 3:51:00 PM |
| castor                | CERN Advanced STOrage manager, disk and tape management system                                                                                                    |                      |
| gpfs                  | General Parallel File System, disk management system                                                                                                    |                      |
| dcache                | Disk Cache, disk managing system with ability to control tape backends (e.g., Enstore)                                                                                                    |                      |
| tsm                   | IBM Tivoli Storage Manager, disk and tape management system                                                                                                    |                      |
| sse                   | Smart Storage Element, disk management system                                                                                                    |                      |
| anatara               | Tone Storege system tone monogement system                                                                                                    |                      |

| enstore Tape Storage system, tape management system |                                           |                                                    |  |
|-----------------------------------------------------|-------------------------------------------|----------------------------------------------------|--|
| Page 70: [70] Deleted                               | Sergio Andreozzi                          | 12/3/2008 3:52:00 PM                               |  |
| disk                                                | The storage capacity is provided by magr  | The storage capacity is provided by magnetic disks |  |
| tape                                                | The storage capacity is provided by magr  | The storage capacity is provided by magnetic tapes |  |
| optical                                             | The storage capacity is provided by optic | The storage capacity is provided by optical disks  |  |